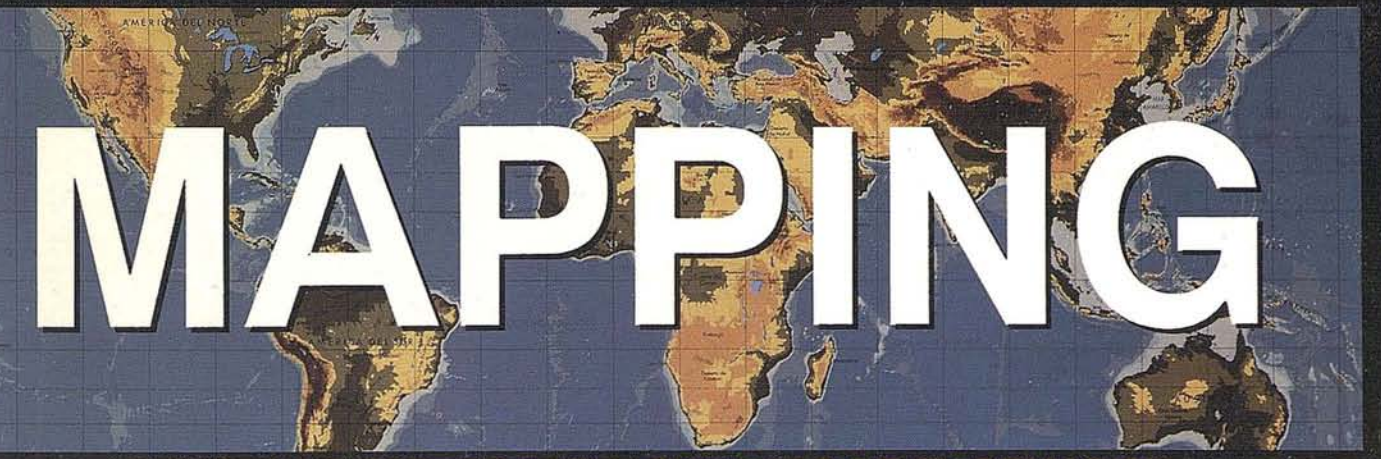

REVISTA DE CARTOGRAFIA, SISTEMAS DE INFORMACION **GEOGRAFICA, TELEDETECCION Y MEDIO AMBIENTE** 

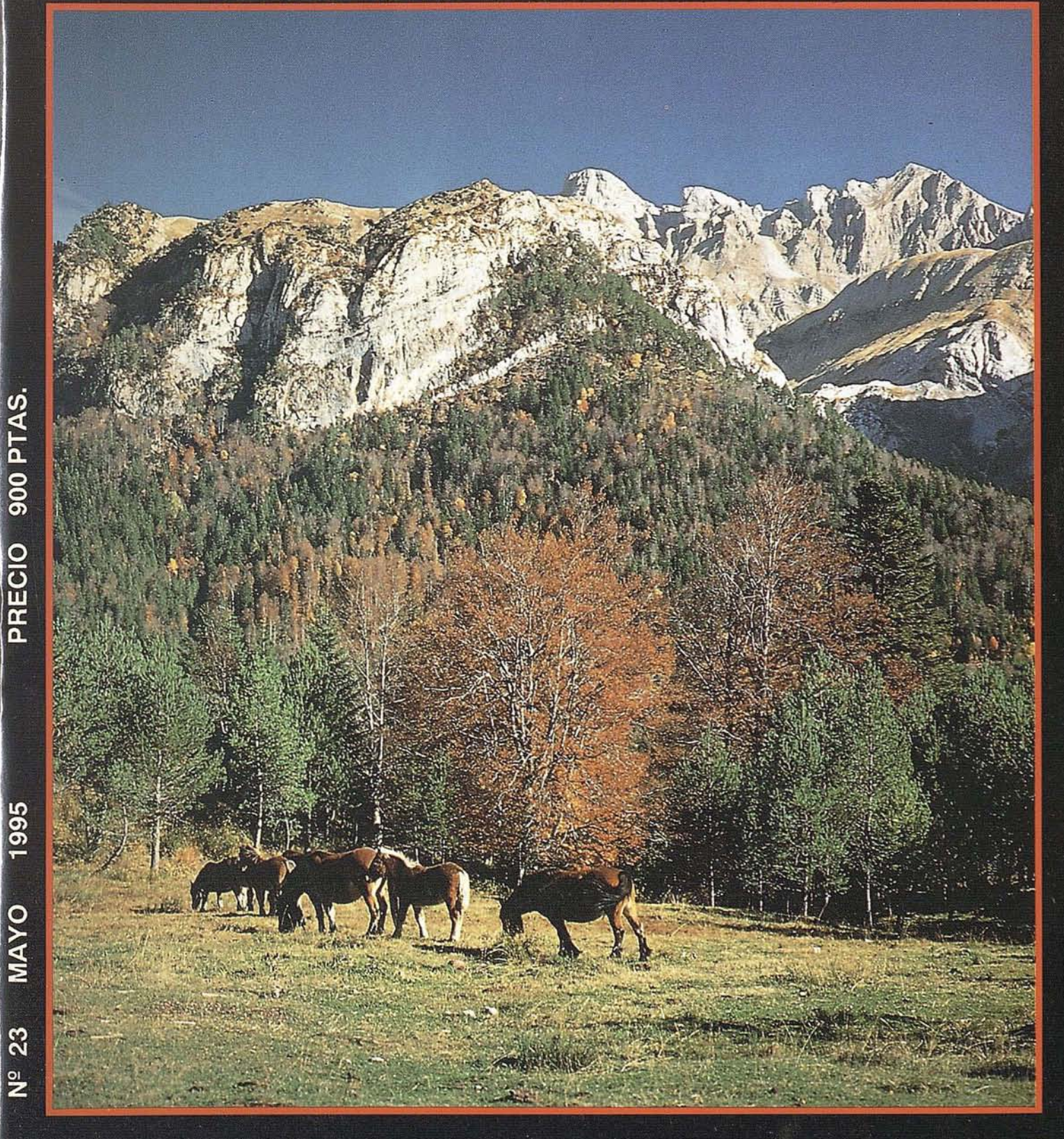

## EXPOGEOMATICA 95

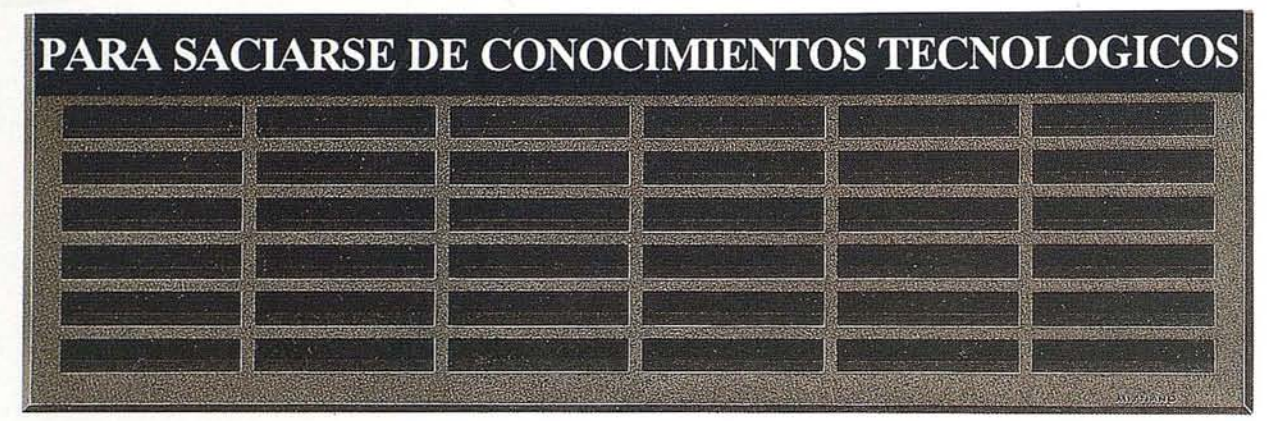

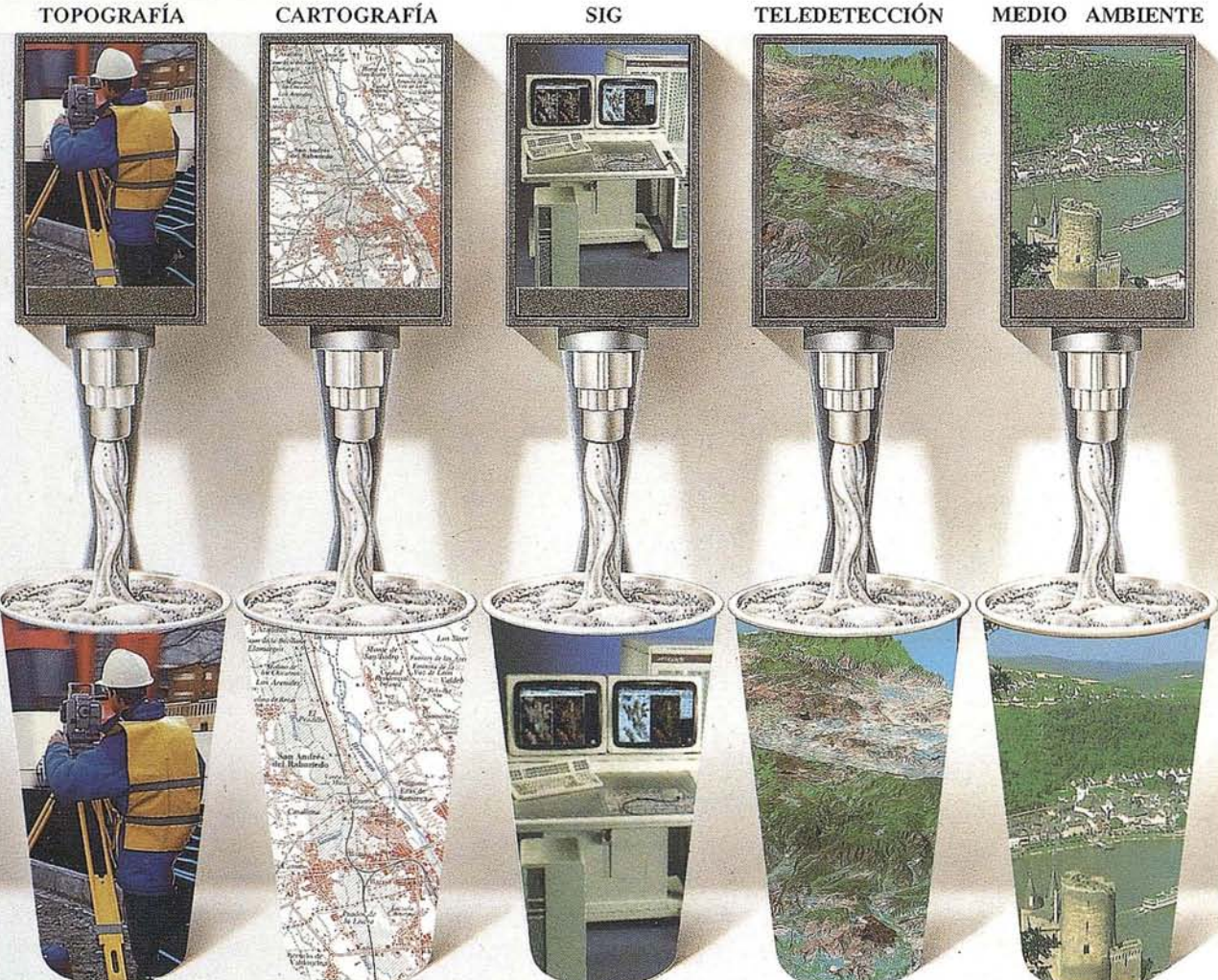

Preparate porque esta primavera te esperamos en: la FERIA NACIONAL DE TOPOGRAFIA, CARTOGRAFIA, SISTEMAS DE INFORMACION GEOGRAFICA, TELEDETECCION, MEDIO AMBIENTE Y SERVICIOS.

Madrid, del 6 al 8 de junio de 1995. Hotel Melia Castilla.

Para más información contacta con MAP & SIG CONSULTING. teléfono: (91) 527 22 29.

#### **EXPO GEOMATICA 95**

Buscar un lema, un slogan, con el fin exclusivo de llamar la atención, con la idea puesta en suscitar el interés por determinados productos, depende en gran medida del producto en sí, para encuadrar aquel slogan en un segmento de mayor o menor dificultad.

Pero en el caso que nos ocupa, GEOMATICA 95 "PARA SACIARSE DE CONOCIMIENTOS TECNOLOGICOS", la sencillez ha primado a la hora de escoger el lema y ello en pro del producto que contiene, que en sí mismo es garantía para el éxito: una pluralidad escogida de lo más avanzado en el mundo de la Topografía, Cartografía, Sistemas de Información Geográfica, Teledetección, Medio Ambiente y Servicios; con estas materias primas, el resultado no puede ni debe ser otro más que el de la más sugestiva de las pócimas.

¿Qué va a ser GEOMATICA 95? Como punto de partida, supondrá el primer hito aglutinador de un sector atomizado por sus especialidades. Un encuentro con capacidad para interconectar aquellas actividades ya clásicas en nuestro sector y dar cabida a las que sin duda llevan el marchamo de futuro, entiéndase MEDIO AMBIENTE.

Al hilo de lo expuesto, esta PRIMERA FERIA NACIONAL conllevará, en su presentación a nivel nacional, la mayor manifestación de conocimientos tecnológicos hasta la fecha expuestos en nuestro País, que nos consta saciarán cuantas necesidades puedan tener todos aquéllos que la visiten.

Será así mismo GEOMATICA 95, el punto de encuentro para el intercambio, a todos los niveles y en todas las áreas, informador de lo que el futuro nos depara, al cual no podemos sustraernos, ya que hacia él avanza indefectiblemente nuestro sector.

En definitiva, visitar GEOMATICA 95 es ineludible para cuantos sientan la necesidad de pulsar el momento de nuestras actividades y conocer hacia dónde se dirigen.

Recuerda que la visita es libre y el trato exquisito.

SUMARIO

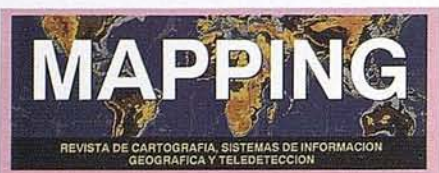

Edita: MAP & SIG CONSULTING

**Editor - Director:** D. José Ignacio Nadal

Redacción, Administración y Publicación: Pº Sta, Mª de la Cabeza, 42 1º - Oficina 2 28045 MADRID Tel.: (91) 527 22 29 Fax: (91) 528 64 31

Fotocomposición: Departamento propio

Fotomecánica: Haziel, s. I. Sistemas de Reproducción

Impresión: A.G. MAWIJO, S.A.

ISSN: 1.131-9.100 Dep. Legal: B-4.987-92

Mapa cabecera de MAPPING: Cedido por el I.G.N.

Portada: Cortesia del Centro Nacional de Educación Ambiental en la Naturaleza (CENEAN). Instituto Nacional para la Conservación de la Naturaleza (ICONA).

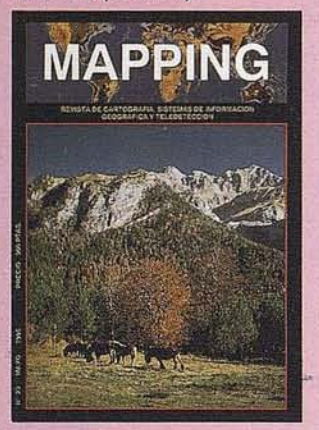

Prohibida la reproducción total o parcial de los originales de esta revista sin autorización hecha por escrito. No nos hacemos responsables de las opiniones emitidas por nuestros colaboradores.

**APUNTES PARA UNA METODOLOGIA** EN LA ORDENACION INTEGRAL DE **MONTES** 

EL SEGUNDO INVENTARIO<br>FORESTAL NACIONAL (IFN2)

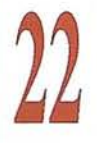

**BANCO DE DATOS DE LA** NATURALEZA: EL MAPA FORESTAL **DE ESPAÑA 1:50.000** 

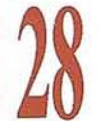

**LOS S.I.G. COMO APOYO EN<br>EXTINCION DE INCENDIOS** 

LA CARTOGRAFIA EN LA **PLANIFICACION DE LOS PARQUES** NACIONALES.

LA CARTOGRAFIA COMO HERRAMIENTA DE GESTION EN EL **CONTROL DE LAS PLAGAS FORESTALES.** 

USO DE LOS SATELITES DE LA SERIE NOAA EN LA VIGILANCIA DE **LOS INCENDIOS FORESTALES** 

**LA VALORACION ECONOMICA DE LOS ECOSISTEMAS FORESTALES DE UN TERRITORIO** 

EL MEDIO EDAFICO DE LA **COMUNIDAD DE MADRID** 

EL MEDIO AMBIENTE, ALGO MAS<br>QUE UNA MODA PASAJERA. HACIA **UNA NUEVA DEFINICION NECESARIA** 

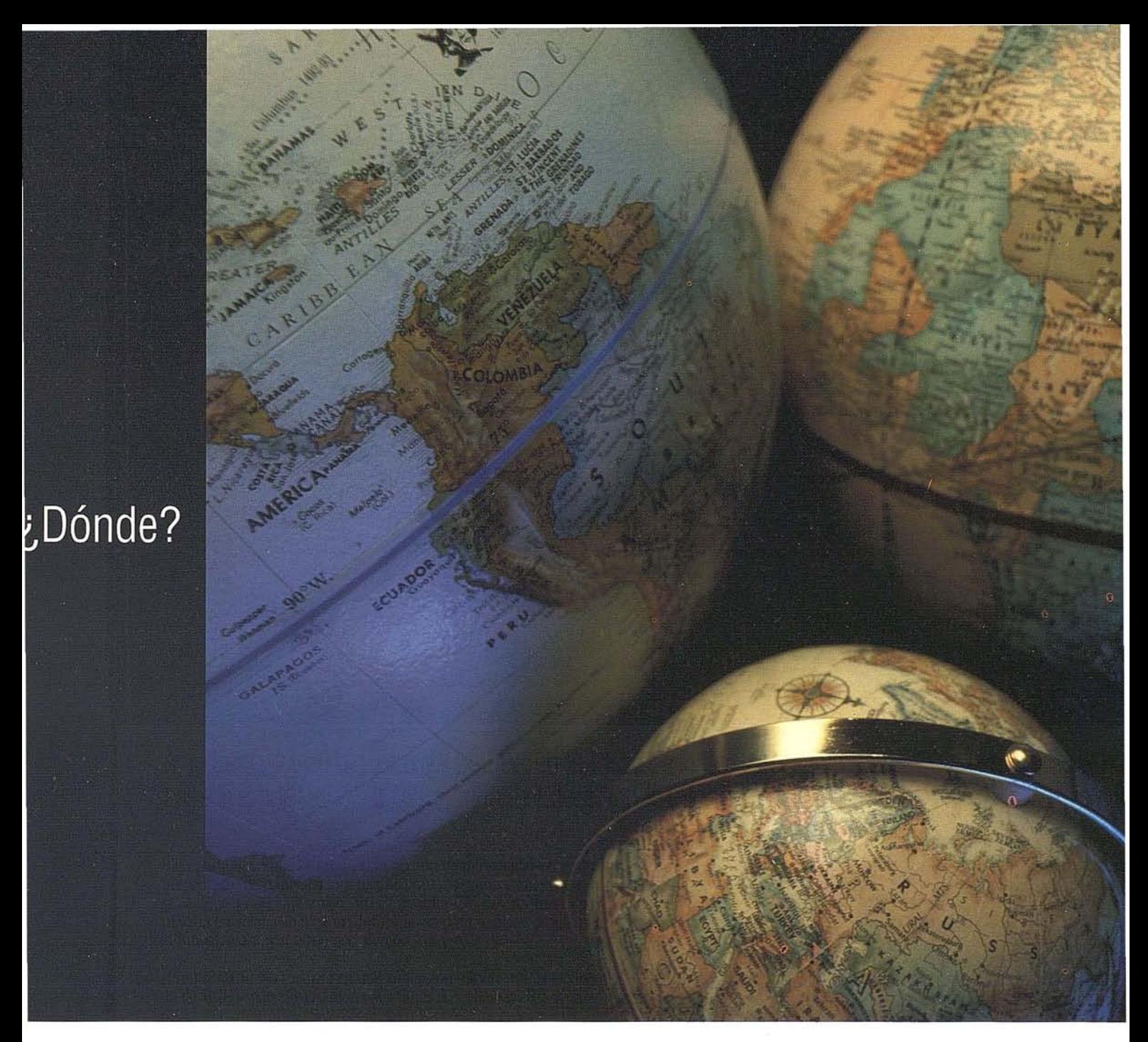

#### A lo largo del rio o dentro del bosque, en la Plaza de la Constitución o bien a 300 metros bajo el mar ... Las soluciones SIG y de Cartografía de Intergraph le informan primero, y le guían después en su camino.

Bien porque tenga a su cuidado la gestión de información catastral, supervise un proyecto de reforestación, localice nuevos emplazamientos comerciales o se dedique a buscar petróleo, MGE (Modular GIS Environment) pone la información espacial a su alcance. Información para resolver problemas, planificar el futuro, o ahorrar esfuerzos, tiempo y dinero.

¿Porqué MGE? No importa en qué aplicación o industria, la tecnología proba-

da de MGE le permite establecer sus flujos de trabajo en GIS y producción cartográfica. Seleccione Vd. uno o varios entornos de trabajo (DOS, Microsoft Windows, Windows NT o UNIX) de acuerdo con su presupuesto, necesidades y preferencias. Comparta datos con oficinas comerciales a través del mundo o dentro de su grupo local. Benefíciese de una contínua integración de datos con herramientas ofimáticas tales como procesadores de texto u hojas

electrónicas a través de Windows NT. Cuando llegue el momento de ampliar su instalación, añada uno o más puestos en la certeza de que sus inversiones en datos y equipos están seguras. Finalmente, descubra Vd. lo que significa un aprendizaje fácil.

MGE, un líder del mercado SIG. Número 1 en satisfacción de sus clientes\*.

Para obtener más información o ver una demostración, llame al 91-3728017 o 93-2005299.

\*Dataquest Inc.

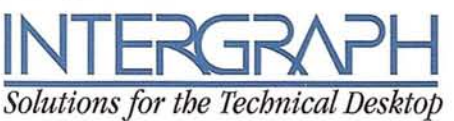

Intergraph y el logo Intergraph son marcas registradas y Solutions for the Technical Desktop son marcas de Intergraph Corporation. Microsoft es una marca registrada y Windows y el logo Windows son marcas de Microsoft. Otras marcas y nombres son propiedad de sus respectivos propietarios. @ 1994 Intergraph Corporation, Huntsville, AL 35894-0001 U.S.A. Impreso en España.

OMPATIBLE

it Application

#### E DITORIAI

........ • •

*Lejos de las connotaciones sobre que lo verde está de moda, el tejido empresarial español comienza a asumirjunto a la reestructuración industrial el reto de renovarse* o*morir en materia medioambiental. Lo que hasta hace poco se contemplaba como mero cumplimiento de unas normativas se ha tornado en eje de competitividad y estandarte de cara a un futuro regido por la bandera de la calidad total en donde el crecimiento económico y la preservación del entorno se dan la mano bajo el nombre de Desarrollo Sostenido.*

*El mercado del medioambiente representó durante* 1993 *unos 300.000 millones de pesetas. España según un estudio del Instituto BIPE de Francia tendrá hasta* 1999 *el crecimiento más importante de la Comunidad Europea en lo que se refiere al mercado medioambiental con un* 12% *anual, le seguirá Alemania con un 8%, YReino Unido, Francia e Italia con un* 7%.

*Según los últimos estudios del Ministerio de Industria se han creado hasta* 1992 *cerca de* 97.000 *puestos de trabajo directos y otros* 20.000 *entre indirectos e inducidos en este sector. En porcentaje del PIE, la estimación del gasto público en medioambiente no está muy lejos de la media comunitaria, aproximadamente el* 0,71%, *unos* 320.000 *millones de pesetas anuales, mientras la inversión privada en cambio es inferior a . 100.000 millones de pesetas.*

*En la mayorfa de los pafses el gasto ambiental se reparte a150% entréAdministración y empresas. El Plan Industrial y Tecnológico Medio Ambiental (PITMA), realizado por el Ministerio de Industria y Energia y dirigido a empresas públicas y privadas, personas ffsicas e instituciones, calcula que entre* 1991 *y hasta 1997, las empresas españolas tendrfan que invertir* 1,2 *billones de pesetas para cumplir la normativa europea.*

*En MAPPING no nos hemos querido quedar fuera del mercado de Medio Ambiente porque las empresas españolas del sector cartográfico tienen mucho que decir, por eso desde este número, MAPPING es también una voz más afavor del Medio Ambiente.*

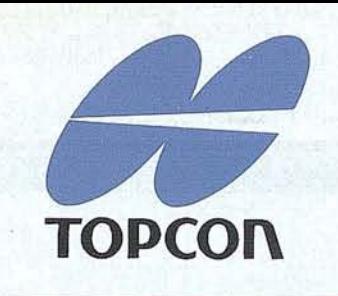

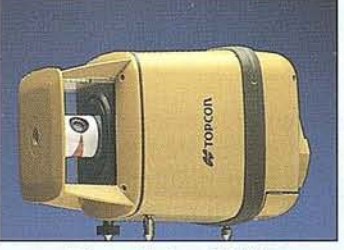

Giro vertical con RL-VH

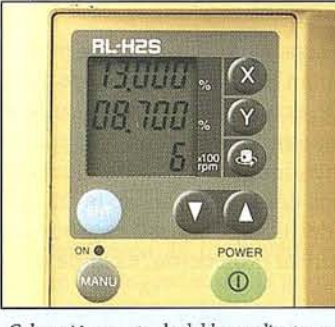

*Colocación exacta de doble pendiente con RL-H25*

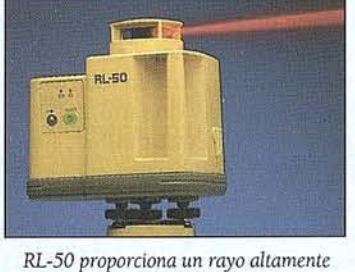

*visible en modo seguimiento*

### TODO LO **QUE NECESITA ES ...**

Reconocinüento de los problemas cotidianos que se presentan en la construcción, asumiendo que cada necesidad es diferente. TOPCON es consciente de ésto y, por eso, ha desarrollado una variada gama de Niveles Láser.

Cualquiera que sea su necesidad, TOPCON dispone del instrumento especialmente diseñado para satisfacerla.

- RL-H : Nivel láser automático para auto-nivelación horizontal.
- RL-VH : Láser de luz visible para plano Horizontal y Vertical.
- RL-H1S/2S : Robusto láser de plano inclinado para 1 ó 2 planos.
- 
- RL-50 : La revolución de los niveles láser. Económico nivel láser
	- con haz visible, compensador automático y otras avanzadas características.

Todo lo que necesita es... un láser TOPCON.

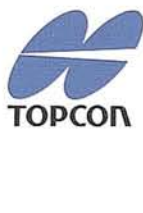

ENFOCADO HACIA EL FUTURO.

TOPCON España S.A., Frederic Mompou 5 - Edificio Euro 3, 08960 S. JUSI Desvern - Barcelona. Teléfono: 3 - 473 4057. Fax: 3 - 473 3932.

TOPCON Europe BV, Esse Baan 11, P.O. Box 145, 2900 AC Capelle aan den IJssel, The Nelherlands, phone: +31(0) - 4 58 50 77, fax: +31(0) 4 58 50 45

#### PERSONALIDADES

España quien dice que no hemos heredado la tierra de<br>
nuestros padres sino que la hemos pedido pres-<br>
tada a nuestros hijos. Reflexionar sobre los medios<br>
que han de permitirnos reembolsar este capital<br>
ha de llevarnos a r nuestros padres sino que la hemos pedido prestada a nuestros hijos. Reflexionarsobre los medios ha de llevamos a reconsiderar el desarrollo económico y social en función de la defensa y mejora del Medio Ambiente Natural.

El dilema entre la imprescindible conservación del medio natural y la necesidad que siente la Humanidad de avanzar en el desarrollo económico llevó a la realización de la Conferencia de Naciones Unidas sobre Medio Ambiente y Desarrollo (Cumbre de Río de Janeiro, 1992) de la que salió el compromiso universal basado en el concepto de desarrollo sostenible en el que se compagina algo tan irrenunciable como la continuación del avance del desarrollo económico pero absolutamente supeditado a que dicho desarrollo se realice en base a aprovechar los recursos existentes garantizando que estos aprovechamientos no producen ninguna disminución del nivel de reservas de las características medioambientales de la Naturaleza.

Estos aspectos se concretan en infinidad de ideas y políticas que las diferentes administraciones tiene que ir tomando en consideración; alguna de ellas ya resultan muy evidente como es la necesidad de contrarrestar la polarización y atracción que actualmente producen las grandes ciudades sobre la población rural dando lugar simultáneamente, a dos situaciones definidas.

- a) Las grandes aglomeraciones urbanas producen unos efectos devastadores sobre muchos aspectos medioambientales resultando además insoportable su coste económico en general, por el altísimo nivel de demandas infraestructurales de variada tipología que presentan.
- b) El despoblamiento de grandes áreas rurales arrastra irremediablemente al abandono de las prácticas culturales tradicionales que son la principal garantía de conservación del Medio Natural, unidos a otros efectos induci-

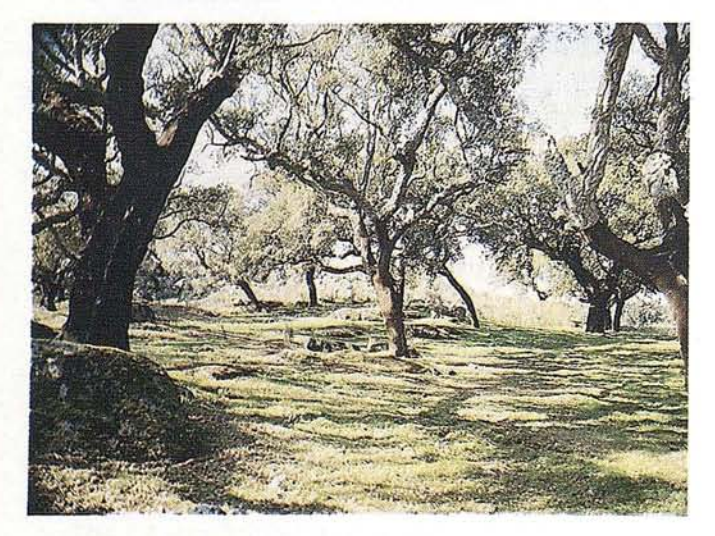

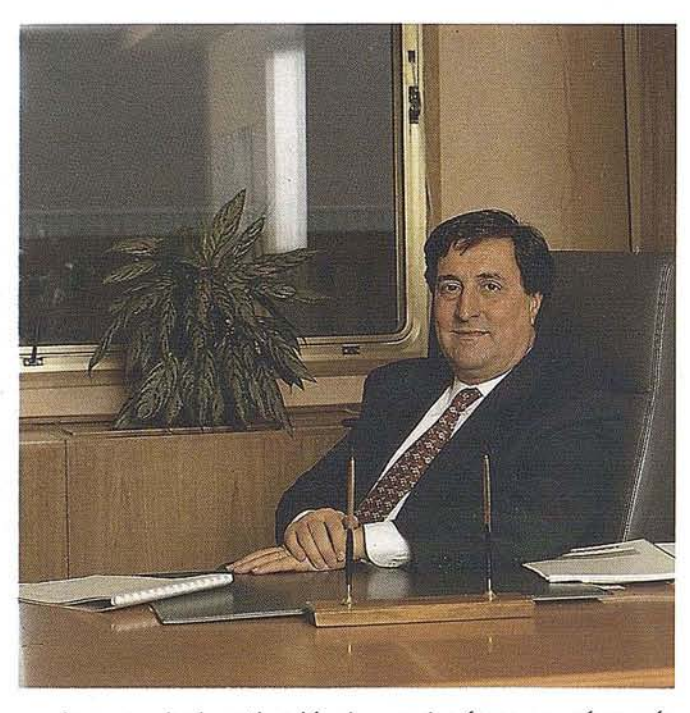

dos como la desertización de grandes áreas en países más proclives a ello, como es el caso español.

Precisamente es la consideración simultánea de todos. estos problemas lo que nos ha de llevar a diseñar actuaciones que sean capaces de permitirnos avanzar en la línea de desarrollo que la propia población demanda conservando las características medioambientales que la Naturaleza nos proporciona.

Los montes y sus ecosistemas forestales, particularmente los bosques, representan para el conjunto de la humanidad una riqueza ecológica, económica, social y cultural y son un componente de suma importancia en el equilibrio de la biosfera y en el mantenimiento de la biodiversidad. Sensibilizar a lo ciudadanos del planeta sobre la fragilidad de los bosques, su sentido del tiempo, nuestra responsabilidad individual y colectiva en su protección, es tarea principal para todos nosotros.

Nuestra civilización se enfrenta al problema de su propia supervivencia y tiene una viva conciencia de los riesgos que corre. No obstante, la actitud del hombre hacia el Medio Natural es ambivalente, lo considera una herencia que debe transmitir, sabe que hay que utilizarlo con mesura y de forma que se garantice su continuidad, tiene la sensación que es esencial para la salubridad y el equilibrio del planeta, pero, al mismo tiempo, decide declararle la guerra para establecer sus asentamientos, infraestructuras y cultivos. Hoy, el hombre urbano e industrial no es, necesariamente, el enemigo de los grandes equilibrios naturales. La ciencia y la experiencia muestran que la preservación no es garantía de la continuidad de los ecosistemas y que s610 unos montes en equilibrio con la Naturaleza, pero gestionados para producir bienes y servicios, pueden satis-

#### **PERSONALIDADES**

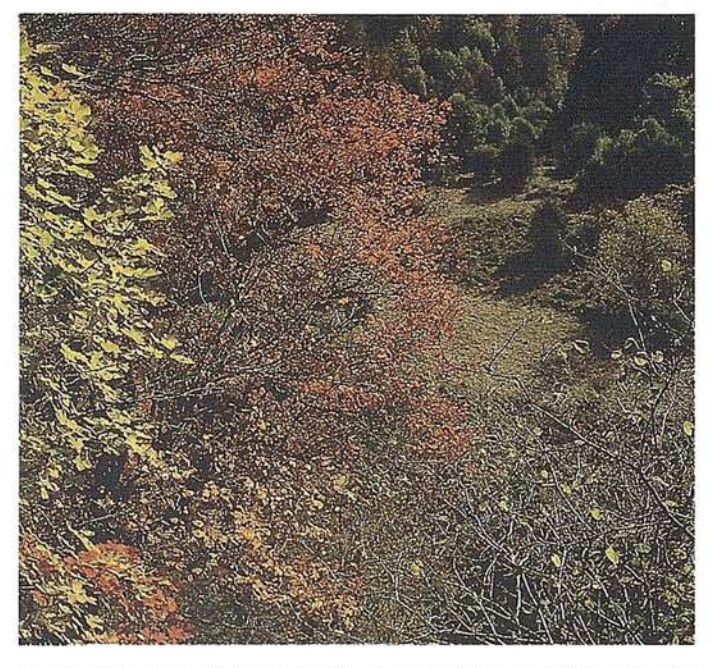

facer al hombre. Ecología y Economía deben ser las caras de una misma moneda.

Ecológica, económica y socialmente, la existencia de ecosistemas forestales, suficientemente extensos, sanos y bien gestionados es indispensable para la supervivencia de nuestra especie. Es este credo el que, día a día, anima y dirige a los profesionales del grupo TRAGSA, conscientes de la necesidad de encontrar y transmitir soluciones a problemas urgentes y del reto inmediato que ello representa.

A este respecto, pensamos que es necesario encontrar soluci6n a los siguientes problemas con que se enfrenta nuestra civilizaci6n:

- a) El valor económico de los sistemas forestales y la incidencia que su degradación o mala utilización supone para la economía nacional.
- b) La aplicabilidad de tecnologías, sanas ambientalmente e interesantes econ6mica y socialmente.
- c) La conservación, protección y desarrollo del Medio Natural, que pueda proporcionar ese nivel de desarrollo sostenible propugnado por la Cumbre de Río.

La ciencia y la tecnología nace y crece como los árboles. En 1990, TRAGSA sembraba su filial Tecnologías y Servicios Agrarios (TRAGSATEC), con la ferviente ilusión y el firme deseo de que abanderara sus aspiraciones en el campo de las tecnologías. Cinco años después, este joven árbol muestra, en esta publicación, algunos de sus frutos, a través de interesantes artículos cuyas autorías comparte con conocidos profesionales de la Administración y la Universidad. Nuestras experiencias en materia de Planificación, manejo de sistemas de información geográfica y teledetección, junto a las aportaciones y conocimientos de un selecto número de gestores y colaboradores han permitido alumbrar nuevos diseños y metodologías recreando originales perspectivas, enfoques y utilidades de proyectos vinculados a la protección contra incendios, la sanidad forestal, la hidrología, la evalua-ci6n y gestión de recursos y la cartografía forestal.

Muestra de ello son el Segundo Inventario Forestal Nacional, cuya cartografía digital representa, seguramente, la primera de estas características publicadas por el Ministerio de Agricultura. Más de 240 años separan este inventario del efectuado por D. Joseph Marco y Espeso en las gobernaciones de Morella y Peñíscola, del Reino de Valencia, en el que contabilizó, en 1751, más de 3 millones de árboles. Más del doble fueron necesarios para construir la poderosa Flota española que, en 1585, alcanzaba las 300.000 toneladas. Un auténtico bosque flotante.

La planificación de la protección contra incendios abordaba, por primera vez, en el marco de la valoración cualitativa de los elementos más conspicuos de los ecosistemas. La cartografía forestal, cuyo máximo exponente es el Mapa Forestal de España, dirigido por el insigne botánico D. Juan Ruiz de la Torre, publicado a 1:200.000, e introducido en base de datos, por TRAGSATEC, a 1:50.000, son otros ejemplos. Fue otro Valenciano, el militar e ingeniero D. Jorge Serata, el autor, y el Reino de Valencia, la primera Comunidad en disponer de un mapa forestal. En 1589, se elaboró la cartografía de los montes reales de Acenías y Valcanera, con tal detalle que incluía los lugares, ríos y caminos de saca de madera, señalando los árboles en verde y las montañas en marrón. Esta inestimable acuarela se custodia en el Archivo de Simancas.

Sin duda, los montes y sus ecosistemas forestales, son parte esencial del Medio Ambiente. Sin duda, representan un recurso estratégico para el hombre. Sin duda, el porvenir de la humanidad está vinculado al tejido de vida que constituye nuestro planeta. Es en el ámbito de esta nueva y vital solidaridad donde hay que dar paso a la cooperación justa que se asienta en la aportación de tecnologías y en el reparto de responsabilidades. Es en esta convicción, en la que el grupo TRAGSA, se manifiesta comprometido en la Ordenación, Conservación y Desarrollo Forestal nacional y en el apoyo técnico a los esfuerzos concertados entre los gobiernos y las organizaciones internacionales tendentes a la valorización y el reconocimiento del Medio Natural Mundial.

> Andrés García de la Riva Sanchiz Presidente de TRAGSA y TRAGSATEC

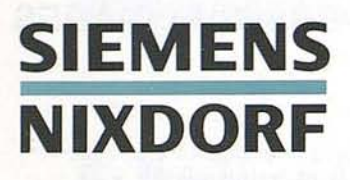

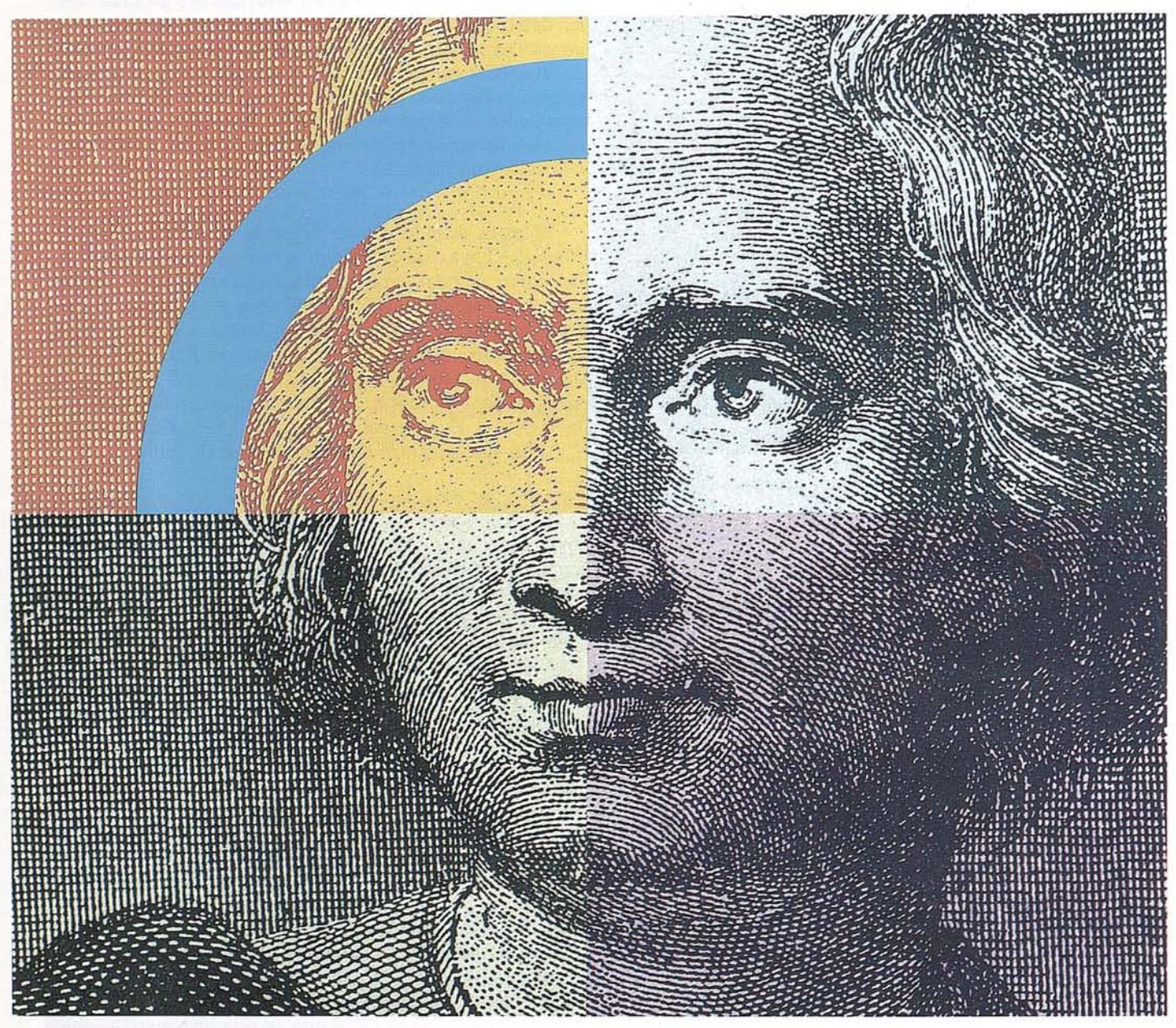

### **Querido Cristóbal Colón: Con su genio descubridor y nu'estro geosistema SICAD,el descubrimiento de América se hubiera llevado acabo con un destino seguro .**

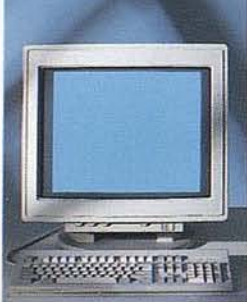

Anticipación ycreatividad son, hoy día, los elementos más esenciales que nunca para alcanzar el éxito en el mercado mundial. Siemens Nixdorf le descubre un nuevo mundo con el geosistema de información SICAD/ Open, mostrándole una nueva perspectiva de sus datos geográficos, La ciencia evoluciona, la informática se transforma y Siemens Nixdorf se anticipa creando el "estándar en

geomática': SICAD/Open es el resultado de la evolución y experiencia de quince años de liderazgo en el mercado europeo, Desde la obtención de los datos hasta su explotación, el geosistema garantiza la exactitud y precisión de su información geográfica "con toda seguridad': Anticípese y descu- ·bra un nuevo mundo del que se beneficiarán no sólo los Cristóbal Golón de hoy día,

Siemens NixdorfSistemas de Información S.A., Ronda de Europa 5,28760Tres Cantos, Madrid, Tel. 8039000, Fax 8040063

**La idea europea Sinergia en acción**

#### **SIEMENS** ş **SIEMENS SIEMENS** Ì, **NIXDORF NIXDORF NIXDORF** Querido Mayer Amschel Rothschild, Querido Marco Polo, su genio de comerciante Querida Agustina de Aragón: ¿Se lo imagina?, con su talento para ganar dinero y Su espíritu de libertad e independencia está óptimamente y nuestros sistemas internacionales de gestión para expresado en nuestros sistemas abiertos........ nuestros sistemas de gestion financiera.... empresas de distribución............................ a r e Seres Nationales<br>Austria Griga S 2016 To<br>Tel 8 00 000 To 8 00 000 Amazine Servera Niedof Siperija da Internación S.A.<br>Annós de Caron 6, 2010 For Caron, Madrid<br>Fal. 8 11 1005 fan. 8 de 2011 hete<br>India<br>India La idea europea<br>Sinergia en acción La idea europea<br>Sinergia en acción La idea europea<br>Sinergia en acción

**SIEMENS IIXDORF** FOLLOW ME

#### luestros servicios profesionales, e llevarán a buen puerto.

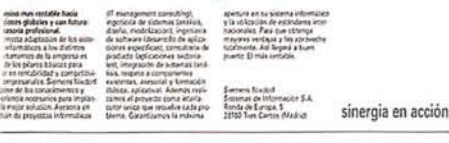

#### **SIEMENS NIXDORF**

runi

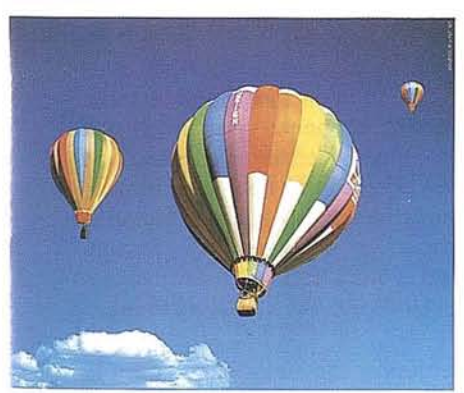

Nuestros ordenadores elevan la rentabilidad de su empresa. Desde cualquier nivel.

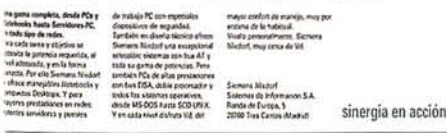

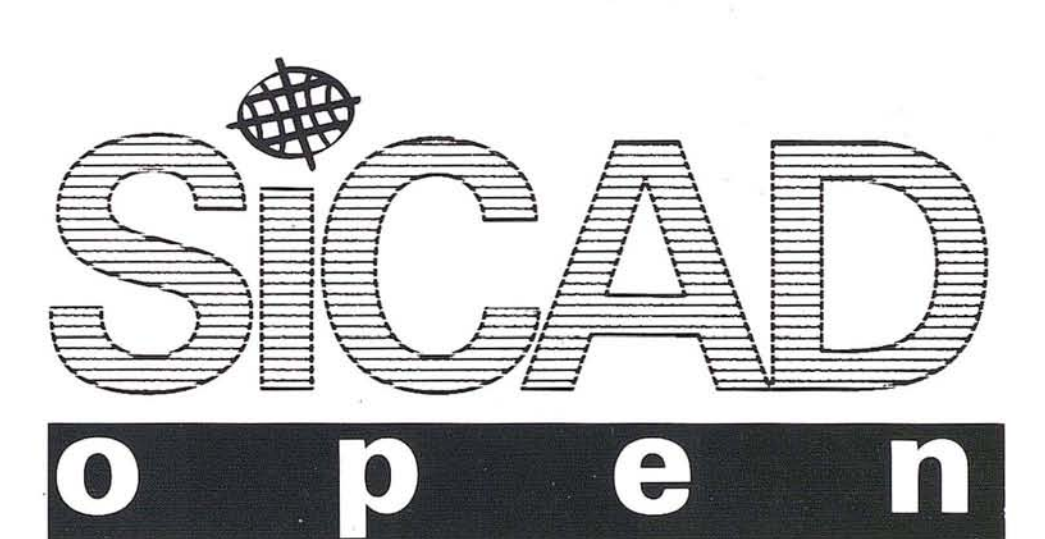

# **SIEMENS NIXDORF**

Primera empresa Europea en ordenadores multipuesto Unix. Año tras año.

sinergia en acción

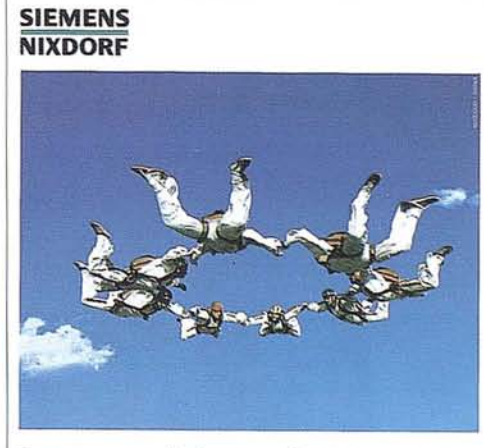

Con nuestro Software ofimático trabajan todos mano con mano.

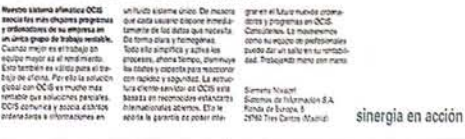

### **APUNTES PARA UNA METODOLOGIA EN LA ORDENACION INTEGRAL DE MONTES**

José M<sup>ª</sup> Rábade Blanco<sup>(\*)</sup>. Miguel Cabrera Bonet<sup>(\*)</sup> (\*) Tecnologías y Servicios Agrarios S.A. (fRAGSATEC)

#### **RESUMEN**

e presenta un avance de la metodología desarrollada<br>por Tecnologías y Servicios Agrarios, S.A. (TRAG-SATEC) para la ordenación integral de montes. Esta<br>metodología, apoyada en un Sistema de Información<br>Geográfica, trata de e presenta un avance de la metodología desarrollada por Tecnologías y Servicios Agrarios, S.A. (TRAG-SATEC) para la ordenación integral de montes. Esta metodología, apoyada en un Sistema de Información recreativo a la gestión de los montes. Parte de un inventario detallado de los recursos presentes, que resulta en una representación cartográfica de su distribución en el territorio y otra de áreas sensibles. A continuación, se definen una serie de normas de gestión, que se aplican a las unidades del territorio para determinar su uso óptimo y asignar prioridades.

Actualmente nos es demandado que la gestión de los. sistemas naturales incluya aspectos ecológicos y de uso social, además de los productivos. Esta inquietud se ha expresado en conferencias internacionales recientes como la Conferencia sobre la Protección de los Bosques en Europa, en las cuales se han expresado la necesidad de gestionar los montes de modo que se asegure su desarrollo sostenido y la conservación de su biodiversidad.

En España, el interés social en los valores no productivos del monte se ha traducido, fundamentalmente, en un incremento acelerado de la superficie protegida legalmente (parque Nacionales, Parques Naturales, Parajes protegidos, Reservas, etc.), que en la mayoría de las Comunidades Autónomas alcanza importantes porcentajes de su superficie forestal total. Estas áreas protegidas suelen concentrarse en zonas

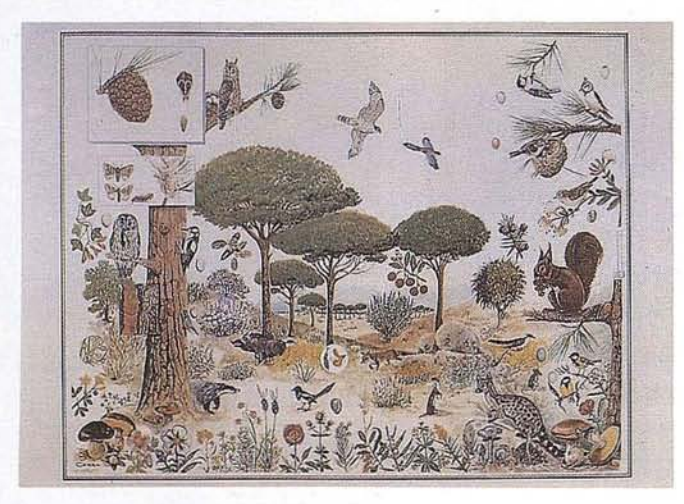

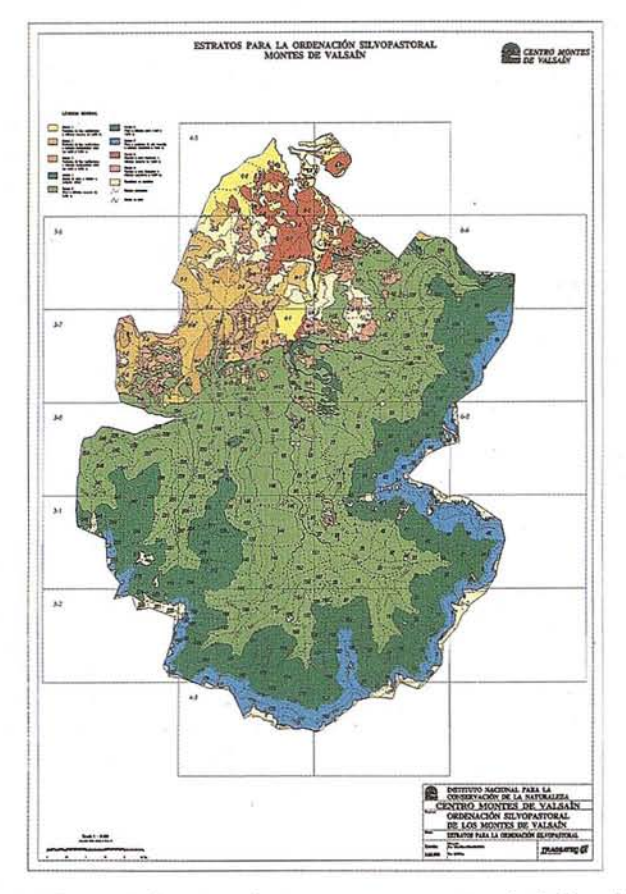

montañosas, cabeceras de cuenca y montes arbolados. La nueva situación hace necesario replantear los sistemas tradicionales de Ordenación de Montes, cuyas bases se fijaron en una situación social muy diferente.

La Ordenación de Montes tradicional trata, fundamentalmente, de regular los aspectos productivos del monte, sea madera, leñas, resina, corcho O frutos, mientras que los aspectos ecológicos y de uso social son considerados marginalmente o no considerados en absoluto. Sin embargo, estos aspectos deben ser prioritarios en montes situados en zonas protegidas, que, como se ha dicho, suponen una parte importante de la superficie forestal total. Además, estos principios también deben incorporarse a la gestión del resto del territorio, puesto que la alternativa zonas protegidas-zonas explotadas no es suficiente para cumplir los objetivos de desarrollo sostenible y conservación de la biodiversidad.

Se trata, por lo tanto, de definir una metodología para la Ordenación de Montes que permita compatibilizar ambos aspectos, es decir, que permita la obtención de recursos económicos preservando o incluso incrementando la diversidad ecológica y que, en definitiva, satisfaga la demanda de madera y la de preservar especies y valores estéticos. Tecno-

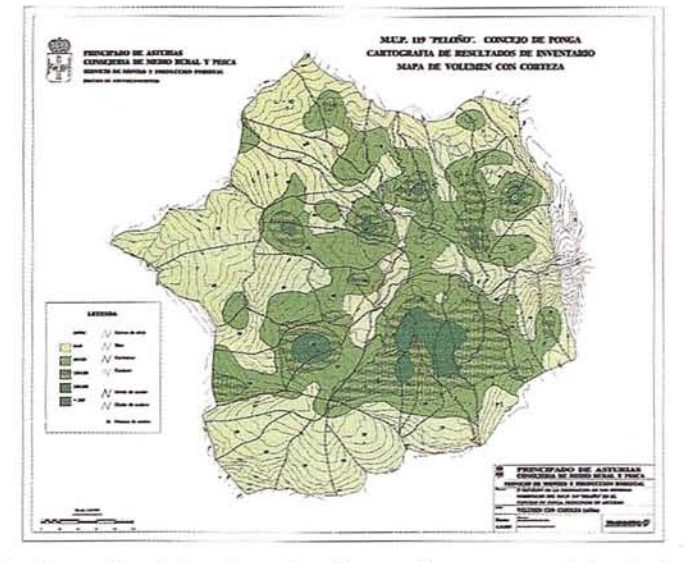

logías y Servicios Agrarios desarrolla una metodología de Ordenación de Montes que se atiene a estas consideraciones.

La metodología, integrada en un Sistema de Información Geográfica, se basa en los siguientes puntos:

I. Inventario, detallado, de los distintos recursos, referenciados geográficamente en un SIG. En general, se producirán dos tipos de cartografía detallada: mapa general del recurso, y mapa de zonas sensibles con respecto al recurso considerado, que serán en algunos casos de carácter confidencial. Para determinados recursos se tendrá en cuenta no sólo el monte, sino también sus alrededores.

Las capas de información más interesantes, incluidas en el SIG son:

- Topografía.
- Pendientes y áreas de pendiente excesiva (sensibles), derivada a partir del relieve.
- Exposición, derivada a partir del relieve.
- Infraestructuras, división administrativa y división dasocrática.
- Existencias de madera, a partir de inventario forestal con un muestreo sistemático.
- Carga, continuidad y modelo de combustible (BE-HAVE) y áreas de alto riesgo de incendio.
- Erosión y áreas con alto riesgo de erosión.
- Comunidades vegetales.
- Areas con especies vegetales protegidas o interesantes.
- Comunidades animales, a partir de información del hábitat.
- Areas sensibles para especies animales de interés: lugares de nidificación, alimentación, reproducción o sesteo, de estas especies.
- Uso recreativo del monte y alrededores: sendas, carreteras y lugares transitados, áreas recreativas, zonas de camping, zonas de interés turístico, con indicación de la intensidad de uso. Se incluyen los alrededores, puesto que aunque se localicen fuera del área de actuación, el monte puede actuar como marco de la actividad recreativa.
- Cuencas visuales desde los lugares de uso recreativo (dentro y fuera del monte).
- Areas de gran fragilidad visual: zonas visibles desde puntos con gran cantidad de visitantes o desde muchos puntos (intersección de cuencas visuales).

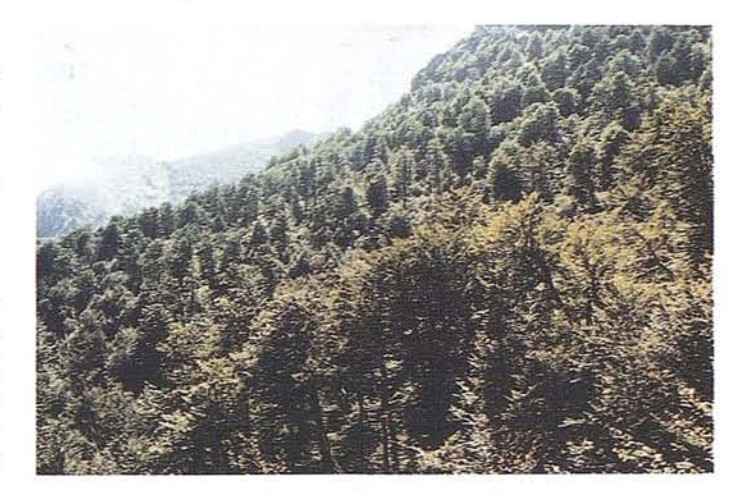

II. Planificación, que integra documentos que recogen, para cada situación posible y de acuerdo con las características particulares del monte, una serie de reglas acerca de limitaciones de uso, necesidades de gestión, actividades recomendables y prioridades. En esta fase no se trata, únicamente, de excluir actividades, sino de definir el uso óptimo para cada recurso de acuerdo con la información recolectada, y asignar prioridades. Así, se recomendará, por ejemplo, el control de combustibles en zonas de alto riesgo, lo cual puede suponer dar prioridad a estos lugares para programar cortas; disminuir la prioridad de corta en lugares de gran

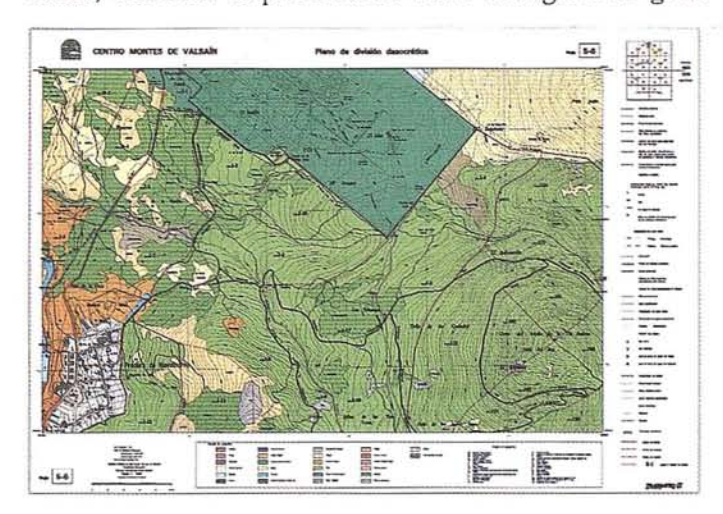

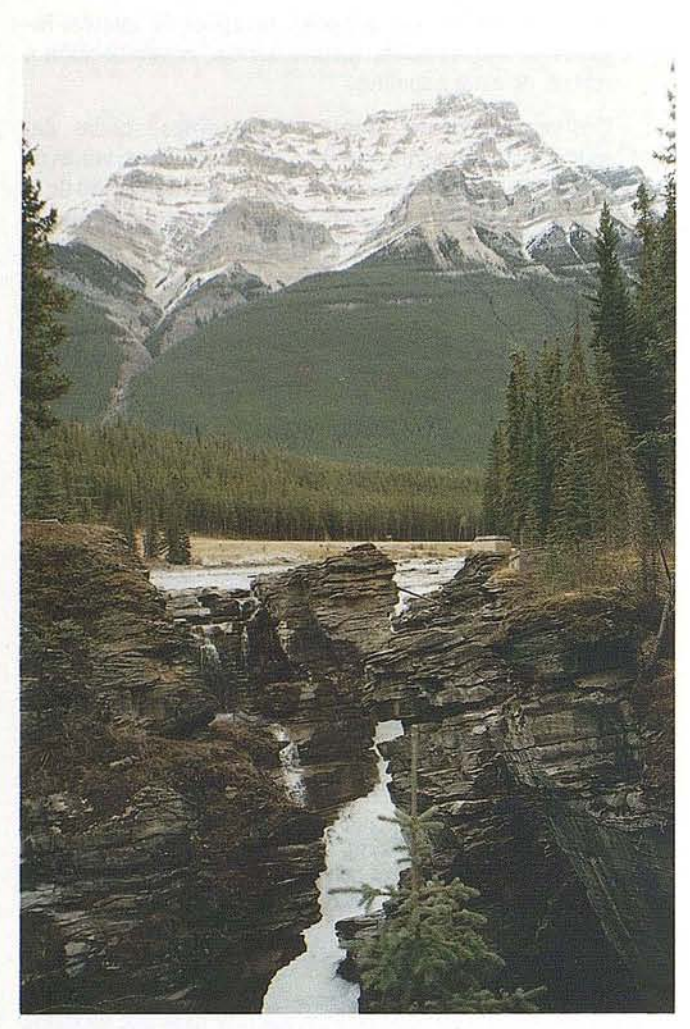

riesgo de erosión; decidir la época y modo óptimo de actuación en lugares dónde aniden especies sensibles; actuar en zonas muy sensibles visualmente para mejorar o mantener la calidad visual, etc.

III. Volcado de esta información sobre la base de datos del SIG, para darle una base geográfica. La información de las distintas capas del SIG se combinará para, a partir de intersecciones, definir zonas de gestión homogénea según los criterios definidos en la fase anterior. A partir del conjunto de normas definidas, y de las características de cada unidad del territorio recogida en el SIG, se llegará a una representación cartográfica de la gestión más deseable en cada unidad y de la prioridad de actuación.

La principal ventaja de este método es su gran flexibilidad. Una vez capturada la información básica necesaria e incorporada a un SIG, lo que puede suponer una inversión inicial notable, la actualización de la gestión es sencilla. Basta con modificar los criterios de gestión para que se adapten a nuevas condiciones y objetivos o modificarlos de acuerdo con los resultados observados en la fase de ejecución, de modo que la gestión responda a la situación y objetivos de cada momento. También es posible la simulación de distintas situaciones de gestión, definiendo una serie de reglas y

criterios y observando los resultados de los distintos escenarios de gestión..

Barthool y al. nos recuerdan que, actualmente, la Ordenación de montes dispone de una segunda oportunidad. Recientes recomendaciones de ilustres forestales (Hadley, 1989; Oldeman, 1990) sugieren los caminos que han de permitir posicionar la Ordenación forestal de manera positiva en su situación de segunda oportunidad, Ordenación que no tendrá ningún porvenir si no se resuelve el dilema entre dasonomía social y dasonomía económica.

La Sociedad está atenta y espera una ordenación de montes integral o polivalente que colme su gama de ambiciones, desde la rigurosa protección hasta las crecientes demandas de madera.

#### **BIBLIOGRAFIA**

- OLDEMAN, R. 1991 The paradox of forest management. 10<sup>th</sup> World Forestry Congress.
- TRAGSATEC, 1994 Aproximación a una metodología para la Ordenación de los Sistemas Forestales a nivel monte o grupo de montes.
- DONES, J. 1995 Ordenación silvopastoral de los montes de Valsaín. Centros Montes de Valsaín. lCONA.
- OCHOA, F. 1995

Segunda revisión de la Ordenación de los sistemas forestales del monte de Peloño. Concejo de Ponga. Servicio de Montes y Producción Forestal. Consejería de Medio Rural y Pesca. Principado de Asturias.

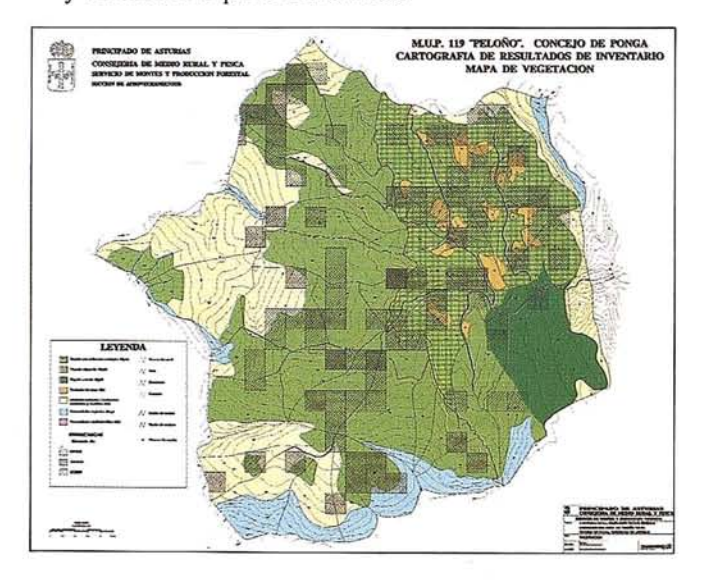

### **Visualización 3-D de forma fácil...**

*Si el mundo fuese plano} no necesitaría visualizarlo en 3-D.* **ER Mapper 5.0** - *su solución completa de visualización 3-D* y *proceso de imágenes.*

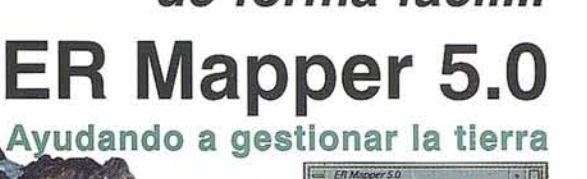

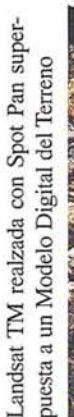

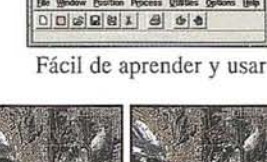

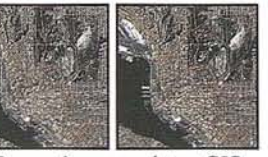

Par estéreo con datos GIS

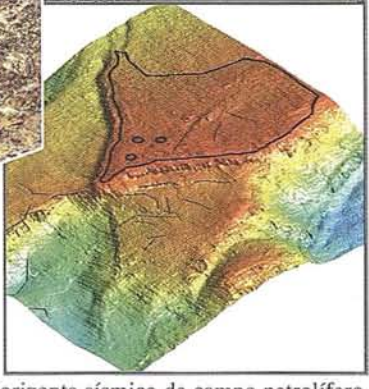

#### 3-D en el mundo real

Compruebe vías de inundación y drenaje. Evalúe las zonas de sombra para antenas de radio. Observe la visibilidad de urbanizaciones propuestas. Vea las fallas en el horizonte sísmico. Cualquiera que sea su aplicación, las capacidades 3-D de ER Mapper añaden una nueva dimensión a su entendimiento.

Visualice todos sus datos en 3-D. Imágenes raster, vectores ARC/INFO, y cualquier información que quiera incorporar a ER Mapper, a través de uno de sus 125 importadores, o de sus conexiones dinámicas.

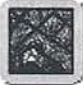

#### **Verdaderos vuelos 3-D estéreo en tiempo real**

Vea sus imágenes y datos vectoriales GIS en modo perspectiva o sobrevolado. Nuestro software de alta velocidad genera perspectivas 3-D auténticas - incluso en PCs y otros ordenadores sin hardware de gráficos en tiempo real.

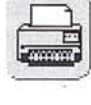

#### Horizonte sísmico de campo petrolífero

#### **Imprima pares estéreo y perspectivas**

Piense en ER Mapper como su cámara de fotografía aérea de alta tecnología - úsela para sacar pares estéreo que pueden utilizarse en cualquier visualizador estereoscópico de fotografía aérea normal. Permite entregar de forma fácil a los usuarios del sector los datos GIS e imagen integrados, en un formato familiar.

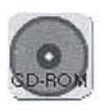

#### **¡Pruébelo antes de comprar!**

Pida hoy mismo su CD-ROM *gratis.* Cada CD-ROM contiene ER Mapper, manuales completos en línea, tutoriales e imágenes de ejemplo. Disponible en todo el mundo para estaciones de trabajo HP, Digital, IBM, Silicon Graphics y Sun, y para PCs bajo Windows NT o Windows 95.

ER Mapper está soportado en todo el mundo por 215 distribuidores. Se admiten nuevos distribuidores.

Todos los productos, nombres y compañías son marcas o marcas registradas de sus respectivos propietarios. Las especificaciones del producto están sujetas a cambios sin previo aviso.

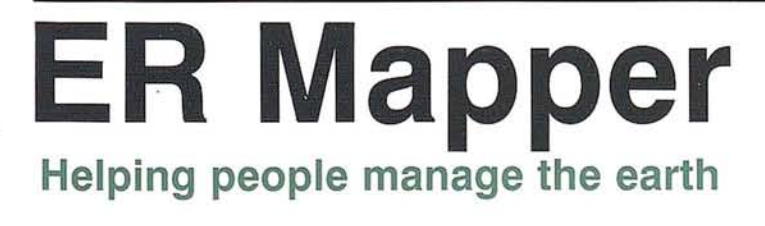

Spanish Region Office: Earth Resource Mapping Bailén, 1 28280 El Escorial Madrid Spain Telephone: +34 1 896-0379 Facsimile: +34 1 896-0379

EAME Region Office: Earth Resource Mapping Blenheim House Crabtree Office Village Eversley Way, Egham Surrey, TW20 8RY, UK Telephone: +44 1784 430-691 Facsimile: +44 1784 430-692

**VISITANOS EN EXPO GEOMATICA 95 STAND 23 Y 24**

### EL SEGUNDO INVENTARIO FORESTAL NACIONAL  $(IFN2)$

J.A. Villanueva Aranguren<sup>(\*)</sup> Clara Alonso Fernández-Coppel<sup>(\*\*)</sup><br>J.C. Cano Rego<sup>(\*\*)</sup> E. González de Zulueta<sup>(\*\*)</sup>

(\*) Servicio de Inventario Forestal. **ICONA** (\*\*) Tecnologías y ServiciosA grarios, S.A. (TRAGSATEC)

#### **INTRODUCCION**

oda actuación racional sobre un determinado ámbito requiere tener previamente un conocimiento lo más completo posible de su estructura y funcionamiento. Consciente de ello la Administración forestal española promovió en 1965 la realización del primer inventario forestal español, que marcó un hito en su época y permitió legislar, organizar y actuar en el campo forestal con una base sólida. Sin embargo desde que se hicieron los últimos trabajos en 1975 de ese primer inventario fueron pasando los años sin renovarse sus datos, por lo que a mediados de los años ochenta la Administración reparó en que se estaban tomando decisiones apoyadas en una

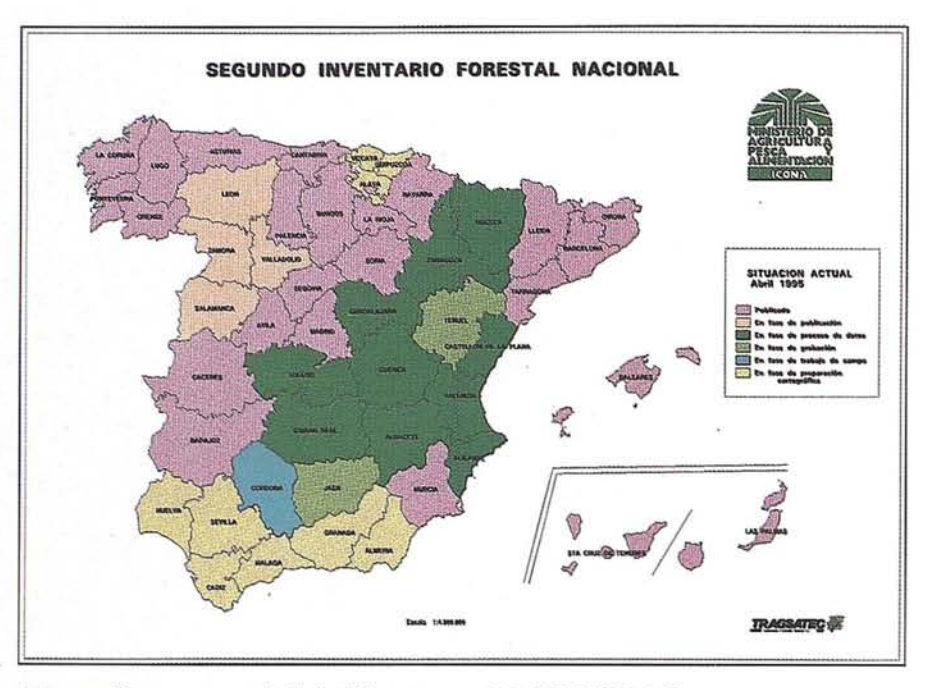

información con una antigüedad de entre 10 y 20 años, período excesivo aun en un sector como el forestal de lentas transformaciones. Como resultado de esta constatación se encomendó al Instituto para la Conservación de la Naturaleza (ICONA) el diseño y ejecución de un nuevo inventario de los montes españoles denominado Segundo Inventario Forestal Nacional.

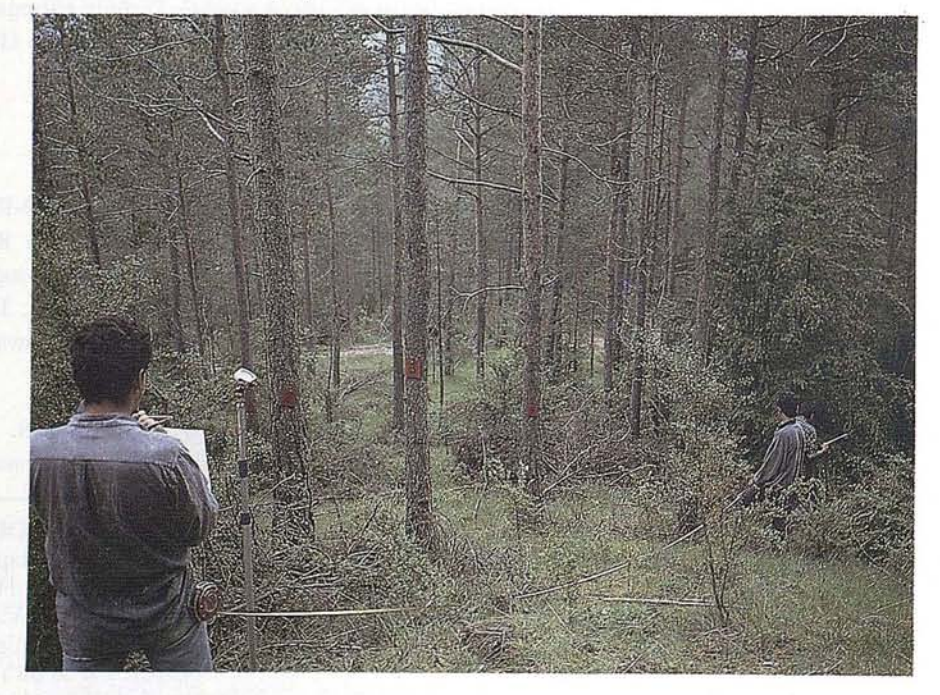

#### **OBJETIVOS**

Como premisa para el desarrollo del proyecto se ha planteado un conjunto de objetivos para alcanzar que pueden resumirse en los dos siguientes:

- Proporcionar una información de los 1. montes españoles puesta al día y continuada que satisfaga la demanda de tipo estadístico del país y de la UE.
- $2.$ Constituir una base de datos de fácil acceso y manejo para ayudar en la planificación y gestión de los recursos forestales en sentido amplio y de los ecosistemas en los que se encuentran, a escala provincial, autonómica y nacional.

#### **DISPOSICIONES OFICIALES DE APOYO**

Tanto para evitar hiatos en el desarrollo del proyecto como para justificar su necesidad e importancia se ha procurado el apoyo de las siguientes normas legislativas:

- CONSTITUCIÓN ESPAÑOLA, 1. artículo 149, apartado 1, materia 31ª
- $2.$ REAL DECRETO 265/1985 de 6 de febrero por el que se establece

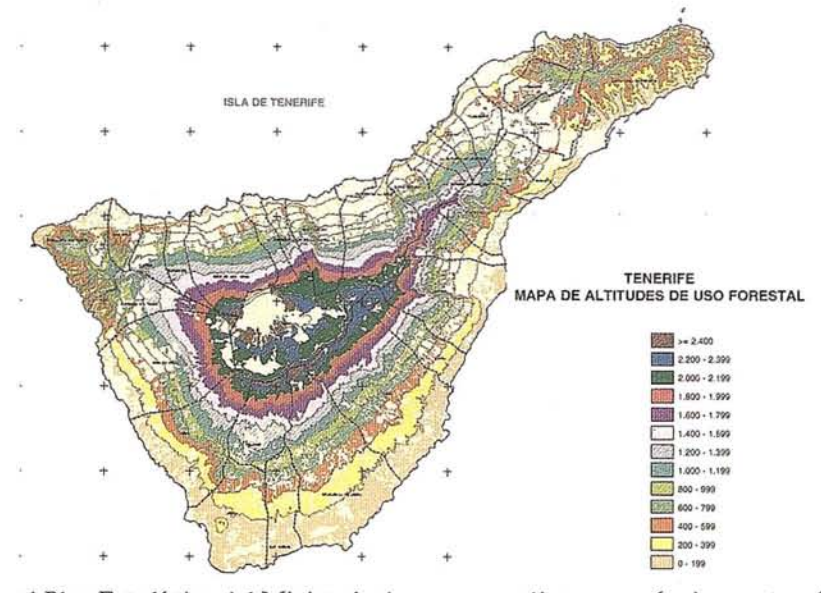

el Plan Estadístico del Ministerio de Agricultura, Pesca y Alimentación (MAPA) y su actualización para el período 1993-1996 con el REAL DECRETO 136/1993 de 29 de enero

- 3. REGlAMENTO (CEE) nº 1615/89 del Consejo, de 29 de mayo por el que se crea el Sistema Europeo de Información y Comunicación Forestal (EFICS)
- 4. CONVENIOS entre el ICONA y las comunidades autónomas

#### **CARACTERÍSTICAS GENERALES DEL IFN2**

Teniendo en cuenta las demandas del sector, las necesidades de los planificadores y políticos y la conveniencia de unos datos homogéneos y comparables se decidió dar unas características comunes al IFN2 de todas las comunidades autónomas, pero dejando abierta la posibilidad de llegar a acuerdos con algunas de ellas si deseasen añadir o adaptar ciertas cosas.

Dichas características son las siguientes:

- 1. La unidad básica de información es la provincia pero queda abierta la posibilidad de dar datos porcomarcas, cuencas hidrográficas, regiones y comunidades autónomas.
- 2. El inventario será continuo repitiéndose un nuevo ciclo cada 10 años.
- 3. La división, clasificación, caracterización y cabida de las diversas zonas en las que se reparte el territorio se

realiza con métodos cartográficos y la información se digitaliza y se maneja informáticamente.

- Los parámetros o variables objeto de investigación son, no solamente aquellos que definen la cantidad y calidad de los productos directos de los montes, sino también los que aportan información sobre el estado ecológico, selvícola y sanitario, con las limitaciones marcadas por los presupuestos disponibles. 4.
- Para la recogida de los datos así como para su explotación se ha recurrido a los métodos estadísticos. 5.
- El inventario de superficies usa métodos de cartografía informatizada (SIG) lo que garantiza una rápida y precisa actualización de los distintos mapas temáticos (uso, propiedad, altitud, especie, etc.) y la posibilidad de suministrar resultados de estructura no estándar. 6.
- Se ha tenido en cuenta en todas las fases del proyecto la situación de España como miembro de la Unión 7.

Europea (UE), así como su actual constitución en comunidades autónomas.

- 8. El proceso de datos emplea equipos y programas informáticos capaces de recopilar, tratar, analizar, comparar y difundir toda la información a escala comunitaria, nacional, autonómica, provincial y comarcal.
- 9. Se ha procurado presentar los resultados de tal manera que permitan un uso tlexible y fácil potenciándose, en la medida de lo posible, las salidas gráficas y cartográficas.

#### **DISEÑO DE INVENTARIO**

La preparación del proyecto se ha enfrentado con la obvia necesidad de equilibrar las demandas de información, las características marcadas y los presupuestos disponibles.

El diseño de inventario se basa en la estratificación de las superficies forestales arboladas en función de sus caracteristicas dasométricas, fisiográficas y geográficas.

cada estrato se forma por agrupación de superficies forestales de características análogas, resultantes de la intersección o superposición de cartografías temáticas básicas que contienen especie forestal, estado de masa, ocupación, fracción de cabida cubierta, propiedad, protección, pendiente y altitud, obtenidas a través del sistema de información geográfica del ICONA.

Los parámetros definidos se han estudiado a partir de parcelas de radio múltiple integradas en una muestra cuyo tamaño se ha deducido por aplicación de la teoría estadística al inventario de recursos forestales (DASOMETRÍA), y

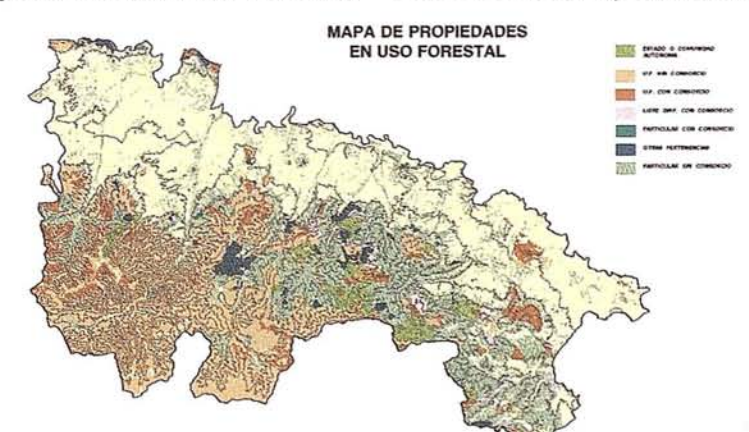

#### A **RT LO**

cuyos estadísticos han sido fijados a partir de la información y experiencia del IFNl. La intensidad de muestreo fijada garantiza para un coeficiente de variación del 130% y nivel de confianza del 95% que el error relativo en la estimación del volumen maderable con corteza (VCC) de todas las especies inventariablesde la provincia no superará el 10%.

#### **CARTOGRAFIA**

La ausencia de una cartografía de ámbito nacional sobre formaciones forestales ha obligado a los diseñadores del Segundo Inventario Forestal Nacional a recurrir, en la mayoría de los casos, al Mapa de Cultivos y Aprovechamientos (MCA), escala 1:50.000, elaborado, a partir de 1974, por los servicios agrícolas y forestales de la Dirección General de la Producción Agraria (DGPA), del que se ha aquistado, previa actualización, información sobre especies, estado de masa y fracción de cabida cubierta. En algunas comunidades autónomas se han empleado mapas forestales hechos por ellas, más modernos y adecuados pero de la misma estructura.

La cartografía temática, escala 1:50.000, sobre Propiedad y Área Protegida ha sido elaborada porel ICONA a partir de informaciones propias y suministradas por las autoridades forestales de las comunidades autónomas. La de Altitud y Pendiente se ha preparado apartirde las hojas, escala 1:50.000, del Instituto Geográfico Nacional o del Servicio Geográfico del Ejército.

Estas cartografías de base son introducidas en los archivos del sistema de

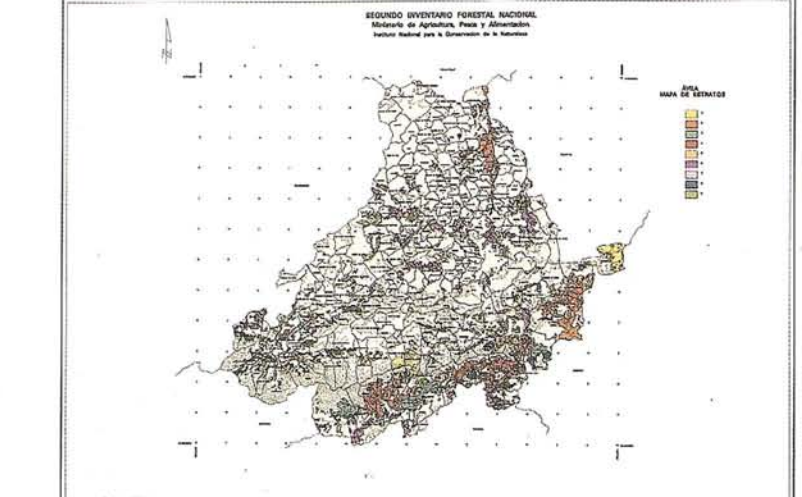

información geográfica del ICONA, que permite, mediante proyecciones e intersecciones, la obtención de teselas o recintos de atributos con valores homogéneos. De esta manera toda la información cartográfica pasa a formar parte de Sistema de Información Forestal Nacional (SIN-FONA), creado y gestionado por el ICONA y capaz de suministrar datos comparables y utilizables en el marco del Sistema Europeo de Información y Comunicación Forestal (EFICS).

Las hipotéticas alteraciones que sufran estas cartografías temáticas podrán recogerse por medio de imágenes de sensores remotos, pasar a los mapas a través de equipos ópticos y posteriormente incorporarse al Banco de Datos anteriormente indicado.

#### **TOMA DE DATOS DE CAMPO**

Los parámetros necesarios para la obtención de una buena parte de la in-

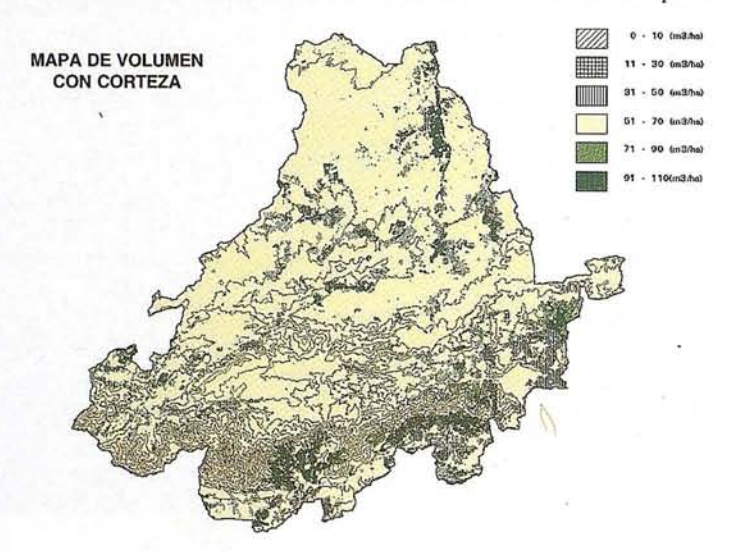

formación del Segundo Inventario Forestal Nacional se miden sobre el terreno en el marco de la unidad de muestreo, la parcela.

.. .

El proceso de apeo de parcelas está recogido en un detallado pliego de prescripciones técnicas elaborado al efecto por el Servicio de Inventario Forestal del ICONA, que a su vez forma parte de la metodología del IFN2 publicada en 1990 por este organismo.

La toma de datos de campo del IFN2 fue asumida, bajo la dirección del lCONA, por la empresa Transformación Agraria Sociedad Anónima (TRAGSA) desde su inicio (1985) y en el marco de la cláusula  $2<sup>2</sup>$  del convenio ICONA-IRYDA-TRAGSA A partir de abril de 1990 su filial, Tecnologías y Servicios Agrarios (TRAGSATEC), se hizo cargo del proyecto.

#### **PROCESO DE DATOS Y PRESENTACIÓN DE RESULTADOS**

La fase de proceso de datos consta de 236 operaciones, algunas de las cuales son programas informáticos de cálculo y otras recogen actividades de análisis.

En síntesis el proceso de datos utiliza, de un lado, información proveniente del Sistema de Información Forestal Nacional (SINFONA) referente a superficies y situación y extensión de cada uno de los estratos (capítulo I), y de otro, información deducida de los datos de campo (estadillos) y de las ecuaciones de cubicación elaboradas al efecto.

Una vez obtenidos los datos sobre indicadores dasométricos (capítulo IlI), indicadores dendrométricos (capítulo IV) e indicadores complementarios (capítulo Y), tiene lugar la integración de los informes de superficies y de los valores medios por hectárea de los parámetros de biomasa, lo que genera las tablas principales de EXISTENCIAS (capítulo II).

La combinación de los múltiples conceptos en que se han dividido las superficies con los parámetros obtenidos produciría una excesiva cantidad de tablas de simple, doble, triple, etc. entrada, motivo porel cual la publicación presenta sólo aquellas más significativas, cuya estructuración por capítulos es la siguiente:

CAPÍTULO I: Agrupa, en tablas de simple y doble entrada todos los datos de superficies clasificados por:

- $-$  USO
- SITUACION GEOGRAFICA
- ESTRATO
- PROPIEDAD
- AREA PROTEGIDA
- ALTITUD
- PENDIENTE
- ESPECIE DOMINANTE
- ESTADO DE MASA
- FRACCIÓN DE CABIDA CU-BIERTA

CAPÍTULO II: Presenta las existencias constituidas por:

- CANTIDAD DE PIES MAYORES Y MENORES
- AREA BASIMETRICA
- VOLUMEN MADERABLE CON CORTEZA .
- VOLUMEN MADERABLE SIN CORTEZA
- INCREMENTO ANUAL DEL VO-LUMEN MADERABLE CON CORTEZA
- VOLUMEN DE LEÑAS

Clasificadas por intersección de calidades, formas de cubicación, estratos, especies, clases diamétricas y conceptos de distribución de superficies.

CAPÍTULO III: Recoge los indicadores dasométricos más significativos:

- DENSIDAD DE MASA
- COMPOSICIÓN ESPECÍFICA
- . COMPOSICIÓN DIAMÉTRICA

que permiten clasificar montes en función de su estructura forestal.

CAPÍTULO IV: Presenta los indicadores dendrométricos y ecuaciones de cubicación empleadas que caracterizan a los árboles individuales y ofrecen la forma, perfil, biomasa; etc. de los pies medios por clase diamétrica, calidad, especie, etc.

CAPÍTULO V: Contiene los siguientes indicadores complementarios:

- REGENERACIÓN POR ESPE-CIE Y ESTRATO
- MATORRAL (CUBIERTA AR-BUSTIVA)
- CLASE DE SUELO
- CLASE DE COBERTURA Y CUBIERTA VEGETAL VIVA O MUERTA EN CONTACTO CON EL SUELO
- MANIFESTACIONES EROSI-VAS
- DISTRIBUCIÓN ESPACIAL
- COMPOSICIÓN ESPECÍFICA
- TRABAJOS DE PREPARACIÓN DEL SUELO
- TRABAJOS CULTURALES DEL VUELO
- CORTAS
- DAÑOS

que orientan sobre el estado erosivo, ecológico, selvícola y sanitario de las formaciones forestales arbóreas.

Existen además otros capítulos dedicados a estadísticas generales o a informaciones auxiliares relacionadas con el sector forestal que, aunque pueden hallarse en otras publicaciones, aquí están concentradas para facilitar su utilización. Todo esto se complementa con gráficos, planos y fotografías para favorecer una más fácil lectura.

A pesar de que se edita este gran número de tablas siempre puede ocurrir que un hipotético usuario necesite alguna que no esté presente. Para satisfacer esa posible demanda se ha preparado un sistema informático que proporciona económica y rápidamente cualquiercombinación de conceptos de clasificación y de parámetros forestales, siempre que estén recogidos en los estadillos de campo oen los mapas temáticos. Así, porejemplo, sería posible dar el volumen maderable con corteza de todos los pinos de clases diamétricas superiores a 45, de calidad 1, 2 o 3 y forma de cubicación 1, 2 o 5, de propiedad del Estado o de utilidad pública sin consorcio, que no esté en parque nacional, ni en altitud inferior a 800 m, ni en pendiente superior al 35%, y perteneciente a los municipios de las comarcas de Segarra y Solsonés. Para ello se integran los archivos del SIG/SINFONA, que permiten superponer distintos planos de clasificación, con los del proceso de datos de campo, que proporcionan valores medios de los distintos parámetros por estrato.

#### **CONCLUSION**

El IFN2 ha sido planeado para que el primer ciclo dure desde 1986 a 1995, el segundo de 1996 a 2005 y así sucesivamente en períodos de 10 años. Actualmente (mayo de 1995) están ya disponibles los resultados de las provincias pertenecientes a las comunidades autónomas de Islas Baleares, Región de Murcia, Principado de Asturias, Cantabria, Galicia, Cataluña, Comunidad Foral de Navarra, Extremadura, Comunidad de Madrid, La Rioja, Canarias y Castilla y León (parte); están en fase de impresión las provincias de Valladolid, Salamanca, Zamora, León, Cuenca y Guadalajara; y con los resultados ya disponibles el resto de Castilla-La Mancha, Comunidad Valenciana y Huesca.

Las más de 250 personas, unas de la Administración y otras de las empresas contratistas, que han colaborado o lo están haciendo ahora en este complejo proyecto de Segundo Inventario Forestal Nacional, se sentirían muy satisfechas si su esfuerzo para hacer bien las cosas se tradujese en una mejora de las estadísticas españolas, en una adecuada legislación y en un más racional manejo de los ecosistemas forestales, lo que compensaría con creces los más de 500 millones de pesetas de 1995 que se están invirtiendo anualmente para sacarlo adelante.

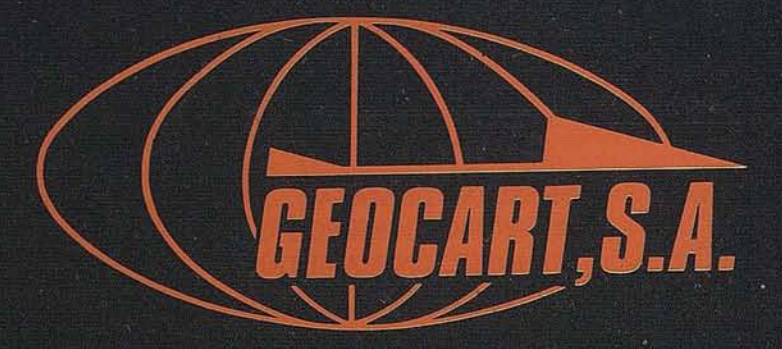

Avenida de América, 49 – 28002 MADRID<br>Tel. (91) 415 03 50

Fotografía Aérea. Laboratorio Industrial. Topografia. Cálculos. Restitución Analítica. Ortofotografía. Cartografía. Tratamientos Informáticos. Catastro. Teledetección. Gis.

### **BANCO DE DATOS DE LA** NA URALEZA: **EL MAPA FORESTAL DE ESPAÑA 1:50.000**

R. ViIlaescusa Sanz(\*). R. Baiguet LLompart(\*\*). F.J. de **la** Cita Benito(\*\*)

(\*) Aréa de Banco de Datos. lCONA <sup>(\*\*)</sup> Tecnologías y Servicios Agrarios, S.A. (TRAGSATEC)

#### **1. CARTOGRAFIA FORESTAL**

n la publicación "Los montes de España en la Historia"<br>cuyo autor es el Dr. Erich Bauer Manderscheid, al tratar<br>el tema de la cartografía forestal, se señala que el<br>paisaje con dibujos indicando eriales, matas y bosques,<br>a cuyo autores el Dr. Erich BauerManderscheid, al tratar el tema de la cartografía forestal, se señala que el paisaje con dibujos indicando eriales, matas ybosques, aparece ya en grandes mapas y atlas del siglo XVI, si bien el trabajo intensivo y sistemático de formar mapas forestales empieza con la fundación del Cuerpo de Ingenieros de Montes en el año 1853, bajo la dirección del profesor de Selvicultura y Ordenación de la Escuela de VilIaviciosa de Odón, D. Agustín Pascual, que distribuyó a sus alumnos por distintas provincias para la toma de datos con fines estadísticos y cartográficos.

En el año 1868 se creó la Comisión del Mapa Forestal, cuyos trabajos sirvieron no sólamente para la confección del mapa, sino también para redactar un proyecto general de repoblación de las montañas, arenales y demás terrenos impropios para el cultivo agrario.

Por falta de medios financieros del Estado, la Comisión actuó sólamente hasta 1887, dejando únicamente ultimados los mapas forestales de las provincias de Asturias, Santander, Burgos y Tarragona.

Cuarenta años más tarde, en el año 1927, el Instituto Forestal de Investigaciones y Experiencias inició su actividad creando un departamento denominado "Flora y Mapa Forestal" con el . encargo de elaborar el Mapa Forestal de España, a escala 1:200.000, por provincias. Sin embargo, pocos años después, una reorganización administrativa del Instituto abortó la ejecución del

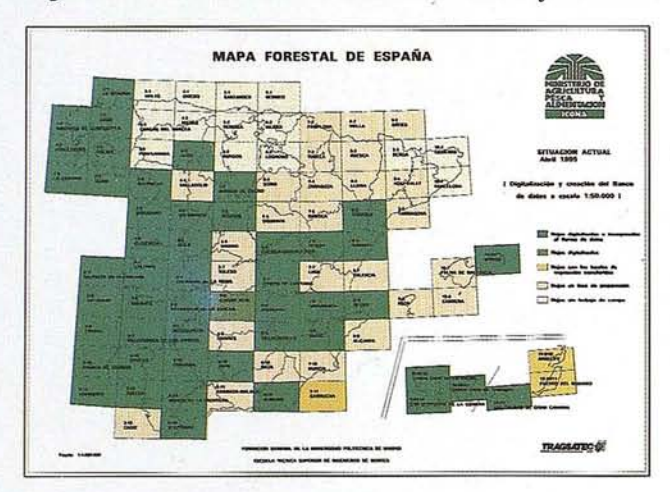

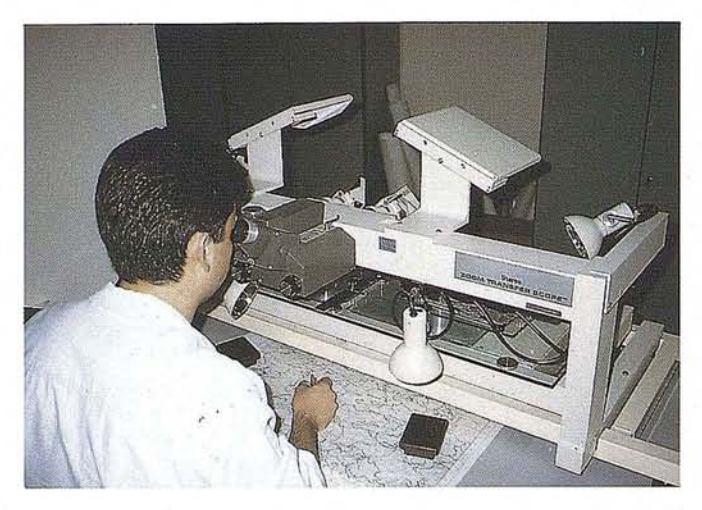

Mapa quedando publicados únicamente los correspondientes a cuatro provincias: Cádiz, Canarias occidentales, Lérida y Málaga.

Cumpliéndose el dicho de que "a la tercera va la vencida", tras un intervalo de tiempo de casi otros cuarenta años, enjunio de 1966, coincidiendo con la celebración en nuestro país del VI Congreso Forestal Mundial, publicó el Ministerio de Agricultura el Mapa Forestal de España, a escala 1:400.000, realizado bajo la dirección de D. Luis Ceballos Femández de Córdoba, catedrático de la E.T.S. de Ingenieros de Montes e insigne botánico, que, en un plazo de tiempo breve y secundado por un reducido equipo, llevó a feliz término el primer mapa forestal a nivel nacional, que, en su tiempo, fué considerado uno de los mejores de Europa.

Rompiendo la tendencia periódica de los cuarenta años, en 1985 consideró el ICONA la necesidad de proceder a la elaboración de un nuevo Mapa Forestal de España, atendiendo, entre otras razones, a la antigüedad de casi veinte años del mapa de D. Luis Ceballos, cuya edición hacia tiempo que se habia agotado, a la conveniencia de completar y actualizar la información proporcionada por dicho mapa, dados los notables cambios experimentados en el área forestal española entre 1966 y 1985 y, sobre todo, a la necesidad de disponer de una cartografía forestal moderna y a escala mayor.

La idea quedó plasmada en un detallado "Estudio de planiticación de Mapa Forestal actualizado de España" que encargó el ICONA a la Fundación General de la Universidad Politécnica de Madrid y que fué dirigido por D. Juan Ruiz de la Torre, catedrático de la E.T.S. de Ingenieros de Montes.

En el año 1986 se iniciaron los trabajos del Mapa Forestal de España, encargado porel ICONA al mismo equipo que se ocupó del estudio de planificación.

En el intervalo de tiempo entre ambos mapas, el de D. Luis Ceballos y el de D. Juan Ruiz de la Torre, se desarrollaron en España diversos proyectos de cartografía forestal pero abarcando

## Si su Sistema le ha Vuelto la Espalda

## permitanos Ayudarle...

un ámbito geográfico regional o más reducido, mientras que a nivel nacional cabe destacar el Mapa de Cultivos y Aprovechamientos, a escala 1:50.000, editado por el Ministerio de Agri-cultura, Pesca y Alimentación, que es una obra de gran envergadura y complejidad que sobrepasa el ámbito forestal. Igualmente hay que citar el Mapa de las Series de Vegetación, a escala 1:400.000, de D. Salvador Rivas Martinez, editado por el lCONA en 1987, que delimita las áreas de extensión potenéial de las series de vegetación, indicando su ecología, distribución aproximada y etapas de regresión.

#### **2.** MAPA FORESTAL DE ESPAÑA

El Mapa Forestal de España (MFE), iniciado en 1986 y con finalización prevista para el año 1997, se compone de dos ramas que salen del mismo tronco. La primera rama, que corresponde a la editada en soporte papel y a escala 1:200.000, está siendo realizada por la cátedra de botánica de la E.T.S. de Ingenieros de Montes, mientras que la segunda, desarrolla-da en soporte informático a escala 1:50.000, está siendo ejecutada por la empresa mAGSATEC. El tronco común a las dos ramas está formado por el Directordel proyecto, D.Juan Ruiz de laTorre, porel organismo que financia y coordina su ejecución, el ICONA; y por las dos primeras fases de su realización, que corresponden a los trabajos previos en gabinete y a los trabajos de campo, respectivamente.

#### **2.1. METODOLOGIA GENERAL**

El proceso de elaboración del MFE está detalladamente explicado en la publicación "Mapa Forestal de España. Memoria General" (lCONA, *1990).*

En síntesis, el proceso está compuesto por una primera fase de trabajos previos en gabinete que consiste en una fotointerpretación sobre fotografías aéreas del vuelo nacional 1983-86, de escala media aproximada 1:30.000, para la separación de recintos con homogeneidad de cubierta forestal. Esta actividad se desarrolla utilizando numeroso material de consulta, como son los mapas topográficos del LG.N. y del S.G.E., el Mapa de Cultivos y Aprovechamientos del M.A.P.A., etc.

La segunda fase del proceso corresponde a los trabajos de campo que permiten, mediante recorridos sobre el terreno, la corrección y perfeccionamiento del mosaico de fotointerpretación efectuado en gabinete y la toma de datos referentes a cada tesela.

#### **2.2. MFE 1:200.000**

Las siguientes fases del proceso, en la rama editada en soporte papel y a escala 1:200.000, son efectuadas en gabinete y consisten en una transferencia de los mosaicos de teselas desde las fotografías aéreas a la base cartográfica 1:50.000 del S.G.E. yen una reducción a escala 1:200.000 sobre una base cartográfica del S.G.E., conformando una definitiva red de recintos o teselas que es nuevamente numerada ydescrita yque constituye la Minuta de la hoja 1:200.000 correspondiente.

Paralelamente se confeccionan los capítulos que integran la Memoria de la hoja, conformando junto a ésta cada unidad de publicación.

La preparación para su edición de la Minuta de cada hoja, así como de la Memoria, portada y fotos, es efectuada por empresas de cartografía especializadas.

La impresión del Mapa Forestal de España 1:200.000 corresponde al Instituto Geográfico Nacional de acuerdo con el Convenio de Cooperación establecido con el lCONAenel año *1990.*

El conjunto de la obra estará compuesto por 93 publicaciones que corresponderán a una Memoria General y a las 92 hojas en que está dividido el Mapa Militar de España, serie 2C, del Servicio Geográfico del Ejército, que ha servido de base cartográfica.

Aparte de la Memoria General, ya hay 33 hojas publicadas, esperando elevar ese número en al menos 12 hojas más en el año actual.

La publicación de cada hoja contiene una Memoria explicativa y la propia hoja que se proporciona plegada a continuación del texto o bien sin doblar e independiente de la Memoria explicativa.

#### **2.3. MFE 1:50.000 DIGITALIZADO**

En lo que respecta a la rama desarrollada en soporte informático y a escala 1:50.000, que es en la que se va a centrar este escrito a partir de este momento, las siguientes fases del proceso comprenden una transferencia de los mosaicos de teselas desde las fotografías aéreas 1:30.000 a la base cartográfica 1:50.000 del S.G.E., utilizando un transferidor de imágenes, seguida de la introducción de dichos límites en el sistema informático mediante un escaner.

Paralelamente y de modo independiente, se vuelcan sobre una ficha óptica los atributos de cada tesela provenientes de la toma de datos de campo, atributos que son incorporados a continuación a una base de datos mediante una lectora óptica.

En detalle, el proceso de elaboración del MFE 1:50.000 digitalizado.se compone de seis etapas:

- Análisis y corrección de la información de base
- Transferencia de límites de teselas
- Digitalización de recintos
- Cumplimentación y lectura de fichas
- Ensamble de hojas adyacentes
- Incorporación al banco de datos

La información de base es la proporcionada por las fotografías aéreas con el mosaico de teselas dibujado sobre ellas. El análisis y corrección de esta información consiste en conseguir una perfecta unión entre límites de teselas dibujadas en fotos adyacentes, de tal manera que observando los pares fotográficos en relieve las líneas perimetrales de las teselas tengan continuidad y no haya duplicidad de líneas o líneas abiertas que den origen a errores a la hora de la transferencia de dichas teselas a los planos.

La transferencia de límites de teselas desde fotografías aéreas 1:30.000 a los planos 1:50.000 se efectua utilizando un transferidor de imágenes. Para ello, se coloca sobre la correspondiente hoja 1:50.000 del mapa topográfico del S.G.E. un poliester

## y le mostraremos la cara amable de su Informática

#### **SGRIN, S.A. (Grupo Cadic)**

Marques de San Juan, 5-1º-3 Te!. 348 86 37 - Fax 348 86 38 46015 VALENCIA

C<sup>o</sup> Valderribas, 93-C 5<sup>ª</sup>-Ed. Oficentro Tel. 328 12 16 - Fax 437 85 88 28038 MADRID

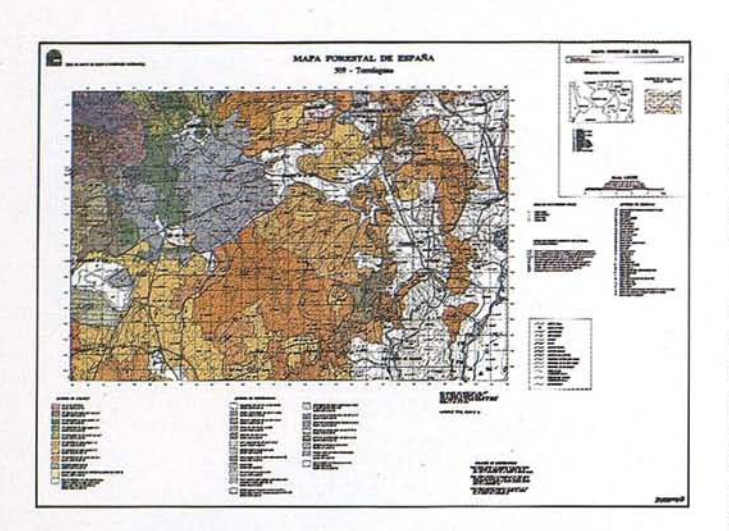

transparente sobre el que serán dibujados los límites de las teselas. Los pares de fotografías se colocan en una bandeja superior del Zoom Transfer Scope y mediante un juego de lentes y luces y haciendo unos ajustes de escalas, puede conseguirse ver perfectamente el relieve del terreno en las fotos yla zona correspondiente del plano a la vez, momento en el que puede iniciarse el dibujo de las teselas de vegetación sobre el poliester superpuesto al plano.

Una vez finalizada la transferencia de teselas de todas las fotografías aéreas que comprenden una hoja 1:50.000, el poliester correspondiente es revisado con objeto de que no queden teselas abiertas o arcos colgantes. El etiquetado de cada tesela con el número que corresponde al estadillo de campo que lleva asociada la información de la vegetación respectiva, finaliza la operación de transferencia de límites.

La digitalización mediante escaner del poliester de la hoja 1:50.000 con los límites de teselas constituye la tercera etapa del proceso. El análisis en pantalla y una salida de plotter en papel transparente permiten comprobar la calidad de la digitalización.

A partir de los estadillos de campo correspondientes a las teselas de cada hoja 1:50.000 se rellenan fichas que son procesadas con una lectora óptica que mediante un programa de comunicaciones crea un archivo numérico con los datos de todas las teselas de la hoja. El programa permite una verificación de la lectura que asegura la correcta cumplimentación de las fichas y la ejecución adecuada de la lectura.

Tras la creación de la base de datos a partir del archivo numérico, se realiza una validación de los datos para asegurar que la información de la vegetación de cada tesela es la misma que la reflejada en el estadillo de campo correspondiente.

El ensamble de hojas adyacentes es imprescindible para obtener una superficie continua de información que posibilite una posteriorsalida del mapa atendiendo a diferentes límites que los de la hoja 1:50.000, tales como el término municipal o la comarca o incluso la provincia. Esta actividad comprende el ensamble gráfico y la homogenización de los atributos de cada tesela situada en el límite entre hojas.

El ensamble gráfico no ofrece especiales dificultades si existe continuidad entre límites de teselas de una y otra hoja, bastando con unir los arcos; no sucede lo mismo cuando un límite de tesela de una hoja no tiene continuidad en la adyacente por error u omisión, en cuyo caso hay que acudir a los autores del mapa para que rehagan la fotointerpretación o dejar como límite de tesela el borde de la hoja.

La homogenización de los atributos de las teselas de borde de hoja es una operación mucho más dificultosa dado el elevado número de atributos que definen cada tesela. En todo caso, deben de coincidir el tipo estructural, el nivel evolutivo, la sobrecarga y el rótulo, siendo conveniente la coincidencia de los demás parámetros, como el subpiso, el cortejo y las inclusiones, entre otros. También deben coincidir, incluso efectuando los correspondientes cálculos, los parámetros para las especies del Inventario Forestal Nacional, especialmente la fracción de cabida cubierta y la especie.

La información sobre los atributos reflejada en las fichas de campo es recogida en un archivo informático numérico que relacionado con el archivo gráfico del SIG permite la asociación de cada tesela con su contenido de vegetación. Para ello, a cada especie o agrupación vegetal se le ha asignado un código numérico y se ha creado la correspondiente base de datos.

El Banco de Datos de la Naturaleza dispone ya de 500 hojas del Mapa Forestal de España 1:50.000, del total de 1.115 que componen la totalidad del país.

#### **2.4. INFORMACIÓN PROPORCIONADA POR EL MAPA FORESTAL DE ESPAÑA**

Las dos versiones del mapa, a escala 1:200.000 y 1:50.000 respectivamente, proporcionan el mismo tipo de información y utilizan los mismos colores, tramas y símbolos.

Los datos sobre cada tesela de vegetación vienen determinados por un color, una sobrecarga y unos símbolos que conforman un rótulo.

Mediante un sistema de colores se indica:

- La potencialidad natural de cada unidad
- e ..\_.\_.\_\_ **MAPA 1ORUI'oU. DE** 1I!SI'A.~A 4M-.....,. .. ~ **f Hermitectum**
- El nivel de madurez o degradación de la cubierta actual

SANTANDER

Mediante un sistema de tramas de sobrecargas se indica:

- La estructura de las especies o grupos de especies dominantes y las tallas de los estratos o grupos dominantes más elevados
- Los tipos especiales de distribución de especies arbóreas, con tallas arbóreas o arbustivas
- Los tipos especiales de sustrato

Mediante un sistema de símbolos se informa sobre la composición de la cubierta, indicando:

- Especies dominantes y su peso relativo en caso de mezcla
- Tipos mixtos cuando no hay definición de especies dominantes
- Grado de deterioro en algunos tipos mixtos y especiales
- Tipos de distribución
- Tipos especiales de evolución (ciclos)
- Tipos especiales de baja cubierta (desiertos, semidesier $tos)$

#### 3. APLICACIONES DEL MFE 1:50.000

La decisión de aprovechar la gran cantidad de información obtenida en la toma de datos de campo del Mapa Forestal de España para desarrollar la versión a escala 1:50.000 digitalizada, ha permitido hacer realidad lo expresado por Santiago Marraco, Director del ICONA cuando en 1990 se publicó la Memoria General del MFE 1:200.000, en cuyo Prólogo decía:

"No obstante, la recuperación de la información a escala 1:50.000 permitirá, en su día, incorporarla en forma digitalizada al Banco de Datos de la Naturaleza del ICONA, su actualización periódica y su utilización automatizada, sin necesidad de proceder a su publicación clásica.

Con esta última fase, será posible disponer de la información más precisa para un área de trabajo concreta y proporcionar una base más actual y específica para el Inventario Forestal en los procesos futuros de revisión, a más de otras múltiples aplicaciones".

Estas aplicaciones son ya una realidad en la planificación del Tercer Inventario Forestal Nacional (1996-2005) en el que el MFE 1:50.000 será utilizado como base para la estimación de superficies.

También esta siendo utilizado el MFE 1:50.000 en la confección de Planes Forestales desarrollados por algunas Comunidades Autónomas y se está estudiando su aplicación a la confección de mapas de combustibles para su empleo en el combate de los incendios forestales. Sirvan estos ejemplos como muestra de sus enormes posibilidades de utilización.

La actualización periódica del MFE 1:50.000 aplicando técnicas de teledetección con imágenes de satélite forma parte de las actividades previstas para un futuro próximo, lo que sin duda contribuirá a mantener vigente esta cartografía, de tanta importancia para el sector forestal español.

#### " LA TIENDA VERDE"

C/MAUDES Nº 38 - 28003 - MADRID TI: 533 07 91 533 64 54 Fax: 533 64 54

"LIBRERIA ESPECIALIZADA EN **CARTOGRAFIA, VIAJES Y NATURALEZA"** 

PALENCIA

-MAPAS TOPOGRAFICOS: S.G.E. LG.N. - MAPAS GEOLOGICOS. - MAPAS DE CULTIVOS Y APROV. - MAPAS AGROLOGICOS. - MAPAS DE ROCAS INDUSTRIALES - MAPAS GEOTECNICOS. - MAPAS METALOGENETICOS - MAPAS TEMATICOS - PLANOS DE CIUDADES. **MAPAS DE CARRETERAS** - MAPAS MUNDIS. - MAPAS RURALES.  $\circ$ CIUDAD REAL -MAPAS MONTADOS EN BASTIDORES - FOTOGRAFIAS AEREAS. - CARTAS NAUTICAS. - GUIAS EXCURSIONISTAS. - GUIAS TURISTICAS:  $\alpha$ C - MAPAS MONTAÑEROS GRANADA "VENTA DIRECTA Y POR CORRESPONDENCIA" "SOLICITE CATALOGO"

### **LOS S.I.G. COMO APOYO EN EXTINCIÓN DE INCENDIOS**

Jesús Fernández Fernández(\*) Marco Antonio Morales Jareño(\*) Javier Castaños Jover(\*)

(\*) Tecnologías y Servicios Agrarios S.A. (fRAGSATEC)

Se vidente, y especialmente tras la campaña que<br>hemos sufrido durante el año 94, en la que hemos<br>visto desaparecer bajo los efectos del fuego 400.000<br>Has. de vegetación, que se hace preciso realizar un<br>esfuerzo cada vez me hemos sufrido durante el año 94, en la que hemos visto desaparecer bajo los efectos del fuego 400.000 Has. de vegetación, que se hace preciso realizar un lucha, de la que cada vez más sectores de la administración y sociales se hacen partícipes.

En este proceso de perfeccionamiento de la estrategia para afrontar un problema de especial significación en nuestro pais, por causa unas veces de condiciones ambientales desfavorables por todos conocidas, otras veces motivados por variables menos claras (vease presión humana sobre el medio, políticas ambientales contestadas, intereses sectoriales, etc), se necesita manejar de forma efectiva un volumen de información en la que se han de integrar todos los aspectos de posible influencia.

Separando ya los dos ámbitos de actuación frente al incendio, como son la prevención y la extinción del mismo, y centrándo el análisis en esta última actividad, se podría simplificar inicialmente la cuestión pensando que se han de manejar en ella dos materias primas fundamentales: los medios materiales específicos que se utilizan (medios humanos, aéreos, etc), y la información con la que se cuenta en cada momento para la disposición óptima de los primeros. Se trata por tanto de hacer un consumo de medios limitados buscando el máximo rendimiento, de saber a tiempo lo necesario para intentar prever como se pueden desarrollar los acontecimientos y llevar la delantera en la actuación.

Tomamos consciencia por tanto, del incuestionable valor de la información en momentos en los que es necesario tomar decisiones en muy poco tiempo. Si hacemos una primera clasificación de esta información se pueden considerar los siguientes campos temáticos:

- Información cartográfica (vegetación, vías de comunicación, hidrografía, orografía...)
- Información meteorológica (temperatura, velocidad y dirección del viento, pronósticos ...)
- Información administrativa (recursos disponibles, dimensión, situación ...)

Estos tres grandes campos se clasificarán de forma precisa. más adelante, pero lo que sí se puede advertir ya al hacer una

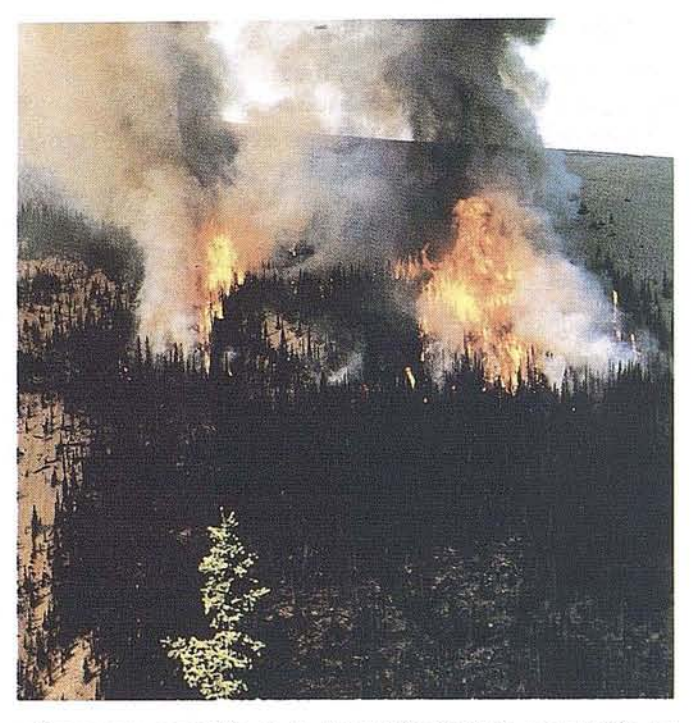

primera enumeración es la gran dificultad de su manejo en conjunto, primero por la enorme cantidad de datos que supone (evidente en lo que se refiere a la cartografía), y segundo por proceder de fuentes heterogenéas.

Los Sistemas de Información Geográfica (SIG) integran una funcionalidad que permite manejar bancos de datos compuestos por información de los tipos descritos y realizar sofisticados análisis con resultados en plazos razonables, sin duda necesarios en la toma de decisiones durante la extinción de un incendio. No es el objeto de este artículo presentar con carácter general las capacidades de los programas de SIG, sino analizar en que medida pueden resultar válidos ante este tipo de aplicaciones. A continuación, por tanto, se presenta una metodología desarrollada por Tragsatec en este campo, en la idea de ilustrar acerca de su potencialidad y de los trabajos comprendidos en la formación del banco de datos a manejar.

#### **INFORMACIÓN CARTOGRÁFICA**

Ante el actual marco de competencias en extinción de incendios, nos encontramos con que es preciso manejar información de territorios muy extensos, de un mínimo en tomo al millón de hectáreas, lo que nos conduce a considerar el uso por parte de un Servicio Central encargado de coordinar las tareas de extinción, de escalas razonables que permitan operar con la cartografía cumpliendo con unos mínimos de rendimiento. Gran parte de la cartografía que se relaciona a continuación segenera y en ocasiones ya está disponible en formato

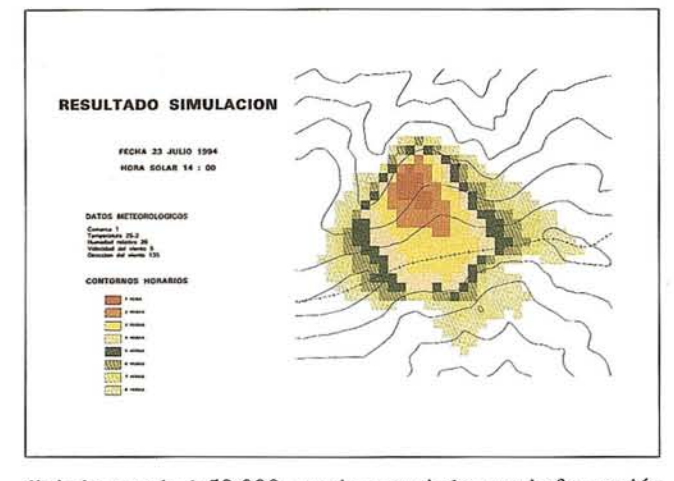

digital a escala 1:50.000, escala apropiada para la formación de un banco de datos de esta naturaleza, para el que se deberá contar con las siguientes capas digitalizadas:

- Cartografía Básica: Base Topográfica, División Administrativa, Red Viaria (autopistas, carreteras, pistas forestales, caminos, sendas ...), Red de Drenaje (ríos, torrentes, arroyos, embalses, depósitos de agua, ...), Núcleos de Población, Áreas recreativas, ...
- Mapa de vegetación: Codificación lo más precisa posible, con vistas a su utilización en operaciones posteriores que permitan establecer una clasificación de Ecosistemas, elaboración de Mapas de Inflamabilidad y agrupación de la vegetación en Modelos de Combustibles presentes en el territorio.
- Mapa de Espacios Protegidos y Áreas de Especial Interés.
- Mapa de Propiedad: pública y privada.

Una vez se cuenta con la topografía básica incorporada al sistema, mediante utilidades de las que disponen prácticamente todos los paquetes de SIG, se puede construir un Modelo Digital de Terreno en el que realizar análisis en tres dimensiones, como son la obtención de Mapas de Pendientes y Mapas de Exposiciones, y más orientado a la operativa a poner en marcha en el ámbito de la extinción, a partir de las lecturas recibidas vía radio de una ó más torres de vigilancia, localizar con exactitud las coordenadas del foco, e informar inmediatamente del entorno en el que se ha producido.

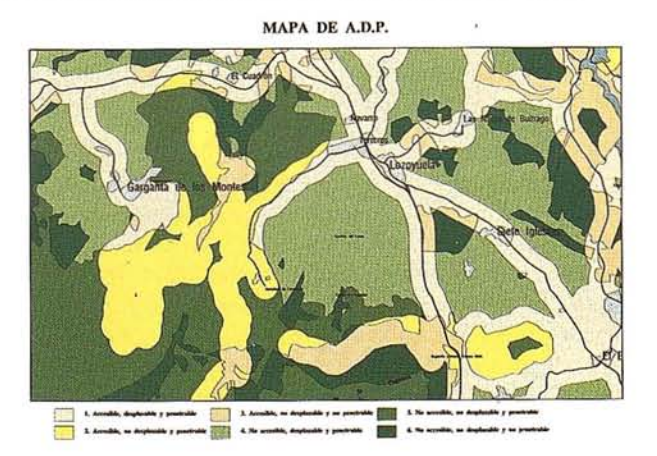

A continuación se presenta un listado extracto de información de entorno de un foco de incendio obtenido porla aplicación desarrollada por Tragsatec sobre el programa Arc/Info, en la que se detalla, para un radio de búsqueda seleccionable, superficies contenidas según la clasificación de: Ecosistemas Forestales según calidad, Modelos de Combustible, Comarcas Forestales, Densidad de Población de la zona, Vegetación, Inflamabilidad, Espacios Protegidos, Áreas Recreativas y Vías de Comunicación.

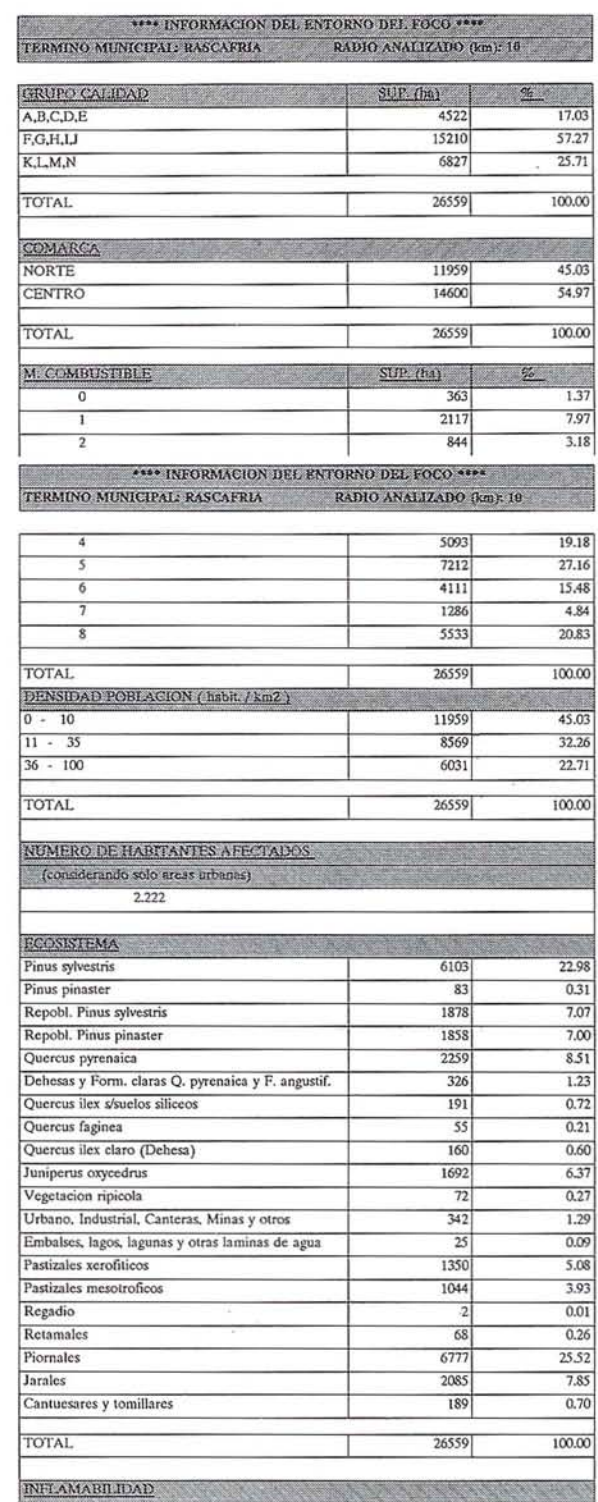

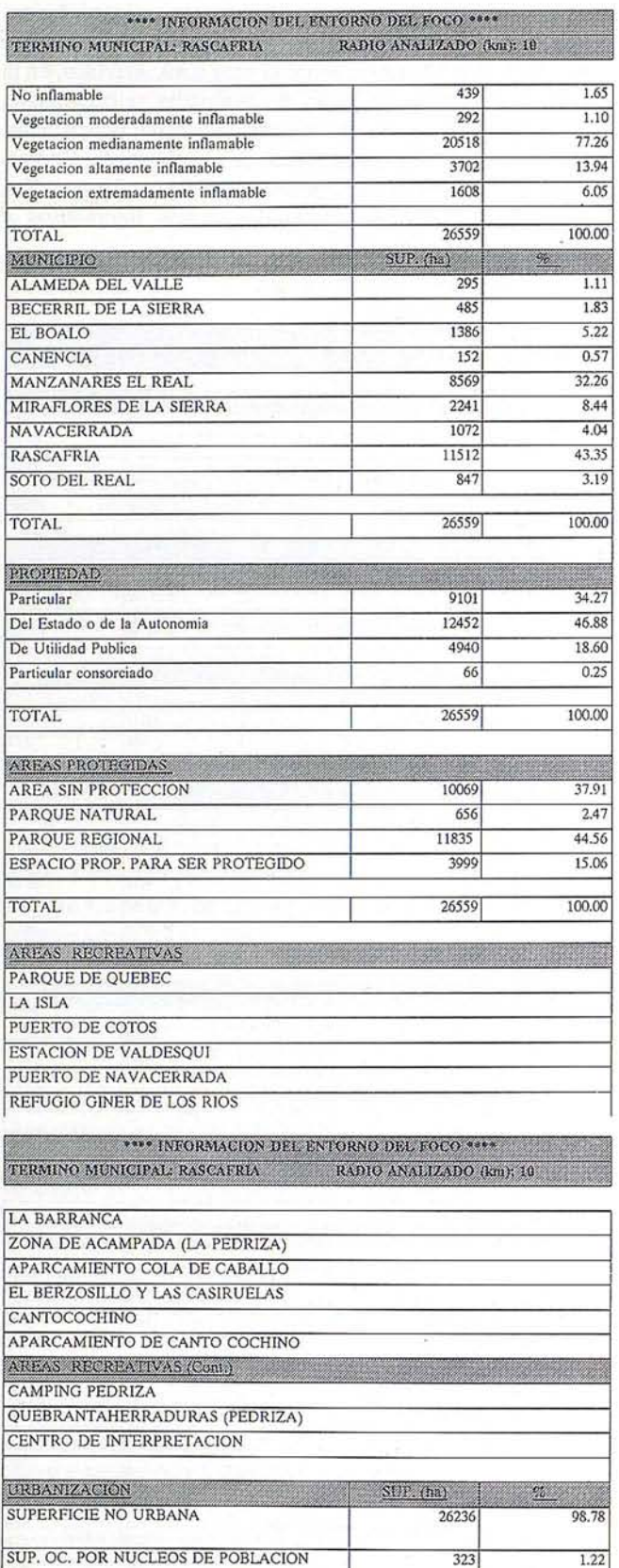

26559 TOTAL 100.00 THEO DE VIA DENSION D. (miles) **Carrelera nacional 0.08 Carretera comarcal 0.49 Carretera local 1.19** Pista forestal 4.64

Es importante resaltar el carácter inmediato de ésta información, ya que desde que se dispone de las lecturas de la torre, tratando con una superficie como es la de la Comunidad de Madrid (800.000 Ha.) la interrogación al sistema se realiza practicamente de forma instantánea.

No resulta necesario comentar el gran valor que esta información tiene a la hora de poner en marcha el dispositivo de extinción con la ventaja de conocer de forma precisa el peligro potencial que el foco recién desatado supone.

Gracias al conocimiento exhaustivo del entorno inmediato, del que se obtienen también salidas gráficas de las capas temáticas de interés, se obtiene de forma rápida un primer material de campo básico en la coordinación.

En la figura **XXX** se muestra la composición cartográfica elaborada por el SIG del entorno de un supuesto foco de incendio.

A partir del estudio conjunto de las capas de vegetación, red viaria, y pendientes, se puede obtener el Mapa de Accesibilidad, Desplazamiento y Penetrabilidad (A.D.P.), que permitirá conocer hasta donde se podrán desplazar medios motorizados terrestres y de qué envergadura, y qué zonas permiten el despliegue de cuadrillas de trabajo a pie (bomberos, zapadores ...), donde será preciso utilizar medios aéreos de transporte y qué parte del territorio queda fuera del alcance de los medios de extinción.

La codificación apropiada de la red viaria (categoría de la vía, tipo de firme, anchura, estado, etc), permite elaborar el Mapa de Isocronas de Intervención. Para cada Parque de Bomberos, utilizando funciones de análisis con capas ráster o mediante topología de red, es posible establecer el alcance de los medios que el centro puede desplazar. Además, con el Mapa de A.D.P. se puede completar la clasificación al conocer a qué velocidad se puede recorrer el terreno colindante con la vía. Realizando este estudio para cada centro de intervención y confrontando los resultados para aquellos que presenten zonas de solape, se obtiene un mapa que permite, una vez localizado el foco del incendio, saber desde qué Parque se deben desplazar los retenes, motobombas..., suministrarles la hoja de ruta con el itinerario mas conveniente, y conocer el tiempo que teoricamente deben consumir en el trayecto.

#### **INFORMACION METEOROLOGICA**

Un problema a resolver, como ya se ha comentado anteriormente es la integración de información de diversa procedencia en el SIG.

En el caso de la información meteorológica, la captura se realiza mediante estaciones distribuidas a lo largo de la zona de interés, asignando a cada una una zona de influencia con el propósito de disponer de datos de todo el territorio. Las diferentes redes ya instaladas incorporan en mayor o menor proporción estaciones automáticas, dotadas de programas de interrogación y conexión a la red telefónica conmutada, de manera que a través de un módem es posible obtener las lecturas de los sensores que incorpore practicamente en tiempo real.

### SOKKIA

## EL CAMINO HACIA LA CALIDAD ESTA SIEWPRE EN CONSTRUCCION

## **OPOGRAFIA**

## **SERVICIOS**

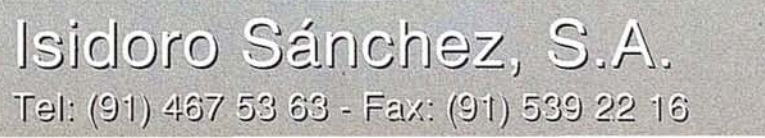

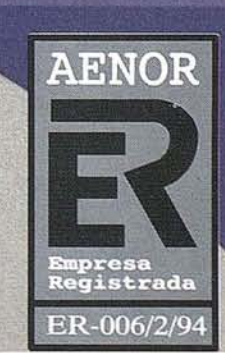

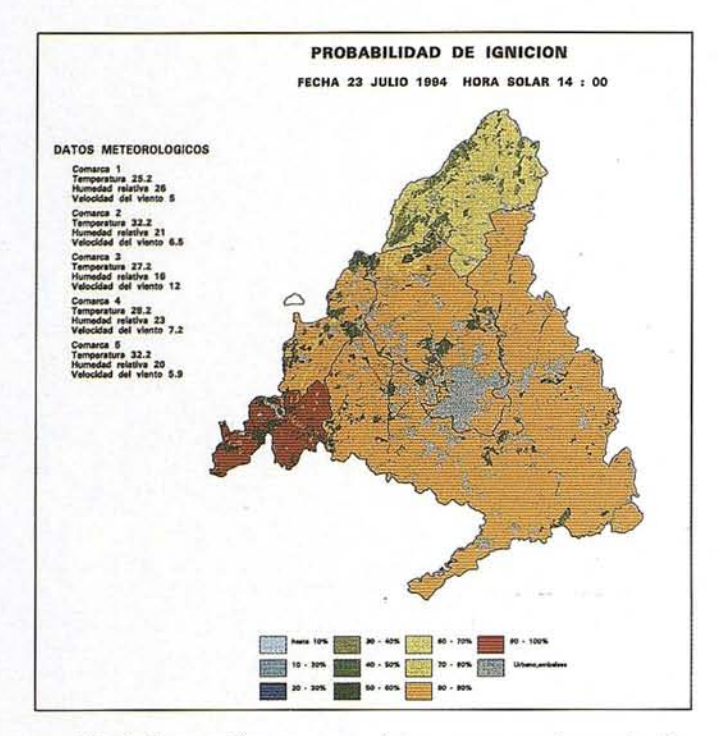

Esta información es necesaria para conocer la evolución de los índices de Probabilidad de Ignición y Riesgo Meteorológico.

. Ya sea utilizando la red de Telefónica o mediante emisión de las lecturas vía radio desde las estaciones meteorológicas, se pueden desarrollar utilizando herramientas estándar de un SIG los programas de incorporación de esta información en una aplicación que proporcione representaciones instantáneas de estos índices.

Tragsatec, a partir del modelo teórico desarrollado por el ICONA, ha implementado una solución en la que contando con la siguiente información de partida:

Datos Meteorológicos: Velocidad del viento Humedad Relativa Temperatura

- Hora solar, día, mes
- Información cartográfica: Tipo de combustible,Pendientes, Exposiciones, Fracción de Cabida cubierta.

Permite realizar el cálculo de la Humedad Básica del Combustible, dependiente de la Humedad Relativa, Pendiente, Exposición y % de sombra, ya partir de este dato más la lectura de Temperatura y Fracción de Cabida Cubierta, obtener la Probabilidad de Ignición (probabilidad de que al caer una pavesa o brasa sobre el combustible muerto, pueda inflamarlo).

El Índice de Riesgo Meteorológico se determina a partir . de la Probabilidad de Ignición y del valor de la velocidad del viento, clasificando el territorio en situación de Prealerta, Alerta, Alarma o Alarma Extrema.

Esta información resulta de interés tanto en tareas de prevención como en la fase de extinción pues da idea de en que medida es favorable al desarrollo del fuego el ecosistema sobre el que éste se encuentra.

Este tipo de cálculos, efectuados sobre zonas muy extensas, requieren de una elevada prestación por parte de los medios informáticos. La funcionalidad implementada sobre modelos de datos de tipo ráster (el territorio se divide uniformemente en celdillas de tamaño fijo a las que se asocian valores de atributos) es la más apropiada para esta clase de operaciones al no tener que mantener complicadas topologías, como sucede en el caso de la superposición de polígonos.

Otra interesante aplización resultado de la combinación de información cartográfica e información meteorológica es el desarrollo de programas simuladores de incendios, que intentan predecir como se desplazará el frente del fuego en cada momento, pudiendo contemplar no solamente el comportamiento del combustible en combinación con la orografía y el clima, sino la labor de contención de los accidentes naturales y artificiales presentes (ríos, carreteras, cortafuegos, etc).

Los resultados de esta simulación son los siguientes:

- Mapa de contornos horarios del frente del incendio.
- Mapa de intensidades del fuego (altura de llama)
- Mapa de direcciones ( recorrido en sentido ascendente o descendente en ladera)

La tecnología de GPS, cada vez más integrada en las aplicaciones SIG, permite obtener actualizaciones del contorno real del frente con el fin de corregir simulaciones previas y lánzar nuevas, adaptando la predicción a la situación precisa del desarrollo del siniestro.

#### INFORMACION ADMINISTRATIVA

En esta categoría de información se encuentra la gestión de los medios materiales y humanos dedicados a la extinción.

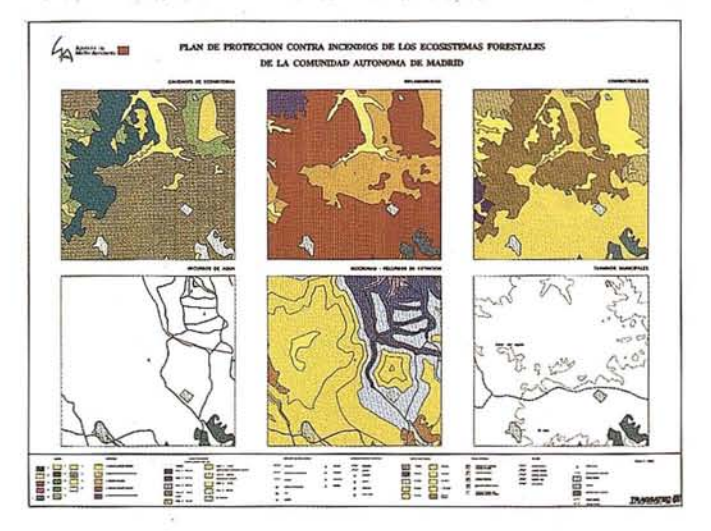

#### **OS<sup>LC</sup>.** Con PHODIS<sup>®</sup> ST, Carl Zeiss aporta a la técnica digital su amplia **v experiencia** en este ramo. **Las características de PHODIS® 51:**

Procedimientos automáticos de orientación

- \_ Restitución con **PHOCUS®,** CADMAP y paquetes CAD/GIS
- Superposición estereoscópica en color
- Hardware de alta calidad con estación de trabajo de Silicon Graphics, mouse fotogramétrico y observación estereoscópica LCS.

#### **PHODIS®, el sistema de proceso de imágenes fotogramétricas digitales de Carl Zeiss resuelve otras tareas más:**

\_ Barrido de alta precisión de fotogramas aéreos por **PhotoScan** PS 1 Generación automática de modelos altimétricos digitales con TopoSURF \_\_ Producción <sup>y</sup> salida de ortofotos digitales con **PHODIS®** OP.

**Carl Zeiss - Cooperación a largo plazo Carl Zeiss S.A.**

 $\epsilon$  $5$ 

 $65$ 

 $\sim 10^{11}$  $P^{IV}$  *itul<sup>lo</sup>* 

 $O^{(1)}$ 

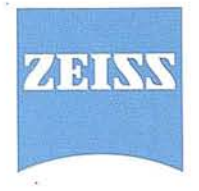

División de Fotogrametría Avda. de Burgos, 87 28050 Madrid Te!. (91) 7670011 Fax (91) 7670412

Muchos centros operativos disponen ya de aplicaciones informáticas con las que se conoce en todo momento el estado de sus efectivos, y mediante conexiones vía radio se dispone de información sobre los medios disponibles, características y ubicación. Por el momento son pocos los operativos que utilizan conjuntamente sus aplicaciones de gestión con programas de SIG.

Mediante el manejo de estos últimos, es posible obtener representaciones rápidas de la situación de sus dotaciones al estilo de como se viene haciendo desde hace años en el ámbi to militar.

Contando con una cartografía como la ya comentada, de las condiciones meteorológicas reinantes en cada momento y pronóstico de su evolución y conociendo la situación de los efectivos,su potencial, radio de acción y movilidad en función del terreno, es obvio que se facilitará considerablemente la coordinación de su acción.

La utilización de imágenes de satélite merece ser considerada también como herramienta susceptible de ser utilizada en la lucha contra los incendios. Su potencial en generación de nueva cartografía, o en la actualización de esta (en la mayoría de los casos cuenta con bastantes años de vigencia), a un coste interesante frente a medios tradicionales, para las escalas de trabajo que se han comentado (1 :50.000), esta fuera de discusión.

La resolución que presentan (30 m. el satélite LANDSAT y hasta 10 m. en imagen pancromática en el satélite SPOT), es suficiente para obtener una precisión aceptable incluso a escalas de 1:25.000.

Presentan además características interesantes en cuanto a que proporcionan una riqueza espectral de la que se puede extraer información para clasificaciones del suelo o evaluar el estado de la vegetación.

Otra ventaja es la dimensión de las escenas, lo que permite cubrir zonas muy amplias con una sola imágen (185 Km de lado en el LANDSAT , y hasta 80 Km. en el SPOT).

En la figura ... se muestra un ejemplo de obtención del contorno de un incendio mediante comparación multitemporal de los índices de vegetación utilizando imágenes LANDSAT.

Una de las caracteristicas de los SIG es la posibilidad de operarsimultaneamente con información ráster e información vectorial, utilizando una como fondo de la otra. De esta forma se puede editar y actualizar un mapa de vegetación visualizando al mismo tiempo una imágen de la zona incendiada. En

la fig. ... se muestra una representación simultanea de estas dos informaciones.

Durante la fase de extinción, debido a la premura con la que se necesita recibir la información, hay que descartar la utilización de imágenes de alta resolución, puesto que la frecuencia de paso de los satélites LANDSAT y SPOT es de 18 y 26 días respectivamente, resultando practicamente imposible contar con la imágen necesaria durante el periodo de actividad del fuego. Es posible, no obstante emplearimágenes NOAA, además de para controlar el estado de la vegetación en la fase de prevención, durante el desarrollo del incendio, pues aunque la resolución en este caso de cada pixel es de 11 Km., se pueden obtener hasta cuatro imágenes diarias de toda la superficie de nuestro país. Hay que contar con un tiempo de manipulación de las mismas para hacerlas utilizables (correcciones geométricas y radiométricas, conversión a la proyección de la cartografía), pero sería razonable pensar que con un dispositivo adecuado se dispondría de al menos dos imágenes útiles cada día. Para incendios de grandes dimensiones y duración, estas imágenes contribuirían a cuantificar su magnitud y tener un registro desu avance, aportando pues más datos a los responsables de su extinción.

#### **CONCLUSIONES**

Los SIG suponen una valiosa herramienta en la extinción de incendios por su capacidad de integración y manejo simultáneo de toda la información que tiene incidencia sobre su desarrollo, proporcionando una capacidad de interrogación y respuesta rápida y flexible.

No solo resolverán los problemas que se presentan en la extinción de los incendios, sino que a la vez serán de utilidad en las actividades previas a su aparición, proporcionando la información necesaria para desarrollar planes de selvicultura preventiva, y en las tareas posteriores a estos, como es la evaluación de daños y actualización de la cartografía.

Hay que hacer notar, no obstante, que el sistema precisa contar con un amplio Banco de Datos, que en lo referente a cartografía, si no se dispone ya de él, supone un fuerte desembolso para su generación.

Asimismo, el equipamiento informático necesario para manejar simultaneamente un conjunto de datos como el descrito deberá tener unas prestaciones elevadas tanto en el hardware como en el software, lo que aconseja la instalación de versiones de paquetes de SIG sobre estaciones de trabajo UNIX de alto rendimiento. Si bien las aplicaciones expuestas en el artículo se han desarrollado sobre el paquete Arc/Info, de ESRI, actualmente es posible encontrar en el mercado varios programas de SIG de propósito general con capacidad para el manejo y obtención de resultados similares.

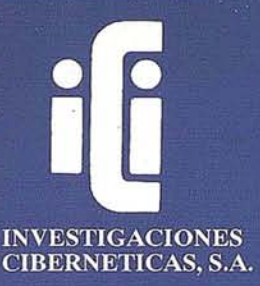

### **EXPERTOS EN INGENIERIA SIG**

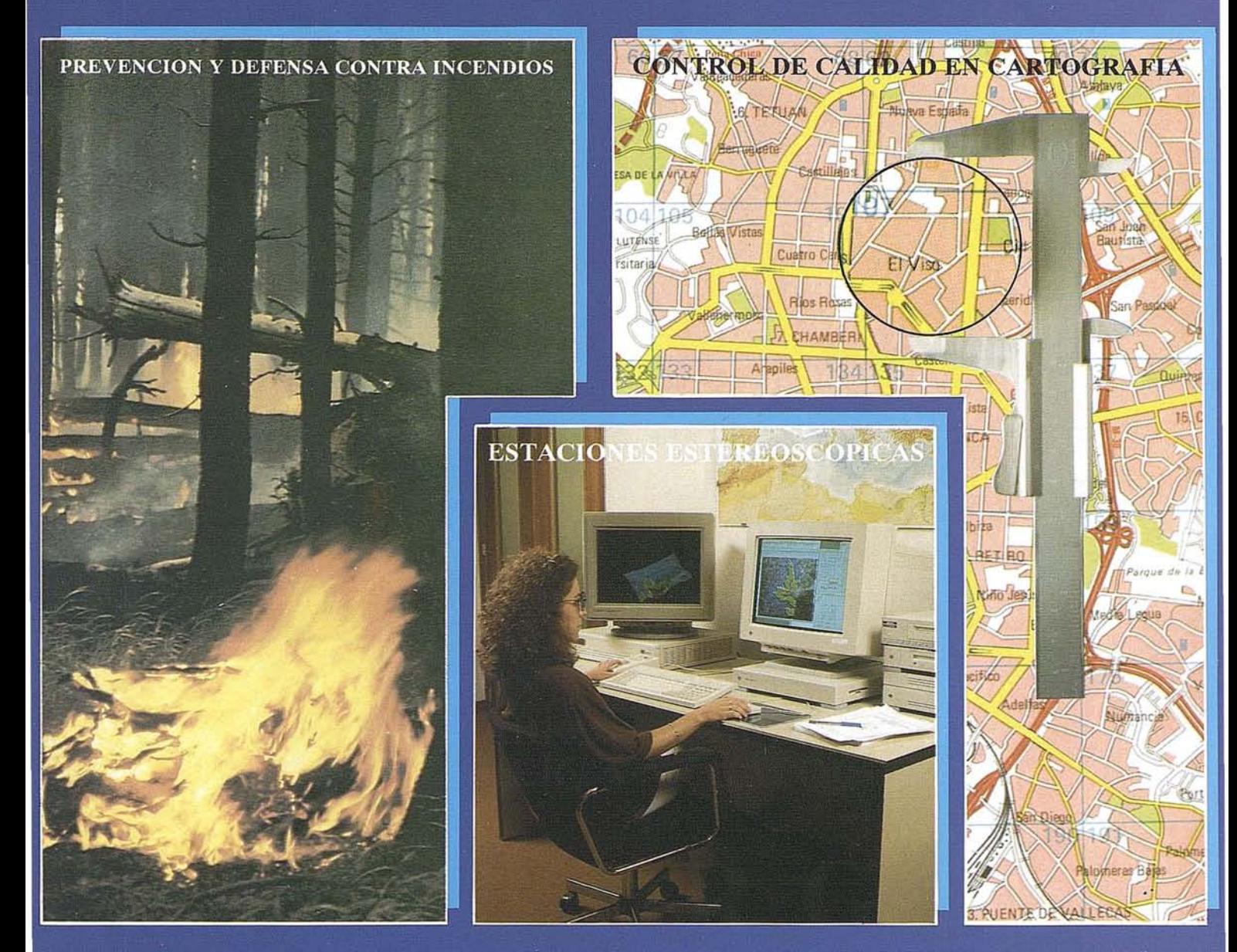

PORQUE ADEMAS DE TODOS LOS SISTEMAS DEL **MERCADO CONTAMOS CON UNA TECNOLOGIA** PROPIA. DESARROLLADA TOTALMENTE EN ESPAÑA Y ABIERTA A CUALQUIER NECESIDAD

## IBERGIS

Urb. Parque Real, Bl. 1 - 28080 El Escorial - MADRID<br>Tel.: (91) 890 20 61 - Fax.: (91) 890 75 73

### THECNICAS CARTOGRAPICAS REUNIDAS

Sé funda en 1991 y gracias a la alta tecnología de su personal que cuenta con más de 15 años de experiencia en el sector de la Topografía y Cartografía Digital, se mantiene lider en este campo.

La alta tecnología de nuestros equipos nos hacen ofrecer las mejores soluciones a los problemas de nuestros clientes, asegurando la oferta de la más amplia y completa gama de productos.

En el corto espacio de tiempo desde su creación Técnicas Cartográficas Reunidas ha participado en los proyectos más importantes de la Cartografía Española.

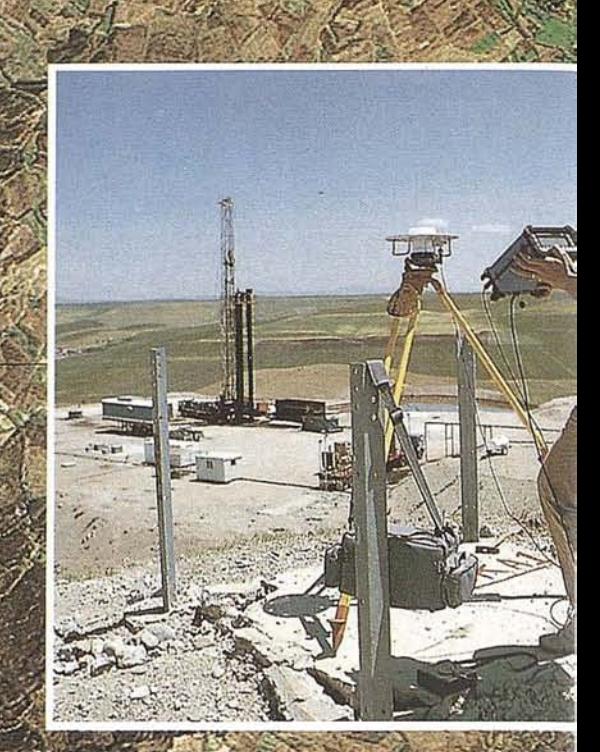

TOPOGRAFIA Levantamientos taquimetros Apoyo Fotogramétrico Revisión de Campo

CATASTRO **Rústico** Urbano

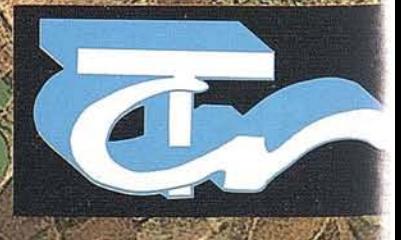
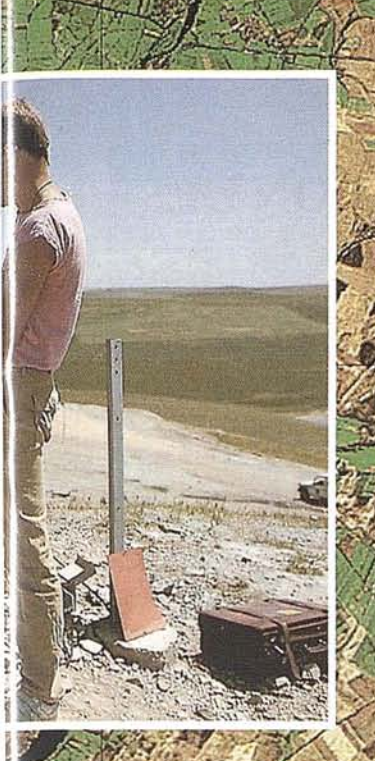

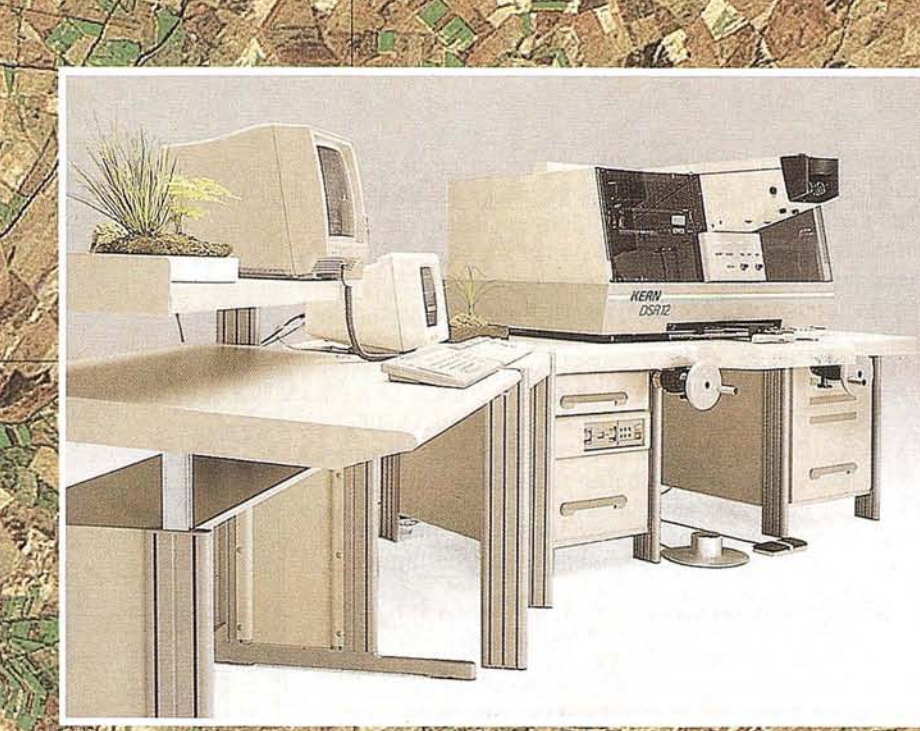

CARTOGRAFIA DIGUIAL Carrografia Ntimerica<br>Carrografia Analítica

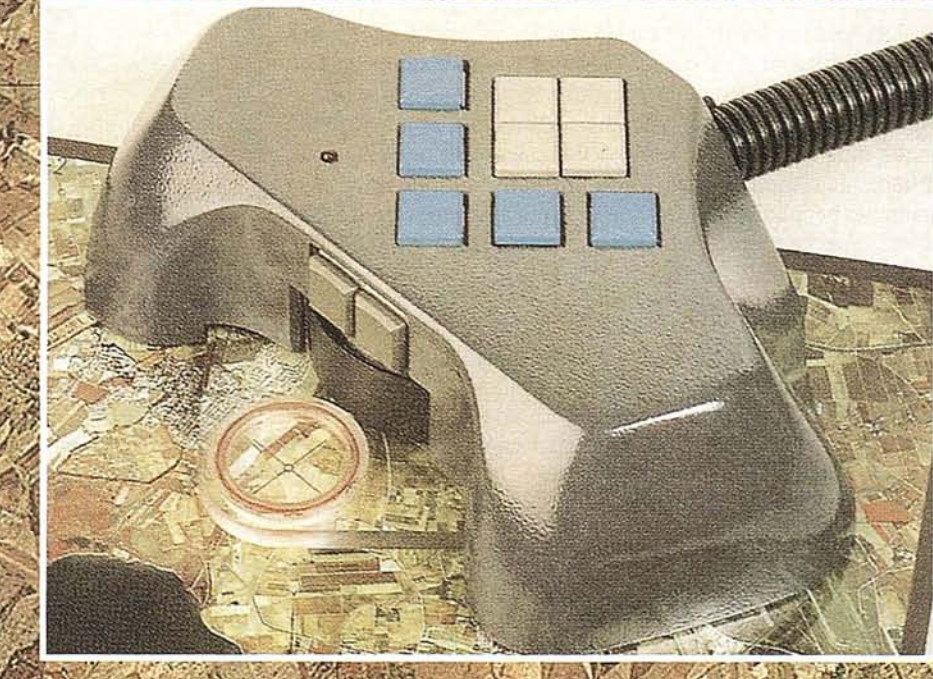

 $\mathcal{L}(\mathcal{L}^{\mathcal{A}})$ 

DIGITALIZACION Catastral Rústica y a

**Técnicas** Cartográficas Reunidas

Ventura Rodríguez, 11 - 1º izda.<br>
Telefs.: 541 24 50 - 541 25 29<br>
Telefax: 541 25 13<br>
28008 MADRID

### LA CARTOGRAFIA EN LA PLANIFICACION DE **LOS PARQUES NACIONALES**

### PARQUE NACIONAL MARÍTIMO TERRESTRE DEL **ARCHIPIELAGO DE CABRERA. ISLAS BALEARES**

Jorge Moreno Pérez<sup>(\*)</sup> Carmen Aragoneses Domínguez<sup>(\*\*)</sup>

(\*) Director-Conservador P.N. A. de Cabrera. ICONA<br>Tecnologías y Servicios Agrarios, S.A. (TRAGSATEC)

#### **INTRODUCCION**

l Mediterráneo, cuna de nuestra civilización occidental, una de las regiones más pobladas del mundo, contiene en su seno unos territorios relativamente aislados cuyos valores naturales están menos alterados que los de las regiones continentales circundantes.

Las islas son territorios que faunística y florísticamente se pueden equiparar a los clubes privados o a las residencias de lujo, en las que viven determinados socios, a las que acuden estacionalmente algunos visitantes y en las que no pueden entrar muchas otras especies, porque les está prohibida la entrada. Las faunas y las floras insulares son siempre sumamente peculiares. La insularidad imprime carácter. Tanto es así, que se puede hablar de un fenómeno faunístico y florístico de la insularidad.

El Archipiélago de Cabrera, islas de otra isla, presenta este fenómeno acusado. Su fauna y flora son peculiares y las asociaciones de especies no presentan parangón alguno en el continente. Cada isla es un mundo y en un mundo que tiende tanto a la homogeneización, la conservación de las peculiaridades naturales, el mantenimiento de una diversidad ambiental, es una exigencia importante.

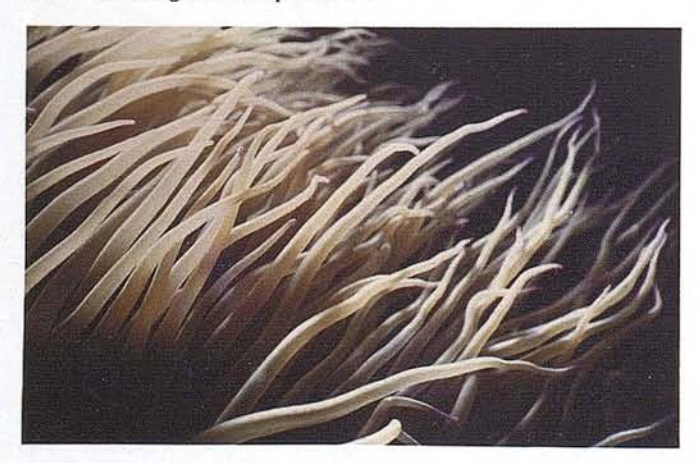

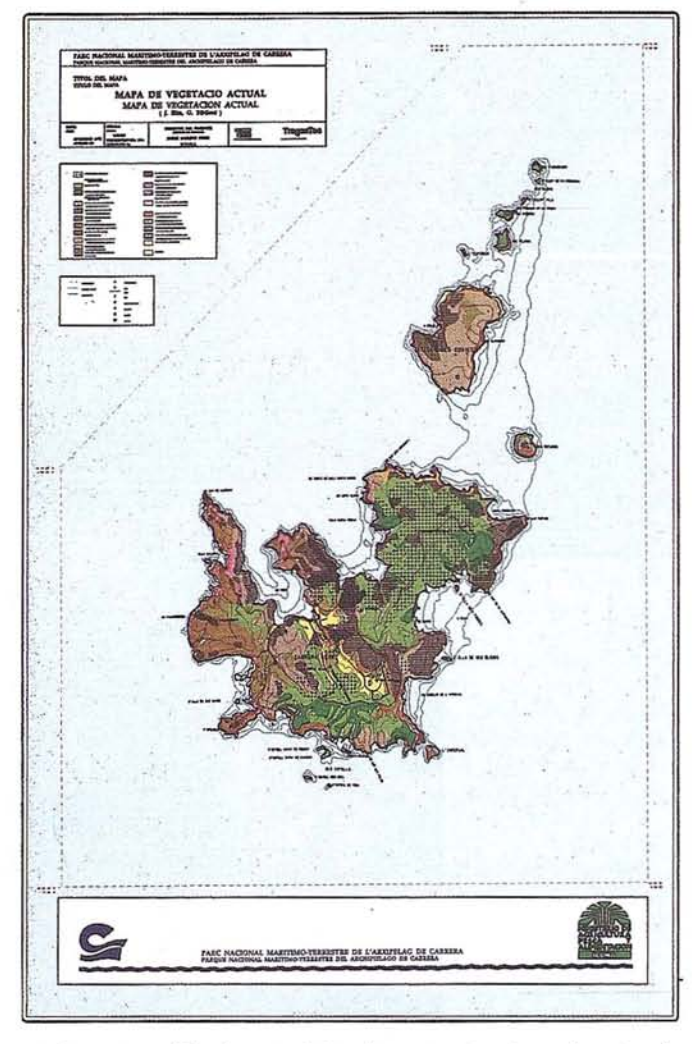

La protección de estas islas tiene un claro interés, además de por las especies que viven sobre los recursos terrestres, por el hecho de que en estas islas anidan numerosas aves marinas que buscan alimento en el mar, en zonas muy alejadas de las islas en donde crían. Protegiendo las exiguas áreas insulares en las que crían aves marinas, se está contribuyendo a la protección y al normal funcionamiento de los ecosistemas del medio marino circundante. Así, la protección de las 1.318,32 ha de tierras emergidas del Archipiélago de Cabrera es de gran transcendencia para la protección del área marina circundante.

Las islas de Cabrera albergan algunos de los extraños supervivientes de las faunas baleáricas prehumanas, algunas especies que han desaparecido en época reciente de Mallorca y de Menorca y cuya supervivencia depende, en buena parte, de la conservación de este pequeño Archipiélago.

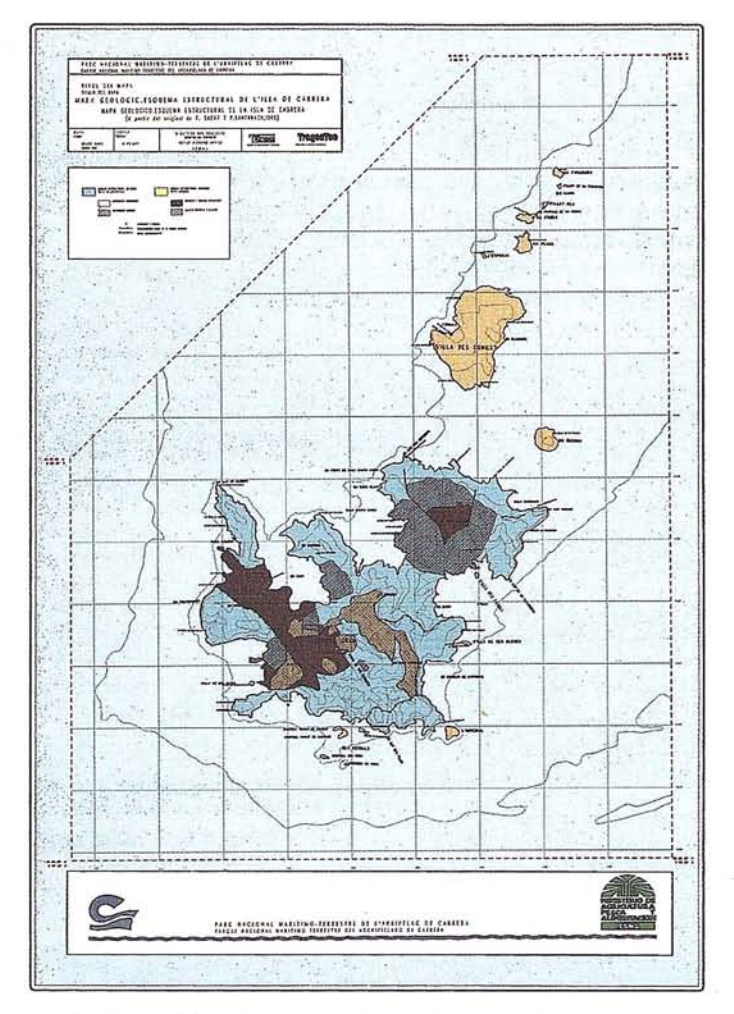

El Archipiélago de Cabrera reune un conjunto de condiciones que le hacen destacar entre los archipielagos de pequeñas islas de todo el Mediterráneo occidental.

En la actualidad, la isla de Cabrera es la más grande de todo el Mediterráneo occidental sobre la que no existe ninguna población humana que viva de sus propios recursos.

Desde el punto de vista geográfico-paisajístico, el Archipiélago de Cabrera presenta un interés excepcional. Es el mayor pequeño archipiélago español, tanto por el número de islotes que contiene, como por su extensión. Su diversidad paisajística supera la de cualquier otro archipiélago español.

La naturaleza calcárea de Cabrera hace que sea la isla más interesante. En ella se han producido fenómenos carsticos importantes. El agua de lluvia ha disuelto una parte de las rocas, originando cuevas y simas que contribuyen al enriquecimiento paisajístico de la isla, además de ser ambientes particulares de gran interés biológico (en cuevas de los islotes más pequeños crían algunas de las más interesantes aves marinas).

El Archipiélago alberga más de 450 especies vegetales, encontrádose en Cabrera 17 endemismos vegetales. La vegetación es tipicamente mediterránea siendo las dos especies más notables, desdeel punto de vista paisajístico, el *pinoPinus halepensis* y la cañaheja *Ferula communis.*

Desde un punto de vista zoológico, la importancia del Archipiélago de Cabrera es superior a su importancia botánica. Esta importancia es múltiple. En el área de Cabrera aparece uno de los últimos vertebrados endémicos de las Baleares (la lagartija balear) y una comunidad omítica rica en especies que se encuentran en la "Lista Roja de los Vertebrados de España", como es el caso del halcón peregrino *Falco peregrinus,* del que crían varias parejas de esta rara especie en la isla de Cabrera.

El Archipiélago reune en una superficie relativamente pequeña una representación muy variada de la mayoría de ecosistemas marinos del Mediterráneo Occidental. Los fondos marinos son muy variados en profundidad, pendiente, sustrato y exposición y han sido colonizados por las distintas comunidades biológicas propias de estos hábitats. Se encuentran desde la pradera de *Posidonia oceanica* hasta el fondo coralígeno, propio de zonas a las que llega una cantidad de luz mínima, pasando por los cantiles submarinos, las cavernas o las acumulaciones de sedimentos finos, ricos en materia orgánica.

Estos ecosistemas marinos contienen una vegetación submarina muy rica, en donde destaca la fanerógama *Posidonia oceanica* que posee, entre otras cualidades, la alta producción de oxígeno, clave fundamental para cualquier proceso de depuración del agua. En cuanto a la fauna submarina son numerosos los invertebrados, los peces y cetáceos que presentan, como ejemplo se pueden citar la enorme *Spongia agarici*na, capaz de alcanzar un metro de diámetro, *Galens glacens*

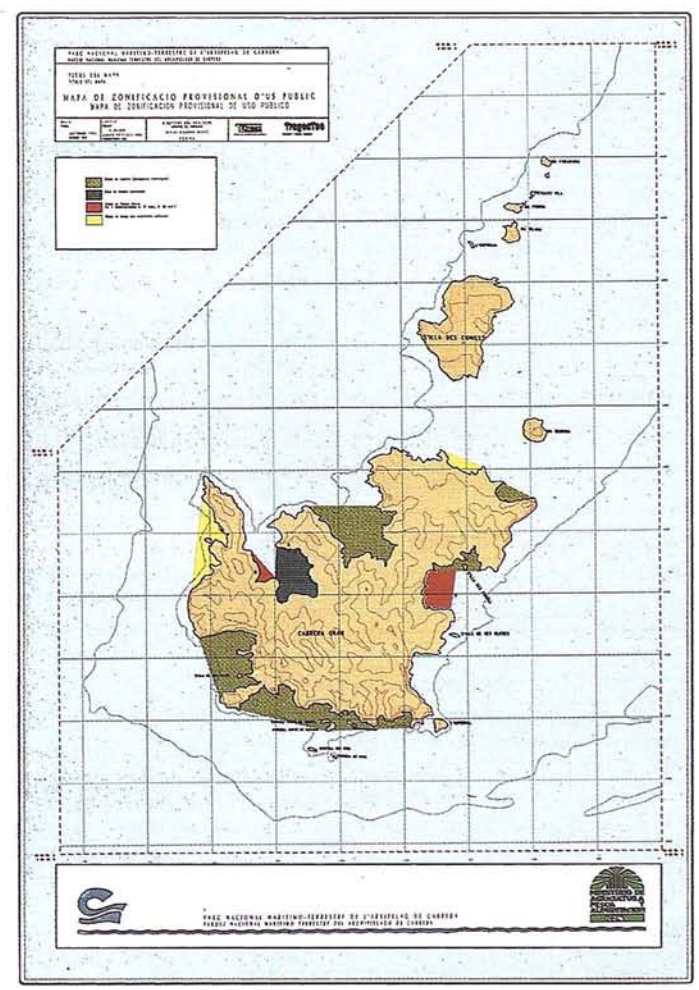

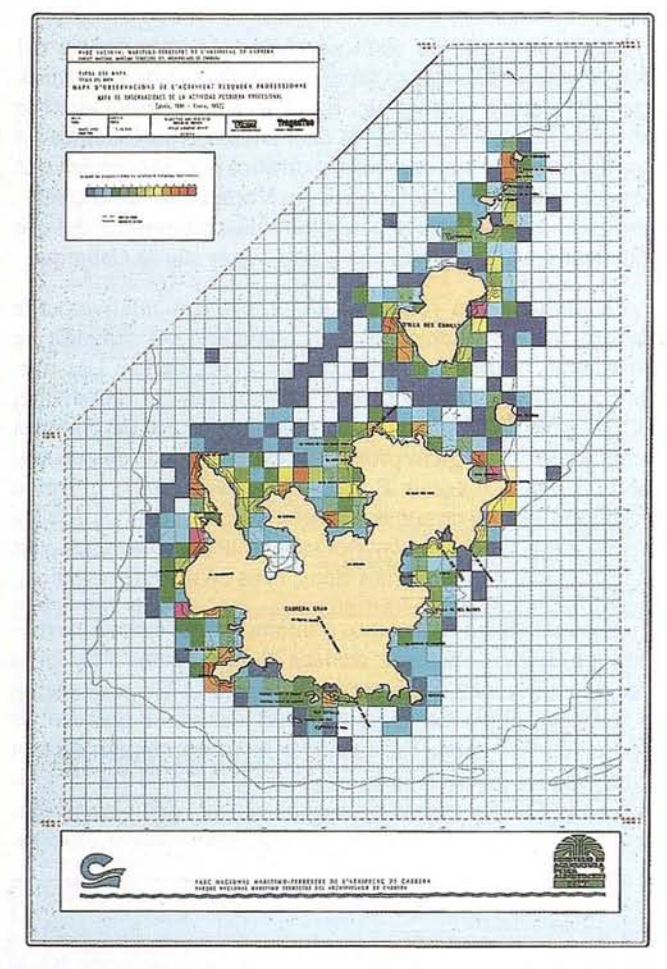

denominada tiburón azul, de gran fama y tamaño y el delfín *Tursiops truncatus.*

En cuanto a la fauna de mar y tierra cabe citar como aves a la pardela cenicienta, la pardela pichoneta de las Baleares, el paíño, el cormorán moñudo, la gaviota argéntea, la gaviota de Audouin el halcón de Eleonor y el águila pescadora. Como reptiles se puede ver en tierra la Salamanquesa y la lagartija balear, y en el mar a la tortuga boba, *Caretta caretta.* Las focas vivieron en Cabrera hasta mediados de este siglo. Acudían a los islotes para reproducirse, pariendo en las cuevas o playas solitarias. La foca monje desapareció de estas islas recientemente.

El Archipiélago de Cabrera es, por tanto, una riqueza natural de primer orden que solo se podría conservar bajo la figura de Parque Nacional.

El Parque Nacional de Cabrera es creado por la Ley 14/1991, de 29 de abril, que lo declara Parque Nacional Marítimo Terrestre. La protección alcanza a más de 10.000 ha, de las que 1.318 corresponden a islas e islotes y el resto al medio marino, siendo sus principales ecosistemas fondos marinos, islotes rocosos y matorral mediterráneo.

El total de los terrenos son de propiedad estatal y están adscritos al Ministerio de Defensa.

El Archipiélago de Cabrera se encuentra al Sur de la isla de Mallorca y está integrado por dos islas mayores, Cabrera Gran, de 1.152 ha y L'llla des Conills o Conejera de 136 ha, y un conjunto de 17 islas o islotes menores.

El perímetro total del archipiélago, 54 km, supone la protección de aproximadamente el 4% de las costas de Baleares.

Antes y después de la declaración de Cabrera como Parque Nacional, en 1991, un pequeño equipo de especialistas se encargaron de la planificación y puesta en marcha de la conservación, de forma que el Parque Nacional dispone de un amplio archivo, tanto en base de datos como cartográfico, que permite a los gestores aproximar más acertadamente las decisiones. Especial reconocimiento queremos dedicar al mismo, que bajo la dirección del biólogo Pere Tomás Vives estuvo constituÍdo por los también biólogos Antoni Font Gelabert, Miquel Frontera Serra y Vicens Forteza Pons y por la ingeniero de montes, Silvia Pardo San Gil.

La importancia de Cabrera como enclave natural del Mediterráneo y la existencia en Baleares de una universidad y de diferentes centros de investigación (Institut d'Estudis Avan çats, I.E.O. ... etc...) unido a la prolongada actividad de otros grupos, como los ecologistas del GOB (Grup Balear d'Ornitología i Defensa de la Naturalesa), así como los trabajos de otras universidades y centros nacionales y extranjeros, se habían encargado de aportar estudios que sirvieron para ahondar en el conocimiento de este espacio natural, e hicieron posible que Cabrera fuese quizá el Parque Nacional mejor conocido y más estudiado en el momento de su declaración.

El crearse al amparo de la Ley 4/89, de 27 de marzo, de Conservación de los Espacios Naturales y de la Flora y Fauna Silvestre fue necesario elaborar el Plan de Ordenación de los Recursos Naturales y a partir de la aprobación definitiva de éste el Plan Rector de Uso y Gestión, y el Plan Especial de Actividades de Defensa.

Tras sesiones de presentación, alegaciones, discusión, aprobación, información pública, etc., el Plan de Ordenación de los Recursos Naturales era aprobado definitivamente el día 29 de abril de 1992, en sesión plenaria celebrada por primera vez en la Isla de Cabrera, coincidiendo con el primer aniversario de la creación del Parque Nacional.

#### **CARTOGRAFIA**

Al disponerse de una gran cantidad de información del espacio protegido, pudo dotarse al Plan de Ordenación de los Recursos Naturales de una cartografía temática muy amplia, realizada por el Instituto Nacional para la Conservación de la Naturaleza (lCONA), en el marco de un Sistema de Informa- - ción Geográfica, que permitió realizar la edición de mapas a diferentes escalas y dotar a los gestores de una amplia base de datos tanto cartográfica como alfanumérica.

La utilidad de dicha cartografía no se ha ceñido únicamente al Plan de Ordenación de los Recursos Naturales y del Plan Rector del Uso y Gestión, sino que ha transcendido a diferentes órdenes sobre medidas relacionadas con el uso público del Parque Nacional Marítimo-Terrestre tal como la recogida en el B.O.E. del viernes 31 de julio de 1992 para delimitar las zonas con restricciones de uso (navegación, amarre, pernocte, fondeo, buceo, ...).

## TOPOGRAFIA - BATIMETRIA - FOTOGRAMETRIA -CARTOGRAFIA DIGITAL

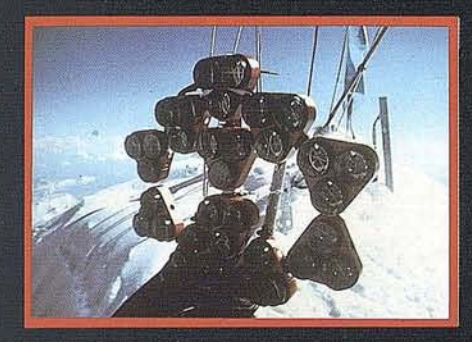

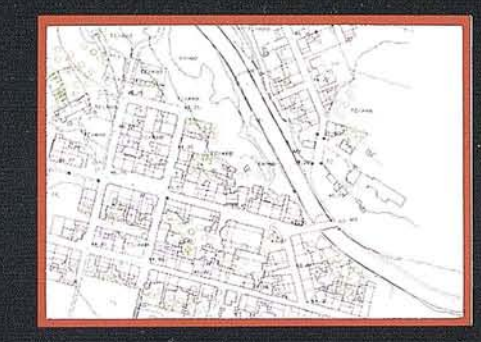

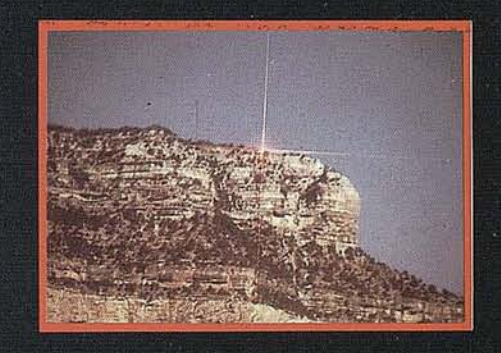

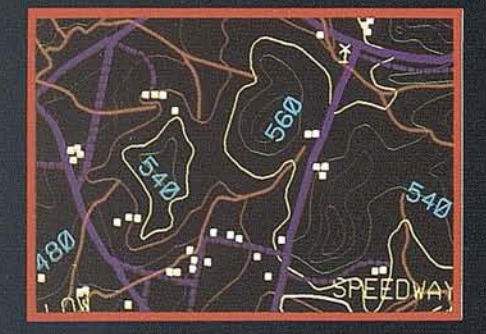

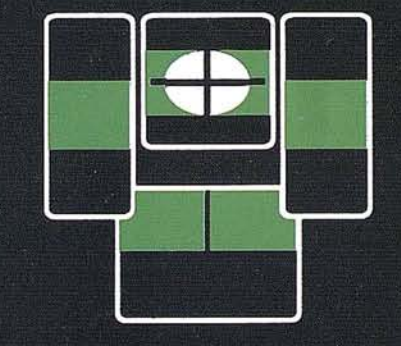

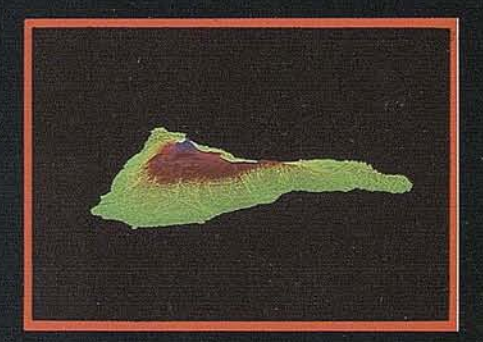

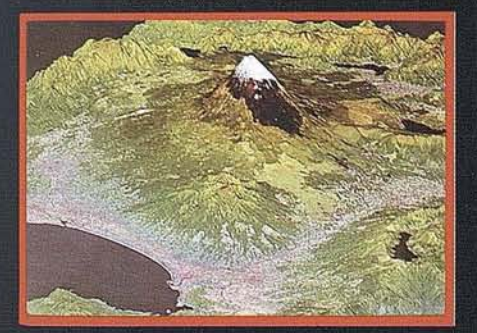

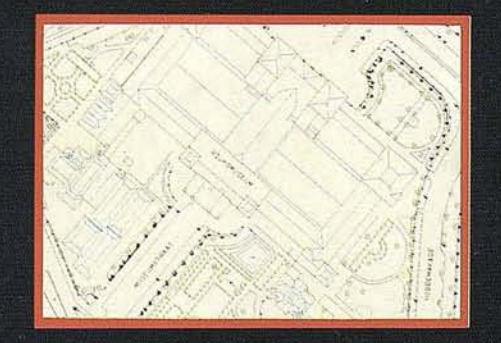

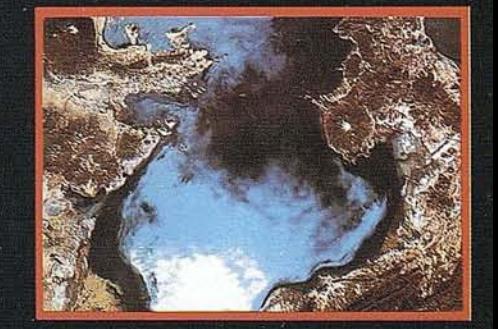

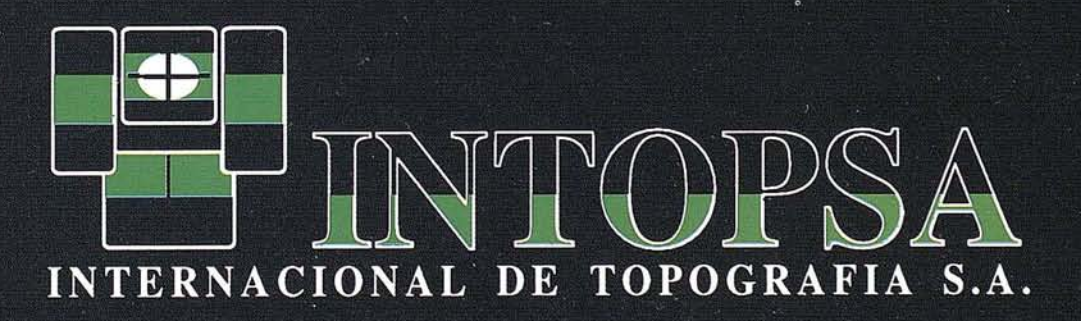

C/General Peron, 5 1ºD - 28020 MADRID Telf. - 555 86 69 - Fax. - 555 89 71

#### **ARIICULO**

Ha sido presentada en diferentes ocasiones tal como ocurrió en el Simposium sobre Gestión de Islas y Ecosistemas Costeros organizado por la Asociación Mediterránea para las Aves Marinas (Medmaravis) celebrado en la isla de Chios (Grecia) en septiembre de 1992, y en la reunión THIRD MEDPAN MEETING en Alicante (noviembre 1992) sobre Reservas Marinas en el Mediterráneo.

La incorporación de la base cartográfica al GIS, se realizó mediante la digitalización del mapa topográfico a escala 1:10.000 para la parte terrestre y las Cartas naúticas nº 4222, n2 4221 y n2 422A a escala 1:5.000, 1:12.000 y 1:25.000 respectivamente, para la parte marina.

El límite del Parque se obtuvo incorporando los vértices de sus coordenadas:

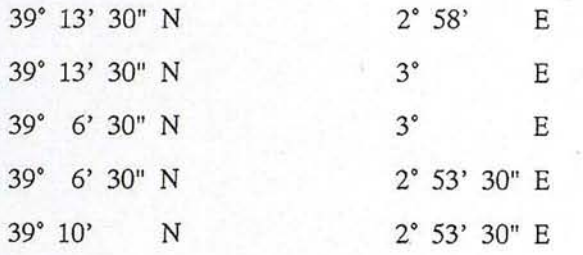

Los elementos cartográficos digitalizados fueron:

- Contomosde la isla principal y de los islotes.
- Curvas de nivel, con equidistancia de 10 metros y cotas principales de islas e islotes.

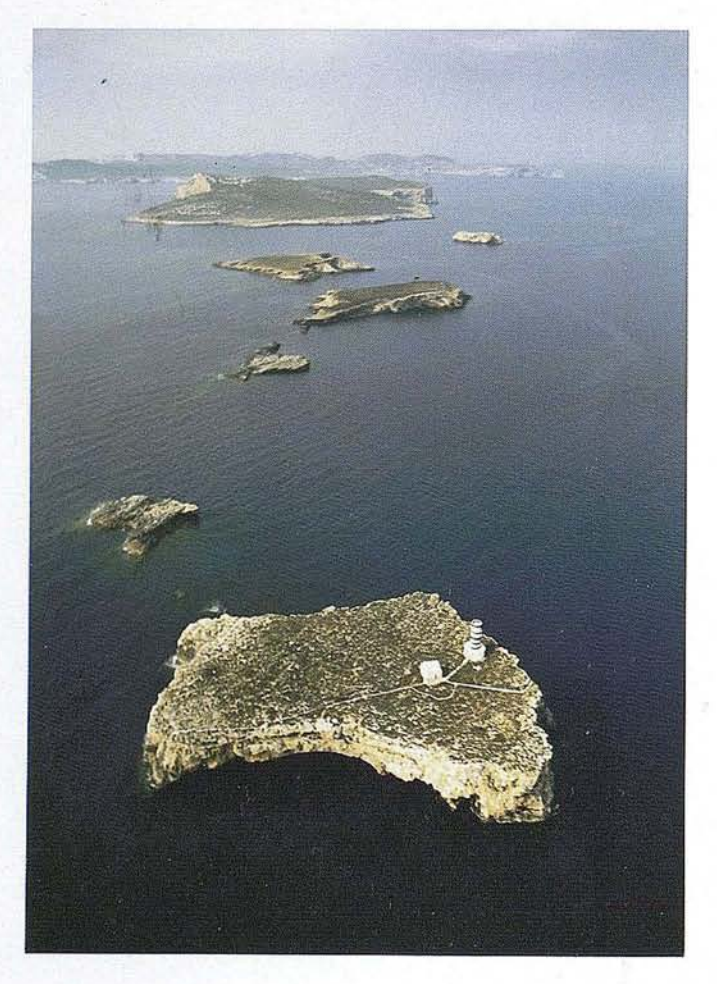

- Curvas batimétricas, con equidistancia de 10 metros y las cotas batimétricas recogidas en las cartas naúticas.
- Infraestructura viaria.
- Red de drenaje natural.
- Edificaciones
- yTopónimos.

Esta primera digitalización sirvió como cartografía básica de todos los mapas temáticos, además de proporcionar automáticamente los datos topográficos de las islas e islotes del Archipiélago de Cabrera siguientes:

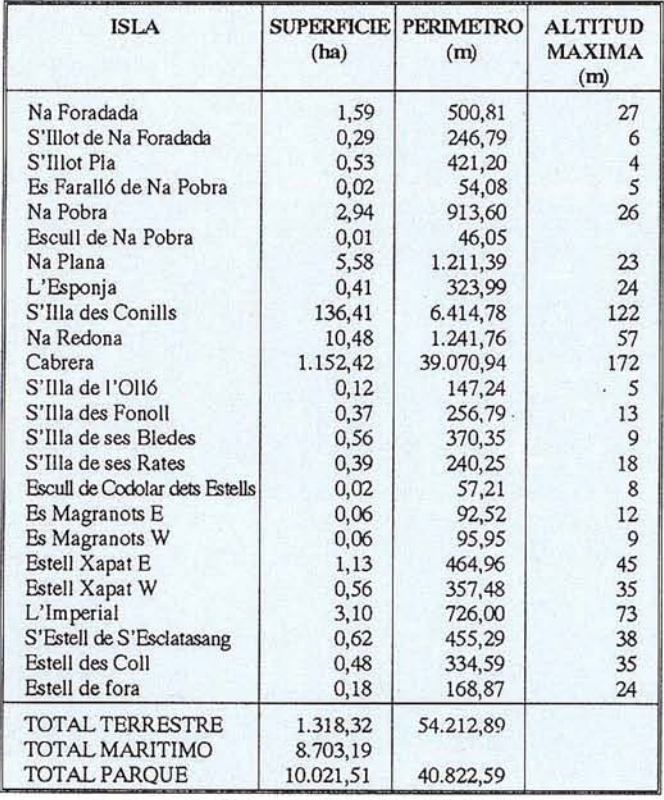

#### **MAPAS TEMATICOS DEL** PLAN DE **ORDENACION DE LOS RECURSOS NATURALES**

Los mapas temáticos elaborados tuvieron como objetivos:

- 1.- Definición del estado de conservación de los recursos naturales, los ecosistemas y los paisajes..
- 2.- Zonificación de las limitaciones de usos: limitáciones generales y específicas, y criterios de zonificación.
- 3.- Análisis y asignación de las actividades pesqueras, turísticas y recreativas.

Para cada uno de los objetivos se realizaron los siguientes mapas temáticos, a escalas 1:12.500 y 1:25.000.

#### **Objetivo 1**

La fuente de información es el Mapa de vegetación actual de J. Rita y G. Bibiloni.

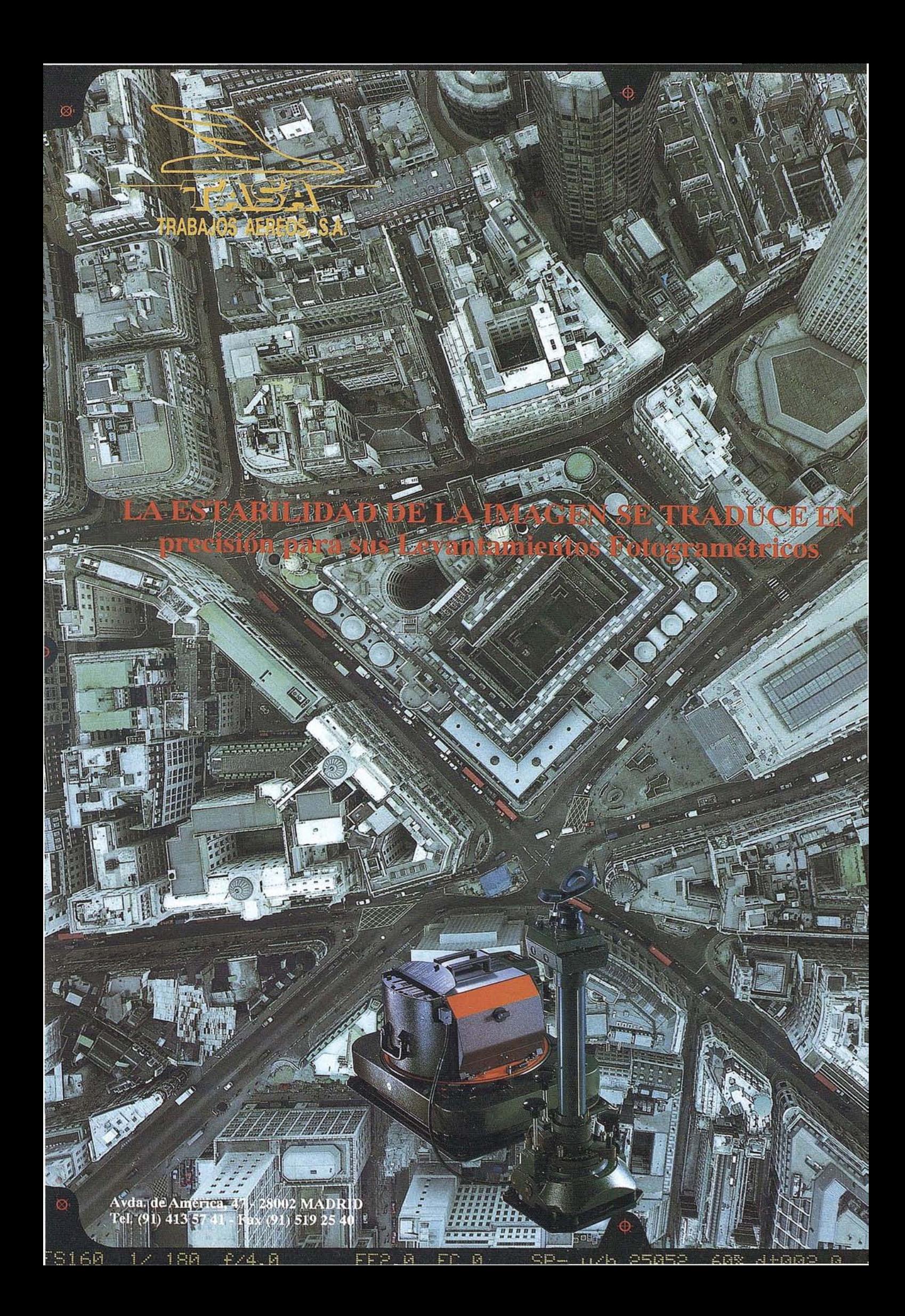

Se han identificado 19 unidades de vegetación agrupadas en 8 tipos de vegetacón: Pinar de pino carrasco. Pinus halensis; Matorral malacófilo y aciculifolio (As. Anthyllido-Teucrietum majorici); Matorral esclerófilo de acebuche y lentisco (Al. Oleo-ceratonion); Matorral mixo de Anthyllido-Teucrietum majorici y Cneoro-Ceratonietum; Comunidad litoral con Limonium caprariense y Crithmum maritimum (As. Limonietum caprariense); Comunidades xero-acánticas; Comunidades de roquedos y grietas y Comunidades nitro-halófilas.

Los cultivos abandonados y las zonas humanizadas también se cartografiaron.

La fuente de información es el trabajo realizado por F. Sabat y P. Santanach. Unitats estructurals de 1lila de cabrera (Balears) aparecido en la Revista dInvestigacions Geológiques (1985).

Este mapa representa con colores los dos tipos de unidades estructurales: Inferior (Serie de plataforma) y Superior (Serie pelágica) . Superpuestos a los colores, se distinguen mediante tramas los materiales mesozoicos, eocenos, las dolomías y brechas dolomíticas y las rocas calcáreas oolíticas y algares.

Con diferentes símbolos se representaron los cabalgamientos, las cavidades y las cuevas.

Este mapa se pudo obtener a partir de la altimetría digitalizada y mediante el modelo digital del terreno.

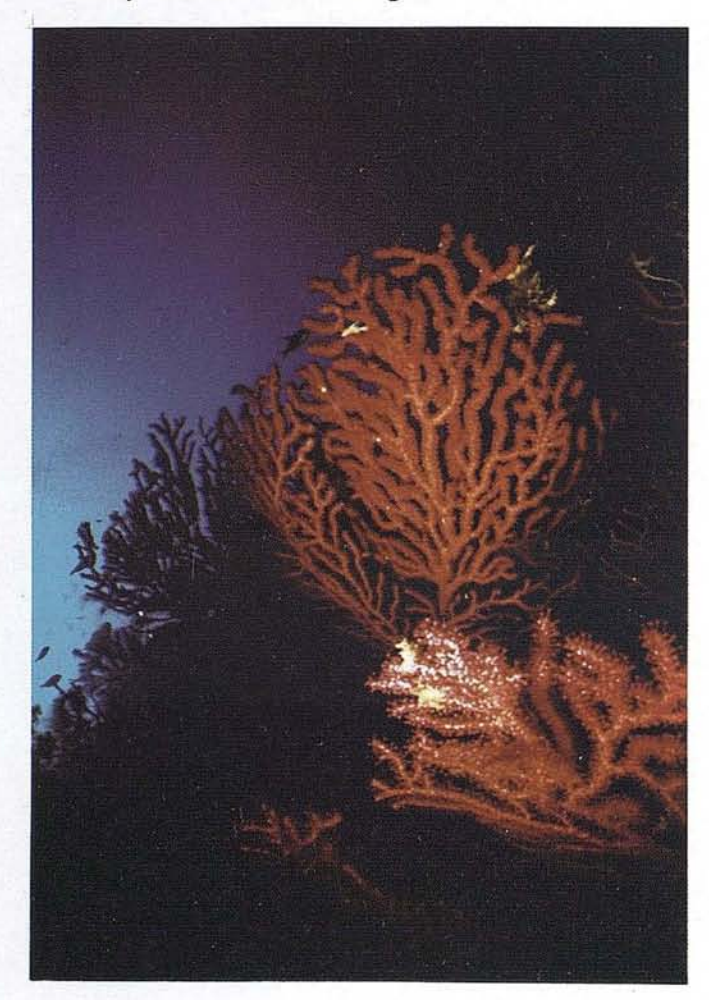

A partir de la altimetría y la red de drenaje natural se realizó este mapa.

Se identificaron diferentes elementos puntuales de agua, tales como: pozos con bombeo, pozos, depósitos de agua, abrevaderos, surgencias naturales de agua (fuentes), cuevas con surgencia de agua,...

La tipología de los fondos marinos se obtuvo de las cartas naúticas, distinguiendo lossiguientes fondos: Arena, Cascajo, Piedras, *Posidonia oceánica,* Lodo, Fango y Roca.

Al tener digitalizadas las curvas batimétricas cada 10 metros, las praderas de fanerógamas marinas se obtuvieron directamente del S.I.G. ya que estan limitadas por la zona marina de profundidad hasta 40 m.

Representa las especies según su comportamiento reproductivo, así para determinadas especies se especifican sólo las iniciales del nombre científico al lado de los islotes donde crían (ya que o bien anidan en toda la superficie del islote o bien se desconoce con exactitud la zona de cría), mientras que para otras aparece una línea de color a lo largo de la costa (ya que crían solo a lo largo de ésta) o una trama rellenando el islote.

#### **Objetivo** 2

Mapa de zonificación de uso público. La delimitación de cada una de las zonas viene dada por una línea de costa y las líneas rectas que unen determinados puntos de la costa. Todas las zonas son marinas. Se distinguieron 4 tipos de zonas con restricciones de uso: Zonas de reserva, Zona de fondeo autorizado, Zona de buceo con escafandra autónoma y Zonas de fondeo diurno con 5, 12 y 20 embarcaciones.

Este mapa identifica lapresenciadel hombre en lasislas a través de las edificaciones y elementos humanos, tales como restos arqueológicos, ruinas, monolitos, cruces, carboneras, faros, escondites de contrabando, castillo, cementerio, capilla, muelle,...

#### **Objetivo** 3

Mapas de observaciones de actividad pesquera profesional para artes de: red de fondo, palangre, aparejos selectivos, arrastre, cerco, jonquillera y fijos.

Estos mapas recogen las observaciones realizadas de las diferentes artes entre Junio de 1991 a Enero de 1992, en las áreas. resultantes de subdividir la cuadrícula U.T. M. de 1 Km de lado en 16 sectores de 0,25 Km de lado.

#### **.BIBLIQGRAFIA**

- Moreno Pérez, Jorge Enrique. Archipielago de Cabrera, el tesoro del Mediterráneo. Revista Montes nº 30, 4º tri-
- mestre de 1992.<br>Grup Balear d Ornitologia i Defensa de la Naturalesa. El Archipielago de Cabrera, un Parque Nacional en litigio. Editorial Moll, Mallorca, 1990.
- Tomás Vives, Pere; Font Gelabert, Antoni; Frontera Serra, Miquel; Forteza Pons, Vicens; Pardo San Gil, Silvia. Plan de Ordenación de los Recursos Naturales del Parque Nacional Marítimo- Terrestre del Archipielago de Cabrera.

# sintonia en **CADIC GRUPO DE EMPRESAS**

## CADIC, S.A.

SGRIN, S.A.

CADIC AUSTRAL, S.A.

**IMAGENY GEOGRAFIA** IMAGE, S.L. GLOBAL, S.L.

**MADRID** C<sup>o</sup> Valderribas, 93-C 5<sup>a</sup> - Ed. Oficentro 28038 MADRID Telf. 328 12 16 - Fax. 437 85 88

**VALENCIA** Marqués de San Juan, 5 46015 VALENCIA Telf. 348 86 37 - Fax. 348 86 38

**ARGENTINA** Independencia, 750 - Córdoba - ARGENTINA Telf. y Fax. (051) 21 11 43

**BOLIVIA** México, 73 1.º - Sta. Cruz - BOLIVIA Telf. y Fax. (03) 34 39 69

## LA CARTOGRAFÍA COMO HERRAMIENTA DE GESTIÓN EN EL CONTROL DE LAS PLAGAS FORESTALES. UN EJEMPLO PRÁCTICO: PLAN DE LUCHA INTEGRADA CONTRA LA PROCESIONARIA DEL PINO

J.I. Caballero García de Vinuesa<sup>(\*)</sup> G. Borrero Fernández(\*\*), A. Carrasco Gotarredona(\*\*). E. Pérez-Laorga Arias<sup>(\*\*\*</sup>) & A. Lobato Otero(\*\*\*)

(\*) Servicio de Sanidad Vegetal. Junta de Andalucía (\*\*) Servicio de Gestión del Medio Natural. Junta de An· dalucía (\*\*\*) Tecnologías <sup>y</sup> Servicios

Agrarios, S.A. (TRAGSATEC)

#### INTRODUCCION

nel año 1991, la Junta de Andalucía, a través de sus<br>Servicios de Sanidad Vegetal (Consejería de Agricultura y Pesca) y de Utilización y Actividades del<br>Medio Natural (Agencia de Medio Ambiente).<br>Sejería de Outura y Medio Servicios de Sanidad Vegetal (Consejería de Agricultura y Pesca) y de Utilización y Actividades del Medio Natural (Agencia de Medio Ambiente. Conséjería de Cultura y Medio Ambiente), inició el Plan de Lucha Integrada Contra la Procesionaria del Pino (Thau*metopoeapityocampaSchiff),* en los espacios naturales protegidos de la comunidad autónoma (durante 1994 el trabajo se ha extendido a la totalidad del territorio andaluz), con la finalidad de establecer una sistemática para la toma de datos del estado de la plaga y de los factores meteorológicos que la condicionan, que permita una planificación más científica de los tratamientos. .

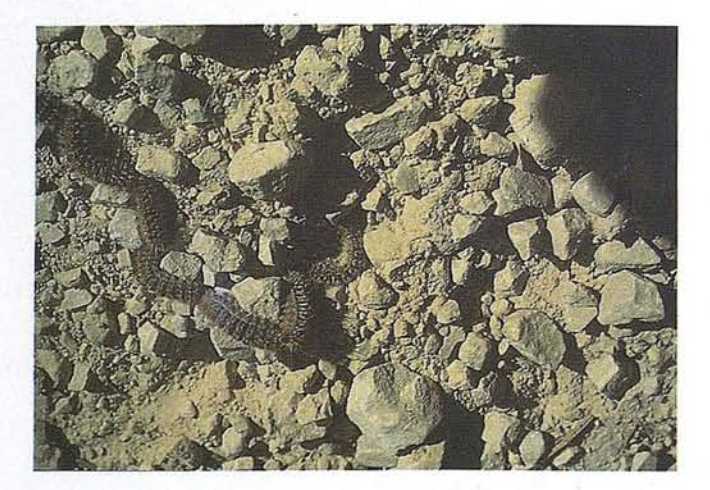

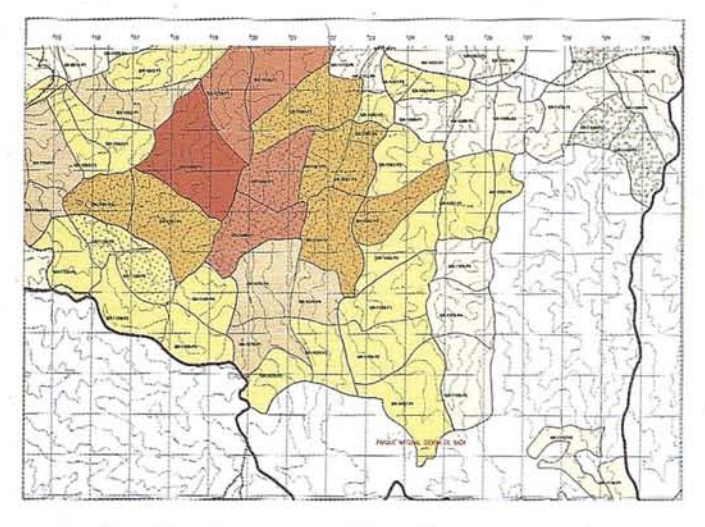

Debido al ámbito de esta publicación se van a realizar unas consideraciones previas que centren al lector en la importancia de este problema. Del mismo modo se van intentar evitar tecnicismos que dificulten lacomprensióndel texto. La procesionaria del pino es un lepidóptero que vive en los ecosistemas mediterráneos en los que esté presente alguna de las especies del género Pinus. En su fase larvaria se alimenta de las hojas de los mencionados pinos, pudiendo causar la defoliación total de importan-tes extensiones de arbolado. Aunque rara vez produce la muerte de pinos, causa importantes retrasos en su desarrollo.

#### METODOLOGIA GENERAL

No se va a detallar en este artículo la metodología que se ha seguido en la toma de datos de la plaga, que ya ha sido objeto de otras publicaciones anteriores (BORRERO y cols, 1993) (CABALLERO y cols, 1994), pero se hace necesario exponer las líneas básicas del proyecto para hacerlo comprensible a quienes no se encuentran familiarizados con él.

Muy esquemáticamente pueden establecerse dos niveles de trabajo:

- Por un parte, un nivel de detalle, llevado a cabo en un territorio pequeño, donde se ha efectuado un seguimiento minucioso del ciclo de la procesionaria en todas sus fases (huevo, larva, pupa y adulto) y de las condiciones me-

 $\mathbb{I}$ 

**\_\_... .... 0I'UIa ..** ~~ **1989) - Advert del Reine (finde Gene de La Prote) - Toy Avis, como "Copenha" (guada Mexicana) (homography)**<br>1988–1989 - Carlo - Maria (f. 1988) - Carlo - Carlo (f. 1988) - André - <sup>2</sup> - 2 - 3 - 2 - 2 - 2 - 2 - 2 - 2 - 2<br>1 44 DE DI

teorológicas en las que se desarrolla, para lo cual se instalaron tres estaciones meteorológicas automáticas. La finalidad de todo ello ha sido establecer pautas de comportamiento de la plaga, en los lugares de estudio, que fueran extrapolables al resto del territorio andaluz, con el objeto de decidir las zonas donde deben llevarse a cabo los tratamientos fitosanitarios con el mayor fundamento técnico posible.

- Por otro lado, un nivel de gestión, que se ha extendido a la totalidad de los ecosistemas de pinar gestionados por la Junta de Andalucía (en el año 1994 se han tomado datos en más de 700.000 ha). Como se explicará en el siguiente apartado, se ha dividido el terri torio en *rodales,* determinando en cada uno de ellos datos acerca de la masa de pinar que los puebla (datos selvícolas: superficie, especies de pinos presentes, tipo de masa, estado de masa, composición específica, distribución espacial, espesura, origen de la masa, posibilidad de tratamiento manual) y de la fisiografía del terreno (datos fisiográficos: textura del suelo, pendiente, altitud máxima, altitud mínima y orientación predominante). Esa información no varía en el tiempo, a no ser que se produzca alguna circunstancia que modifique las características del pinar instalado en cada rodal. Además, cada año debe recogerse información acerca del grado de infestación de la plaga en cada unidad de gestión, lo que resulta muy laborioso, baste decir que hay más de 3000 rodales que deben visitarse para determinar este parámetro.

Toda la información recogida se almacena en bases de datos mediante el programa procesio, desarrollado especialmente para el proyecto, que sintéticamente realiza las siguientes funciones: genera la base de datos, hace posible la realización de informes, diseñables por el usuario y presenta la información y resultados de modo gráfico. Todo ellos encaminado a facilitar al gestor el conocimiento y evolución en el tiempo de la plaga y, por consiguiente, la toma de decisiones sobre dónde y cómo deben realizarse los tratamientos fitosanitarios. Dado el carácter cíclico de esta plaga, debe destacarse

en este punto que el conocimiento de la evolución de la plaga permite intuir tendencias y discriminar, a la hora de la decisión de tratamientos entre niveles semejantes de infestación, según su estado anterior.

**ARTICULO**

#### **CONFECCION DE LA CARTOGRAFIA**

Para la confección de la cartografía se ha seguido el siguiente procedimiento:

- 1.- Recopilación de información. Se ha recogido, en los diferentes Servicios de la Junta de Andalucía, la cartografía de los montes gestionados.
- 2.- Elección de la escala. En primer lugar, hubo que decidir la escala. A la vista de la cartografía disponible y del compromiso entre la extensión de los trabajos, más de 700.000 ha, y de la precisión requerida, los rodales tienen una extensión media que se encuentra entre las 200 y las 300 ha, se escogió la escala 1:50.000.
- 3.- Homogeneización de la información. La cartografía recogida en la fases anterior era muy dispar, en cuanto a escala y precisión. Fue preciso realizar un importante trabajo para pasar toda la información a la cartografía 1:50.000 del Servicio Geográfico del Ejército.
- 4.- Delimitación de los rodales. A continuación se ha dividido cada Monte en rodales, definidos por un microclima y una estructura forestal común. Se realizó una primera división en gabinete, asignando un microclima común a territorios con semejante orientación, altitud y pendiente, utilizando la cartografía digital del Mapa Forestal Español o del Mapa de Cultivos y Aprovechamientos, cuando el primero no estuviera todavía disponible, para determinar condiciones homogéneas de estructura forestal (ha

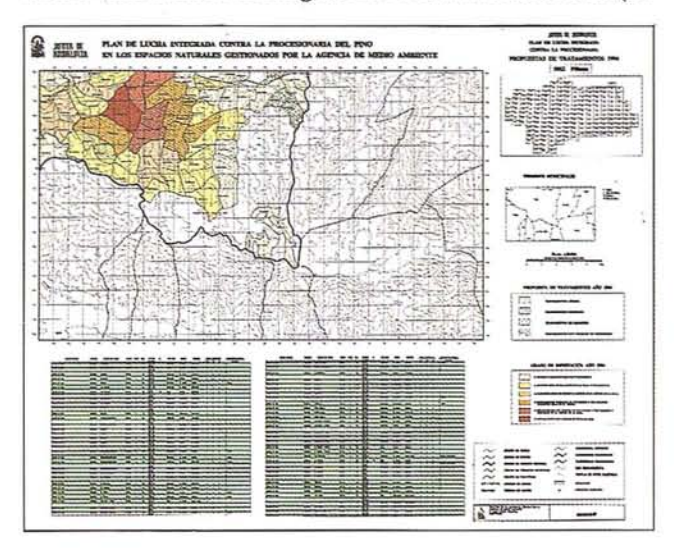

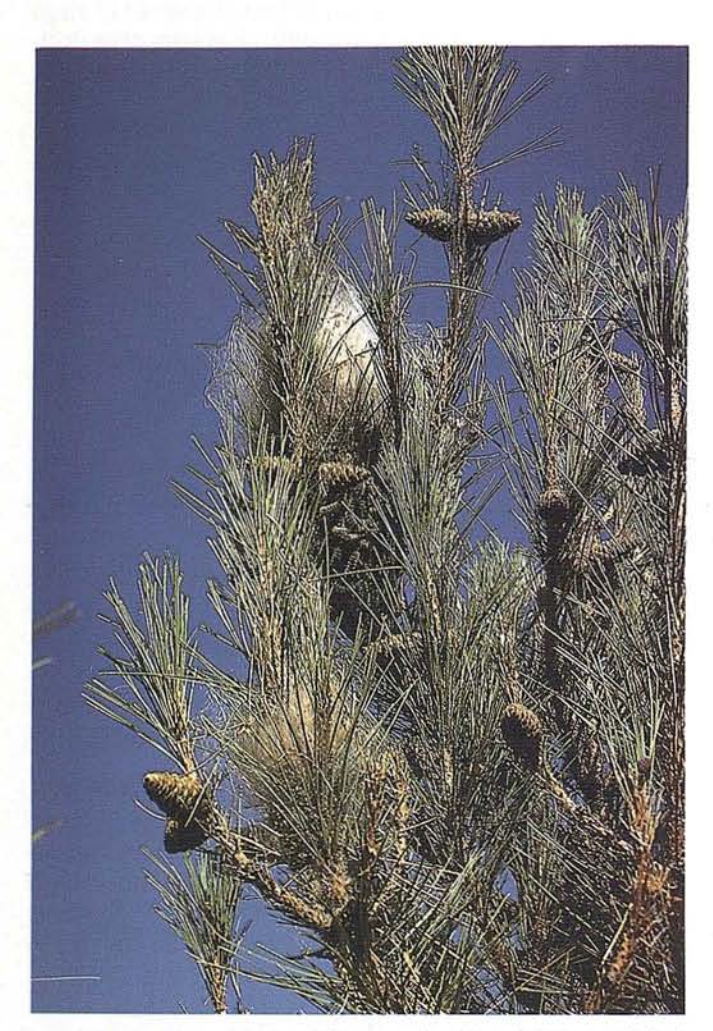

sido la primera aplicación que ha utilizado la base digital 1:50.000 del mapa forestal español, que se encuentra en fase de elaboración).

- 5.- Perfilado final del límite de los rodales. Con esta primera divisi6n se va al campo, donde la guardería forestal, cumplimenta los datos de cada rodal, expuestos en apartados anteriores, y sugiere modificaciones de los límites de los rodales en función, sobre todo, de discrepancias entre la información de los mapas de vegetación reseñados y la realidad.
- 6.- Digitalizaci6n de los-límites definitivos de los rodales.
- 7.- Incorporaci6n de la bases de datos y de la cartografía digital a un Sistema de Información Geográfica. Mediante ARC-INFO se unen la base de datos descrita y la cartografía digitalizada.
- 8.- Generado de salidas que recogen la propuesta de toma de decisiones. La gestión de la base de datos hace posible la toma de decisiones objetivas sobre las zonas que precisan tratamientos fitosanitarios. Se estudia, también, la situaci6n de cada uno de los rodales que rodean a los propuestos, decidiendo en ocasiones su inclusión, aunque no cumplan alguna de las condiciones impuestas a las zonas de tratamiento, con el objeto de conseguir un control más

completo de la plaga, al eliminar futuros focos de reinfecci6n.

9.- Generado de salidas que recojan las zonas realmente tratadas. En años sucesivos, la información sobre las zonas tratadasserá de gran utilidad a la hora de proponerfuturas actuaciones y de comprender la evolución de las poblaciones.

#### **CONCLUSIONES. SITUACION DEL PROYECTO Y LINEAS DE FUTURO**

La situación actual del proyecto es la siguiente:

- -- Se tienen las bases de datos referentes a los tres últimos años en los espacios naturales protegidos ydel último año en el resto del territorio.
- Se han terminado las correcciones de la cartografía, de la totalidad de la Comunidad, y se han generado las salidas gráficas descritas.
- Se ha realizado la propuesta de decisi6n de tratamientos de los dos últimos años mediante el procedimiento descrito.

En cuanto a las líneas de trabajo que se fijan para la campaña de 1995, se plantea continuar con la recogida de datos y decisión de tratamientos en la misma línea actual y desarrollar un sistema que permita desde un ordenador tipo PC a los usuarios de la Junta de Andalucía la consulta de la informaci6n, no s610 alfanumérica como se realiza actualmente, sino también cartográfica.

#### **BIBLIOGRAFIA**

- BORRERO FERNANDEZ, G.; CARRASCO GOTARRE-DONA, A.; GONZALEZ BURDIEL, J.; RABADE BLANCO, J. M.; REY AGUIRRE, Y. & PEREZ-LAOR-GA ARIAS, E. (1993). Las bases de datos como sistema de ayuda para el control de las plagas de los ecosistemas forestales. Comunicaci6n presentada al Congreso Forestal Español - Lourizán 1993.
- CABALLERO GARCIA DE YINUESA, J.I.; CARRASCO GOTARREDONA, A.& PEREZ-LAORGA ARIAS, E. (1994). Las bases de datos como sistema de ayuda para el control de las plagas de los ecosistemas forestales (2). Revista Forestal Española.
- MONTOYA MORENO,R. (1991). Sugerencias para la programación de tratamientos contra la procesionaria del pino en Andalucía. No publicado.
- RUIZ DE LA TORRE, J. Mapa Forestal de España. Memoria General. Ministerio de Agricultura Pesca y Alimentaci6n, Instituto para la Conservación de la Naturaleza.

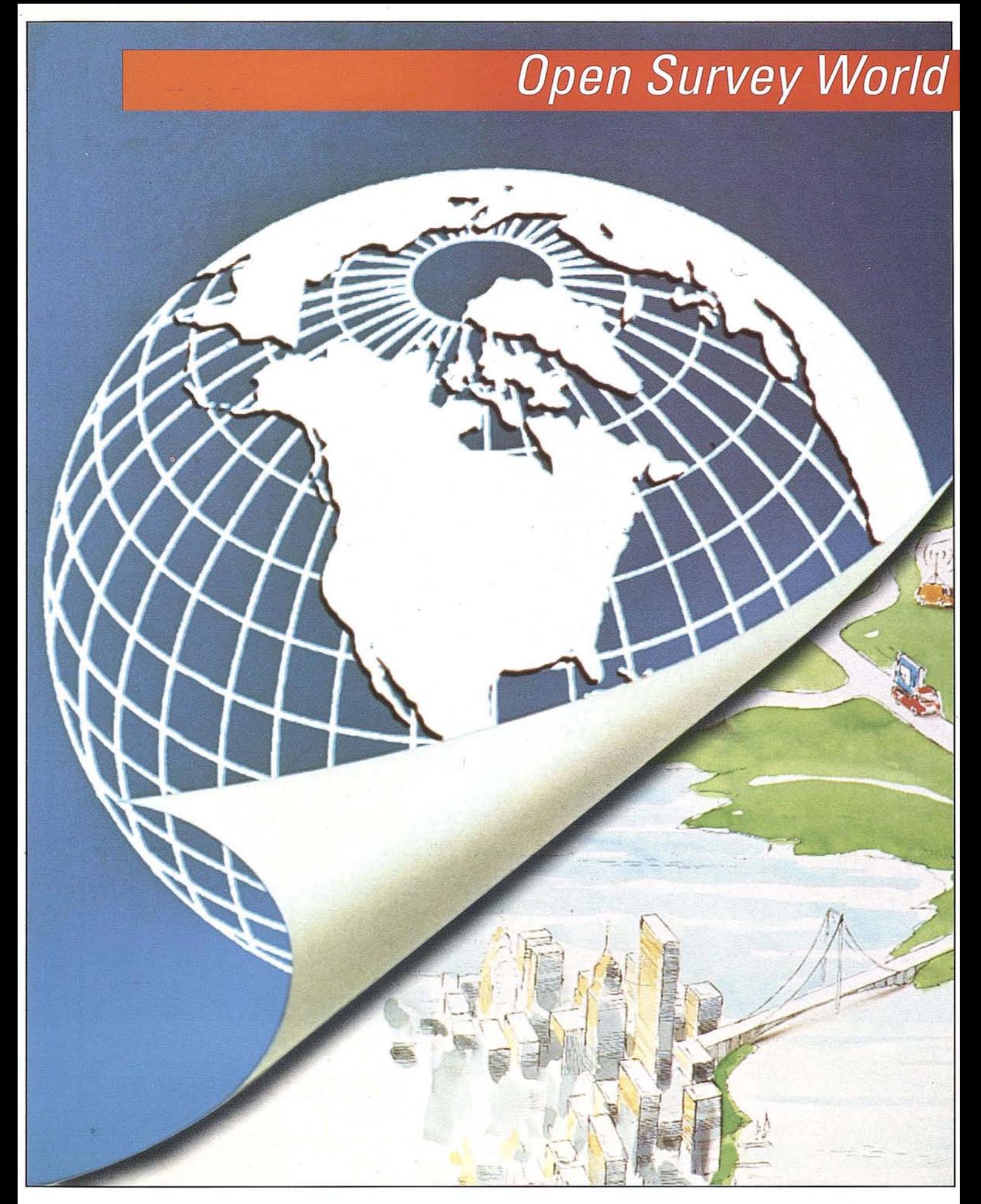

Un nuevo concepto para el libre intercambio de datos topográficos

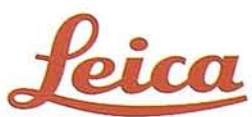

## Descubre el territorio

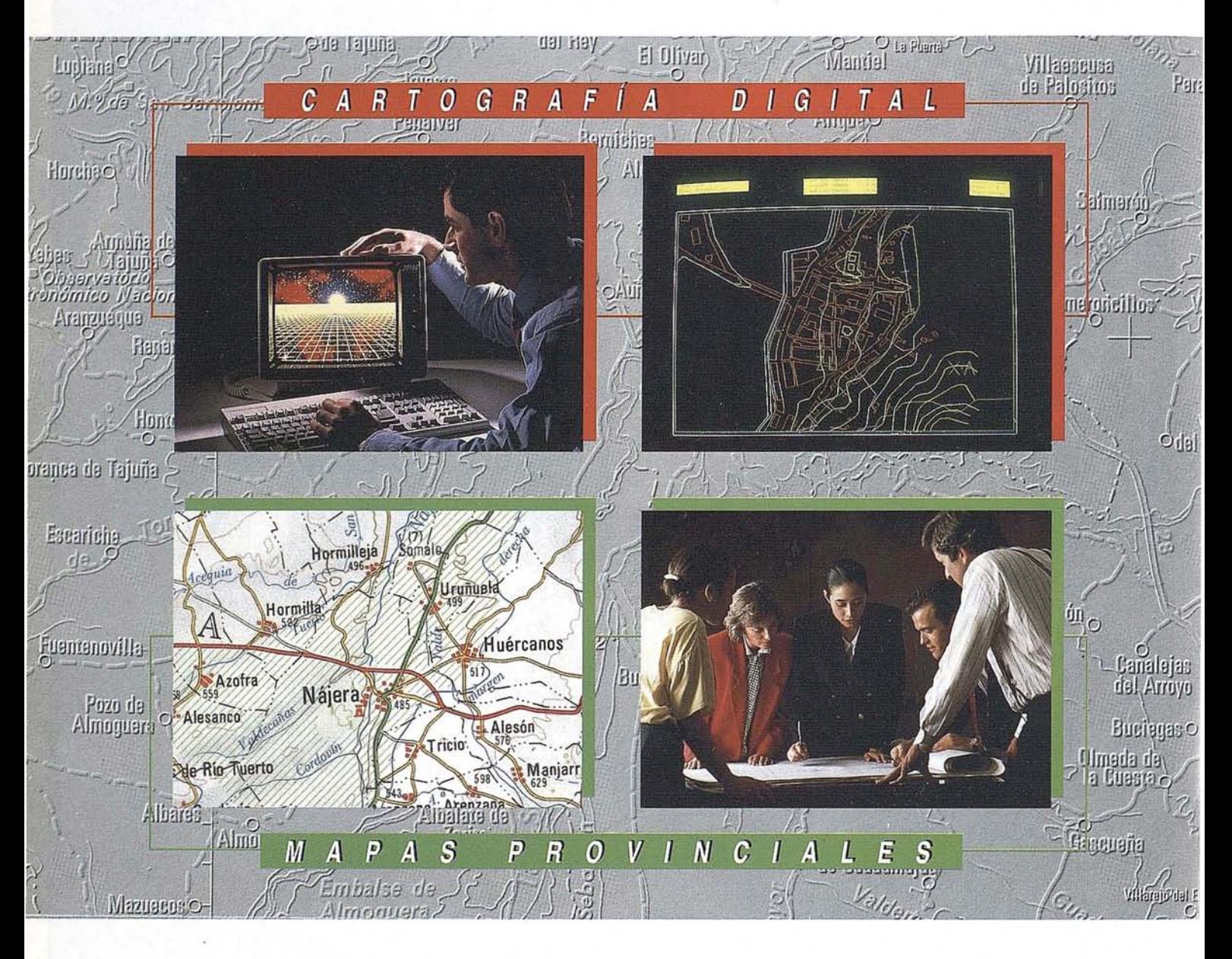

#### **CENTRO NACIONAL DE INFI**

General Ibáñez de Fax: (91) 553 29 13 In Venta: (91) 53. Servícios Regiona

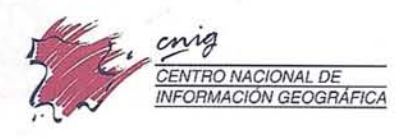

## con nuestros mapas.

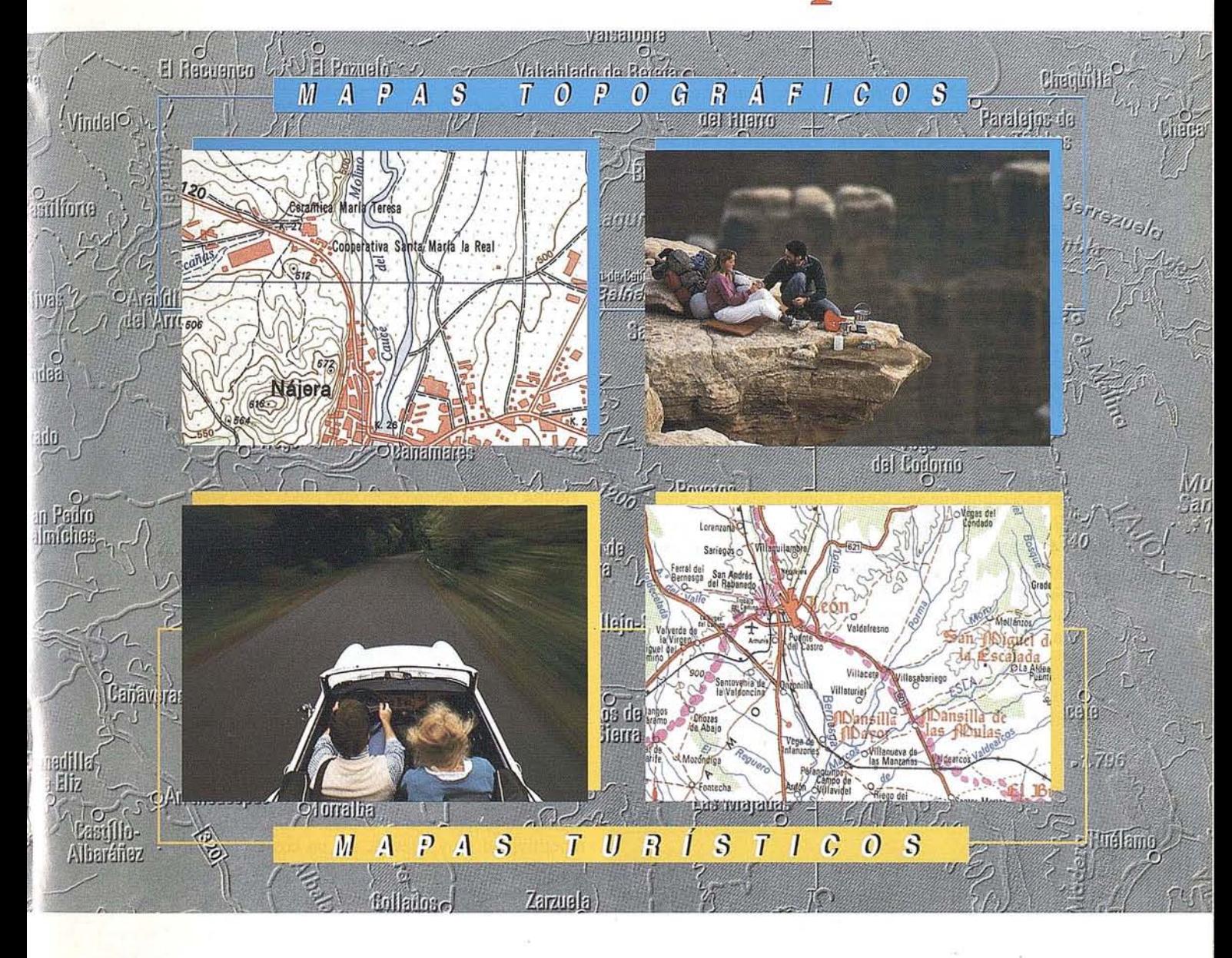

## MACIÓN GEOGRÁFICA (CNIG)

3 - 28003 MADRID. ción: Tel. (91) 536 06 36 Exts. 444 y 484 **Centros Provinciales** 

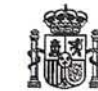

Ministerio de Obras Públicas, Transportes y Medio Ambiente stituto Geográfico Nacional

## USO DE LOS SATELITES DE LA SERIE NOAA EN LA VIGILANCIA DE LOS NCENDIOS FORESTALES

Pilar IlIera(\*). Jose Luis Casanova(\*). Alberto Fernández(\*)

(\*) Universidad de Valladolid. Dpto. de Física Aplicada I. E. U. P. Agraria

os incendios forestales son uno de los problemas más<br>
graves que amenazan a los bosques de los países<br>
mediterráneos. En España se han producido con una<br>
frecuencia alarmente en la última década y han<br>
ardido cada verano e graves que amenazan a los bosques de los países mediterráneos. En España se han producido con una frecuencia álarmente en la última década y han puede calificarse como catastrófico. Según las estadísticas del ICONA se quemaron más de 400.000 ha y durante los primeros diez días de julio se produjeron en el Levante nueve grandes incendios que afectaron a superficies superiores a las 10.000 hectáreas cada uno. Aunque esta situación se puede calificar de extrema, los grandes incendios tienen una incidencia muy importante en estas zonas y, sin contar con la pérdida de vidas humanas, producen importantes pérdidas ecológicas yeconómicas, por lo que resulta de gran interés trabajar en la mej ora de lossistemas destinados a su prevención yextinción.

Los satélites artificiales ven grandes extensiones de bosque yson una herramienta importante para la vigilancia de los incendios. Antes del incendio pueden proporcionar cartografía de tipos de combustible y estimación del riesgo. Durante el desarrollo del incendio los satélites permiten la detección y seguimiento de la evolución de los focos activos. Tras la extinción se pueden utilizar para evaluar las superficies afec-

FIGURA 2: Temperatura del canal 4 para el día 21 de julio de 1993 a las 15h 15mn.

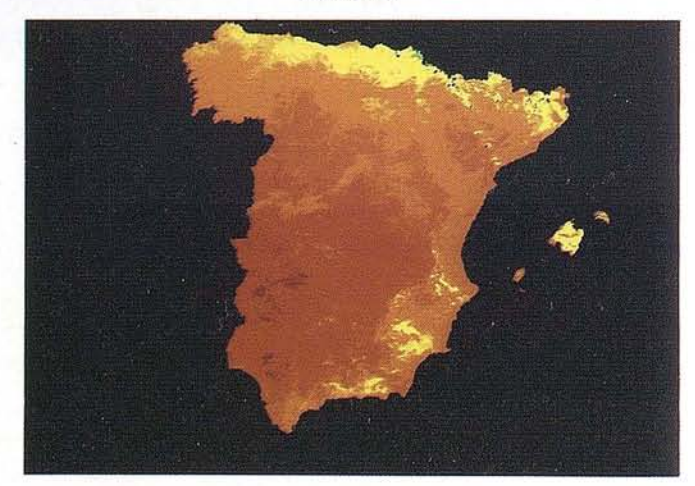

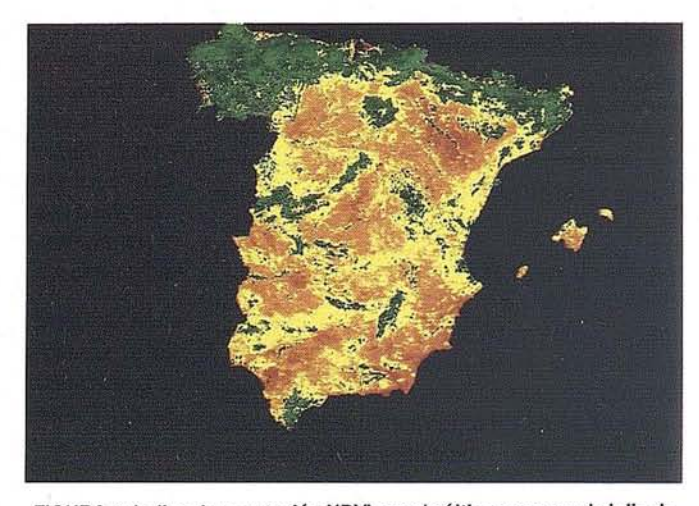

FIGURA 1: Indice de vegetaci6n NDVI para la última semana de julio de 1993. El rojo corresponde a baja actividad fotosintética y el verde oscuro a actividad máxima.

tadas y hacer un seguimiento de la recuperación de la vegetación.

Se puede trabajar con satélites de alta resolución espacial, como los LAND-SAT, con un tamaño del pixel o celda mínima resuelta de 30 x 30 m pero que barren franjas relativamente estrechas de la tierra, por lo que proporcionan una imagen de la misma zona cada 18 días. Otra alternativa la ofrecen los satélites como los NOAA que envían imágenes de zonas amplias hasta cuatro veces al día y eón resolución de 1 x 1 km o 100 hectáreas. Su ventaja es que permiten una vigilancia global de toda la península y las Baleares con una repetitividad muy adecuada y un coste bajo. De hecho las imágenes se pueden captar en tiempo real y de forma gratuita si se dispone de las instalaciones adecuadas.

En nuestro departamento disponemos de una antena con la que captamos las transmisiones de los NOAA. Las instalaciones son relativamente sencillas pero el NOAA lleva asociados ciertos problemas en el tratamiento de las imágenes que presentan distorsiones importantes al corresponder a zonas extensas. Nosotros hemos desarrollado procedimientos de georreferencia en coordenadas UTM, calibración y corrección atmosférica, que nos permiten disponer de las imágenes tratadas en un tiempo prácticamente real.

El instrumento más interesante a bordo de los satélites NOAA es el radiómetro AVHRR (Advanced Very High Resolution Radiometer). Proporciona imágenes multiespectrales en los canales que se muestran en la tabla 1. Los dos

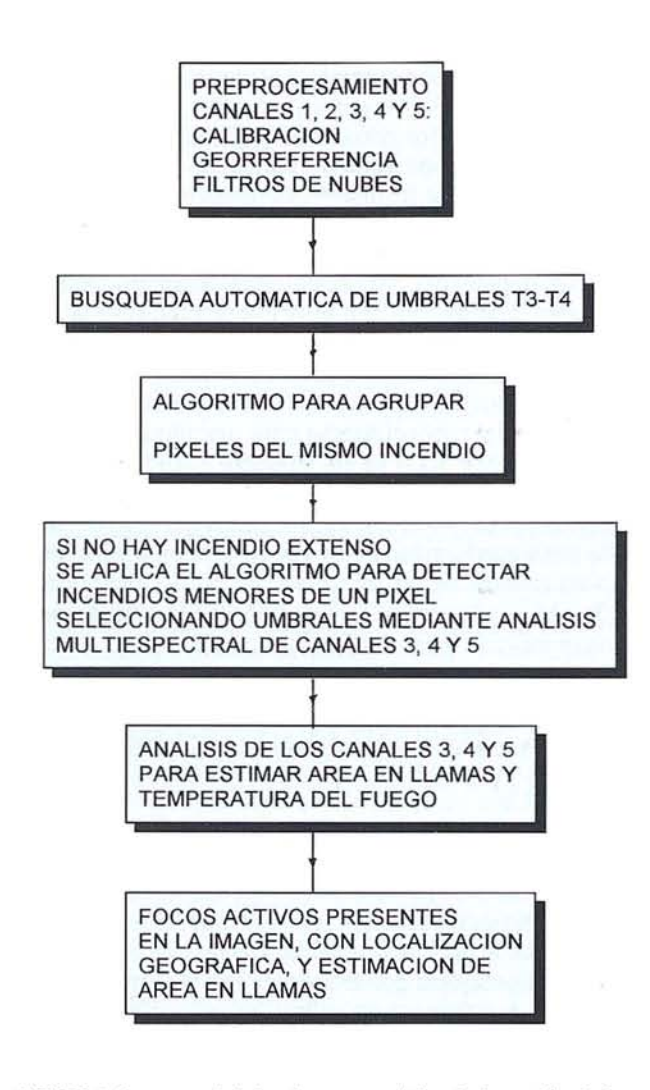

FIGURA 3: Esquema del algoritmo automático de detección de focos activos.

primeros miden la radiación solar reflejada por el suelo en el visible e infrarrojo próximo y se pueden combinar para calcular los llamados índices de vegetación como el NDVI (Normaliced Difference Vegetation Index). Este índice se calcula como el cociente entre la diferencia y la suma de los dos canales y está relacionado con distintas variables fisiológicas como la biomasa verde existente en cada zona de 100 hectáreas o la radiación fotosintéticamente activa absorbida.- También es una medida del estado de humedad de la vegetación. Las imágenes se reciben dos veces al día, durante las horas de sol. El canal 3 mide la radiación emitida por la superficie en el infrarrojo medio y los canales 4 y 5 lo mismo en el infrarrojo térmico. En este caso se dispone también de dos imágenes nocturnas. Los canales 3, 4 Y 5 se pueden combinar para estimar la temperatura del suelo o de la vegetación. Todo ello con la ventaja de que no es necesario realizar interpolaciones geográficas, porque las imágenes cubren todo el territorio. En la figura 1 se muestra el NDVI para la Península Ibérica, correspondiente a la última semana dejulio de 1993. El rojo representa mínimos y el verde máximos de

vegetación activa. En la figura 2 se puede ver la temperatura proporcionada por el canal 4 el día 21 de julio de 1993 a las 15h 15mn.

Considerando sus características, se concluye que los satélites de la serie NOAA resultan muy adecuados para hacer un seguimiento en tiempo real del estado de la vegetación que cubra toda la Península. Por otra parte, la frecuencia de imágenes permite llevar a cabo estudios de evolución temporal. Por estos motivos son quizá los más profusamente utilizados en la vigilancia de incendios. Las aplicaciones más frecuentes son la detección de focos activos, cartografía de superficies quemadas y contribución a la elaboración de índices de peligro. Nosotros hemos desarrollado un sistema automático de vigilancia de incendios que permite trabajar en estas tres líneas.

#### **DETECCION DE FOCOS ACTIVOS**

La diferencia de longitudes de onda en las que operan los canales 3 y 4 (o 5) del AVHRR se puede utilizar para la detección de incendios. De acuerdo con las leyes de la radiación, al elevarse su temperatura los cuerpos emiten más radiación en longitudes de onda cortas. Por lo tanto, se puede esperar que los incendios emitan en mayor medida en el canal 3 que en el 4 (o 5). Si se determinan los valores de las diferencias característicos de los incendios, se pueden detectar los focos activos y estudiar su evolución. Nuestro sistema permite la detección de incendios y su característica más interesante es la determinación automática de umbrales mediante el análisis de los histogramas de diferencias T3-T4

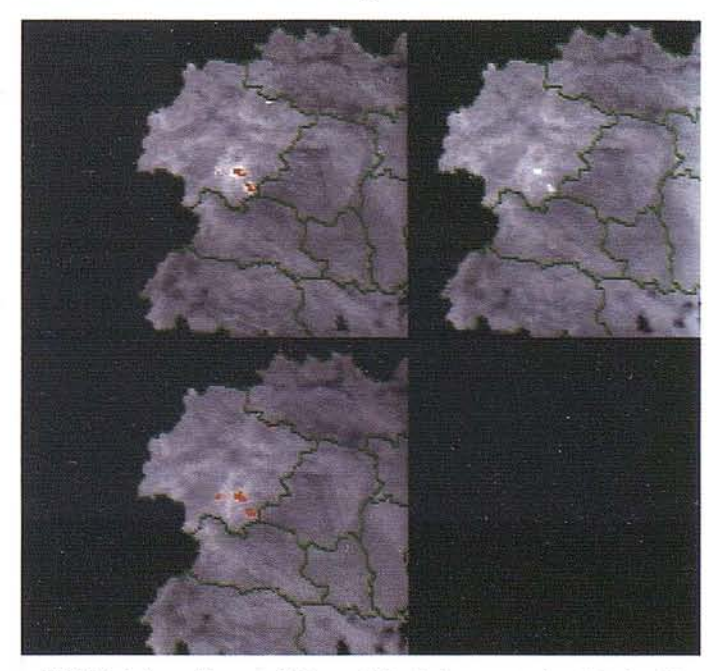

FIGURA 4: Incendios en el Bierzo el día 19 de agosto de 1993 a las 5h 18mn. Los dos mayores se produjeron en el término municipal de Molinaseca y los menores en Ponferrada y Palacios del Sil. Se muestran los canales 3 y 4 Y los resultados del algoritmo automático de detecci6n que se han superpuesto a la imagen del canal 4.

#### A R **<sup>T</sup> le <sup>u</sup> LO**

llevado a cabo localmente a lo largo de toda la imagen. El esquema de esta aplicación se muestra en la figura 3. Partiendo de las imágenes de los canales 3 y 4,se obtienen los pixeles afectados porincendios, agrupadossi corresponden al mismo, y localizados geográficamente. En la figura 4 se pueden ver los resultados del algoritmo de detección.para incendios que tuvieron lugar en la Comarca del Bierzo, provincia de León, el día 19 de agosto de 1993. Los resultados del algoritmo de detección se han superpuesto a la imagen del canal 4. Las imágenes se captaron al amanecer (5h 18mn), ya que los canales infrarrojos miden radiación emitida por la tierra debi-

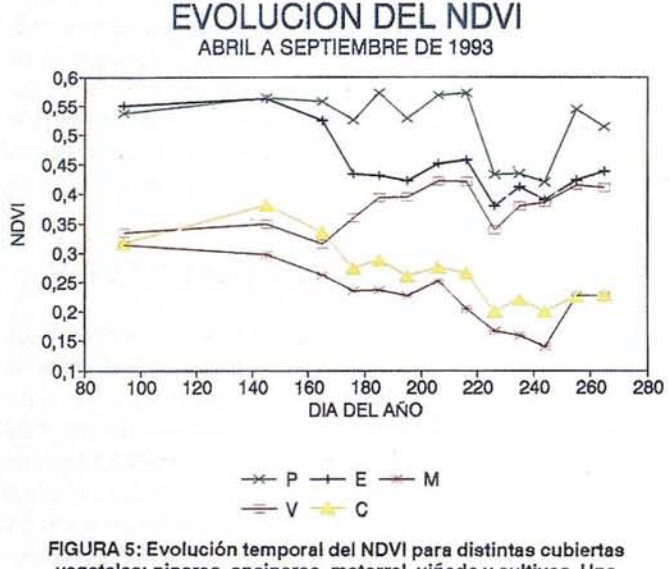

vegetales: pinares, encinares, matorral, viñedo y cultivos. Una disminución del NDVI puede suponer un aumento del estrés hídrico o de la materia seca, con el consiguiente incremento del riesgo de incendio.

do a su temperatura y se pueden utilizar por la noche. El preprocesamiento de las imágenes y la aplicación del algoritmo requiere un tiempo de alrededor de una hora, con lo que el disponer de estas imágenes cuatro veces al día y en tiempo prácticamente real permite hacer un seguimiento de la evolución del incendio y puede ser de utilidad para estimar el avance de los frentes con el fin de orientar las tareas de extinción y distribuir de forma óptima los recursos disponibles.

La utilización de los canales térmicos y su análisis mediante diversas técnicás multiespectrales, permite también una primera estimación de la superficie afectada, con lo cual se obtiene una cuantificación inmediata de lo que está sucediendo. Estas técnicas hacen también posible la detección de focos de tamaño inferior a un pixel y se pueden utilizar en el control de quemas agrícolas y de su proximidad a zonas forestales.

#### **CARTOGRAFIA RAPIDA DE SUPERFICIES AFECTADAS**

Tras la extinción del incendio, la teledetección permite una evaluación de la superficie afectada. La caída en la

actividad fotosintética de la vegetación se ve reflejada en los valores del NDVL Si se comparan imágenes antes y después del incendio, las diferencias del índice permiten cartografiar las zonas quemadas. Un ejemplo de los resultados de nuestro sistema se presenta en la tabla II. Se han determinado los tamaños de cuatro de los grandes incendios que tuvieron lugar en el Levante el pasado verano durante los primeros días de julio. Se comparan los resultados de nuestro procedimiento y las superficies reflejadas en los partes del LC.O.N.A. El método proporciona resultados muy interesantes, con desviaciones por debajo del 5% si se consideran los incendios individuales, y aproxima con muy buena precisión la superficie total. El procedimiento se puede aplicar también a incendios de tamanos inferiores, siempre con la limitación de las 100 ha de resolución espacial de los NOAA. Un análisis de los resultados del procedimiento para una muestra de incendios de entre 300 y 5000 ha en Valencia y Andalucía correspondientes a 1993 da desviaciones de en tomo al 15%. Por último, el procedimiento requiere únicamente el conocimiento de la zona aproximada en la que se produjo el incendio y realiza un análisis de las imágenes del NDVI estableciendo los umbrales de determinación de zonas afectadas automáticamente para cada incendio.

#### **ESTIMACION DE INDICES DE PELIGRO**

Una de las principales aportaciones de la Teledetección en la lucha contra los incendios consiste en la estimación de índices de peligro. Uno de los factores a determinares el estrés hídrico, ya que la prolongada sequía que afecta a nuestro país y las altas temperaturas que se alcanzan en el verano son parte de las causas que desencadenan los incendios. El AVHRR es uno de los mejores sistemas para estimar de forma operativa el estado de la vegetación. Los análisis se pueden basar en el seguimiento de la evolución temporal del NDVI en cada zona de 100 hectáreas. En la figura 5 se puede ver esta evolución para distintas cubiertas vegetales desde la primavera a finales

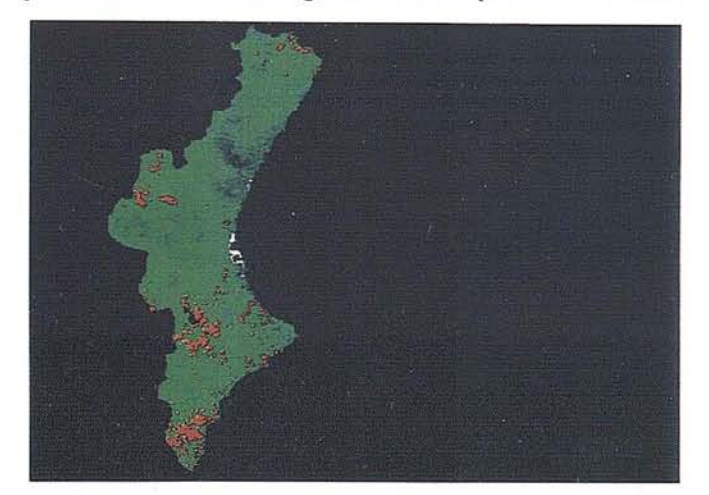

FIGURA 6: Se han marcado en rojo las zonas de alto riesgo de incendios en la Comunidad Valenciana en la primera semana de julio de 1994, cuando se produjeron los grandes incendios de la figura 6. El (ndice se genera en base a los decrementos del NDVI desde la primavera.

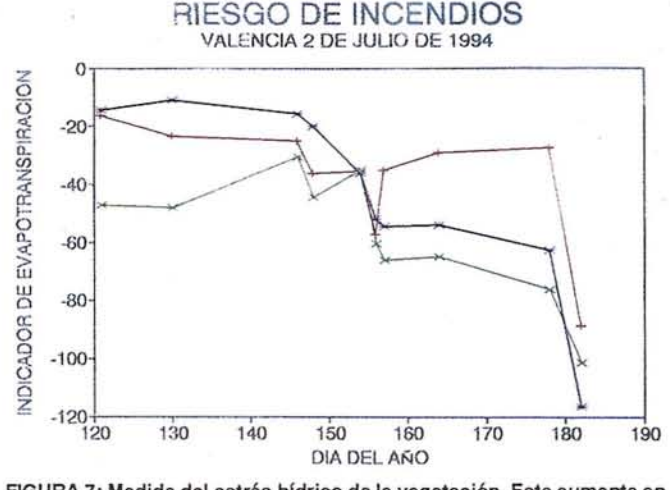

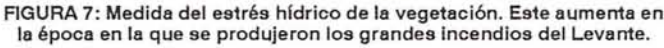

de septiembre. En el caso de las superficies forestales, una disminuci6n del índice se puede asociar a un aumento del estrés hídrico y, por lo tanto, del riesgo. La medida de estos decrementos permite elaborar imágenes de riesgo como la que se puede ver en la figura 6. Corresponde a la zona del Levante el pasado 2 de julio y se presentan en rojo las zonas de alto riesgo. Se observa que parte de los grandes incendios se produjo en zonas con riesgos elevados. Estudios similares llevados a cabo con datos del verano de 1993 en la Comunidad Valenciana, sobre una muestra de 163 incendios, dieron como resultado que el 75% de la superficie total quemada correspondía a zonas de riesgo alto de acuerdo con este procedimiento, como se muestra en la tabla lII. De acuerdo con esos resultados, el índice no es adecuado para indicar peligro en el caso de incendios menores de 500 ha, pero sí es útil en tamaños mayores. Se concluye que da una medida de la probabilidad de que se produzca un incendio extenso y difícil de controlar, por lo que es un indicador de peligro de propagación debido a las condiciones de la vegetación.

Otra alternativa para estimar el grado de humedad consiste en utilizar conjuntamente el NDVI y la temperatura derivada de los canales 4 y 5. Mediante diversos procedimientos se pueden estimar parámetros relacionados con los flujos de calor en el suelo y, en particular, con la evapotranspiraci6n real. En la gráfica de la figura 7 se puede ver c6mo uno de estos parámetros desciende drásticamente en los días anteriores a los incendios de la primera semana de julio en zonas donde se produjeron estos incendios:

Pasando a comentar la operatividad en este caso, preprocesar las imágenes y generar los índices de peligro puede suponer unas tres horas desde la recepci6n, con lo cual se puede disponer del peligro cada día y con tiempo que consideramos suficiente.

En conclusi6n, los satélites NOAA permiten la puesta a punto de procedimientos operativos de vigilancia de los in-

cendios a costes razonables. Las imágenes permiten obtener cada día informaci6n importante totalmente actualizada y que cubre todo el territorio. Las posibilidades de la Teledetecci6n se ven mejoradas si se utilizan los Sistemas de Información Geográfica. Se trata de sistemas de gestión de bases de datos georreferenciados en los que la informaci6n obtenida a partir de las imágenes: detección y evoluci6n de focos activos e índices de peligro considerando el estado de la vegetación, se puede superponer con información meteorol6gica, cartografía convencional o derivada de imágenes de satélites de alta resolución espacial como los LANDSAT y SPOT, distribución de puntos de toma de agua, redes de vigilancia y extinción, para generar índices de riesgo integrados, modelos de propagaci6n de los incendios, evaluar la incidencia de posibles cambios en alguno de los factores de riesgo, etc. Estos sistemas de gestión de la información resultan de una ayuda incalculable como apoyo para la toma de decisiones en campos tan complejos como la gestión del medio ambiente.

#### TABLA 1

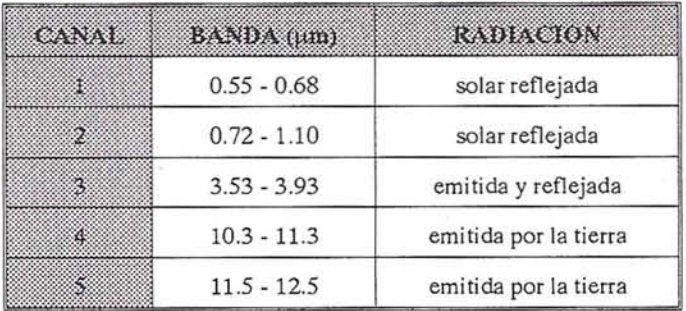

#### **TABLA II**

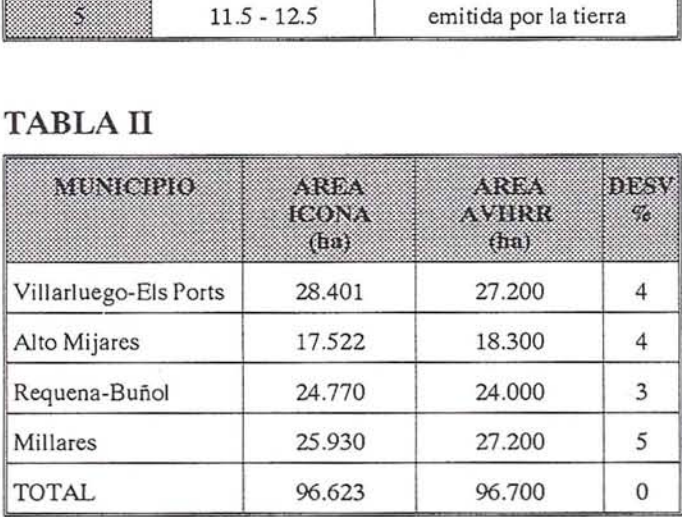

#### TABLA 111

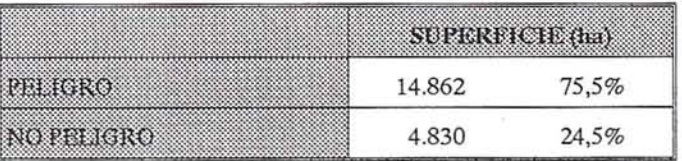

#### TOPOGRAFÍA - FOTOGRAMETRÍA

#### CAPTACIÓN DE DATOS EN CAMPO

- Triangulación.
- Redes de ajuste.
- Apoyo de Fotogramétricos.
- Aerotriangulación.
- Auscultación.
- Cálculo.
- Métodos convencionales y sistemas de Posicionamiento Global (G.P.S.)

#### **SERVICIO DE GABINETE**

- Transferencia de puntos y aereotriangulación.
- Restitución numérica.
- Medición de perfiles.
- Cálculos Volumétricos Batrimetría.
- $-D.T.N.$
- $-G.I.S.$

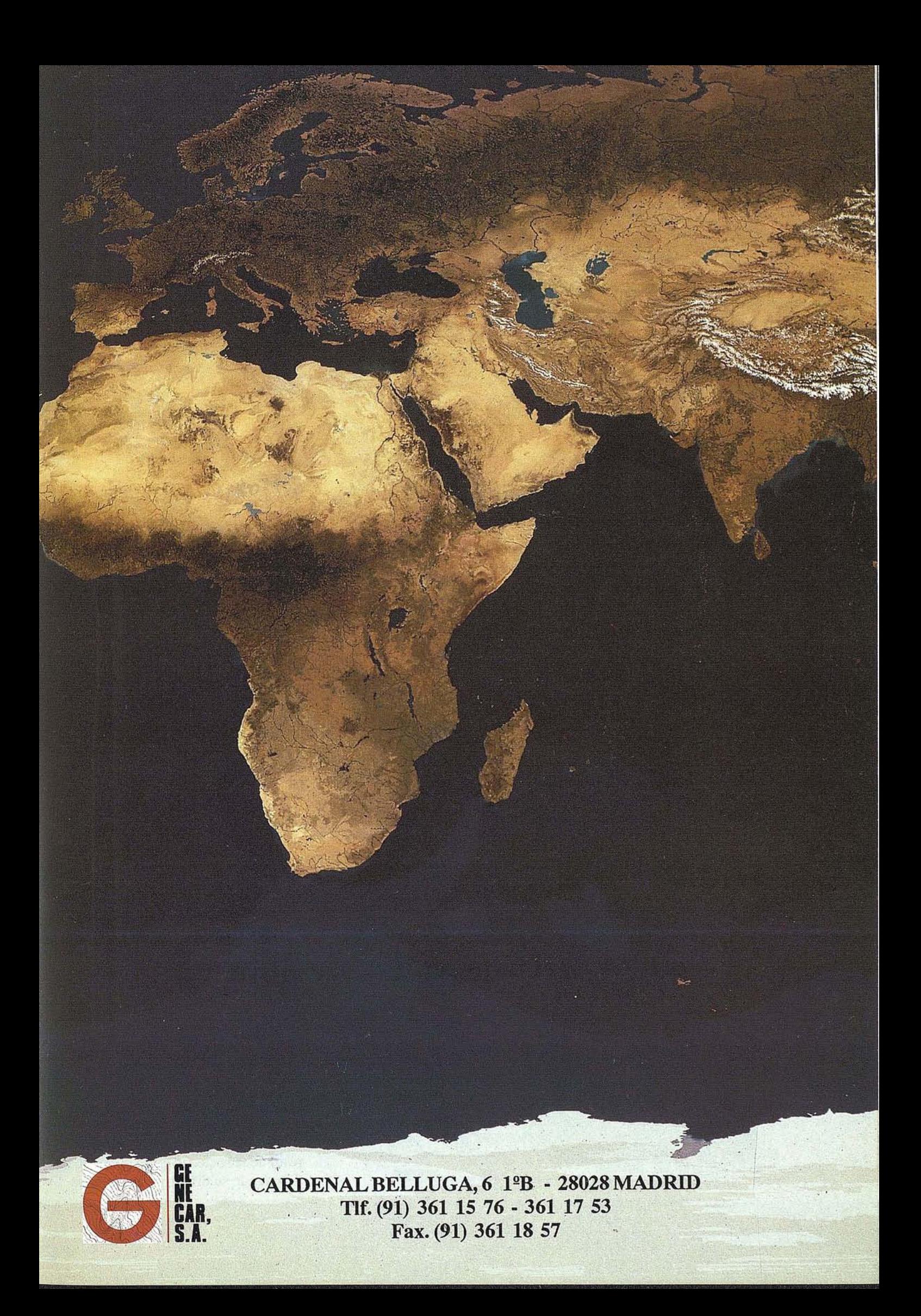

#### APLICACION DE LOS SISTEMAS DE INFORMACION GEOGRAFICA (SIG), A LA VALORACION ECONOMICA DE LOS ECOSISTEMAS FORESTALES DE UN TERRITORIO

 $\mathcal{L}_{\mathcal{D}}$   $\mathcal{L}_{\mathcal{D}}$   $\mathcal{L}_{\mathcal{D}}$   $\mathcal{L}_{\mathcal{D}}$   $\mathcal{L}_{\mathcal{D}}$   $\mathcal{L}_{\mathcal{D}}$ 

Esteban CasteIlano(\*) Santiago González Alonso<sup>(\*)</sup> Mª Angeles San Miguel(\*\*)

(\*) Unidad docente de planificación y proyectos. ETSI de Montes. UPM (\*\*) Tecnologías y Servicios Agrarios, S.A. (fRAGSATEC)

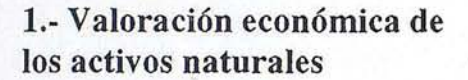

El objeto de este artículo es mostrar cómo los SIG permiten abordar con facilidad, la valoración integral del patrimonio natural de un territorio. Integral debe entenderse en un doble sentido: todo el territorio y todos los aspectos de los activos naturales que lo constituyen.

A las decisiones en materia de gestión del entorno se les exige, cada vez con mayor intensidad, tener en cuenta todos los aspectos que de alguna manera inciden en la calidad de vida de los ciudadanos.

'Debido a que un gran número de estos bienes naturales no tienen precio de mercado (el aire, la fauna salvaje, etc.), hasta épocas recientes no se habían incluido en los análisis coste-beneficio. Los métodos de valoración de activos naturales intentan medir la modificación que experimenta ei bienestar de la sociedad cuando se producen cambios en la cantidad o en la calidad de la oferta de los bienes públicos que genera la naturaleza.

 $~\bullet$ 

En la actualidad a los activos naturales se les reconocen dos tipos de valor: por una parte, aquel que proviene del disfrute de ese bien, el

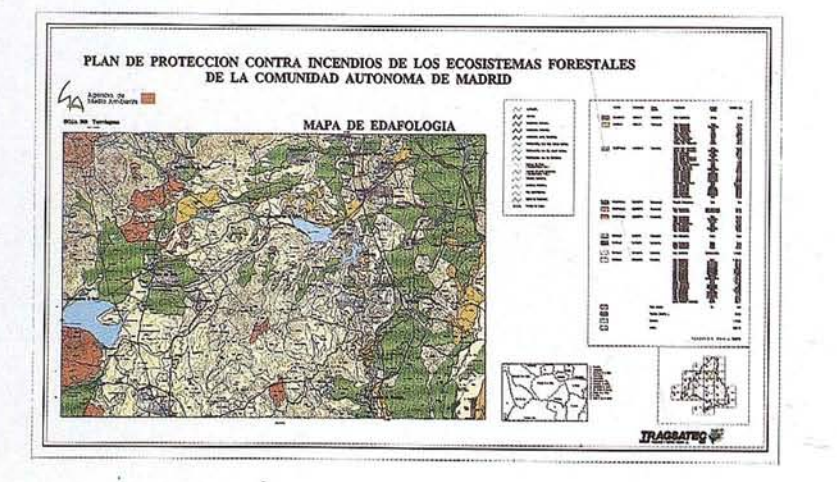

*valor de uso;* por otra, el que tienen por el mero hecho de existir, el *valor de no-uso.*

<u>"HEEL</u> D

h and the state of the state of the

 $\mathbb{R}^n$  in  $\mathbb{R}^n$  ,  $\mathbb{R}^n$  ,

 $\frac{1}{2}$ 

PLAN DE PROTECCION CONTRA INCENDIOS DE LOS ECOSISTEMAS FORESTALES<br>DE LA COMUNIDAD AUTONOMA DE MADRID

 $\frac{1}{2}$   $\frac{1}{2}$   $\frac{1}{2}$ 

 $\begin{array}{|c|c|c|c|c|}\n\hline\n\text{POMM10} & \text{POMM10} \\
\hline\n\end{array}$ 

---.\_

Los métodos *indirectos* se apoyan en los cambios de algún indicador de la conducta de los individuos con relación al bien que se debe valorar, para inferir, a partir de este cambio el valor que le otorgan dichos individuos; sólo contemplan el *valor de uso.* Hay tres grupos principales: el *coste del viaje,* los *daños evitados-inducidos* y los *precios hedfJnicos.* Los métodos *directos,* consisten en preguntar a los individuos por la variación de bienestar que experimentan ante un cierto campio del activo natural, al contrario que los anteriores, permiten cuantificar los *valores de no-uso.* Se conocen como distintas modalidades de la *valoración contingente* (Azqueta, 1994).

Todos los métodos expuestos tienen en común la necesidad de descontar las rentas anuales estimadas, para obtener el valor de esos bienes públicos. Este carácter público, hace que sólo pueda utilizarse una tasa de descuento que represente los intereses de la sociedad en su conjunto. A pesar de su difícil y especializada

## **coja información o montañas de papel**

Edit View

Option:

Toole  $\overline{T_{2m}}$  $H_{\rm eff}$ 

Valve - Details

Ahora puede conseguirun plano actualizado de lo que se encuentra en el campo sin tener que manipular montañas de papel. incluso si su personal no a utilizado nunca un ordenador o un teclado

Con LocatorGlS se captura información precisa y fiable con una sola pulsación del lápiz y se enlaza con su plano base en formato digital de manera instantánea utilizando formularios, dibujos, anotaciones, cámaras digitales, Estaciones Totales, o GPS.

La elección es suya

También podrá elegir como presentar incluso sus aplicaciones más complejas en un formato gráfico agradable, fácil de seguir y sencillo de utilizar.

Naturalmente, LocatorGIS se ha desarrollado pensando en sus aplicaciones de la vida real - fiel colaborador de Autoridades Locales y Regionales, Servicios Geográficos y Catastrales, Topógrafos, MedioAmbiente Compañias Petrolíferas, de Servicios y de Distribución como de Agua, Electricidad y Alcantarillado (por mencionar algunos) - aportando siempre potencia y flexibilidad en cada uno de ellos.

El resultado final es un versátil, robusto y comprobado sistema de campo, compatible con su personal, su sistema ofimático y el entorno Windows.

Confíe en Sokkia para calcular sobre el plano y disponer de la colaboración profesional que esperaba del mayor

proveedor en el mundo de Sistemas de Información de campo.

Si desea almacenar información y no montañas de papel, llame a ISIDORO SÁNCHEZ, S.A. en el (91) 467.53.63

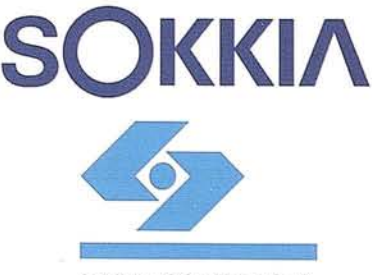

**Isidoro** Sánchez, S. A. Ronda de Atocha, 16. 28012 MADRID. Tel: (91) 467 53 63. Fax: (91) 539 2216

UTILPARA EMPRESAS DE SERVICIOS PÚBLICOS, LOCALES Y NACIONALI<br>CONTROL DE MEDIO AMBIENTE COMPANÍAS PETROLÍFERAS, D<br>INGENIEROS, COMPANÍAS DE INSTALACIÓN Y MANTENIMIENTO<br>ELECTRICIDAD, POLICÍA EMPRESAS DE FOTOGRAMETRÍA Y DE REC REDES DE OGIDA DE DATOS

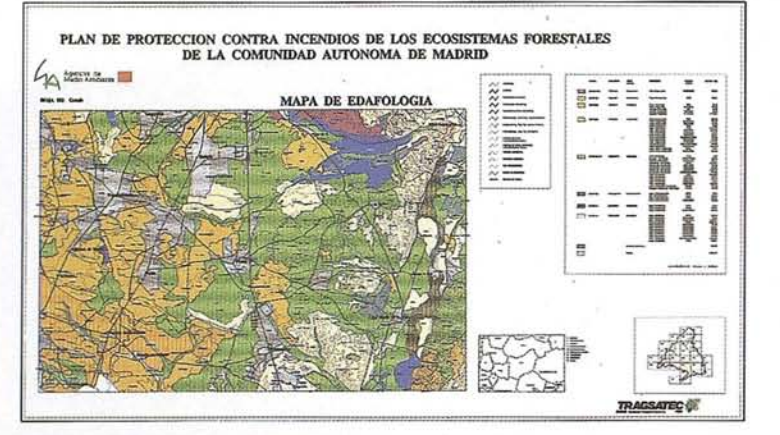

estimación, existe una *tasa social* de *preferencias en el tiempo,* de aplicación a la valoración de los activos naturales (Romero, 1994).

Algunos países, como los E.E.U.U., ya han incorporado los resultados obtenidos con estos métodos en los análisis coste-beneficio. En concreto se exigen en toda la reglamentación propuesta por la administración (Executive Order nº 12291 de 17 de febrero de 1981). En otros países de la OCDE (Reino Unido, Alemania, Holanda, Dinamarca, Noruega), la situación no es tan oficial, pero se está comenzando, igualmente, a realizar dicha integración.

Los tribunales de esos mismos países también empiezan a dar validez a los resultados obtenidos con los referidos métodos en la valoración de los daños provocados al medio natural. Uno de los primeros ejemplos de lo anterior se tuvo al valorar la catástrofe ocasionada por el naufragio del Amoco-Cádiz. El último método admitido ha sido la *valoración contingente;* en julio de 1989, los tribunales americanos aceptaron que se valoraran con este método unos daños a la naturaleza por vertidos tóxicos (USA Court of Appeals, district of Columbia circuit, nº86-1529) (Desaigues, 1993).

Se encuentran descritas en la literatura especializada muchas aplicaciones de alguno de estos métodos a valoraciones de diferentes clases de activos. En general, se tratan de valoraciones de activos singulares, e -incluso de algún aspecto concreto dentro de los mismos. Pueden referirse a múltiples sitios o a amplios territorios, pero se valoran situaciones discretas o singulares. Ejemplos de lo que se quiere decir son: valor de la pesca en los lagos de la Región X, valor del área recreativa Y, valor de los daños del impacto producido por Z en el territorio T, etc..

Aunque menos frecuentes, también se pueden encontrar evaluaciones de todas las teselas de los ecosistemas de un cierto tipo presentes en un territorio. En este caso, se trata de establecer el valor relativo de unás manchas con respecto a otras, no de determinar un valor económico absoluto. (Consejería de Agricultura y Ganadería de la Comunidad de Madrid, 1982).

#### **2.- Modelo de valoración integral de los ecosistemas forestales de un territorio**

El valor global de los ecosistemas forestales de una región puede calcularse agregando, en cada unidad superficial, los valores obtenidos para los aspectos con mayor influencia en el valor final, que son (Baterman, 1991):

*Producción.-* Recoge el valor de los bienes privados que se obtienen en los montes: madera, frutos, leñas, pastos, caza y otros productos (corcho, hongos, etc.). La caza se incluye como bien privado porque en nuestro país no cumple los requisitos de los bienes públicos: *no exclusión* y *no rivalidad en el consumo.* La valoración de este aspecto puede hacerse con cualquier método de aplicación a los activos reales que producen bienes con precio de mercado, por ejemplo, con un método analítico (Ballestero, 1991).

*Recreo.* Es el *valor* de *uso* por excelencia. En los lugares de afluencia conocida, el valor recreativo se puede calcular directamente con el método del *coste del viaje.* En los puntos donde la afluencia no se conoce, se utiliza un estimador de la misma calculado a partir de variables hedónicas.

Protección de la naturaleza. Es un *valor* de *no-uso,* que agrupa los valores asociados a los siguientes planteamientos: *valor de legado,* las futuras generaciones tienen derecho a disfrutar del medio natural; *valor* de *existencia,* los ecosistemas deben ser preservados como soporte de la vida. Por tratarse de *valores* de *nouso,* los métodos de *valoración contingente* son los únicos que permiten estimarlos.

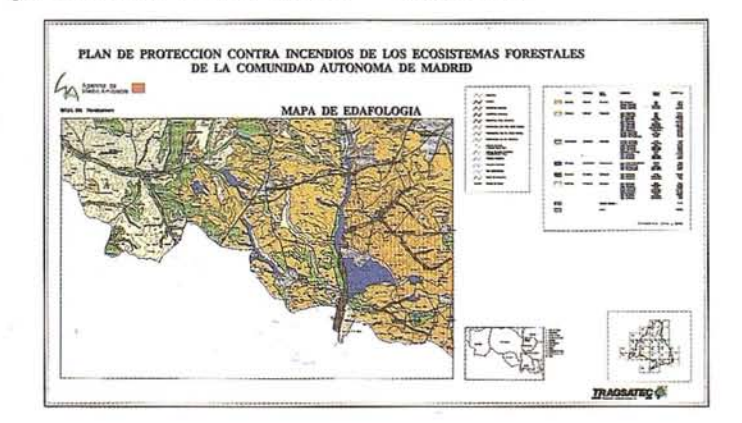

Está a punto de concluirse un modelo que supone la aplicación de la propuesta anterior a los ecosistemas forestales de la Comunidad Autónoma de Madrid (CAM). La metodología utilizada en este trabajo sirve de guía en los párrafos escritos a continuación.

#### **3.- Aspecto productivo.**

A la escala del proyecto conocer las cuentas de resultados de las unidades productivas es utópico. La renta debe estimarse a partir de los precios

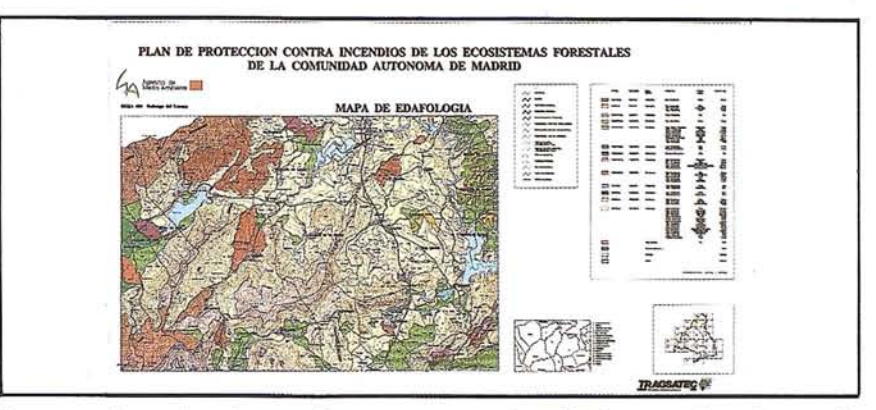

forma se tienen los datos referentes a la productividad necesarios para establecer las rentas de cada mancha de vegetación.

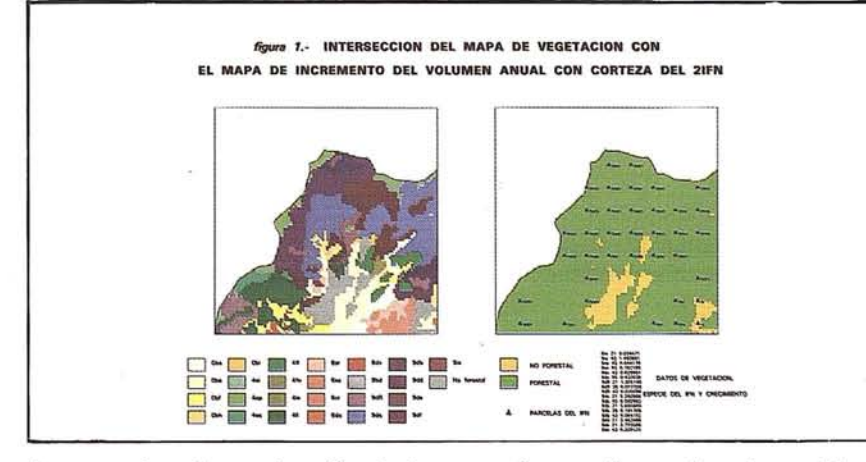

de mercado y la producción de las distintas unidades territoriales. En este punto la principal dificultad es discriminar las zonas con diferente valor. Los SIG son una excelente herramienta para este cometido. En la referida valoración, se obtiene el· necesario nivel de detalle intersectanda el mapa de vegetación con la cartografía del Segundo Inventario Forestal Nacional (2IFN). De esta

La pendiente, la orientación, la accesibilidad, son otras coberturas existentes para el referido territorio que permiten matizarlos valores básicos de calidad yseñalar las mejores y las peores zonas de renta para cada formación vegetal.

Sin duda otra de las facilidades que brinda la herramienta es la presentación de los resultados. Una

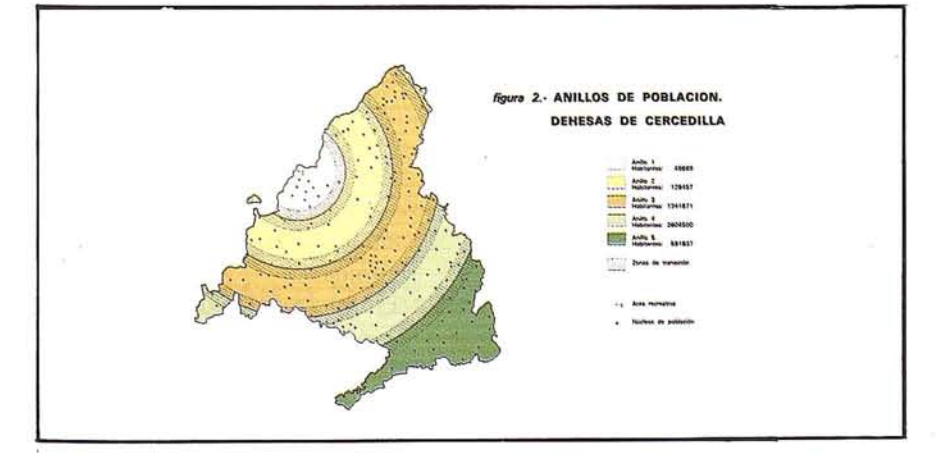

vez obtenida la renta de cada uno de los elementos, se puede representar el valor de cada uno por separado (ejemplo: mapa del valor pascícola . de la CAM) o el valor productivo global, una vez agregados los elementos y después de la pertinente eliminación de incompatibilidades.

#### **4.- Aspecto recreativo**

Se realizó un inventario en una muestra de áreas de la CAM, en el que se recogieron, además de las motivaciones de la visita, el número total de visitantes y el origen de los mismos. Con estos dos últimos datos se establece la tasa de frecuentación relativa promedio en función de la distancia, o lo que es lo mismo, en función del coste de acceso.

El siguiente paso es determinar,

paracada punto que debe valorarse, la poblaéión existente en cinco anillos de radio conocido. Con estas cifras de población y la tasa anterior se construye la función de demanda esperada en cada área. En esta fase hay que explotar, nuevamente, la capacidad de cálculo del SIG, ya que para valorar el *recreo difuso* deben calcularse del orden de 400.000 funciones de demanda, una para cada hectárea forestal de la CAM.

Finalmente, el valor recreativo promedio debe ajustarse sobre la base de las variables que definen la capacidad de atracción recreativa de un punto. En las localizaciones reconocidas como áreas recreativas*(recreo*

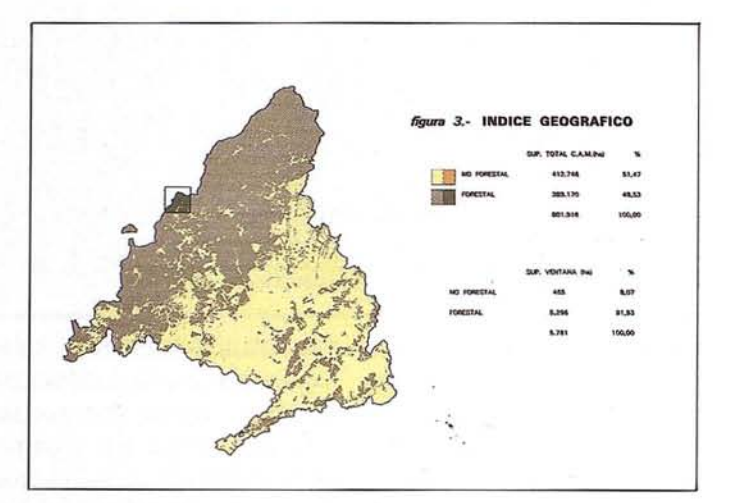

*intensivo),* la capacidad de atracción está definida por tres variables: *Paisaje, Actividad ligada al agua* y *Vegetación* (De Frutos, 1993). En el resto de los puntos del territorio *(recreo difuso),* sólo se considera el *Paisaje.*

El SIG permite distintas representaciones de los resultados. En la mencionada aplicación se propone optar entre la representación singular de los mismos, o la imputación por igual a todas las hectáreas de una cierta unidad superficial de la renta promedio obtenida en la misma; de este modo se obtienen: el mapa del valor recreativo de los municipios de la CAM o el mapa del valor recreativo de las diferentes cuencas hidrográficas.

#### **5.- Aspecto ecológico.**

La valoración de este aspecto se ha estructurado en dos fases:

1.- Una valoración contingente del conjunto de los ecosistemas forestales de la CAM. Se estimó que la población madrileña puede identificar fácilmente ese concepto global con una adecuada redacción de la pregunta, y no tanto las diferentes situaciones concretas, en relación con este aspecto, quese presentan en la Comunidad. Se han realizado 532 encuestas, para determinar dicho valor global.

2.- Utilizar un criterio de reparto de este valor total, para asignar un valor a cada una de las hectáreas de la CAM. Se proponen opcionalmente dos criterios: *Valor final del coste de reforestación* e *Indice de calidad ecológica.* Este último es un índice de elaboración propia, basado en las siguientes características de la vegetación: situación respecto al clímax, velocidad de evolución, singularidad, vulnerabilidad y factor geográfico.

Es en esta segunda fase y en la confección de los ma pas es cuando el SIG vuelve a cobrar importancia, fundamentalmente, proporcionando las coberturas en las que se apoyan los criterios de reparto.

No se tendrá una visión completa de la situación si no se hace constar que, debido a la forma en, que se redactó la encuesta, los *valores de uso* quedan incorporados en la *valo-* , *ración contingente.* En estas circunstancias, para aislar el valor ecológico, antes de proceder al reparto del valor obtenido a partir de las encuestas, se debe deducir de este el montante total que suponen los *valores de uso* de la CAM.

De esta manera, al incorporar al SIG los algoritmos propuestos porel modelo, se espera disponer de una cartografía que permita tener una buena visión del valor económico de los ecosistemas forestales de un territorio. Sin duda esto supondrá una valiosa ayuda a la planificación y a la gestión integral del área.

A R **<sup>T</sup> le <sup>u</sup> LO**

#### **Referencias bibliográficas**

- Azqueta, D., 1994. *Valoración económica de la calidad ambiental.* McGraw-Hill.
- Ballestero, E., 1991. *Métodos evaluatorios de auditorla.* Alianza Universidad.
- Baterman, 1., 1991. *Placing money values on the unpriced benefits of forestry*. Quartely Journal of Forestry, nº 3: 152-165.
- Consejería de Agricultura y Ganadería de la Comunidad de Madrid, 1982. *Evaluación integrada de los espacios naturales. Aplicación a los espacios arbolados de Madrid.* Monografía 6. *Co*munidad de Madrid.
- De Frutos, M., 1993. *Análisis de la oferta* de *espaciosrecreativos de la Comunidad de Madrid. Modelos predictivos* de *su utilización en un ámbito de planificación.* Tesis doctoral no publicada.
- Desaigues, B., Point, P., 1993. *Economie du patrimoine naturel.* Económica.
- Romero, C., 1994. *Economía de los recursos ambientales y naturales.* Alianza económica.

CADMAP MicroStation **AUTOCAD** P3/P33 Planicomp<sup>®</sup> **VIDEOMAP 30** Los instrumentos que garantizan la armonia fotogramétrica perfecta:

\_ El módulo de orientación y medición fotogramétrica **P-CAP** de entorno nuevamente diseñado **EURICO Funciones fotogramétricas avanzadas contenidas en CADMAP**  $x = y$  en los programas de mando para MicroStation y AUTOCAD y en los programas de mando para MicroStation y AUTOCAD<br>Sistema económico de superposición **VIDEOMAP 30**<br>de alta calidad de imagen y \_ restituidores analíticos de gran precisión **Planicomp® P3 y P33**

> Estos instrumentos ofrecen exactamente lo que se necesita: Alto rendimiento y calidad ininterrumpida en la producción.

**Carl Zeiss - Cooperación a largo plazo a <b>carl Zeiss S.A.**<br> **Carl Zeiss S.A.**<br> **Carl Zeiss S.A.**<br>
Avda de Burgos 8

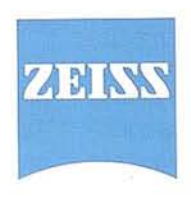

División de Fotogrametría Avda. de Burgos, 87 28050 Madrid Te!. (91) 7670011 Fax (91) 7670412

## **EL MEDIO EDAFICO DE LA COMUNIDAD** DE MADRID

José Gumuzzio<sup>(\*)</sup>. M<sup>ª</sup> José Fernández Casals<sup>(\*\*)</sup>

(\*) Universidad Autónoma de Madrid (\*\*) Agencia de Medio Ambiente. Comunidad de Madrid

#### **RESUMEN**

I proyecto "Mapas Temáticos de los suelos de la Comunidad Autónoma de Madrid" ha logrado completar la cartografía temática del territorio madrilencia proporación a un sistema de información proporación a un sistema de info Comunidad Autónoma de Madrid" ha logrado completar la cartografía temática del territorio madrileño, su incorporación a un sistema de información geográfica ARC-Info, y generar una base de datos del medio físico. En este artículo se describe el Medio edáfico de la Comunidad de Madrid expresado en los Mapas edafológicos. La realización del mapa de suelos ha sido un trabajo sistemático que ha exigido el conocimiento e inventario de los diversos suelos existentes en la Comunidad de Madrid, así como, establecer un modelo que explique su distribución y variabilidad espacial en el paisaje. La Comunidad de Madrid se caracteriza por su diversidad edáfica representada en 97 unidades taxonómicas diferentes que se agrupan en suelos de los ordenes Entisol, Inceptisol, Alfisol y Mollisol. En la realización de los mapas edáficos han influido de un modo determinante la clasificación adoptada (Soil Taxonomy) y la escala del mapa (1:50.000).

#### **1. INTRODUCCION**

Soil Taxonomy recoge en diversas categorías definiciones taxonómicas en las que, esencialmente, el suelo es clasificado sobre la base de sus propiedades (tal y como ellas se encuentran en la actualidad) y no sobre aquello que se presume que ha existido en alguna época pasada o sobre las propiedades de suelos adyacentes. De este modo, las unidades taxonómicas representan desde un punto de vista pragmático el conocimiento que se tiene sobre los suelos en un momento dado, y son por lo tanto básicamente conceptuales. El clasificador puede despreocuparse por las circunstancias que han conducido a la formación del suelo (edafogénesis) y centrar su atención en elaborar un diagnóstico en base a las propiedades que reconoce. En la cartografía, sin embargo, se tienen muy presentes los factores de formación de los suelos ya que estos gobiernan con frecuencia las pautas de su distribución espacial.

El grado de heterogeneidad de los suelos en el paisaje determina la dependencia espacial de cada una de sus propiedades de este modo, los limites de los suelos están controlados por factores naturales; sin embargo, los limites de la unidad cartográfica, la cual pretende representar polipediones o asociaciones o complejos de polipediones, están controlados por otro grupo de factores entre los cuales se incluye la escala del mapa y los objetivos para los cuales se realiza.

En el mapa de edáfico se ha realizado a escala 1:50.000 y en él se muestra unidades cartográficas, cada una de las cuales representa polipediones (suelos) clasificados en su correspondiente unidad taxonómica a nivel de subgrupo. Algunas unidades cartográficas representan asociaciones de dos o mas suelos distribuidos con pautas mas o menos regulares y con proporciones relativas variables, pero cuya separación no se efectúa fundamentalmente por razones de escala. En otros casos se han representado unidades (consociaciones) en las que una unidad taxonómica dominante determina el nombre de la unidad cartográfica. La unidad de suelos representada en el mapa es en estos casos lo suficientemente homogénea como para poder extraer de ella información precisa y el esfuerzo de los cartógrafos de ha dirigido fundamentalmente en este sentido (Tabla 1).

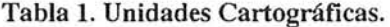

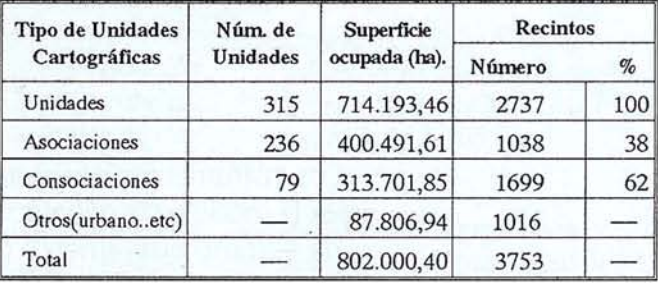

Suelos de marcada tendencia intrazonal en nuestra Comunidad como son los Histosoles y los Suelos Afectados por Sales han quedado sin representación dentro de las unidades Cartográficas debido a la escala adoptada y, a su escasa extensión y dispersión en el paisaje.

#### **2. LOS SUELOS DE LA COMUNIDAD** DE MADRID

El medio edáfico de la Comunidad de Madrid se caracteriza por una amplia variedad tipologica de suelos, que presentan diferencias significativas resultantes de la acción de diversos grados y clases de grupos dominantes de procesos edafogéneticos. El mapa de suelos muestra la distribución geográfica de los principales tipos de suelos a una escala 1:50.000., clasificados en función de sus propiedades y horizontes de diagnóstico.

Las características de diagnóstico mas significativas empleadas para la clasificación de los suelos se muestran en las Tablas 2 y-3. Destacamos que la mayor parte de los suelos presentan un régimen de humedad xeric y régimen de tem-

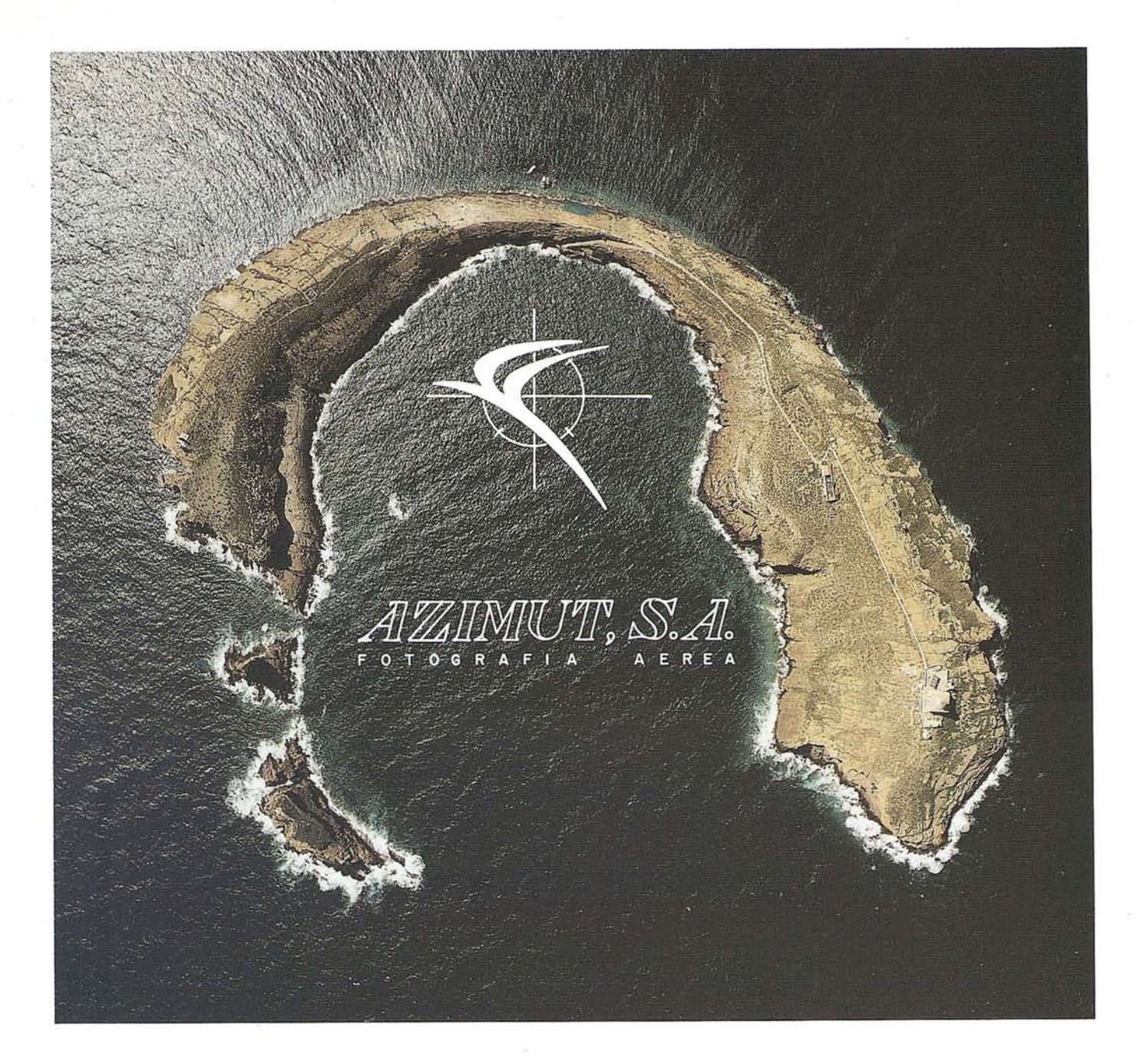

## **FOTOGRAFIA AEREA** .**FOTOGRAFIA MULTIESPECTRAL PROSPECCIONES GEOFISICAS**

AZIMUT, S.A. AL SERVICIO DE LA TÉCNICA Y EL MEDIO AMBIENTE

Marqués de Urquijo, 11 TIfs. 541 05 00 - 541 37 OS Fax. 54251 12 28008 - Madrid

peraturas mesic; el epípedon ócrico domina entre los horizontes superficiales de diagnóstico y, cuando el suelo presenta endopedión frecuentemente es un cámbico.

Tabla 2. Características de diagnóstico de los suelos de la Comunidad de Madrid. Superficie estimada (ha).

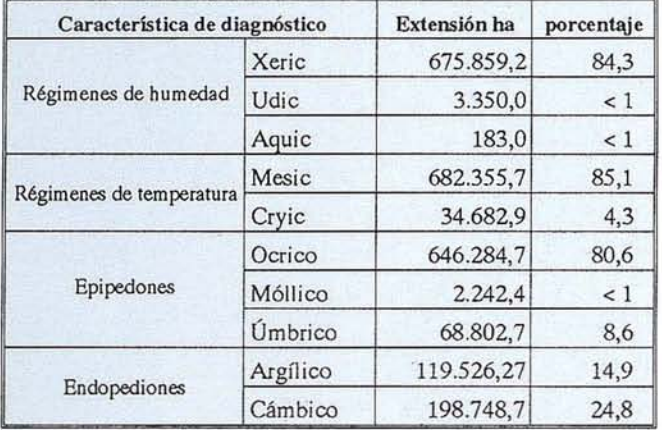

Los suelos de la Comunidad están agrupados en cuatro ordenes denominados Entisoles, Inceptisoles, Alfisoles y Molisoles. Seguidamente exponemos sus características mas relevantes.

Tabla 3. Características de diagnóstico de los suelos de la Comunidad de Madrid.

| <b>PROPIEDADES</b>            | <b>ENTISOLES</b>                | <b>INCEPTISOLES</b>             | <b>ALFISOLES</b>             | <b>MOLLISOLES</b>   |
|-------------------------------|---------------------------------|---------------------------------|------------------------------|---------------------|
| RÉGIMEN DE HUMEDAD            | XERIC.<br>UDIC.<br><b>AQUIC</b> | XERIC.<br>UDIC.<br><b>AQUIC</b> | <b>XERIC</b><br><b>AQUIC</b> | <b>XERIC</b>        |
| R DE TEMPERATURA              | MESIC.<br><b>CRYIC</b>          | MESIC,<br><b>CRYIC</b>          | <b>MESIC</b>                 | <b>MESIC</b>        |
|                               |                                 | <b>EPIPEDONES</b>               |                              |                     |
| O <sub>CR</sub> <sub>CO</sub> | <b>FRECUENTE</b>                | FRECUENTE                       | FRECUENTE                    | <b>INCOMPATIBLE</b> |
| <b>UMBRICO</b>                | <b>INCOMPATIBLE</b>             | FRECUENTE                       | NO PRESENTE                  | <b>INCOMPATIBLE</b> |
| MOLLICO                       | <b>NOOMPATIBLE</b>              | NO PRESENTE                     | NO PRESENTE                  | <b>NECESARIO</b>    |
| <b>HISTICO</b>                | <b>INCOMPATIBLE</b>             | RESTRINGIDO                     | <b>INCOMPATIBLE</b>          | NO PRESENTE         |
|                               |                                 | <b>ENDOPEDIONES</b>             |                              |                     |
| <b>CAMBICO</b>                | <b>INCOMPATIBLE</b>             | <b>FRECUENTE</b>                | NO PRESENTE                  | POSIBLE             |
| ARGILICO                      | <b>INCOMPATIBLE</b>             | <b>INCOMPATIBLE</b>             | NECESARIO                    | NO PRESENTE         |
| CALCICO                       | <b>INCOMPATIBLE</b>             | POSIBLE                         | RESTRINGIDO                  | NO PRESENTE         |
| PETROCALCICO                  | <b>INCOMPATIBLE</b>             | RESTRINGIDO                     | RESTRINGIDO                  | NO PRESENTE         |

#### 2.1. Los Entisoles

Los Entisoles son los suelos que ocupan mayor superficie en la Comunidad de Madrid (324.781,56 ha.). Una débil evidencia de la acción de procesos edáficos significativos en el suelo constituye su distinción taxonómica más importante. De este modo se caracterizan fundamentalmente por la ausencia o bien escaso desarrollo de los horizontes edafogéneticos, presentando como característica común de diagnóstico un epípedonócrico (horizonte superficial de color claro con bajo contenido en carbono orgánico y generalmente de poco espesor). Hoja 509.

Se han cartografiado Entisoles pertenecientes a los subórdenes Aquents, Psamments, Fluvents y Orthents, con regimenes de temperatura mesic o cryic y regímenes de humedad xeric o, menos frecuentes, udic o aquic.

Los Aquents se encuentran con cierta frecuencia en zonas húmedas de valles interiores de la Sierra, depresiones, navas..etc., tienen un drenaje deficiente que favorece durante largos períodos una saturación con agua de un nivel freático superficial o por el agua de la zona de ascenso capilar. Presentan evidencias de procesos asociados a un exceso de humedad (manifestaciones de fenómenos de óxido-reducción como colores grises, moteados de croma bajo...etc.), que definen el régimen de humedad aquic. La vegetación herbácea domina en estos suelos que tienen una dedicación de pastos o forestal.

Los Fluvents presentan habitualmente un régimen de humedad xérico, Xerofluvents, y con menor frecuencia údico, Udifluvents. Estos últimos se encuentran en zonas húmedas de la Sierra tales como valles interiores drenados por corrientes de agua en los que existe un aporte adicional de humedad a la procedente de las precipitaciones.

#### Tabla 4. Entisoles de la Comunidad de Madrid.

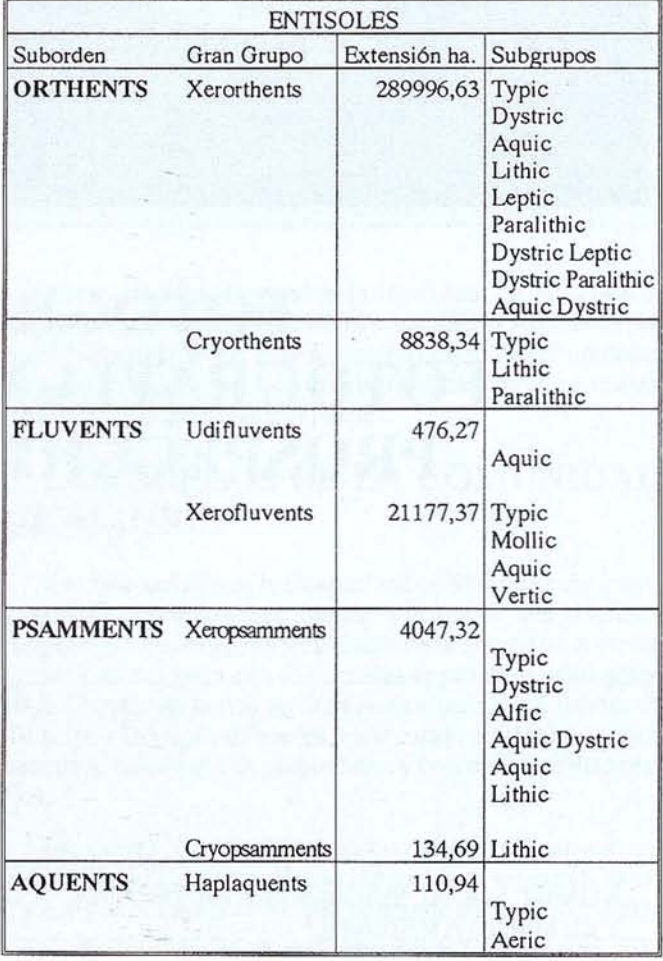

## NUEVO I y

## Una nueva calidad de medición. reflector.  $\overline{\bullet}$

DIN:10

El taquímetro universal Rec Elta® RL le permite a la vez determinar sin reflector los puntos no accesibles y en caso de serl asccesibles, medirlos de manera acostumbrada.

Con los niveles digitales DiNi® 10 y DINI® 20 la determinación de alturas y distancias es especialmente sencilla: nada más enfilar la mira y activar la función de medición. Desde el cálculo de los datos hasta su memorizado, el nivel se encarga de todas las operaciones sucesivas.

Se entiende que se ofrece una guía inequívoca del usuario, programas integrados así como el registro interno de los datos.

Nos gustaría presentarles las demás ventajas que le ofrece el Rec Elta® RL v los DiNi® Llámenos por teléfono o envíenos un telefax.

Otras novedades de Caril Zeiss

III. Elfa@ 50, ETR@ 50 IV. GePoS<sup>®</sup> RS 12

Instrumentos Zeis: Calidad certificada DIN ISO 9001/EN 29001

فيرك

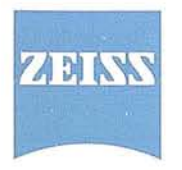

**BERDALA S.A.** División Geodesia de Carl Zeiss **MADRID** Teléfono (91) 519 21 27 Telefax (91) 413 26 48 **BARCELONA** Teléfono (93) 301 80 49 Telefax (93) 302 57 89

#### ... para que la medición avance

Los Entisoles mas importantes porsu extensión y variedad dentro de la Comunidad de Madrid son los Orthents (Tabla 4). La variedad de materiales litológicos sobre los que se encuentran es muy amplia; sin embargo todos aparecen en condiciones que limitan el desarrollo de los horizontes de diagnóstico.

Los Orthents con régimen de humedad xérico, Xerorthents, junto con los Inceptisoles del tipo Xerochrepts y Alfisoles del tipo Xeralfs, son los suelos más comunes y representativos en la Comunidad de Madrid. La naturaleza mineral alcanza en los Xerorthents su máximo significado ejerciendo una notable influencia sobre sus propiedades. Muchos ocupan posiciones fisiográficas con fuertes pendientes en donde las pérdidas de materia por la erosión son importantes. En otros casos, con una influencia menor de la pendiente, la naturaleza erosionable de los materiales condiciona su presencia.

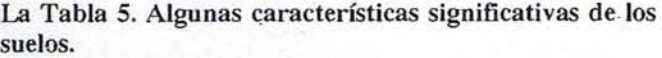

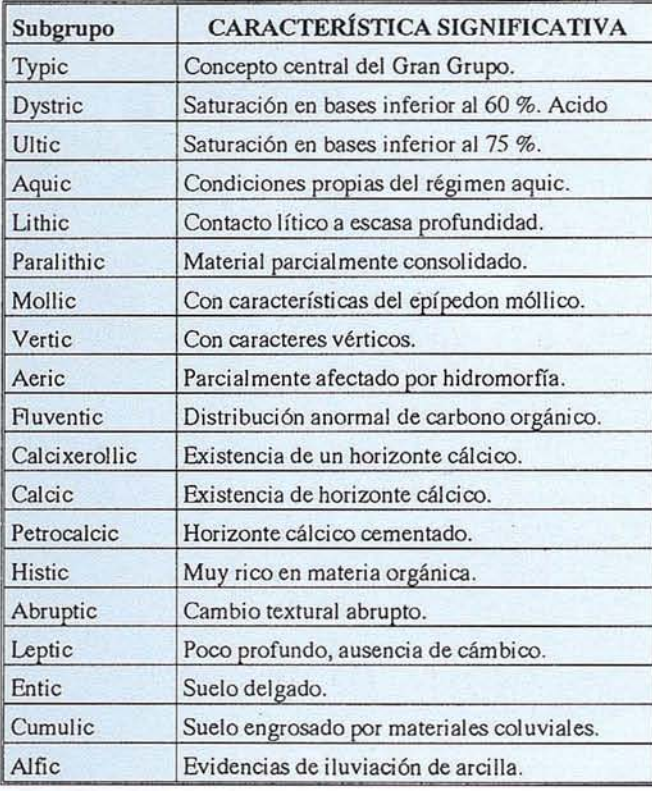

Los Xerorthents más comunes son los Typic, Dystric y Lithic Xerorthents. El primero se presenta dominando fisiografias de vertientes de cerros en el Este y Sureste de la Comunidad (p.e. escarpes del arroyo Anchuelo y del río Tajuña, en la Cuesta de las Encomiendas,.. etc., sobre margas, arcillas y yesos) con una vegetación constituida por el matorral yen ocasiones con cultivos de secano.

El Dystric Xerorthents es un suelo ácido y de textura gruesa que se encuentra frecuentemente asociado a materiales de naturaleza ácida (granito y gneis) o sedimentos gruesos

procedentes de estos materiales. Dominan en las unidades fisiográficas "Laderas de *Alta* Sierra" yen la "Rampa" (p.e. en la franja comprendida desde Buitrago de Lozoya - Colmenar Viejo - Navas del Rey; y en determinadas áreas montañosas en Los Molinos y Valle del Lozoya, con altitudes comprendidas entre los 600 y 1200 metros). La vegetación es muy diversa: matorral, pastizal, coníferas, frondosas..etc.

Los Lithic Xerorthents presentan un contacto lítico (roca dura que puede ser de naturaleza diversa: calizas, granitos, gneis, pizarras, yesos..etc) situado a escasa profundidad. Frecuentemente se encuentran en laderas con fuertes pendientes o localizaciones donde la erosión a descubierto los materiales duros subyacentes. Su extensión global en la Comunidad es importante repartiéndose en asociaciones de suelos por numerosas unidades Cartográficas. El matorral es la vegetación mas común de estos suelos.

Otros tipos de Xerorthents existentes en la Comunidad de Madrid son enumerados en las Tabla 4. .

El régimen de temperaturas cryic condiciona la presencia de los Cryorthents. Estos suelos están situados en altitudes superiores a los 1500 o 1600 metros (según la orientación) y frecuentemente asociados a Cryumbrepts. Las zonas más representativas de Cryorthents se presentan en las unidades fisiográficas denominadas "Cuerdas" y "Párameras Serranas", en general en su vertiente sur (p.e. en la Cuerda Larga y en la Sierra de la Morcuera). La mayoría de estos suelos se encuentran en fuertes pendientes con la roca superficial y, en otros casos, en depósitos sueltos bajo condiciones que favorecen la acción erosiva. La acumulación de restos vegetales poco transformados es frecuente, lo que se atribuye a la naturaleza de los restos vegetales (generalmente la vegetación es forestal) y a una relantización de los procesos de humificación y mineralizaciÓn de la materia orgánica a causa de las bajas temperaturas reinantes y, especialmente, al menor contraste térmico que presentan estas zonas. Como consecuencia los horizontes superficiales presentan con frecuencia un contenido de materia orgánica superior.al de otros tipos de Orthents. La vegetación dominante en estos suelos son el matorral y bosque de coníferas.

Los Psamments son Entisoles cuya principal característica taxonómica reside en su tamaño de partícula. El requerimiento de que la fracción fina (fracción inferior a 2 mm) sea más gruesa que la clase arena muy fina, no presentándose además una gran proporción de fragmentos gruesos, determina unos suelos dominados por la fracción arena. Estos suelos tienen generalmente un buen drenaje pero escasa capacidad de retención de agua y consistencia suelta, manifestando una débil aptitud para formar agregados. Los Psamments pueden presentar un régimen de temperatura cryic, Cryopsamments, o un régimen de humedad xeric, Xeropsamments. Los primeros están situados en áreas montañosas de Alta Sierra, con altitudes características del régimen de temperaturas cryic; mientras que los Xeropsamments se encuentran en la unidad fisiográfica de Vertientes de la Depresión, al Sur de la Comunidad (p.e. en las cercanías de Perales del Río, Ciempozuelos o El Alama).

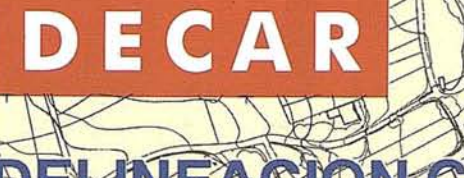

Carlos Martín Alvarez 21 - Bajo - Local 5 Telefono y Fax: 478-52.60 - 28018 MADRID

ELINEACION CARTOCBAFICA, S.I

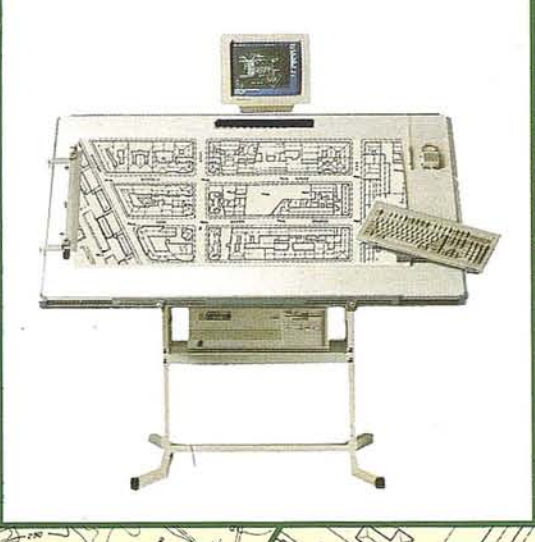

EMPRESA ESPECIALIZADA EN PLANOS TOROGRAFICOS RORFOTOGRAMETRIA

AEREA Y TERRESTRE, CARTOGRAFIA, CATASTRO, PERFILES Y PROYECTOS

Delineación general y esgrafiado de planos. Topografía.

Digitalización de planos

Edición.

Ploteado de planos.

- Fotogrametria.
- Fotocomposición

Fotomecanica,

#### **ARTIC LO**

#### **2.2. Inceptisoles**

En la Comunidad de Madrid se han cartografiado Inceptisoles pertenecientes a los subordenes: OChrepts, Umbrepts y Aquepts.

Los OChrepts de la Comunidad de Madrid presentan regímenes de humedad xeric o excepcionalmente, en zonas húmedas, udic y, regímenes de temperaturas mesic o, restringido a zonas elevadas, cryic.

En zonas de la Comunidad afectadas por bajas temperaturas, generalmente con altitudes superiores a los 1.500 m., se encuentran los Cryochrepts (zonas de transición entre las cumbres y rampas en áreas montañosas de la Sierra como Alameda del Valle, El Paular..etc). Estos suelos son poco extensos y se presentan áreas con pendientes moderadas, frecuentemente bajo bosque de coníferas.

El régimen de humedad udic es poco frecuente en los suelos de la Comunidad de Madrid, sin embargo determina la presencia de dos tipos de OChrepts: Dystrochrepts y Eutrochrepts. Los primeros son suelos poco fértiles que se encuentran en zonas húmedas por el norte de la Sierra, sobre materiales ácidos moderada o débilmente consolidados, con una secuencia de horizontes que incluye un epípedon ócrico sobre un horizonte cámbico, ambos fuertemente desaturados; los Eutrochrepts se encuentran también en zonas húmedas de la Sierra (p.e. Rascafría) pero a diferencia presentan una saturación mayor en bases.

Los OChrepts con un régimen de humedad xeric, Xerochrepts, son los Inceptisoles mas extensos y con mayor representación dentro de la Comunidad de Madrid. Zonas importantes con suelos de este tipo se extienden por la unidad de "Campiñas" tanto sobre materiales de la facies detrítica como evaporítica. Se encuentran sobre una gran variedad de materiales litológicos y de posiciones fisiográficas, lo que conduce a una importante diversificación desubgrupos (Tabla 6).

Los Typic Xerochrepts son suelos moderadamente profundos o profundos, bien drenados, con una alta saturación en bases y carecen de horizontes cálcicos o petrocálcicos. Estos suelos se encuentran bastante extendidos por el Sur y Sureste de la Comunidad. Hoja 582.

En los fondos de valles yen zonas húmedas con dificultades en el drenaje se presentan los Aquic Xerochrepts, suelos que,junto con evidencias de procesos edáficos (p.e. desarrollo de estructura), tienen otras asociadas al régimen de humedad aquic.

Los Dystric Xerochreptsson considerados suelos intergrados hacia Dystrochrepts, son ácidos y baja saturación en bases. Se encuentran con relativa frecuencia áreas montañosas yen la base de la Sierra asociados a otros suelos de menor desarrollo edáfico como los Dystric Xerorthents, o bien en la Campiña asociados a suelos con horizontes argílicos (Haploxeralfs).

Otras características como la presencia de un contacto lítico a escasa profundidad, una distribución anómala de la materia orgánica con la profundidad o la presencia de horizontes cálcicos y petrocálcicos, determinan la existencia, respectivamente, de Xerochrepts Lithic, Fluventic, Calcixerollic y Petrocalcic. Estos dos últimos se encuentran preferentemente en determinadas zonas del Páramo, al Este de la Comunidad, y sobre materiales ricos en carbonatos en el Sur y Sureste.

Los Xerochrepts Cumulic, Leptic y Paralithic son suelos con poca extensión dentro de asociaciones cartográficas. Los Cumulic Xerochrepts se presentan generalmente localizados en la base de pendientes, en depresiones o en otros lugares donde adiciones de materiales nuevos se acumulan lentamente en la superficie. La velocidad a la que se produce la acumulación es lenta y con frecuencia contienen fragmentos gruesos de naturaleza coluvial.

Tabla 6. Inceptisoles de la Comunidad de Madrid.

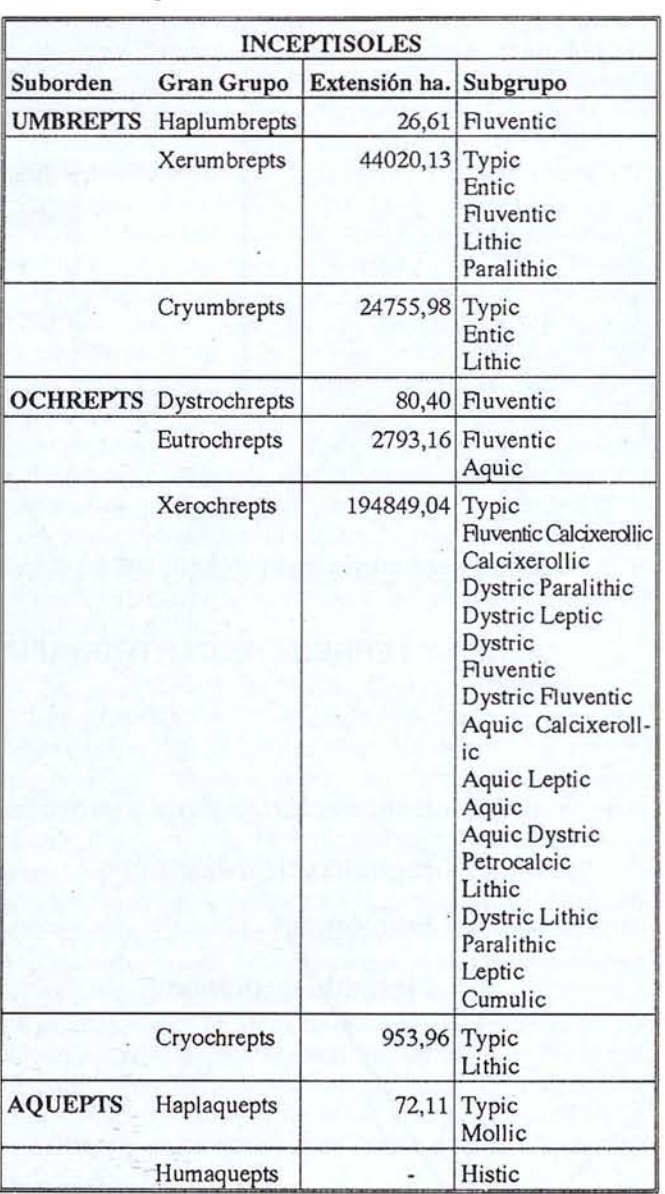

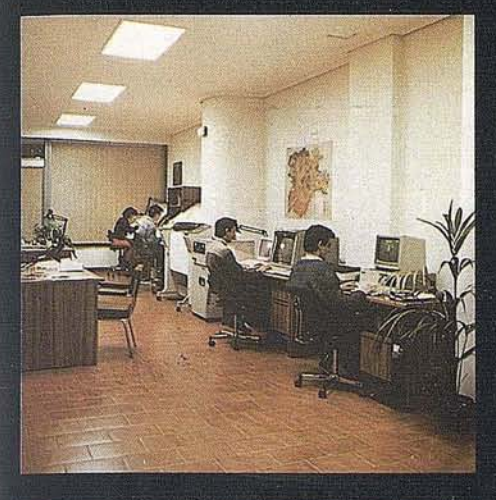

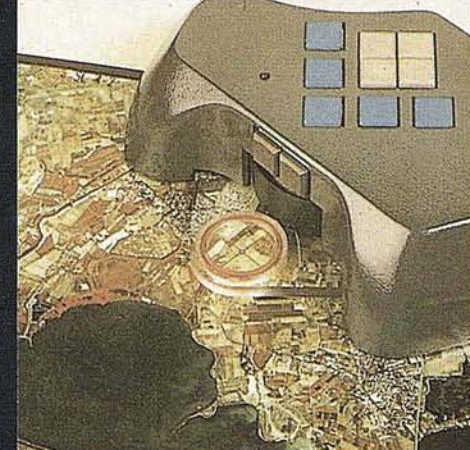

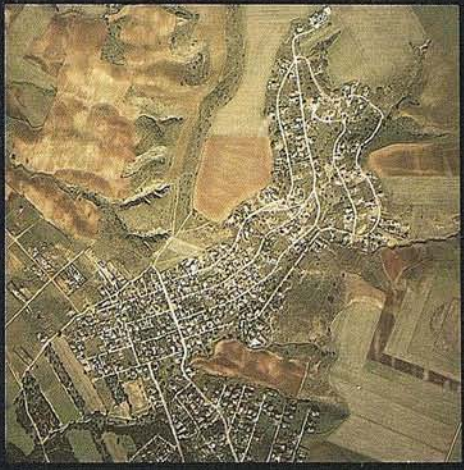

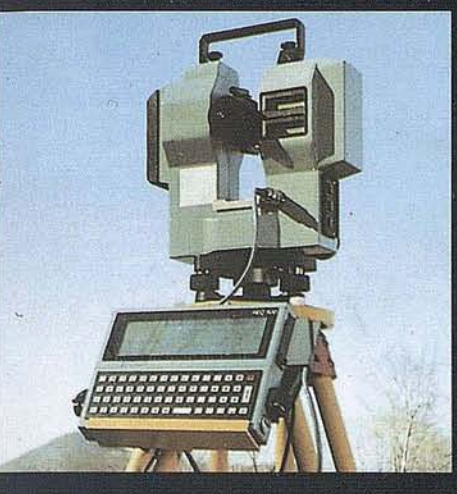

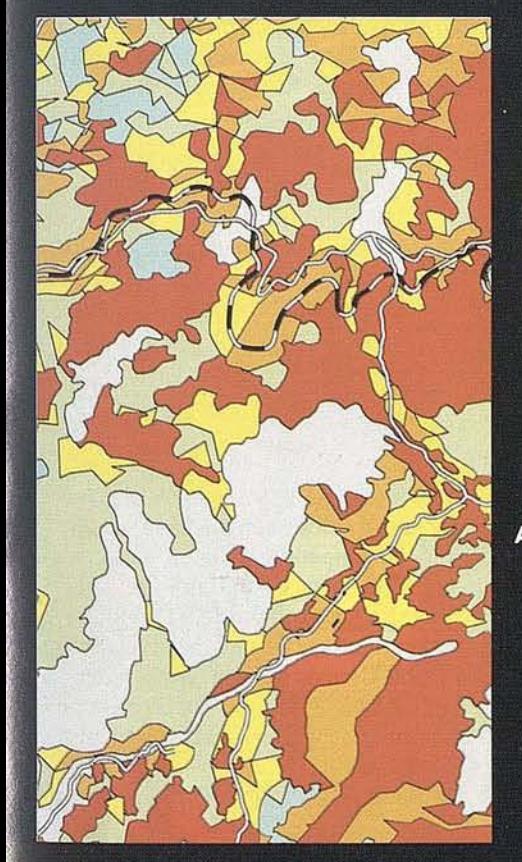

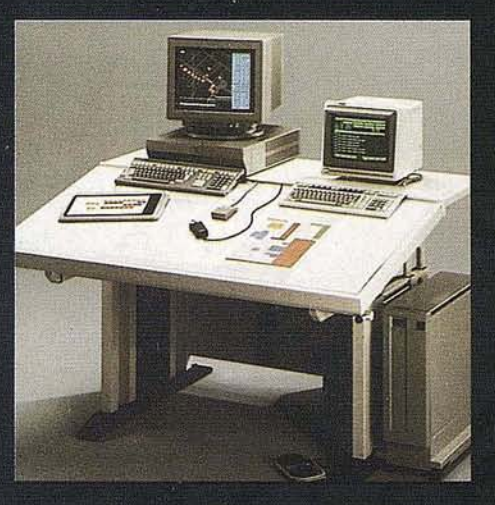

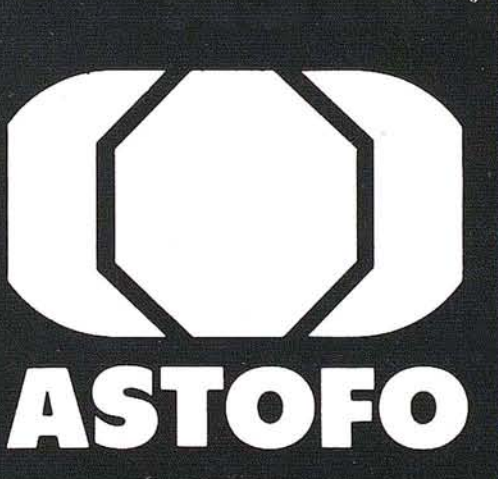

ASOCIACION EMPRESARIAL DEL SECTOR<br>CARTOGRAFICO

Miembro Federado de TECNIBERIA

C/Velázquez, 94 4<sup>2</sup><br>28006 MADRID<br>Telf.: (91) 431 37 60 Fax.: (91) 576 99 19

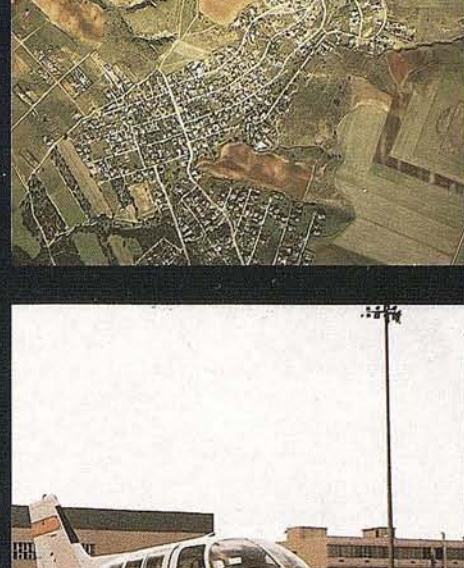

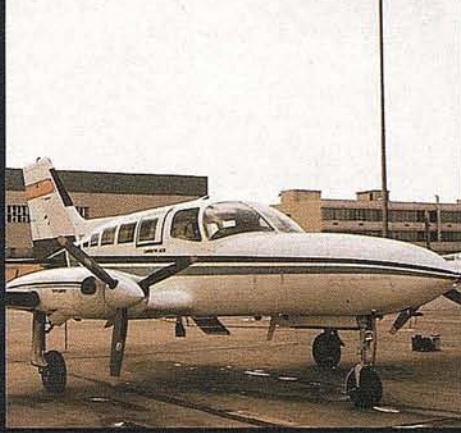

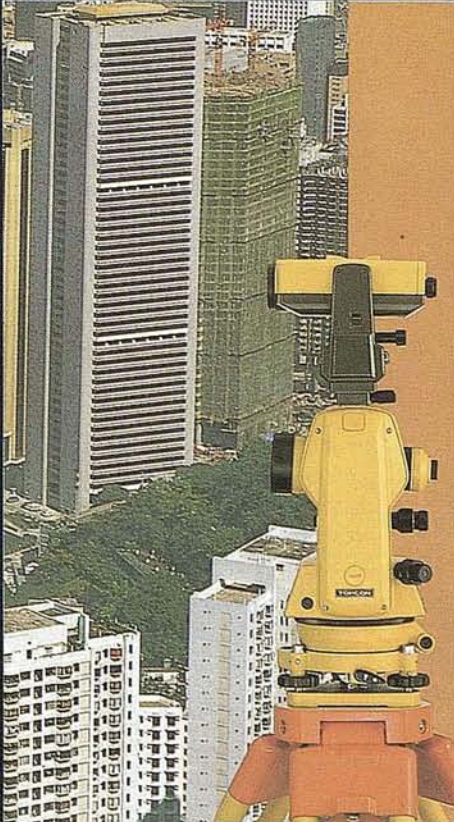

AZIMUT - CADIC - CARTOCIVIL - CARTOCIVIL - CARTOGESA - ETYCA - EUROCARTO - FOTOPLAN -GENECAR - GEOCART - GEOMAP - INCAR - INTOPSA - NADIR - STEREOCARTO - TASA - TECNICAS CARTOGRAFICAS REUNIDAS - TOPYCAR - VALVERDE - SIGSA - TOPONORT - OMEGA - NEURRI -TECNOCART - CARTOFOTO DEL SUR - SERVITEX - GRAFOS.

Las características de los Leptic Xerochrepts definen un suelo poco profundo generalmente muy afectado por la erosi6n; mientras que la presencia de un contacto paralítico determina la aparici6n de los Paralithic Xerochrept en las unidades cartográficas.

Los Umbrepts son Inceptisoles ácidos, desaturados en bases dentro de una profundidad moderada, con horizontes superficiales de color oscuro, ricos en materia orgánica y dotados de buen drenaje. Estos suelos se encuentran preferentemente en áreas montañosas y zonas altas de la Sierra, sobre materiales ácidos (granito, gneiss o sedimentos procedentes de su alteración), con pendientes entre moderadas y altas, bajo bosques de coniferas y roble (melojo). Se presentan diversos tipos de Umbrepts en la Comunidad de Madrid: Cryumbrepts, Haplumbrepts y Xerumbrepts.

Mientras que, los Cryumbrepts son suelos limitados a altitudes relativamente elevadas dentro de la Sierra y los Haplumbrepts se encuentran en pequeñas áreas con régimen de humedad udic, los Xerumbrepts son relativamente más extensos y con mayor variedad tipologica. Algunos de estos suelos presentan un horizonte cámbico por debajo del epípedon úmbrico. En otros Xerumbrepts la ausencia de este horizonte se .atribuye, según el caso, a que presenta una textura excesivamente gruesa, o a que se encuentra afectado por una intensa erosión, o bien a una débil intensidad de los procesos de alteración. Se han encontrado los siguientes tipos de subgrupos: Typic Xerumbrepts, Entic Xerumbrepts, Lithic Xerumbrepts, Paralithic Xerumbrepts y Fluventic Xerumbrepts.

En zonas con un drenaje natural impedido que condiciona la presencia de un nivel freático próximo a la superficie durante algún período del año, pero no en todas las estaciones se presentan los Aquepts. Estos suelos con un régimen de humedad aquic se encuentran en puntos de la Sierra, en posiciones fisiográficas de depresiones o fondos de valle, generalmente sobre depósitos recientes. Algunos (Histic Humaquepts) son considerados intergrados hacia Histosoles, presentan colores oscuros, son ricos en materia orgánica, ácidos y aparecen en zonas muy húmedas. Otros (Haplaquepts) tienen colores elaros característicos de un epípedon ócrico y puede estar menos afectados por la saturación de agua.

#### **2.3. AlfIsoles**

Los Alfisoles de la Comunidad de Madrid tienen régimen de humedad xeric, Xeralfs o, menos frecuentemente aquic, Aqualfs. Estos últimos muestran características típicas asociadas a un exceso de humedad, oscilando el nivel freático desde la zona inferior del horizonte argílico hasta cerca de la superficie. Se han encontrado Aqualfs del tipo Ochraqualfs, con un epípedon ócrico sobre un horizonte argílico.

Los Xeralfs ocupan una extensi6n importante en la Comunidad de Madrid con gran variedad de suelos. Dominan extensas zonas del este, sur y suroeste del territorio de la Comunidad de Madrid, (Hoja 581) en pendientes suaves, fundamentalmente sobre arcosas, calizas del páramo o terrazas. Con frecuencia el epípedon ócrico descansa sobre el horizonte argílico pudiendo ser el límite brusco entre ambos. En algunas ocasiones la erosi6n ha truncado los horizontes superficiales y el argílico se aparece directamente en la superficie de suelo. Se han encontrado tres tipos de Xeralfs: Haploxeralfs, Palexeralfs y Rhodoxeralfs.

Los Haploxeralfs son suelos que poseen colores pardos o pardo rojizo, pero no rojos (hue de 5YR o más amarillo), con poca materia orgánica y un límite neto o gradual hacia un horizonte argílico con una clase textural franca. Estos Alfisoles son los más extensos en el territorio de la Comunidad y con mayor variedad de subgrupos (Tabla 7). Algunas de sus características comentamos brevemente a continuaci6n.

El Typic Haploxeralf es profundo o moderadamente profundo, dotado de un buen drenaje, con poca materia orgánica y con una alta saturaci6n en bases. Además, el horizonte argílico tiene una clase textural más fina que arenosa, pero carecen de grietas profundas y anchas que se abren alguna vez a lo largo del año (caracteres vérticos).

Los Aquic Haploxeralfs son suelos con horizontes arcillosos dotados de baja conductividad hidráulica, situados en zonas dotadas de mal drenaje, con agua freática que satura, durante algún período del año, horizontes con moteados con croma bajo a escasa profundidad (dentro de los 75 cm, mas superficiales).

Haploxeralfs que tienen un horizonte Ap o un A moderadamente espeso que presentan un color y contenido en materia orgánica característico de un epípedon mólico, presentan ciertas propiedades de los Mollisoles y, son los Mollic Haploxeralfs. El epípedon de estos suelos reuniría las condiciones de uno m6lico de no ser simultáneamente masivo y duro o muy duro cuando está seco. Algunos pueden ser considerados lntergrados entre Haploxeralfs y ArgixeroIls. Zonas con estos suelos se encuentran al este de la Comunidad de Madrid ocupando pendientes suaves.

Una saturación en bases solo moderadamente alta (inferior al 75%), en algún subhorizonte o la existencia de horizontes arcillosos con algunas características de los Vertisoles (p.e. grietas anchas y profundas durante algún período del año con un alto Coeficiente de Extensibilidad lineal) caracteriza respectivamente a los Ultic y Vertic Haploxeralfs.
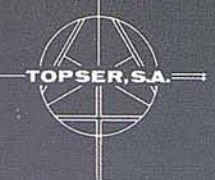

### NUESTRO OBJETIVO EL DESARROLLO...

Ramírez de Arellano, 26 - MADRID 28043 Tlf. 413.77.12 - FAX 5193948

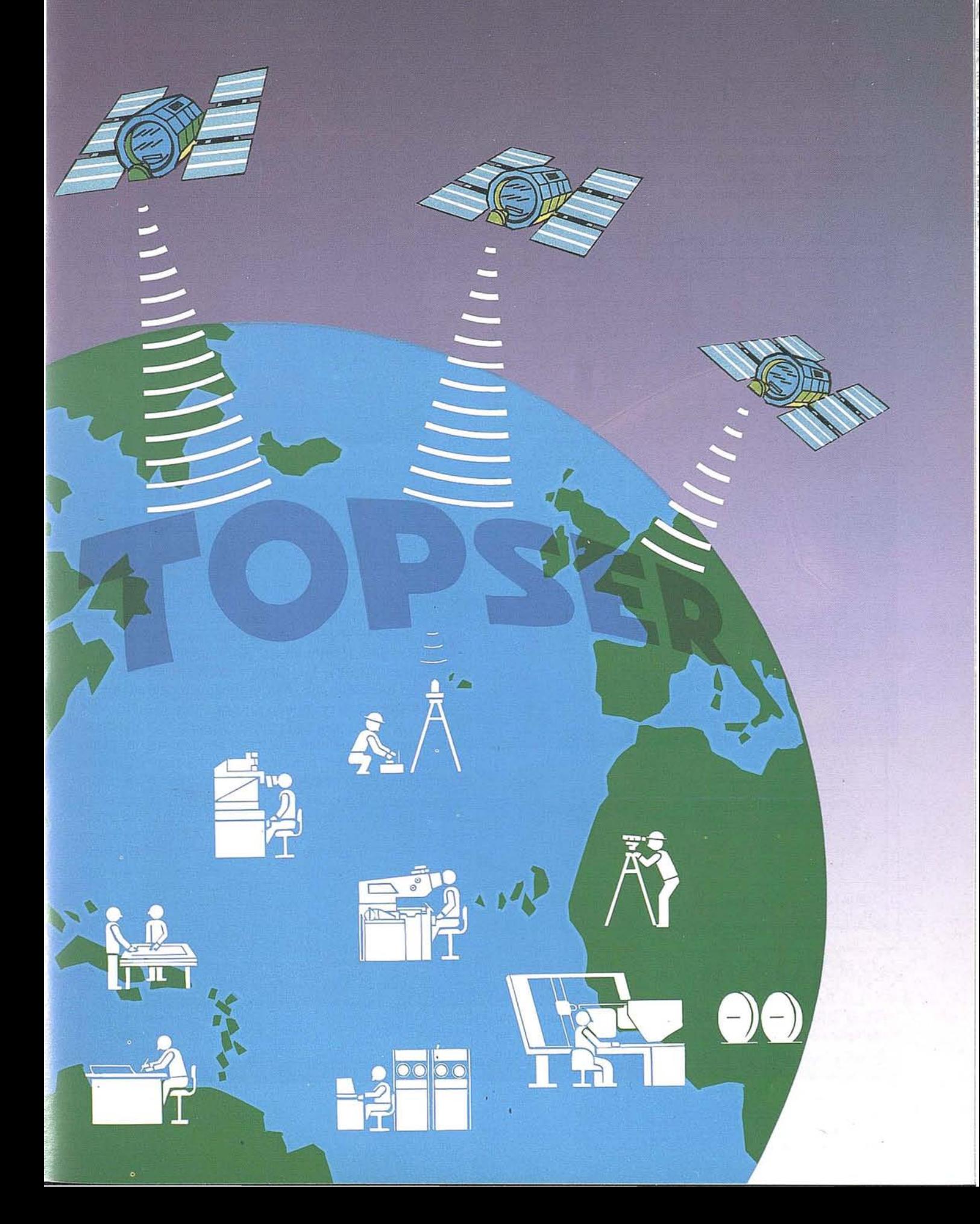

Los Palexeralfs presentan colores similares a los Haploxeralf, tienen un horizonte argílico grueso que puede presentar una distribución de arcilla bastante uniforme a lo largo del perfil o, en otros casos, un horizonte petrocálcico por debajo del argílico. Zonas importantes de estos suetos se encuentran al sur de la Comunidad de Madrid (p.e. Torrejón de Velasco y Mejorada de Enmedio) ocupando posiciones fisiográficas estables de pendientes suaves.

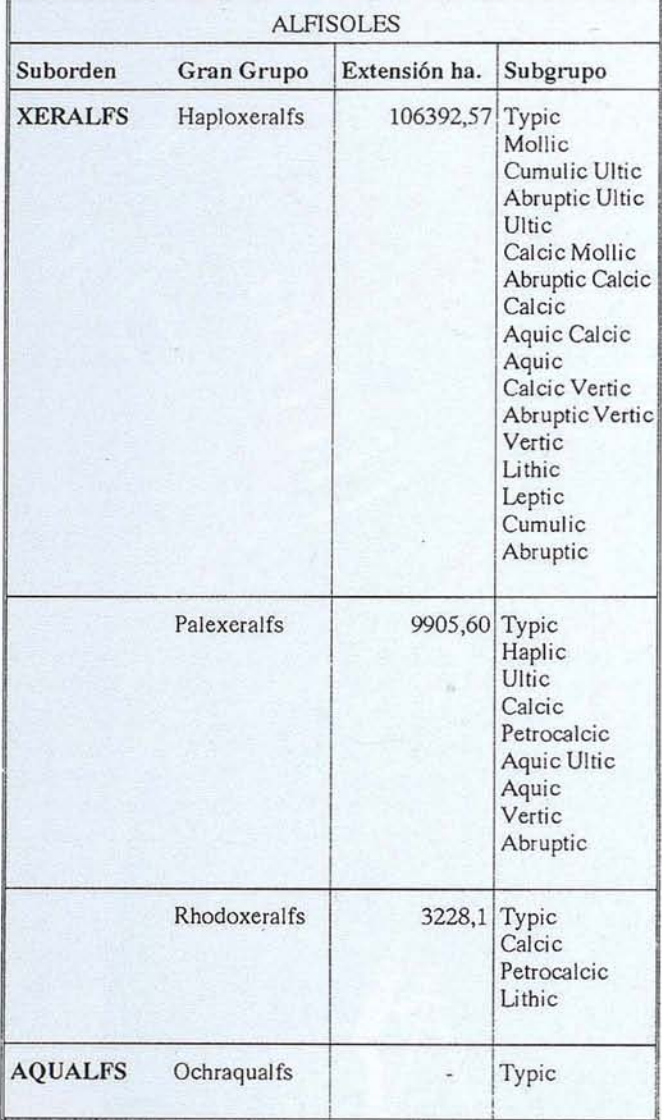

#### Tabla 7. Alfisoles de la Comunidad de Madrid.

textural arcillosa y elevada saturación en bases. El carácter vértico (presencia de grietas profundas y anchas y un alto COLE); una saturación en bases solo moderadamente alta (menor del 75%); o un cambio textura! abrupto dentro del suelo, caracteriza respectivamente los Vertic Palexeralfs, Ultic Palexeralf y Abruptic Palexeralf. Otros casos como Haplic Palexeralf incluye los Palexeralfs que son considerados intergrados hacia Haploxeralfs.

Los Rhodoxeralfs son suelos no muy extensos que aparecen en algunos puntos del Páramo, al este de la Comunidad (p.e. Pozuelo del Rey), tienen color rojo más o menos oscuro (presentan un hue más rojo de 5YR) y se forman a partir de calizas o sedimentos arcillosos derivados de estas. En la Comunidad de Madrid se presentan Rhodoxeralfs con diferencias establecidas en la presencia de horizontes cálcicos o petrocálcicos (Calcic o Petrocalcic Rhodoxeralfs) y de un contacto lítico (Lithic Rhodoxeralf).

#### 2.4. Mollisoles

Estos suelos que ocupan superficies poco extensas en la Comunidad de Madrid (Hoja 484). Tienen horizontes oscuros con materia orgánica bien humificada, ricos en bases, además de otras propiedades que caracterizan la presencia de un epípedon m61ico de cierto espesor. El régimen de humedad que les afecta es xeric lo que permite considerarlos como Xerolls. Estos suelos tienen un epípedon m6lico relativamente profundo y en ocasiones un horizonte cámbico. El único gran grupo con representación en nuestra Comunidad es el Haploxerolls, definido por exclusi6n de los restantes Xerolls. Los Haploxerolls son suelos dotados de un buen drenaje, con epípedon moderadamente espeso y frecuentemente con· un horizonte cámbico con alta saturaci6n en bases (Typic Haploxeroll). Cuando se presentan en superficies afectadas por la erosión, generalmente con fuertes pendientes, evidencian un menor desarrollo edáfico y carecen de horizonte cámbico (Entic Haploxerolls). En otros casos (Fluventic Haploxerolls), el descenso del carbono orgánico con la profundidad puede ser irregular o presentar contenidos anormalmente altos en profundidad. En ocasiones (Lithic y Paralithic Haploxerol1s) presentan un contacto lítico o paralítico a escasa profundidad.

Tabla 8. Mollisoles de la Comunidad de Madrid.

Los Palexeralfs presentan una variedad amplia de tipos (Tabla 7). El Typic Palexeralf es un suelo moderadamente profundos o profundos, dotados de un buen drenaje, que no presentan un horizonte cálcico o petrocálcico; y que tienen un horizonte argílico con un límite superior abrupto, de clase

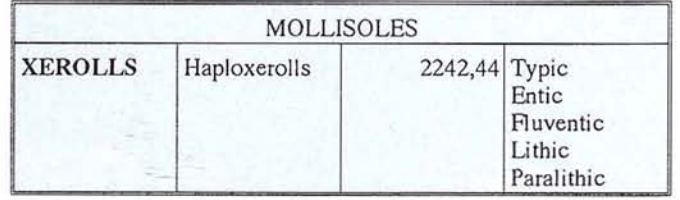

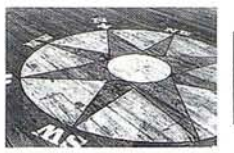

# ~IIMAGEI **Para Todos Los Que Crean Mapas**

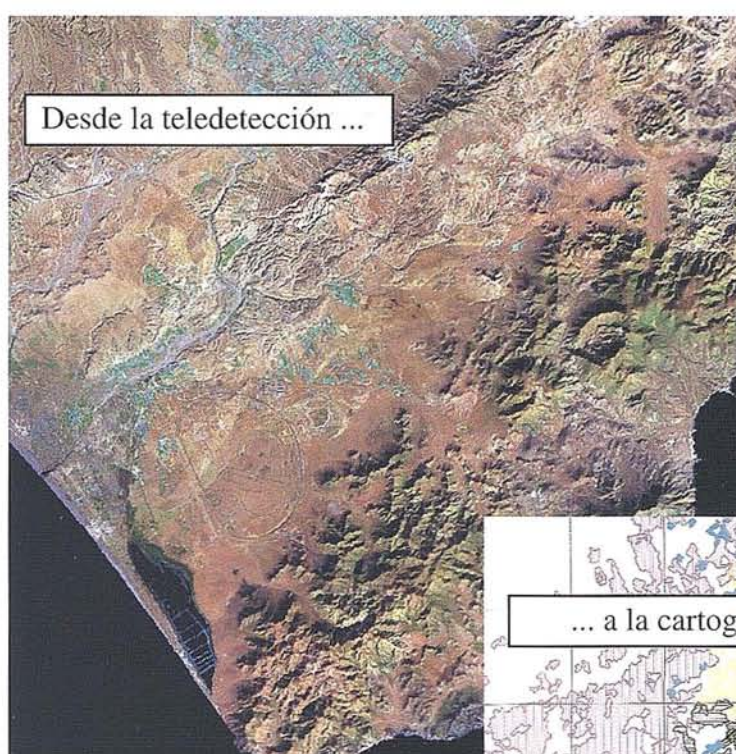

Esta imagen del satélite LANDSAT de la zona de Cabo de Gata (Almeria) ha sido producido utilizando los realces espectrales y espaciales deQUIKlMAGE. Después las funciones de extracción automática e interpretación visual han sido utilizados para producir un mapa de unidades litológicas y usos de suelo. La información cartográfica ya está almacenada en la base de datos.

Por fin un sistema de procesamiento de imágenes con extracción automática le permite explotar el poder de la teledetección.

Con QUIKfMAGE no está Ud. obligado a ser un especialista de procesamiento de imágenes para producir mapas. Es fácil crear mapas de recursos a partir de imágenes de satélite.

i Y lo mejor de todo : el coste ! Una inversión mínima en hardware, software a un precio muy asequible. y un proceso fácil de apredizaje.

Si su trabajo incluye la generación de mapas temáticos, QUIKIMAGE puede ser la herramienta idónea para completar la tarea.

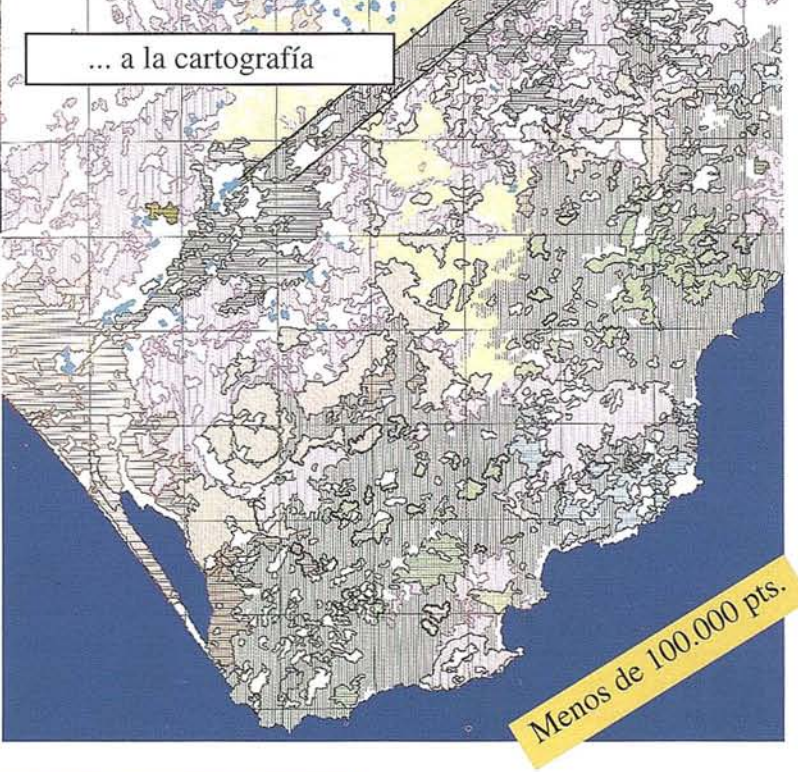

QUIK**IMAGE** funciona en PCs y ordenadores portátiles en el entorno Windows

- · Fácil manejo
- · Realces espectrales
- · Realces espaciales
- Fotointerpretación manual
- · Fotointerpretación automática
- · Base de datos
- · Integración vector-raster
- · Manual de usuario
- · Extracción automática de polígonos
- · Extracción automática de líneas
- · GPS para campañas de campo

Para más información de QUIKIMAGE póngase en contacto con IBERSAT,S.A. *cl* Araquil, 11 28023 Madrid **TIf. 91 357 18 60**

**IIJOOArSA** PRIMEROS EN ESPAÑA EN T E L E D E T E C CIÓ <sup>N</sup>

CONVIRTIENDO IMAGENES EN MAPAS

### **EL MEDIO** AMBIENTE, ALGO MAS QUE UNA **MODA PASAJERA. HACIA UNA** NUEVA DEFINICION NECESARIA

por Carlos J. Ochoa Fernández. Siemens Nixdorf.

".... cualquiera que vierta sobre el agua sustancias tóxicas deberá ser juzgado por ello y si resultara culpable, será condenado a purificar las fuentes o los depósitos de agua contaminada." De República. PLATÓN.

Fue aquel día del año 1969, cuando aquellos tres astronautas, hoy en parte historia de la HISTORIA, en el que a algunos que seguimos expectantes la impresionante gesta en "blanco y negro" a través de la televisión, al observar el primer paseo espacial del hombre en la Luna, sentimos o creímos sentir cuan poderoso era el hombre y cuan perfecta era la tecnología y su obra. Habíamos entrado en una nueva era.

Sin embargo, he de confesar, que de todo aquel espectáculo en "blanco y negro" hubo algo que personalmente me impresionó sobre manera, y que para muchos quedó como parte de la anécdota o en un segundo plano, y fue la emocionada visión en tecnicolor que pudieron narramos los protagonistas de aquella inolvidable jornada sobre la Tierra.

... la Tierra resplandecía más que nunca, el planeta azul, geoide pluscuamperfecto, Tierra inmensá, próxima y lejana a la vez, allí tan lejos, desde la Luna parecía que había perdido su protagonismo y sin embargo era más protagonista que nunca, se la echaba de menos y se la amaba más que nunca.Ese era realmente el espectáculo más impresionante y sobrecogedor que creo recordar con más cariño y respeto de aquel día de aquel año 1969.

Pero querida Tierra, ¿que estamos haciendo contigo?, ¿Porque no está todo el mundo tan asustado y preocupado como lo estamos algunos?

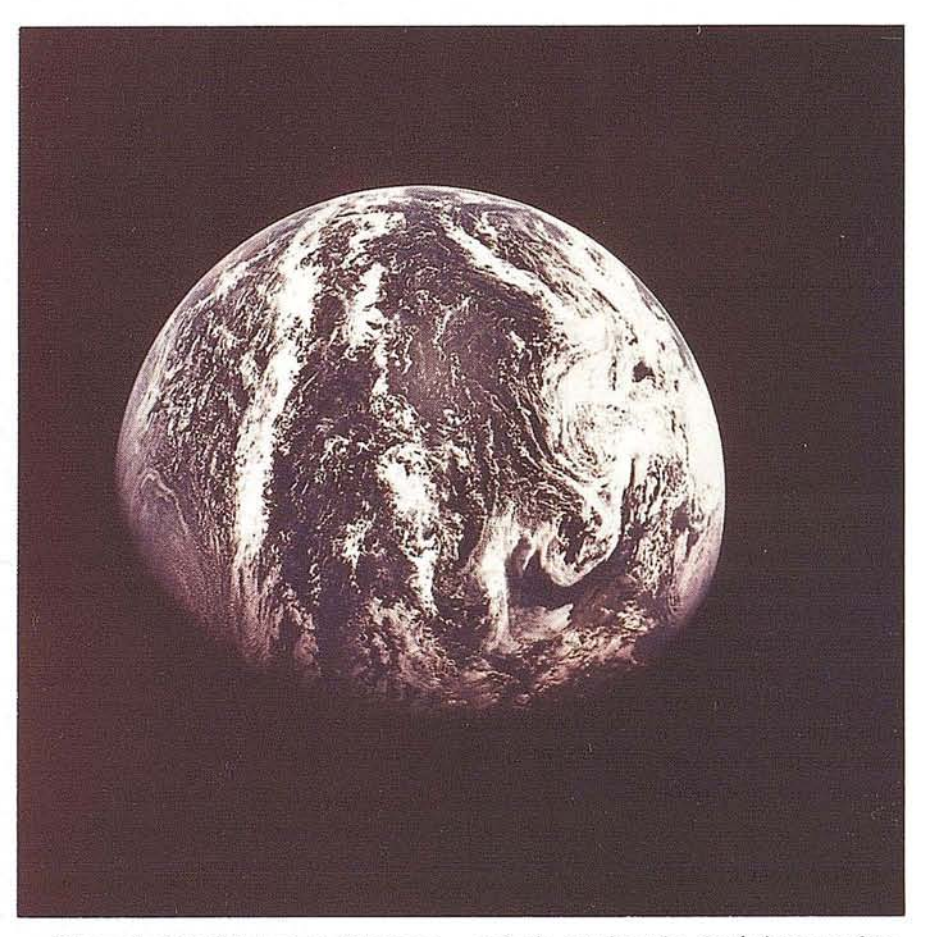

Si aquel viaje al futuro en "blanco y negro", se hubiera repetido el verano pasado en "color", quizás los astronautas responsables de tal misión nos hubieran descrito un panorama muy distinto y desalentador.

La Tierra, planeta Azul,convertido en un paraje llameante, árido y agotado.

Durante el pasado verano han ardido en España cerca de 400.000 hectáreas, que añadidas a las de los años anteriores ya las que previsiblemente arderán en los próximos años si no se toman las medidas oportunas para evitarlo, configuran un paisaje de la geografía peninsular que ni el más optimista podría definirlo como alarmante.

Por otro lado, la persistente sequía de estos últimos años contribuye a agravar más aun si cabe este panorama y paisaje erosionado, desértico y maltratado.La escasez de recursos hidráulicas ácompañado por un consumismo que podría calificarse en gran medida como despilfarrador, irresponsable e insolidario, nos lleva a una situación en el que las medidas políticas no son suficientes, si no van acompañadas de una concienciación definitiva de que esto nos va a todos yen ello nos va la VIDA.

#### Hacia **una** concienciación más solidaria

Hoy día no se puede hablar de medio ambiente como algo secundario o periférico y que no afecta a nuestro vivir diario. Algo de lo que no nos sentimos responsables, tratando de que no se nos identifique con posturas mal definidas como "radicales", de los llamados par-

17th International Cartographic Conference 10th General Assembly of ICA

17e Conférence Cartographique Internationale 10e Assemblée Générale de l'ACI

# BARCELONA 95

1995, September 3-9 3 au 9 septembre 1995

**ICA/ACI** 

#### **Cartography crossing borders**

About 1 000 attendants

144 papers, classified under 20 topics

**About 300 poster sessions** 

Meetings of standing commissions,<br>commissions and working groups

**Technical visits** 

**Social programme** 

### **Several simultaneous exhibitions:**

Technical exhibition:<br>the most recent innovations in<br>cartographic production

ational cartographic exhibition: **The fatest map production from** 

Barbara Petchenik Memorial: how children see our world

**Imhof Memorial:** Professor Imhof's 100th anniversary

Historical cartography: portolans in the Middle Ages

Philatelic exhibition: stamps and cartograph Cities: from the

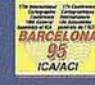

Tel. (343) 218 87 58<br>Fax (343) 218 89 59 + Telex 98471 ICCB I

aphic Association (ICA)<br>hique Internationale (ACI)

bylpar<br>Sociedad Española de Cartografía,<br>togrametría y Teledetección (SECFT)

Supported by/avec l'assistance de<br>stitut Cartogràfic de Catalunya (ICC)

tidos o grupos verdes, pues son ellos los que hasta ahora se cuidaban de los bichitos y las plantas.

Estas posturas radicales y trasnochadas de los años setenta, han madurado de una manera consecuente y seria, racional podríamos decir durante los años ochenta y comienzos de los noventa, llegándose a posturas más próximas por parte de los distintos agentes de la sociedad.

Estamos asistiendo en estos últimos tiempos a una serie de cambios políticos y sociales, y no sólo desde el punto de vista formal, en el que la defensa de determinados valores de poder, son ya la única idea a esgrimir con el fin de mantener y salvaguardar el estado del bienestar a toda costa. Defender el estado del bienestar hoy día, va estrechamente ligado con la defensa y conservación del medio ambiente en el que vivimos.

*Charles Jules Laffargue* en su libro Naturaleza Enojada realiza un análisis detallado y muy acertado sobre los grandes problemas del mundo actual y los define y analiza por este orden:

#### PazMundia~ *Hambre, Salud, Paro, Pobreza, Insalubridad de la Vivienda, Malnutrici6n, Superpoblaci6n.*

Todos y cada uno de estos factores afectan en mayor o menor medida a la degradación del entorno vital, por lo que hemos de entender que siempre que alguno de estos problemas nos sea próximo, nos está afectando a todos, ya que el medio ambiente en el que habitamos es irrepetiblemente el mismo, la Tierra.

Evidentemente esto admite interpretaciones y apreciaciones varias, que muchas veces se apoyan en grandes dosis de ignorancia e indiferencia, por lo que para combatir esta actitud, son necesarias grandes dosis de información.

La información y los canales de transmisión son puntos vitales en nuestra sociedad y calan hondamente en la Opinión Pública, llevando al ser humano a actuaciones muchas veces imprevisibles, tanto desde el punto de vista positivo como negativo. Es por ello, que el emplear información verídica y científicamente contrastada en el momento adecuado, ha de ser una de las premisas básicas del ecólogo o experto medio ambiental, para poder transmitirla por los cauces apropiados a la sociedad para que esta actúe.

La sociedad actual, en cualquier caso tiene reacciones que cuanto menos pueden calificarse de antagónicas:

El hecho de que se movilizaran las armadas de las grandes potencias con el fin de salvar unos cuantos ejemplares de ballenas varadas en los hielos del polo, con todo el despliegue de medios que ello supone y el fuerte coste financiero, no es más que un ejemplo del mal entendido ecologismo y efecto puramente propagandístico, cuando por otro lado, se permite la muerte diaria de miles de seres humanos en el tercer mundo por causas injustificadas, sin que nadie mueva tan siquiera un dedo para evitarlo.

Dar una oportunidad a esos niños que nacen sin tan siquiera una esperanza de vida, también es defender el medio ambiente. Como advirtió Pablo VI, no hay peor contaminación que la de la miseria.

*Paul y Anne Ehrlich* en su libro *La Explosi6ndemográfica,* (principal problema ecológico), en el prologo del mismo se hacen una pregunta realmente inquietante.

¿Porqué no está todo el mundo tan asustado como nosotros?

Hace diez mil años, la Tierra estaba habitada por al menos cinco millones de habitantes, en la época de Jesucristo, hace dos mil años, la población de la Tierra no era superior a la actual de los Estado Unidos.

A mediados del siglo diecisiete tan sólo quinientos millones de habitantes ya mediados del siglo diecinueve, algo más de 1000 millones.

En la actualidad somos más de 5.000 millones los pobladores del planeta (algunos lo habitan y la mayoría lo padece). Vemos con estos datos que en los últimos siglos y en especial, en el. último, se ha producido una autentica explosión demográfica.

Las previsiones más optimistas hablan que de seguir por este camino el crecimiento demográfico, se puede pasar de 5 a 10 mil millones en apenas un siglo, lo cual equivaldría a un creci-

miento de 100 millones anuales. Si el hombre no es capaz de para este crecimiento, será la naturaleza la que lo haga . por si misma.

Tradicionalmente, a los defensores del medio ambiente y este tipo de posturas o de ideas se les ha calificado de extremistas, apocalípticos o faltos de conciencia social para adaptarse al orden establecido.

Sin embargo hoy en día, hablar de futuro, es hablar necesariamente de supervivencia, es hablar de solidaridad, es hablar de protección del medio ambiente y acabar con la destrucción sin retorno de elementos vitales para el ser humano tales como son el *Aire, Agua, Suelo, Fauna; Flora; Naturaleza* e incluso *La Ciudad y su entorno.*

#### **La definición de un nuevo medio vital**

Dentro de las nuevas tendencias definitorias del medio ambiente, si bien no hay una frontera claramente trazada, conviene destacar lo que se ha dado en llamarel *medio ambiente físico o natural* y el *medio ambiente urbano.*

El medio ambiente natural se cuida de los elementos naturales y por otro lado próximos a lo que se ha considerado ecología hasta la fecha, el aire, el agua, el suelo, la fauna y flora etc. Pero en la sociedad actual, las ciudades constituyen el medio ambiente en el que el mayor número de individuos realizan su actividad diaria, y lo habitan. Por ello, es conveniente tratarlo y protegerlo de los diversos agentes contaminantes o perturbadores, ajenos al medio natural o no, que se ven afectados por el mismo y a su vez por la propia acción del hombre.

Igualmente, el medio ambiente urbano afectará, directa o indirectamente al medio natural como resultado de las actividades y acciones que en el se produzcan. Vemos pues que existe una interrelación directa entre los mismos, pero las acciones y mecanismos de defensa y protección de cada uno son bien distintos.

La ciudad es el entorno físico donde los ciudadanos desarrollan su actividad afectando al medio ambiente urbano y

en donde los diversos agentes destructores del mismo despliegan su actividad. En cuanto a los problemas considerados en la actualidad como mas perniciosos para el medio ambiente urbano, destacaríamos, Salud (ruido, con*taminación, insalubridad), Vivienda (calidad, estética), Transportes (ruido, contaminación, seguridad), Violencia (ambiente hostil, seguridad), Residuos solidos (basuras, escombros, vertederos), Residuos líquidos (alcantarillado, saneamiento).*

Curiosamente, vemos como el concepto de medio ambiente va evolucionando con el tiempo o, mejor dicho, se va identificando con un planteamiento más universal. Sin embargo, pienso que ,esto no es una aceptación gratuita, si no que más bien, el concepto de medio ambiente y protección del mismo se va ampliando a otros áreas o temas poco tratados hasta la fecha, porque no se habían visto afectados tal y como lo están siendo en la actualidad.

#### **11 PARTE**

#### **Ciencia y tecnología al servicio del medio ambiente**

Quienes se sienten subyugados por la invencibilidad del espíritu humano y la incesante eficacia del método científico como herramienta útil para desentrañar las complejidades del universo, encontraran muy vivificador e incitante

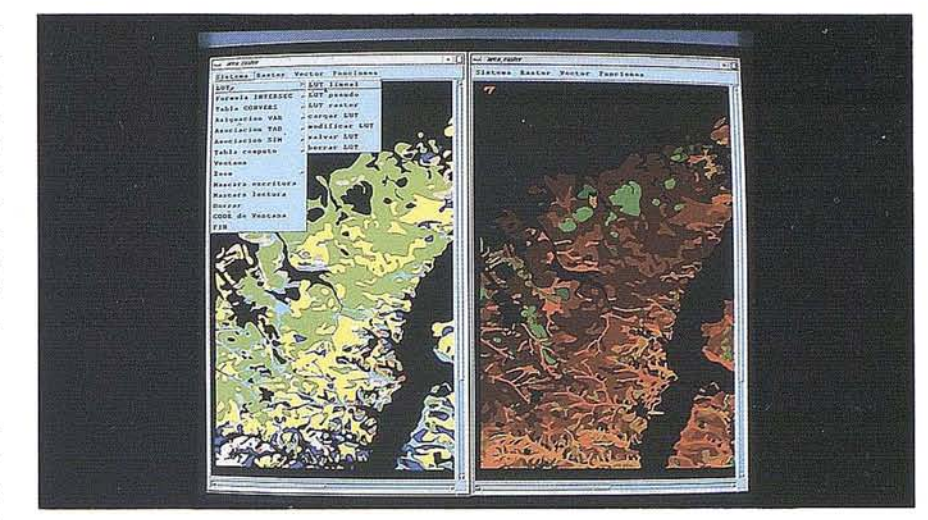

el veloz progreso de la ciencia - *Isaac Asimov* - *Introducción a la Ciencia.*

En términos históricos, se puede decir que la renovación tecnológica es el último eslabón imprescindible para el éxito de todo proceso de modernización y adecuación al mundo actual que estamos llevando a cabo.

Para afrontar este último tramo se necesita redoblar esfuerzos en esa voluntad de convivencia y afán de modernización, eliminando lastres y rigideces derivados de sistemas anticuados de pensamiento y de organización social - *Felipe González* -*Nuevas Tecnologías, Economía y Sociedad en Españal/.*

Ciencia, tecnología y voluntad política han de trabajaren una misma dirección y al servicio de la sociedad, cosa que si

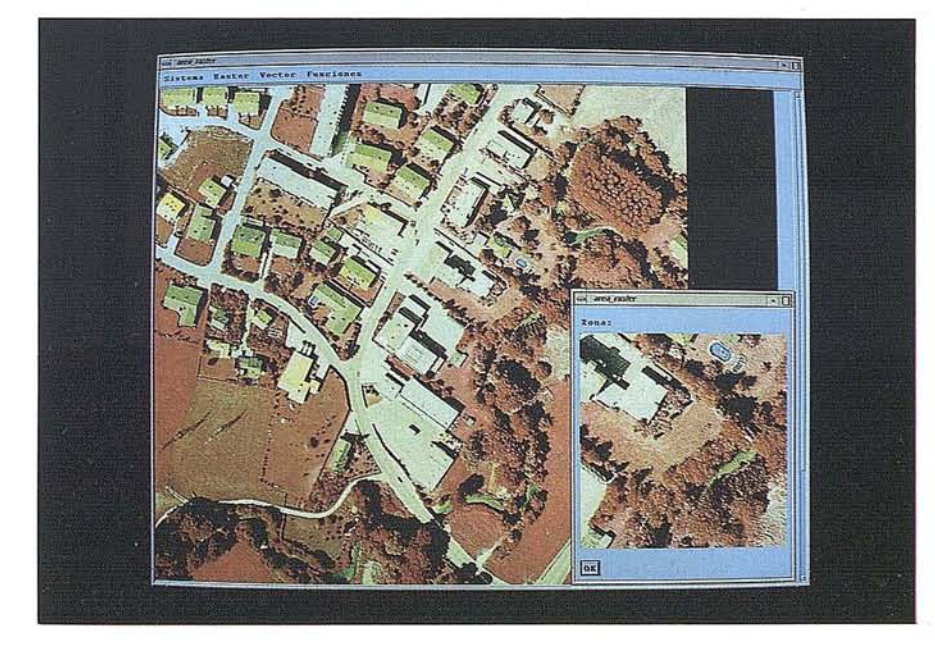

bien parece obvia, se fe afectada por múltiples factores interdependientes entre sí movidos por interés productivos, de rentabilidad o simplemente coyunturales.

Vivimos en una sociedad compleja, yo no me atrevería a calificarla como tecnológica en su totalidad, ya que esta apenas llega a un 10% de la población del planeta, estando presente en nuestras vidas de una manera casi impertinente.

y sin embargo, a pesar de los grandes avances científicos y tecnológicos que se han producido en esta última década, la puesta en marcha de planes de adecuación tecnológica y científica para la protección ambiental y la conservación de un planeta digno para todos los seres de la Tierra, si no va acompañada de una voluntad política internacional y una gran dosis de solidaridad, no servirá para nada.

Pero la pregunta es ¿Acaso una sociedad con un alto nivel tecnológico es capaz de producir un impacto ambiental menor?

*Juan Maestre* en su libro *Medio ambiente y sociedad,* analiza los efectos e impactos de la tecnología en el medio ambiente.

La capacidad técnica del hombre, le ha llevado a conseguir el nivel de progreso actual, y el desarrollo tecnológico le permite al hombre solucionar la mayoría de los problemas a los que se enfrenta. Por otro lado, la tecnología se ha convertido en los úl timos años en un potente eslabón de la relación de de-

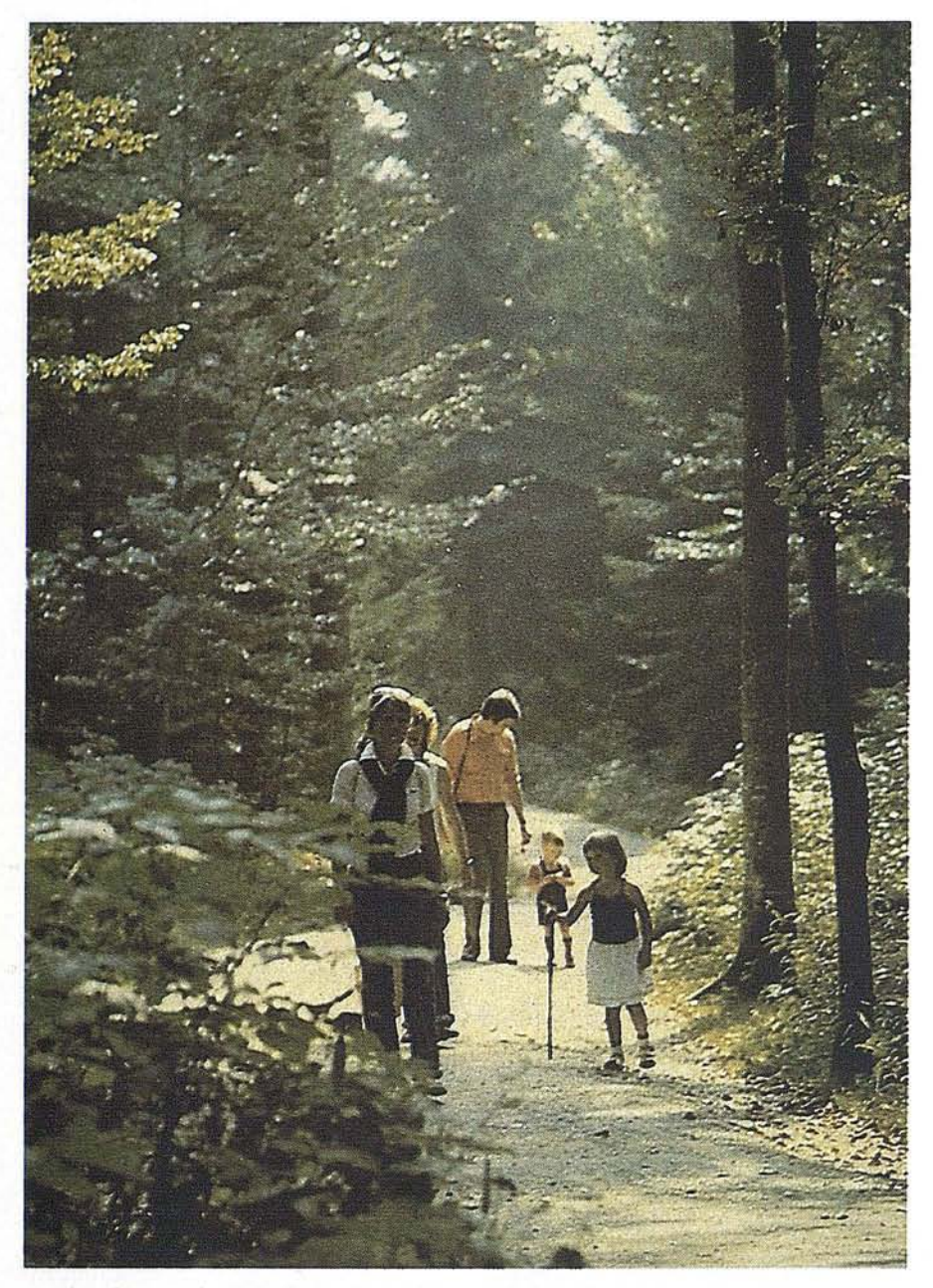

pendencia que vincula a los países subdesarrollados, de los más poderosos.

Hasta hace apenas unos años, la decisión de adoptar una tecnología u otra, venía determinada por criterios de rentabilidad, sin entrar en ningún otro tipo de valoración en cuanto costes sociales o factores medio ambientales.

El concepto de tecnología a evolucionado y en estos años y se habla de distintos tipos de tecnología más apropiadas a una u otra sociedad dependiendo de distintas casuisticas.

A este respecto; *Robin Clarke,* miembro de la sección científica de la Unesco, ha realizado una tabulación de treinta y cinco aspectos que contraponen una sociedad de tecnología eminentemente fuerte a una de tecnología débil o suave (de bajo impacto o alternativa), entre los que destacaríamos algunos:

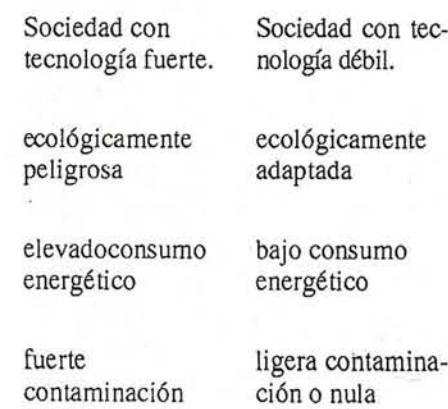

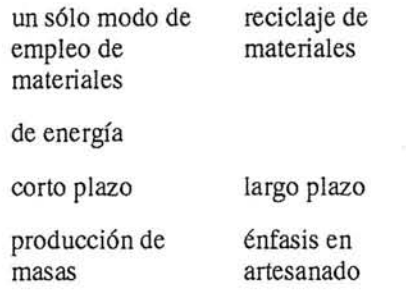

En definitiva, esto no es más que un ejemplo de dos tipos de sociedades y para alcanzar el modelo ideal, esto es, la tendencia lógica hacia un modelo evolucionado yno agresivo con el medio, sólo se puede una vez que se han resuelto factores básicos o higiénicos en la sociedad, de tipo social, económico y político.

#### **Medio ambiente y sociedad**

La frase ¡que pague el que contamina! no es nueva. En la antigua Grecia, ya se habló de ello (PLATÓN), sin embargo el medio ambiente todavía está grabado de forma importante, los productos llamados ecológicos o poco contaminantes son más costosos (carburantes, ordenadores, material industrial, material de escritura, etc.), aunque el resultado del empleo de los mismos a corto y medio plazo sea mas rentable para la sociedad. Este motivo hace que no sean aceptados para su empleo cotidiano y la incorporación de los mismos dificulte la adecuación a las normativas medio ambientales establecidas.

Los argumentos esgrimidos por la industria en contra de la adopción de medidas anti-contaminantes, esto es, no asumirlos gastos que se derivan de estas medidas son fundamentalmente que, la lucha contra la contaminación es costosa y encarece el producto, por lo que el perjudicado al final será el ciudadano y en definitiva, la sociedad toda. Y por otro lado argumentan, que son los poderes públicos los que deben crear una tecnología anti-contaminante y construir las instalaciones oportunas.

Las normativas tanto a nivel mundial, como a través de la Unión Europea están comenzando a poner las cosas en su sitio y es prácticamente debido a la imposición de dichas normas y cuando se produce el incumplimiento de las mismas por las industrias contaminan-

tes, como estas se ven obligadas a adoptar las medidas correctoras pertinentes.

Todo este movimiento que se está desarrollando alrededor del mundo medio ambiental, está dando paso a una nueva industria o sector de negocio dedicado al medio ambiente, que una vez esté consolidado, para lo cual ha de haber una demanda definida y estable de productos y soluciones en el mercado, puede crear una importante bolsa de trabajo para cubrir dichas necesidades.

Para algunos expertos, España está aún *"verde"* en este sector, a pesar de la preocupación e interés creciente tanto en las administraciones como en el sector privado. Según algunas estimaciones al respecto *(ElPaís,* 25 *septiembre 1994),* el volumen de las empresas españolas apenas significa e13% del negocio medio ambiental de la Unión Europea.

Esto puede ser debido a varios factores, entre los que destacaríamos la dispersión de los recursos públicos en materia medio ambiental, al existir en nuestro país distintas administraciones (Central, Autonómica y Local), con competencias a distintos niveles en dicha materia.

No obstante, y gracias a la normativa europea sobre materia medio ambiental, y la necesidad imperiosa de cumplimiento de las mismas por todos los estados miembros, las administraciones españolas, necesitan de una inversión estimada de cinco *billones* de pesetas

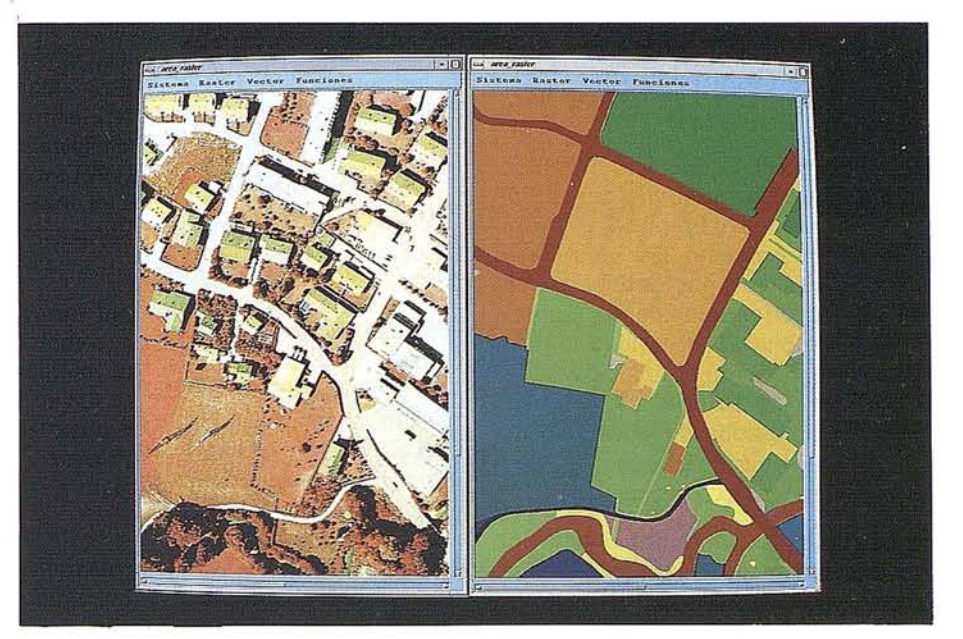

para los próximos diez años, solamente para la depuración de aguas.

Tanto la depuración de aguas como la repoblación forestal, parecen ser dos de los temas prioritarios que están en el punto de mira de las administraciones españolas, y son sin duda los que más están afectando a la conciencia colectiva en este momento. Por lo que han de ser obligatoriamente punto de referencia para las empresas formadas y con experiencia en este sector.

He de volver necesariamente a la referencia de *Paul y Anne Ehrlich (La explosión demográfica, El principal problema ecológico),* en donde en uno de

los capítulos finales, de una manera especialmente gráfica y después de abrumar con datos, cifras y estadísticas realmente preocupantes, hace una reflexión sobre lo que *Usted y yo* podemos hacer en nuestro que hacer cotidiano para contribuir a la conservación y protección del planeta.

A parte de cualquier precisión o connotación particular más o menos mediatizada por factores culturales o sociales de cada uno, la conciencia social y la información son factores claramente definitorios que han de contribuir positivamente a una formación medio ambiental del ciudadano.

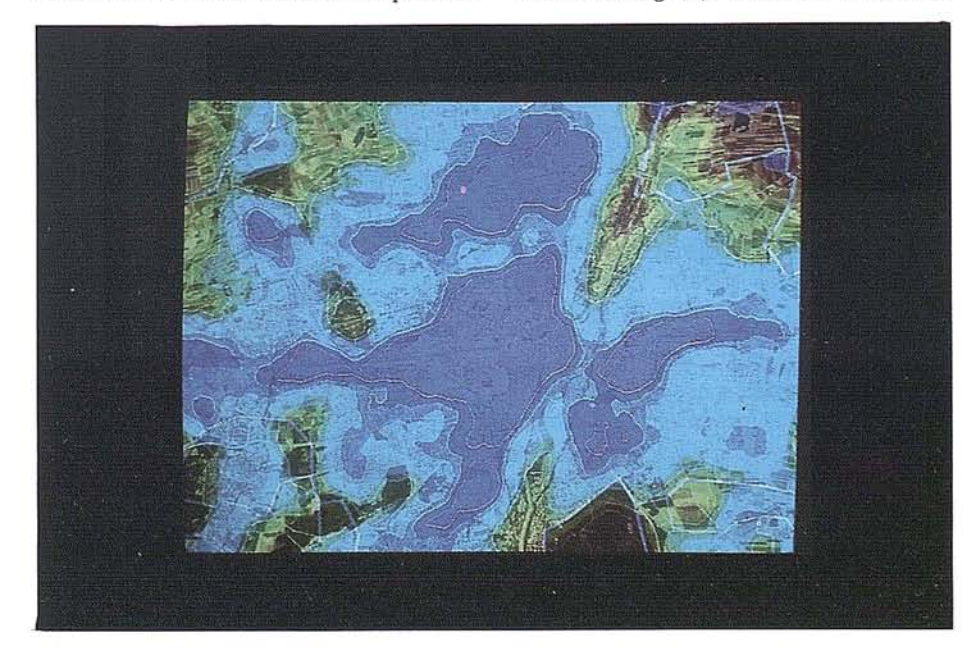

En España se está creando una masa critica cada vez mayor, con una gran seriedad y profesionalidad en demandas y aportación de soluciones concretas en distintas áreas de las nuevas tecnologías medio ambientales, con participación de agrupaciones empresariales o profesionales de los distintos sectores del medio ambiente.

Esta inquietud ha llevado concretamente a la creación de dos centros tecnológicos, que aglutinan a gran número de empresas españolas del sector, y que están desarrollando una importante actividad de divulgación, formación y desarrollo de proyectos.

#### **Centro de Cooperación Medio Ambiental**

El Centro de Cooperación Ambiental es una acción promovida por la Fundación Universidad Empresa, recogiendo en este proyecto las inquietudes manifestadas tanto por los departamentos universitarios como por las empresas en lo referente a la necesidad de aunar esfuerzos y coordinar iniciativas que sirvan para potenciar el sector medio ambiental, desarrollando las capacidades nacionales ysituándolas <sup>a</sup> un nivel competitivo en el marco europeo.

Para ello, el Centro de Cooperación Medio ambiental se configura como un lugar de coordinación e impulso de las acciones en temas de Medio Ambiente, promovidas por cualquiera de los integrantes del mismo, estando abierta su .incorporación a toda empresa, departamento universitario u organismo en cuyas líneas de acción se contemple la aplicación de las tecnologías medio ambientales y en general el desarrollo del sector.

#### **Centro de Nuevas Tecnologías del Agua**

El Centro de ias Nuevas Tecnologías del Agua, es un centro de investigación, fomento y aplicación de las nuevas tecnologías del agua.

Se constituye como una asociación abierta, sin ánimo de lucro, de empresas privadas e instituciones públicas que tiene como fin último el desarrollo de modernos métodos de control, tratamiento y manejo del agua bajo el prisma de interés del hombre y el medio ambiente.

Se concibe como un ente de gestión de proyectos que, a través de los oportunos convenios, utiliza los recursos de los miembros asociados y de la universidad española para la realización de los mismos, procurando que, a ser posible, se materialicen en el Parque Tecnológico y sirvan de escaparate internacional de la técnica de España en la materia.

También asume el compromiso de convertirse en foro de formación y divulgación para irradiar, a través de la celebración de congresos, jornadas, cursos yseminarios, las nuevas tecnologías a todos los ámbitos preocupados por el agua como factor de vida y bienestar

#### **Siemens Nixdorf, una empresa comprometida con su tiempo** y **el medio ambiente**

La crisis del medio ambiente es más profunda de lo que realmente nos figuramos. En apenas medio siglo, hemos sido capaces de deteriorar con efectos casi inimaginables, más de 4.000 millones de años de vida eh nuestro planeta. El colectivo científico a entornado la voz de alarma de una manera casi dramática: "tierra, agua yaire" están siendo sometidas a un desgaste sin precedentes y en el caso de no tomarse medidas correctoras de forma inmediata, el futuro de nuestro planeta corre un serio peligro.

Es por ello, que Siemens Nixdorf, consciente de esta situación, ha tomado la decisión de incorporar la protección ambiental como parte fundamental de la estrategia corporativa bajo el principio:

*"La Compañía tiene una especial responsabilidadsobre las personas ysu medio ambiente, que va más alta* de *las mismas leyes".*

Conseguir que la protección ambiental, sea parte integrante de todas y cada una de las actividades de la compañía es uno de nuestros principales objetivos.

Estas actividades van desde el desarrollo de soluciones y productos para la gestión y protección del medio ambiente, hasta la incorporación en los procesos de fabricación de materiales poco contaminantes y reciclables, hasta un 100% en algunos casos, pasando por el importante ahorro energético producido por el diseño ecológico de los edificios de nuestras oficinas y lugares de trabajo.

Siemens Nixdorf, desde septiembre de 1992, no emplea ni CFCS ni cloro carbonos en los procesos de fabrica-Ción.

Por otro lado, la participación de Siemens Nixdorf en grandes proyectos medio ambientales, en cooperación con diversas administraciones europeas, nos permite el disponer de una experiencia importante en este sector, definido como estratégico por la misma compañía.

El proyecto ENVIRONET, forma parte del proyecto ENS (European Nervous System), auspiciado por la C.E. y financiado en parte porsus fondos, consiste en la integración telemática de las administraciones responsables de la protección medio ambiental de los países de la Comunidad Europea y la estandarización y armonización del intercambio de informaciones entre ellas.

Siemens Nixdorf ha diseñado este proyecto, que en colaboración con un consorcio de empresas europeas, permitirá en un futuro próximo el interconectar a las distintas administraciones de cada país, e intercambiar datos sobre distintas casuísticas de alarma e intervenciónante catástrofes medio ambientales, bases de datos de contaminantes, etc.

El empleo de las nuevas tecnologías de la teleinforrnación, como los geosistemas de información (SICAD), la incorporación de los sistemas muItimédia, las bases de datos relacionales, las redes ofimáticas, los sistemas de intervención, las redes de comunicaciones de datos, etc. son piezas básicas y fundamentales en este proyecto.

En la actualidad, distintas grupos de usuarios de la administración española se están incorporando al mismo, lo que les permitirá el acceder a estas redes de datos y compartir los desarrollos que se están llevando a cabo en beneficio de un mejor medio ambiente para todos.

Para finalizar, haremos mención especial a dos proyectos que se están poniendo en marcha desde el Centro de Ingeniería, Geosistemas yMedio Ambiente en la Comunidad de Madrid (Agencia de Medio Ambiente) y Junta de Castilla y León (Consejería de Medio Ambiente y Ordenación del Territorio), en donde la incorporación de las *soluciones* de Siemens Nixdorf para fa gestión del territorio y medio ambiental son consideradas como básicas para cualquier decisión posterior. Incorporándose de esta manera a los países más avanzados tecnológicamente de la Europa Comunitaria.

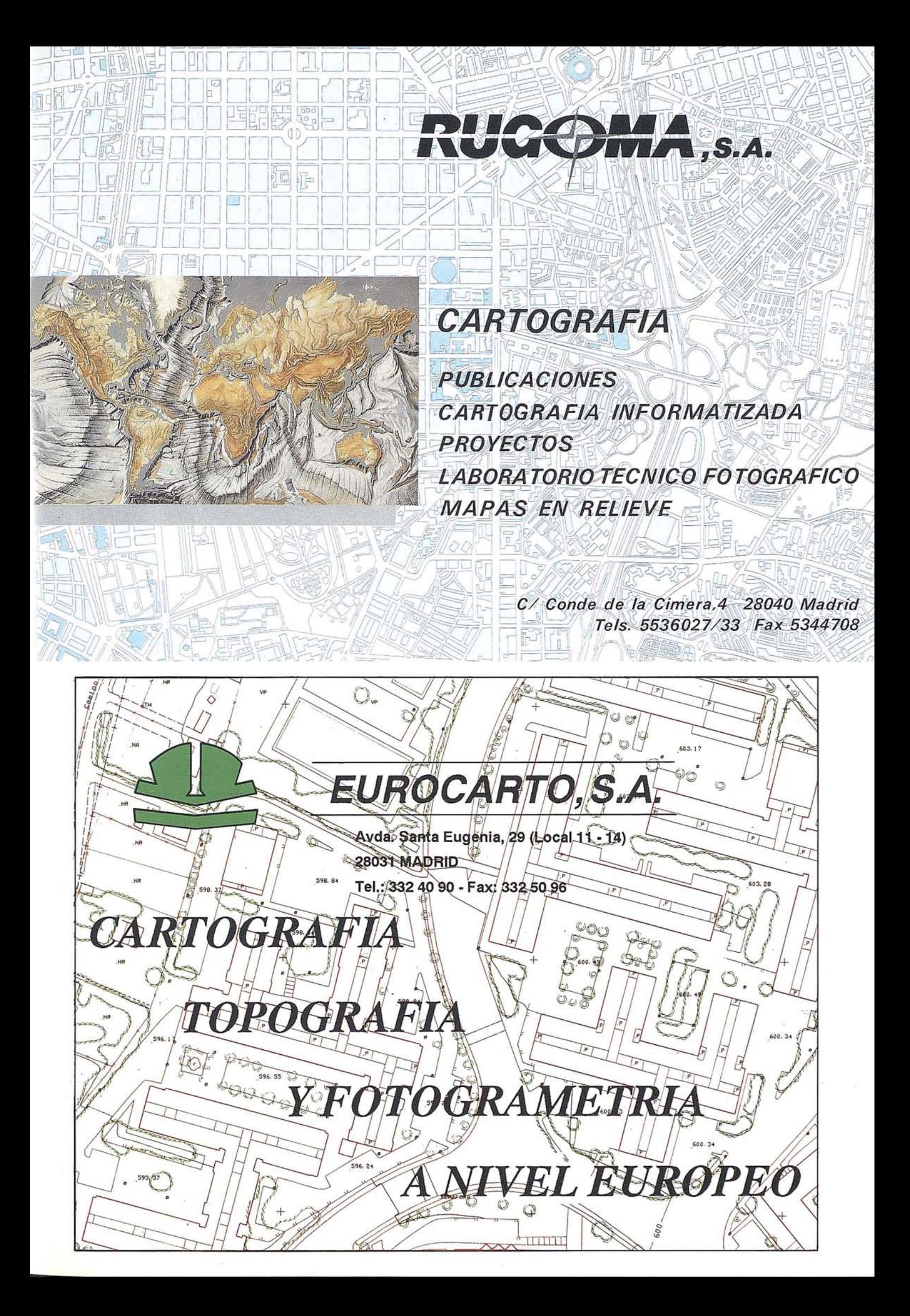

#### CONFERENCIA REGIONAL DE LA UNION GEOGRAFICA INTERNACIONAL DE PAISES DE AMERICA LATINA y DEL CARIBE

#### AMERICA LATINA EN EL MUNDO: MEDIO AMBIENTE, SOCIEDAD Y DESARROLLO

#### Del 31 de Julio al 5 de Agosto de 1995 PALACIO DE LAS CONVENCIONES LA HABANA - CUBA

#### COMISIONES Y LÍNEAS TEMÁTICAS

#### A - PROCESOS NATURALES Y GEODINAMICA

B - PUEBLOS, ESPACIO Y RELIGION

- D NUEVOS METODOS y TECNOLOGIAS
- E EL PENSAMIENTO Y LA EbUCACION GEOGRAFICOS
- C MEDIO AMBIENTE: PROBLEMAS Y NUEVAS ALTERNATIVAS

#### IDIOMAS 0 FICIALES

Español, inglés y francés.

#### CUOTAS DE INSCRIPCION

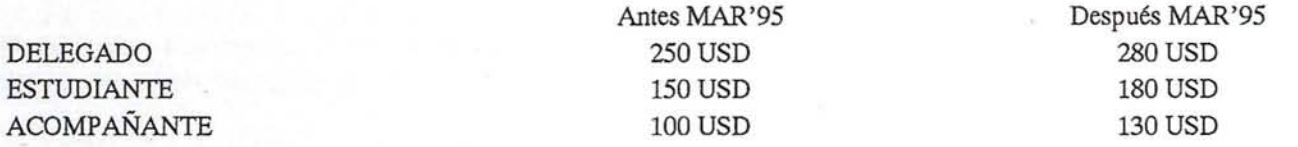

#### PRECIOS POR PERSONA

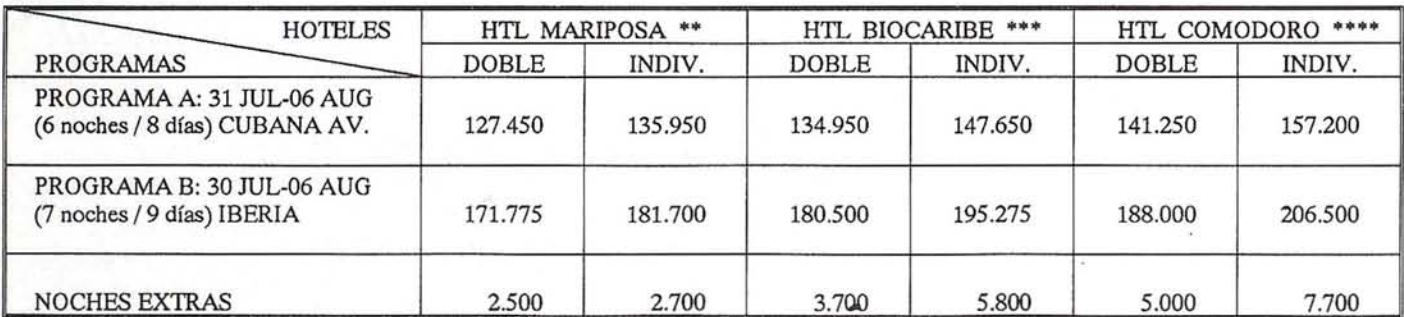

SUPLEMENTOS: Suplemento de tarifa aérea con la Cia. aérea CUBANA DE AVIACION para las salidas desde otros puntops distintos a MADRID, excepto Canarias: 15.000.- Ptas.

NOTA: Dado las fechas de vacaciones, si Ud. desea ampliar su estancia, comuniquenlo y se lo organizaremos a su medida.

#### INFORMACIÓN Y RFSERVAS:

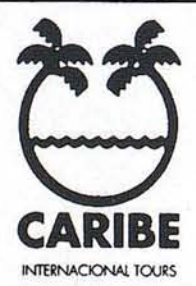

Casa Central: CARIBE, Internacional Tours, S.A. Paseo de La Habana, 56 - 1.ºA 28036 MADRID Tels.: 563 06 11 - 563 06 71 Telex: 45123 - CAIN E Fax: 563 59 49

Oficina en Barcelona: Casanova, 118 08036 BARCELONA Te!. 323 63 12 - 323 64 52 Fax: 323 65 55

Oficina en La Habana: Palacio de las Convenciones Teléf.: 21 55 88 Fax: 3300 72 La Habana (CUBA)

INTERNACIONAL TOURS AGENTES GENERALES DEL PALACIO DE LAS CONVENCIONES DE CUBA

- F AMERICA LATINA: CONFLICTOS Y TENDENCIAS
- 

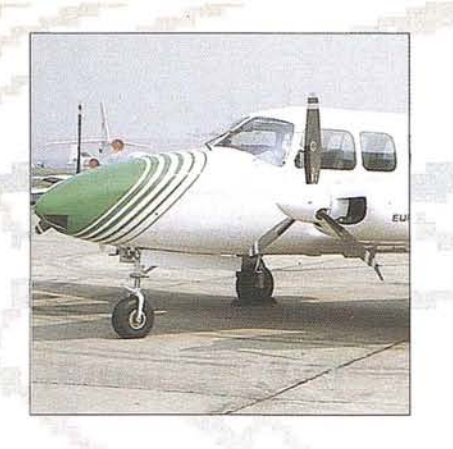

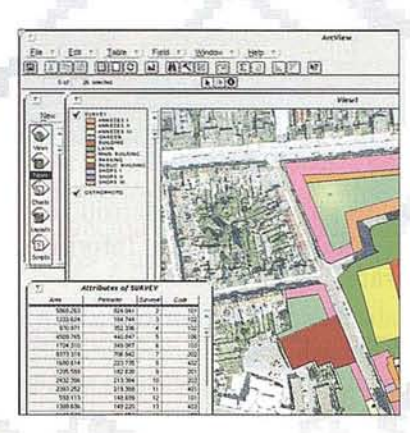

**Fotografía Aérea Teledetección Vuelos Láserscanner** Interpretación **Fotogrametría Analítica Fotogrametría Numérica** Cartografía **Medio Ambiente Base de Datos Digitales** Análisis Atmosférico **Ortofotomapas Digitales** Hidrografía **GIS** Impresión

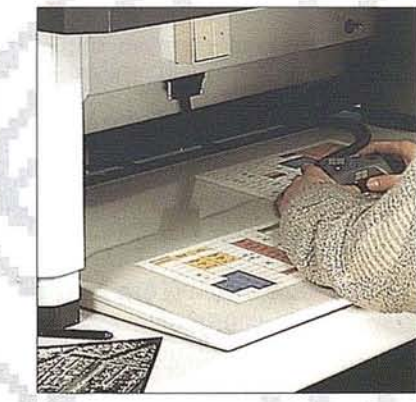

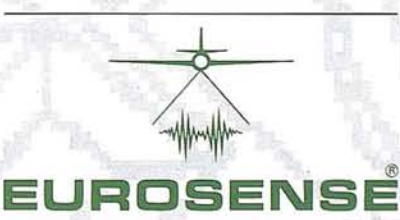

Eurosense S.A. • C/. Claudio Coello, 99 - 1.º Drcha., E-28006 Madrid Tel.: +34 (9)1 435 48 99 · Fax: +34 (9)1 578 05 27

### **Nueva Oficina Regional de ER** Mapper para España, **Portugal** y Marruecos

ebido el fuerte crecimiento y Expansión de ER Mapper, el pasado mes de Febrero, Earth Resource Mapping reestructuró su Oficina para Europa, Africa y Medio Oriente (Región EAME) en Londres. Se trasladó a unos locales mas amplios, y contrató a tres nuevas personas. Hace tan solo dos años se abría esta oficina de Londres, con una única persona, y ahora son nueve, sin hacer venta directa (ER Mapper se vende a través de 215 distribuidores en todo el mundo). También consecuencia de esta nueva estructura es la apertura de una Oficina Regional en España, y el nombramiento de Miguel A. Urech como Director Regional, para gestionar la red de distribuidores de ER Mapper en España, Portugal y Marruecos.

Miguel A. Urech, de 52 años, es natural de Madrid. Tiene estudios de Sociología y Economía, y empezó a trabajar para NASA al final de los años 60, en las estaciones de seguimiento de Cebreros y Robledo de Chavela, donde a lo largo de 17 años de haber estado

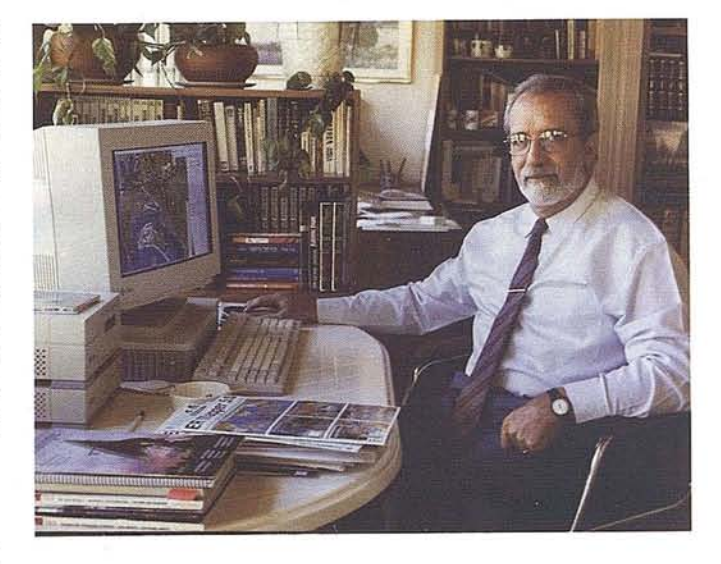

involucrado en muchos proyectos de desarrollo de software, adquirió una sólida experiencia Informática e Ingeniería del Software.

### 45th Pbotogrammetric Stuttgat

#### Registration of participants:

The conference office will already be open on Sunday, 10th September 1995, from 9.30 a.m. to 6.00 p.m. as the tutorial,, Geographic Information Systems" will be held from 1.030 a.m. to 5.00 p.m. From Monday, 11th to Friday, 15th September 1995 the business hours will be from 8.00 a.m. to 5.30 p.m.

As the time availeble for registration is very short on Monday moming, par ticipants arriving in Stuttgart on Sunday, 10th September 1995, are requested to register that aftemoon, if possible.

#### Lectures:

All lectures will be held in the auditorium H 1 in the basement of building K 2 of Stuttgart University, Keplerstrasse 17. The letters after the lecture number indicate the following:

d= lecture given in German

e= lecture given in English

with simultaneous translation into English or German.

There will be an opportunity for discussion after each main lecture.

#### Demonstrations:

The demonstrations will also take place this time in the seminar rooms of building K 2, Keplerstrasse 17, according to a separate schedule.

#### Application and fees

Applications for the 45th Photogrammetric Week should be addressed to:

Universitat Stuttgart, Institut für Photogrammetrie

Keplerstrasse 11, D-70174 Stuttgart

Phone: ++49-711-121-3201

Fax: ++49-711-121-3297

email: martina.kroma@ifp.unistuttgart.de

The participation fee is DM 490,-for registration and pavment until 30th June 1995 and DM 550,-after that date.

The fee for each accompanying person is DM 150,-.

For the participation in the tutoríal, there is a charge of DM 250,-.

#### Conference office (10th to 15th September 1995):

Building K2, Keplerstrasse 17,

in the entrance hall in front of the basement auditorium H 1

### : POR OUE FMC?

Antonio Flores Alvarez Director de TASA

stamos obligados a utilizar la terminología al uso, FORWARD MOTION COMPENSA-TION (FMC) al referirnos a la COMPENSA-CION DEL ARRAS-TRE DE LA IMAGEN fotográfica obtenida en un vuelo fotogramétrico, debido a la nomenclatura internacional, cuando el concepto en español define porsí mismo de qué estamos hablando.

Para impresionar la película fotográfica, el obturador de la cámara permanece abierto un período de tiempo, que a pesar de ser pequeño, del orden de 1/300 de segundo, a la velocidad que se desplaza la plataforma de transporte y dependiendo de la escala, origina una imagen movida. Este efecto se puede compensar y prácticamente anular imprimiendo a la película un movimiento de traslación en el mismo sentido de la dirección del vuelo, función de relación <velocidad del avión\_altura de vuelo> y de la <distancia focal> del objetivo.

En las cámaras modernas dotadas de este dispositivo de compensación, la velocidad del movimiento de compensación es seleccionable desde uno a sesenta y cuatro milímetros porsegundo, para relaciones máximas de v/h de hasta .30 rads/s con objetivos de 88 mm. y 150 mm., y de .21 rads/s para focal 300 mm., pudiendo llegar a corregir hasta 640 micras de arrastre.

Aunque el efecto de arrastre pueda parecer despreciable, en el siguiente cuadro se muestra un comparativo para las escalas de vuelo más usuales a la velocidad normal de crucero en operación fotogramétrica, de los arrastres en negativo original.

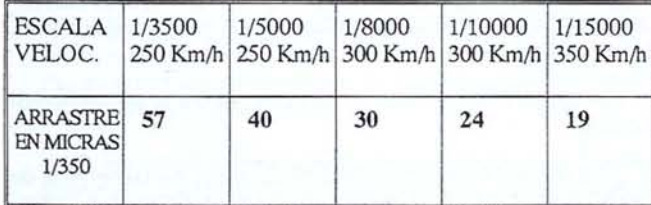

Ya en las condicionados técnicos de hace treinta años, se exigían arrastres de imagen inferiores a treinta micras para vuelos bajos. En la actualidad, con los aparatos de restitución analfticos en los que se pueden obtener precisiones inferiores a cinco micras y con índices de medición de seis u ocho micras, no parece

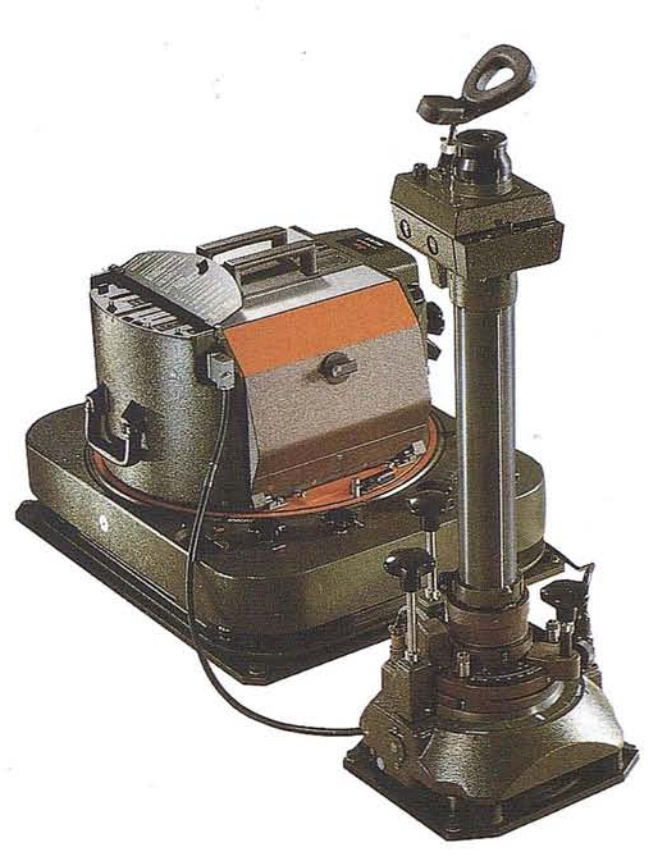

razonable trabajar con imágenes movidas en las magnitudes descritas en la tabla.

Además, con la aparición de la tecnología digital el problema se mantiene, cuando no se acrecienta, ya que debemos manejar resoluciones para fotogrametría con tamaños de pixel inferiores a 20 micras y la imagen puede ser realmente un conjunto de pinceladas del triple del tamaño de aquel, creando un ambiente indeseado para el operador cuando se amplía la imagen digital, y perdiendo gran parte de la capacidad de precisión tanto en equipos analíticos como digitales.

Portodo lo anterior, consideramos indispensable que en la toma fotográfica se utilice el dispositivo de corrección de arrastre, que prácticamente anula dicho efecto, y que nos permite aprovechar al máximo las posibilidades que nos brinda la nueva tecnología aplicada a la fotogrametría.

En el convencimiento de lo expuesto anteriormente, TRABAJOS AEREOS, S.A., pone a disposición de sus clientes su nueva cámara WILD  $RC-30$ , con dispositivo de COMPENSACION DE ARRASTRE DE LA IMA-GEN, que evita prácticamente en su totalidad el indeseado efecto.

#### NOTICIAS

### LA FOTOGRAFIA AEREA APLICADA AL TURISMO **NAUTICO**

entro del turismo los puertos deportivos son uno de los<br>
grandes atractivos para el turismo llamado de calidad<br>
y desde hace tiempo temíamos datos de sus características y sus servicios pero desde hoy contamos con<br>
una guí grandes atractivos para el turismo llamado de calidad y desde hace tiempo temíamos datos de sus características y sus servicios pero desde hoy contamos con Occidental y que para todos aquellos que amamos la cartografía y la fotografía aérea, cuenta con un documento fotográfico de todos los puertos del Mediterráneo Occidental ya que cada puerto se trata a nivel individual dando su situación, la fotografía aérea del puerto y sus instalaciones y luego se añaden a nivel de información todos losservicios que ese puerto da a sus visitantes.

Esta obra editada por la delegación para el turismo de la Comisión Intermediterránea de la CRPM con sede en Palma de Mallorca. Tiene un nombre propio que es Fernando Lozano Hernando Promotor de esta maravillosa obra que nos cuenta que la idea de hacer una guía de Puertos Deportivos surgio en el seno de la Comisión Internacional de la Conferencia de Regiones Periféricas Mediterráneas.

Partieron del convencimiento de que la navegación deportiva es uno delos motores másimportantes del Turismo de Calidad y cuando tuvieron la ocasión de participar en el programa TOURMEO de la U.E. no dudaron en proponer la realización de esta guía.

Este volumen que recoge los puertos del Mediterráneo Occidental de los estados miembros de la U.E. es fruto del trabajo y del esfuerzo.

Conjuntos de las regiones de Algarve, Andalucía, Murcia, Comunidad Valenciana, Islas Baleares, Cataluña, Languedac - Roussi-Ilun, Provence - Alps - Cote d'Azul y C6rcega.

El titulo del libro que nos sorprendió al principio que estuviera en latín. Fernando Lozano nos explico el porque.

LUDRICI PORTUS MARITIMI REGIONUM EUROPAE, está en latín porque esta hermosa lengua es el origen de todos los romances, por tanto un vínculo más de unión entre todos nosotros y fácil de entender para la mayoría.

Toda la informaci6nquese publica en la guía, tanto la fotografía aérea, oblicua como la información referida a los servicios portuarios ha sido aportada por las regiones participantes.

Esta guía de Puertos Deportivos fue pensada para cualquier posible usuario lo cual les condujo a determinar cuales y cuantos idiomas tenían que emplear. Las lenguas propias de las regiones participantes es obvio que habían de ser incluidas pero consideraron que eran insuficientes puesto que esta obra fue concebida como un servicio al conjunto de nuestros puertos y desde luego a los navegantes que surcan nuestro mar.

Estas razones les indujeron a adoptar dos decisiones: la primera, el uso de pictogramas, que es la manera más fácil e inmediata de apreciar una idea para cualquier persona, y la segunda traducir el significado de los pictogramas empleados a quizás no todas, pero si la mayor parte de las lenguas del litoral europeo, de la Europa de la Mar.

Este volumen de la Guía de Puertos Deportivos de las Regiones de Europa, referido a los puertos del Mediterráneo Occidental, está estructurado en nueve capítulos, que corresponden a cada una de las regiones participantes.

En cada capítulo, se hace una breve presentación de la región correspondiente, acompañada de un plano de la misma con su red

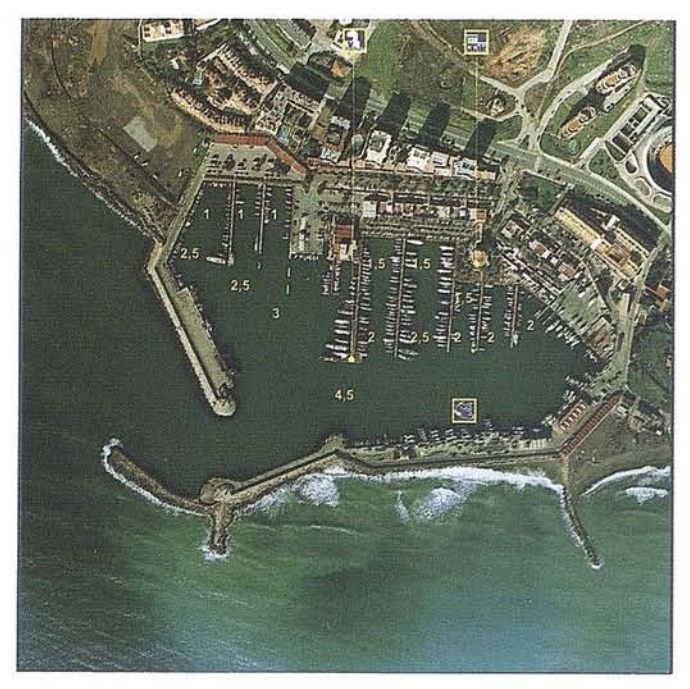

principal de comunicaciones, su escudo y otro plano esquemático indicando la ubicación de la región en el área mediterránea. A continuación relacionamos, ordenados a oeste a este y numerados, los puertosseleccionados, dedicando una página a cada uno de ellos. Bajo el nombre de cada puerto figuran sus coordenadas, dirección fax, teléfono, una fotografia aérea, información sobre los servicios ofrecidos al usuario por cada puerto y finalmente un espacio que permitirá al usuario de la Guía escribir las notas que considere oportuno.

Han tratado de hacer esta obra un poco más completa, añadiendo al final de cada capítulo, una breve información sobre otros puertos deportivos de la región.

El LVDRICI PORTVS MARITIMI sale acompañado por la CARTAMARINA NAVIGATORlA, mapa del Mediterráneo occidental, en el que aparecen ordenados el conjunto de puertos deportivos que conforman esta obra.

Este mapa muestra con claridad, tanto la situación de cada puerto, como la densidad de puertos deportivos en esta parte del Mediterráneo y constituirá, sin duda, una eficaz ayuda para cualquier navegante que surgen estos mares.

Las fotografías utilizadas en esta obra, tienen la siguiente procedencia:

AEROMAS, Centro Nacional de Información Geográfica de España, PAISAJES ESPAÑOLES, ALTAlR PHOTO, Pedro Coll, Lluis Real, STOP Javier Marina, DELTA, Institut Cartografic de Catalunya, Institut Geographique National de France, AERIAL y CRTLR.

Queremos manifestar expresamente que ni el libro ni el mapa pueden suplir a las cartas de navegación oficiales, por lo tanto declinamos, también expresa-mente, cualquier responsabilidad en este sentido.

#### **NOTICIAS**

### . **TECNIBERIA EN SU 30 ANIVERSARIO**

I pasado mes de marzo Su Majes-<br>
tad el Rey D. Juan Carlos I recibió<br>
en visita oficial al Presidente de<br>
Tecniberia Cesar Castañedo-Argüelles Torrejon junto con los presidentes tad el Rey D. Juan Carlos 1 recibió en visita oficial al Presidente de Tecniberia Cesar Castañedo-Arde las Asociaciones Miembros de Tecniberia por cumplirse su 30 Aniversario.

Desde MAPPING felicitamos a Tecniberia y resaltamos nuestra felicitación a Astofo, una de las asociaciones miembros de Tecniberia y que acoge a un gran número de empresas de Cartografía de nuestro país y cuyo presidente es Alberto Llanos.

Ingeniero de Caminos, Canales y Puertos y empresario de una de los grupos más importantes de la Cartografía Española, y del Mercado Hispano Americano.

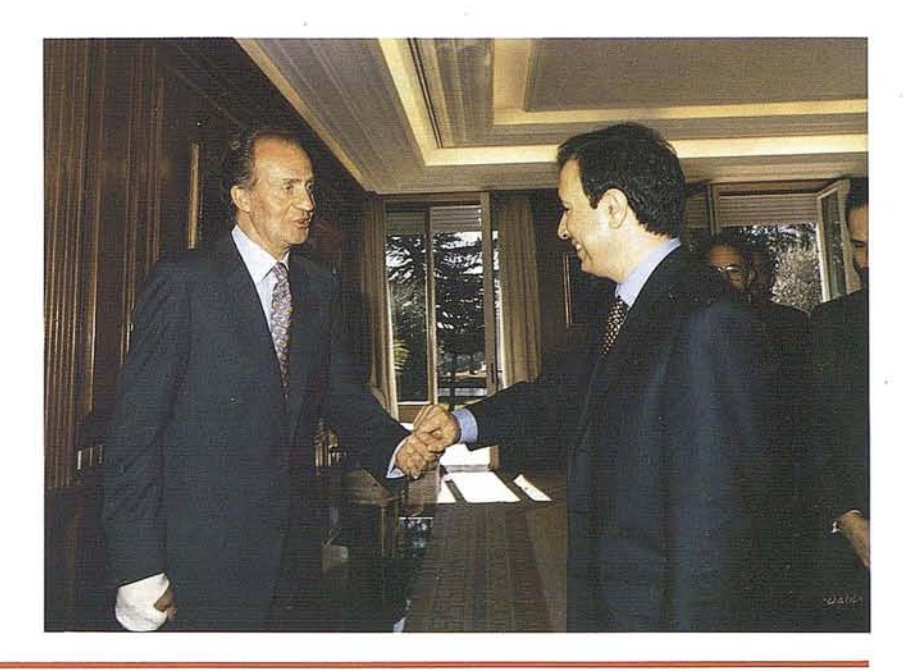

### **"SISTEMA DE INFORMACION GEOGRAFICA PARA LOS CENTROS C.I.T.A. DE LA GENERALITAT DE CATALUNYA"**

a empresa AUDIFILM ha sido nuevamente elegida por la Generalitat de Catalunya, como proveedora del "Sistema de Información Geográfica-SIG", para los centros C.I.T.A. de los Consells Comarcals del Baix Emporda y del Garraf.

Estos dos centros se han sumado a los ya existentes de La Selva y La Garrotxa, los cuales, desde hace ya más de un año, trabajan con el Sistema de Información Geográfica suministrado por AUDIFILM.

La adjudicación se ha producido después del concurso convocado por la Generalitat de Catalunya, al cual han concurrido las empresas más relevantes del sector.

El Sistema de Información Geográfica está basado en el S.LG. ASCODES,sobre el cual AUDIFILM ha desarrollado un conjunto de aplicaciones (AUDIGIS) para temas de Catastro, Urbanismo, Redes de Servicios e Infraestructuras, Proyectos, Entrada de datos, etc., así como un potente sistema de comunicaciones con bases de datos alfanuméricas externas.

Se trata de un sistema tecnológicamente innovador y puntero dentro del mundo de los SIG: base de datos orientada a objeto, modelo digital del terreno, explotación total de la coordenada "z", conexión potente y flexible a bases de datos alfanuméricas externas, interfase de usuario OSF/Motif,...

La configuración hardware la forma una Estación de Trabajo HP-9000, plotter y mesa digitalizadora, integrado a los sistemas ya existentes de gestión, vía red Ethernet, realizando la comunicación en tiempo real sobre TCP/lP.

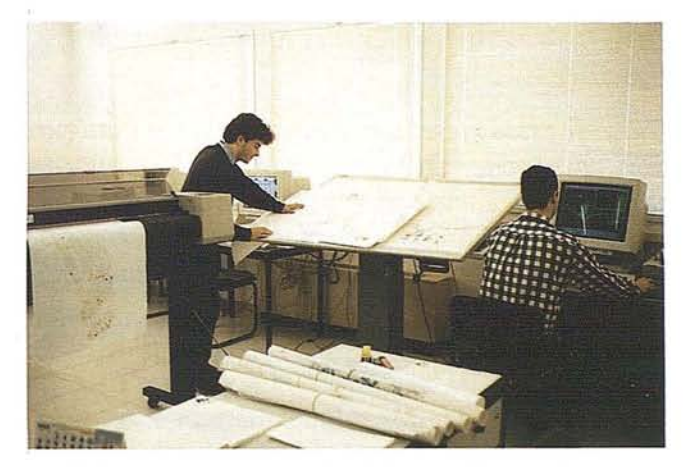

El sistema se encuentra en fase de instalación en los dos nuevos centros del Baix Emporda y del Garraf, realizándose actualmente los cursos de formación para los responsables del sistema.

La aplicación del S.I.G. ASCODES-AUDIGIS, está complementada con el Sistema de Gestión de la Administración Local GENESYS de AUDIFILM, y particularmente con la aplicación S.J.C. (Sistema de Información Catastral), para la Gestión y Valoración Catastral.

De esta forma, el sistema será utilizado para temas de Catastro, Gestión Recaudatoria, Urbanismo yPlanificación del Territorio, Redes de Servicios e Infraestructuras, Protección Civil, Medio Ambiente, etc.

En cuanto a los centros de La Selva yLa Garrotxa, los sistemas se encuentran en fase de explotación, habiendo ya realizado trabajos de entrada de datos y mantenimiento.

noticias

### **FlHAV'95 XIII FERIA INTERNACIONAL DE LA HABANA** Del 29 **Octubre al5 Noviembre de 1995 - La Habana (Cuba)**

#### *Estimados amigos:*

El éxito creciente de esta Feria, que alcanzó su máximo apogeo en la última edición, donde varios países *no pudieron participar por falta material de espacio físico, nos sugiere lanzar esta convocatoria con mayor antelación, instando alas Empresas interesadas en participar, soliciten su reserva de espacio a* la *mayor brevedad.*

*Contamos¡ como siempre¡ con la estimada ayuda del ¡CEX, las CAMARAS DE COMERCIO Y las ASOCIACIONES EMPRESARIALES, que cada año vienen prestando su apoyo aeste Certamen.*

*Como novedad¡ la inclusión, para hospedaje de los señores participantes, del recientemente inaugurado Hotel COHIBA¡ Lujo¡ y el VIEJO* Y *EL MAR, que acaba de entrar en funcionamiento afinales de Noviembre de* 1994¡ *es un cuatro estrellas.*

*En el "paquete" de Feria se incluye, también¡ un pasaje aéreo, configurando así una oferta más atractiva.*

*Durante estos meses que median hasta la inauguración de la Feria, nos mantendremos en comunicación para poder ir trasladando a Vdes. informaciones puntuales que, sin duda alguna se irán produciendo¡ como consecuencia de la puesta en marcha de determinadas medidas que el Gobierno de Cuba está adoptando¡ referidas al mundo empresarial y su entorno, propiciando la participación de Empresas extranjeras en el desarrollo socio-económico de Cuba.*

*Próximamente les comunicaremos la fecha y el lugar donde planteamos presentar el programa general de Ferias para el presente año y 1996.*

*Sin otro particular, les saluda atentamente.*

*CARIBE INTERNACIONAL TOURS Dpto. de Ferias*

INTERNACIONAL TOUR5

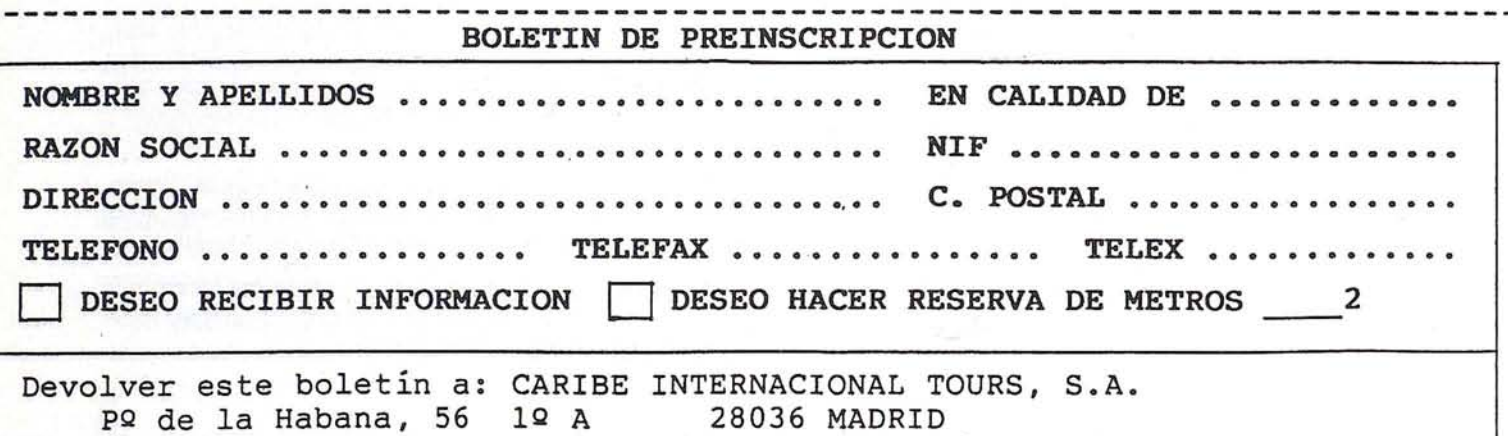

#### NOTICIAS

### NUEVA GAMA DE INSTRUMENTOS DE TOPOGRAFIA

os pasados días 20 al 23 de febrero y coincidien-<br>do con la exposición "GIS Business 95", LEICA<br>presentó la nueva gama de instrumentos, así<br>como el concepto "Open Survey World". doconla exposición "GIS Business 95", LEICA presentó la nueva gama de instrumentos, así como el concepto "Open Survey World".

#### Open Survey World

La evolución tecnológica nos depara cambios cada vez más frecuentes en la instrumentación topográfica.

Para que la información pueda perdurar a través de esta evolución, debe estar soportada por una estructura de datos versá til, independiente del instrumento de medición y, sobre todo, abierta.

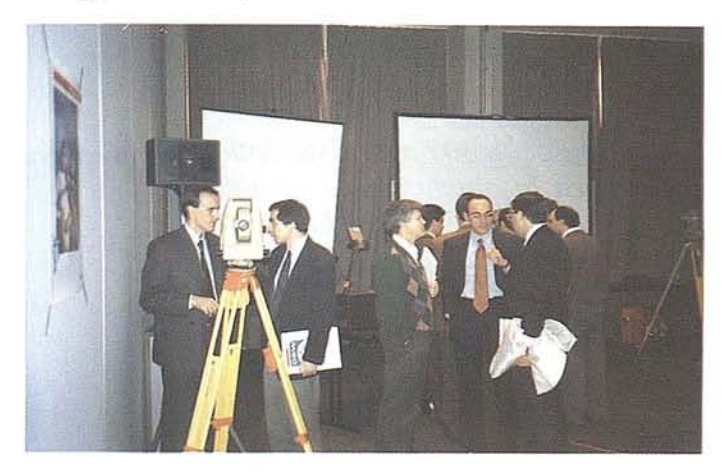

Leica presenta la nueva gama de instrumentos que, bajo el concepto "Open Survey World", incorpora una estructura de datos que le garantizará el intercambio inteligente de información con otros sistemas.

#### Instrumentación:

- Teodolitos y estaciones totales manuales.
- Teodolitos y estaciones totales motorizadas.
- Distanciómetros.
- Niveles digitales.
- $-$  GPS.
- Programas de aplicación integrados en los instrumentos.
- Programas de proceso de datos (LISCAD, SKI).
- Penpad, Fieldlink.

### ER Mapper presentará su versión 5.0 en EXPO GEOMATICA

a Oficina Regional de ER Mapper para España,<br>
Portugal y Marruecos, nos confirma que los días<br>
6 al 8 del próximo mes de Junio, en EXPO<br>
GEOMATICA 95, presentarán ER Mapper 5.0, Portugal y Marruecos, nos confirma que los días al 8 del próximo mes de Junio, en EXPO en sus tres variantes de Unix, Windows NT y Windows 95.

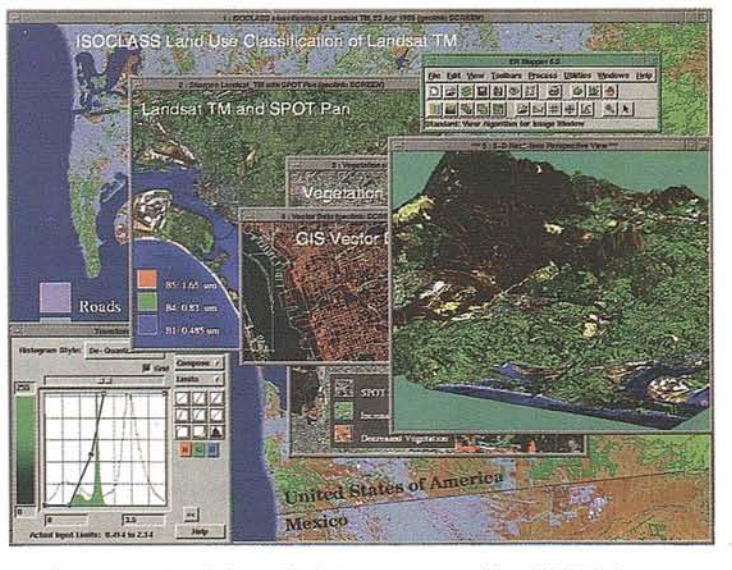

Las características de la nueva versión, "ER Mapper 5.0 incorpora mucha y nueva funcionalidad. De entrada las versiones para Windows NT y Windows 95, con las mismas capacidades que la de Unix. Entre las cosas nuevas mas destacables, quizás esté todo lo relacionado con la utilización de las tres dimensiones (3D); desde perspectivas, generación (hardcopy) de pares estereoscópicos a partir de una imagen y un MDT, etc., hasta la visión estereoscópica (softcopy) y vuelos (flythrough) en tiempo real. También incluye: un rediseño del Interface de Usuario (GUI) para hacerlo aún mas intuitivo, si cabe; la inclusión de barras de herramientas configurables; procesos "batch" complejos asignables a un botón; la Librería C para Programadores, que permite al usuario utilizar funciones de ER Mapper en sus propias aplicaciones; potenciación del uso de Imágenes Virtuales, concepto que junto con el de Algoritmo (características únicas de ER Mapper), hace que cualquier tipo de proceso sea realmente interactivo, y que los efectos de cualquier cambio o retoque en cualquier punto del proceso, se pueda ver inmediatamente en pantalla, sin recurrir a archivos temporales o intermedios; etc., etc.". Lo mejor será que vengan a vemos a GEOMATICA 95.

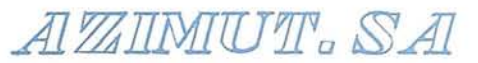

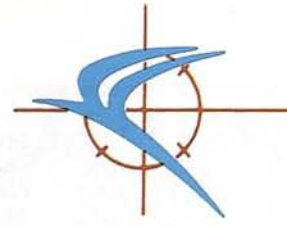

*Estimados Clientes:*

*De nuevo nos es gratoponernos en contacto con Vds. al objeto de comunicarles las últimas mejoras que hemos incorporado a nuestra empresa.*

*Con la finalidad de mantener nuestra posición de liderazgo en el mercado y de continuar ofreciendo la buena calidad que caracteriza nuestros trabajos, hemos acometido recientemente una importante campaña de ampliación y renovación de nuestros equipos que se concreta en las siguientes innovaciones:*

*-Adquisición de una cámara WILD RC-30 dotada de mecanismo de compensación del movimiento de la imagen* - *F.M.C.- control automático de la exposición por microprocesador P.E.M. e interface para introducción de datos externos como pueden ser los obtenidos a través de equipos G.P.s. Como grupo óptico se ha montado un cono-objetivo UAGA-F 150/4.*

*Esta cámara de última generación permite, gracias a los sistemas que incorpora, la obtención de imágenes técnicamente "congeladas" en las que el efecto arrastre producido por el movimiento de la aeronave con respecto al suelo desaparece por completo. Los negativos originales ase obtenidosson susceptibles de operaciones de post-procesado que hasta el momento resultaban técnicamente inviables. La más significativa es, posiblemente, la de paso por "SCANNER* ".

*-Adquisición de un cono-objetivo WILD AT JI Focal. 305 mm. Esta óptica permite, además de aumentar la altura vuelo para la obtención de grandes escalas con las ventajas que ello reporta para garantizar la exactitud de las tomas, una significativa reducción de las zonas ocultas por la proyección de edificios altos debido al incremento de verticalidad que reporta sobre las imágenes.*

*-Adquisición de un local en Paseo Imperial nº* 6, *donde han sido montadas nuestras nuevas instalaciones de Laboratorio Fotográfico Industrial y Archivo Fotográfico. Cuenta con la más moderna tecnologfa en cuanto a procesadoras automáticas, tanto de película como de papelpositivo, ampliadoras, contactadoras y material auxiliar. Se encuentra dotado con sistemas antirrobo, de detección de humos y aumento de temperatura, puertas cortafuegos y cámara acorazada para depósito de negativos originales.*

*Con éste esfuerzo creemos haber ampliado la oferta y calidad de nuestros servicios hasta los niveles actuales de demanda y por ello, esperamos seguir contando con su confianza para ayudarles en la realización de sus proyectos.*

*Sin más por el momento y como siempre a su disposición, se despide cordialmente.*

> *Antonio Madrid Director General AZIMUT,SA.*

#### PUBLICACIONES TECNICAS

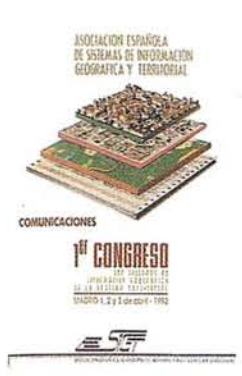

Titulo: 1º Congreso S.I.G. Autores:AESIG. Precio: 1.000 ptas. Ref.: 00101

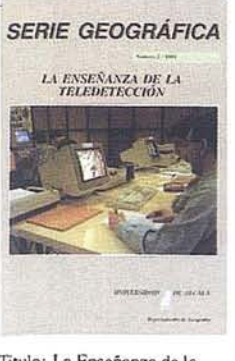

Titulo: La Enseñanza de la Teledetección. Autores:Univ. Alcalá de Henares. Precio: 2.000 ptas. Ref.: 00106

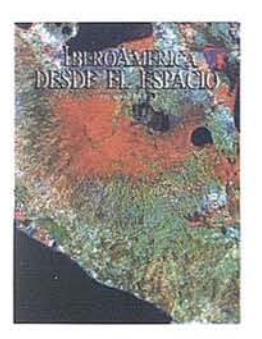

Titulo: Ibero América desde el Espacio. Autores:Cart. Marítima Hispana. Precio: 9.850 ptas. Ref.: 00121

**GULA** DE<br>ITINERARIOS CULTURALES<br>DE LAS<br>REGIONES DE EUROPA

culturales de la regiones

paraelTurismodelaA.R.E.

de Europa.

Precio: 3.500 ptas.(c/u) Ref.: 00126 00127

Autores:Delegación permanente

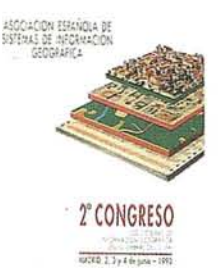

teic

Titulo: 2º Congreso S.I.G.<br>Autores:AESIG. Precio: 1.000 ptas. Ref.: 00102

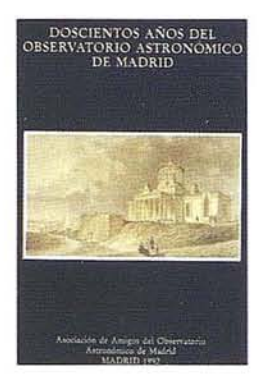

Titulo: 200 Años del observatorio de Madrid. Autores:Asoc. Amigos del observatorio. Precio: 2.000 ptas. Ref.: 00107

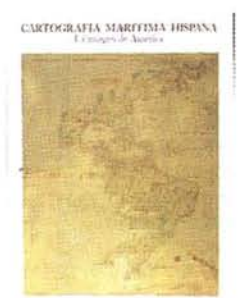

Titulo: Cartografía Marítima Hispana. Autores: I.G.N. Precio: 9.850 ptas. Ref.: 00122

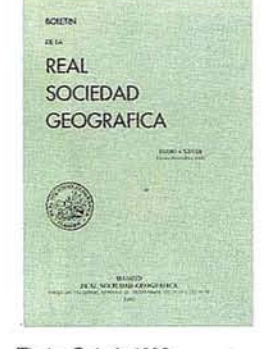

Titulo: Boletín 1992 Autores: Real Sociedad Geográfica. Precio: 1.500 ptas. Ref.: 00103

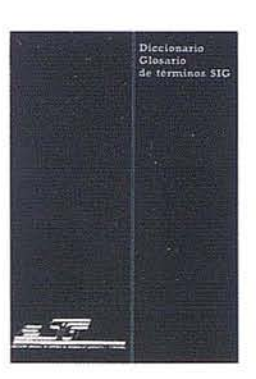

Titulo: Diccionario Glosario de terminos S.I.G. Autores:AESIG. Precio: 1.000 ptas. Ref.: 00108

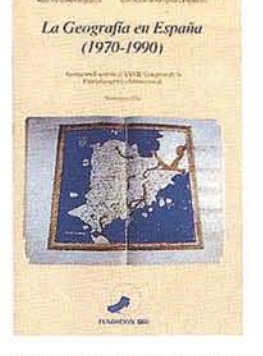

Titulo: La Geografía de España<br>(1970-1990). Autores:Asoc. Geográfica. Precio: 3.000 ptas. Ref.: 00104

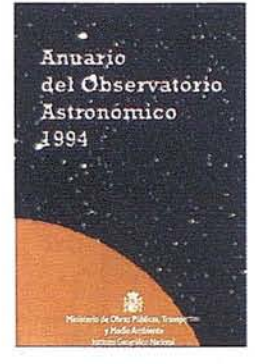

Titulo: Anuario de Observatorio Astronómico 1994. Autores:Inst. Geo. Nacional. Precio: 800 ptas. Ref.: 00109

CARTOGRAFIA DE GALICIA

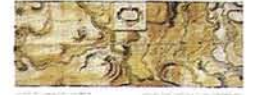

Titulo: Cartografía de Galicia. Autores: I.G.N. Precio: 3.000 ptas.<br>Ref.: 00124

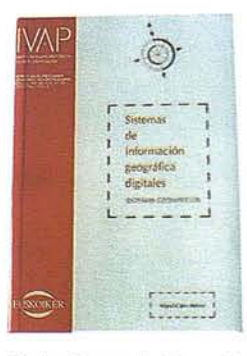

Titulo: Sistemas de Información Geográfica Digitales.<br>
Geográfica Digitales.<br>
Autores:Miguel Calvo Melero.<br>
Precio: 4.000 ptas.<br>
Ref.: 00131

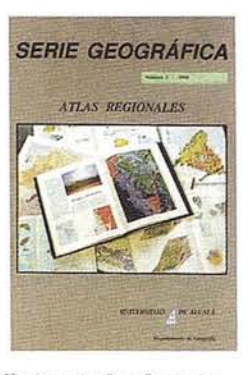

Titulo: Atlas Reg. Ponencias<br>Autores:Univ. Alcalá de Henares. Precio: 2.000 ptas. Ref.: 00105

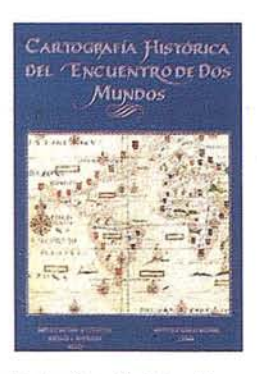

Titulo: Cart. Histórica del encuentro de dos mundos. Autores: I.G.N. Precio: 9.000 ptas.

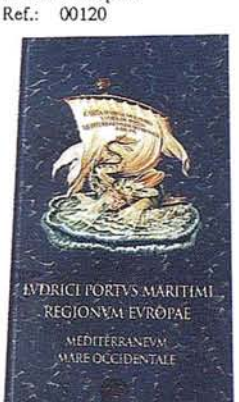

Titulo: Ludrici portus maritimi regionum europae meditemaneum mare occidentale. Autores:Delegación del Turismo de la Comisión Intermediterránea de la CRPM. Precio: 10.000 ptas.<br>Ref.: 00125

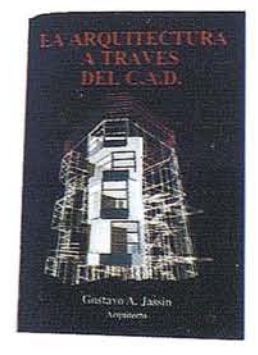

Titulo: La Arquitectura a través del CAD. Autores:Gustavo A. Jassin. Precio: 3.000 ptas. Ref.: 00132

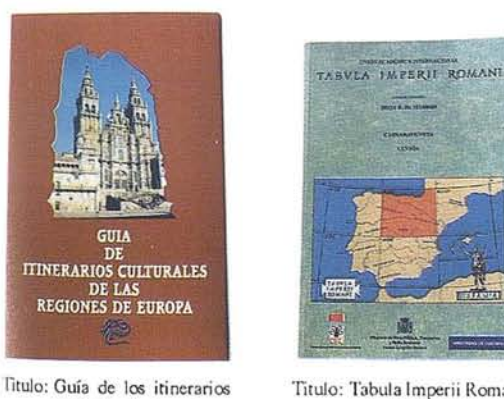

Titulo: Tabula Imperii Romani hoja K-30 (Madrid) Autores: I.G.N. Precio: 2.500 ptas. Ref.: 00128

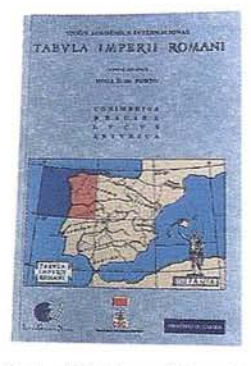

Titulo: La imagen del Mundo<br>500 años de Cartog.

Autores: I.G.N.

Ref.: 00123

Precio: 5.000 ptas.

Titulo: Tabula Imperii Romani hoja K-29 (Porto)<br>Autores:I.G.N. Precio: 2.200 ptas.<br>Ref.: 00129

#### **UDLICACIONES** TECHICAD

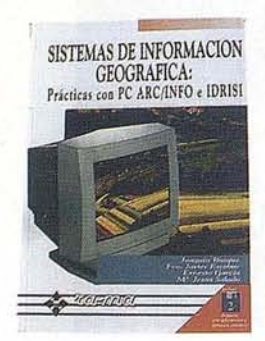

Titulo: Sistemas de Información Geográfica. Prácticas con Pe ARCflNFO e IDRISI. Autores:Joaquín Bosque. Precio: 4.950 ptas. Ref.: 00133

TU AMIGO EL MAPA

. . . . . . . . .

Titulo: Tu amigo el mapa. Autores:Fernando Aranaz del Río. Precio: 350 ptas. Ref.: 00138

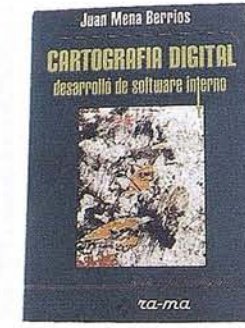

TItulo: Cartografía Digital. Desa-rrollo de software interno. Autores: Juan Mena Berrios. Precio: 3.200 ptas. Ref.: 00134

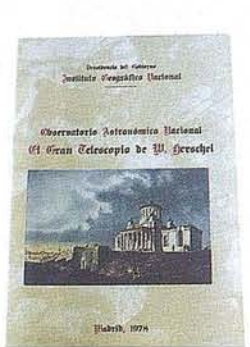

TItulo: El gran telescopio de Herschel. Autores: I.G.N. Precio: 100 ptas. Ref.: 00139

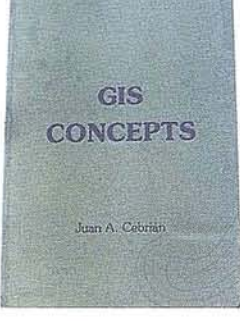

Titulo: GIS CONCEPTS. Autcres:Juan A. Cebrián. Precio: 3.000 ptas. Ref.: 00135

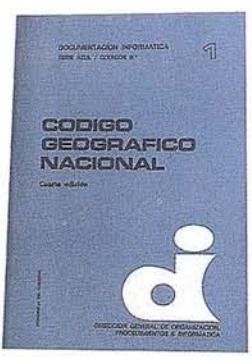

Titulo: Código Geográfico Nacional. AutoresPresidencia del Gobier· no. Precio: 500 ptas. Ref.: 00140

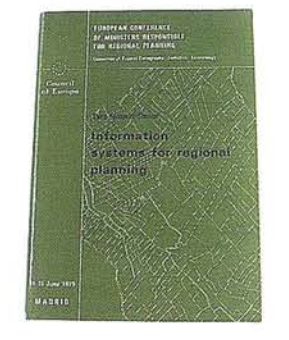

Titulo: Information Systems for Regional Planning. Autores:CounciI of Europe. Precio: 750 ptas. Ref.: 00136

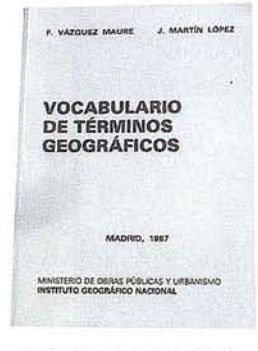

Titulo: Vocabulario de términos geográficos. Autores:F. Vazquez Maure. J. Martín L6pez. (l.G.N.) Precio: 250 ptas. Ref.: 00141

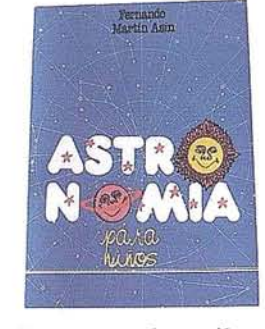

Titulo: Astronomia para niños. Autores:Femando Martín Asin. Precio: 1.945 ptas. Ref.: 00137

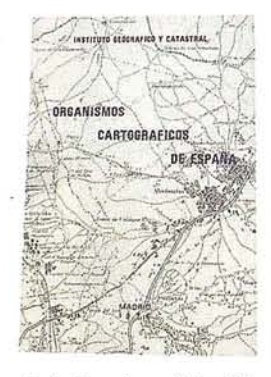

Titulo: OrganismosCartográficos de España. Autores: Instituto Geográfico y Catastral. Precio: 40 ptas. Ref.: 00142

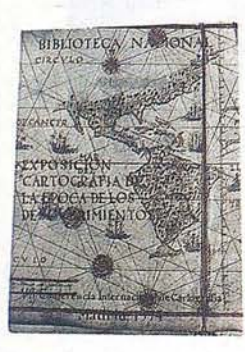

Titulo: Exposición cartografía de la epoca de los descubri**mientos.** Autores: Biblioteca Nacional. Precio: 100 ptas. Ref.: 00143

al O del<br>Cal

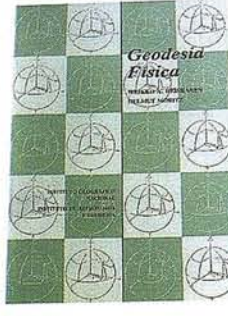

Autores:Instituto Geográfico Nacional Precio: 1.600 ptas. Ref.: 00146

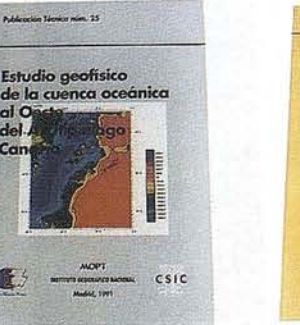

Titulo: Estudio Geofísico de la cuenca oceánica al oeste del archipiélago canario. Autores:lnstituto Geográfico Nacional. Precio: 300 ptas. Ref.: 00151

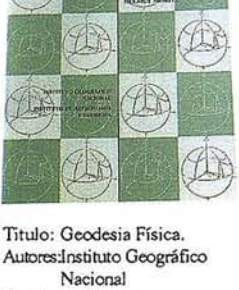

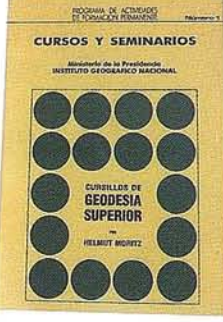

Titulo: Cursillos de Geodesia superior. Autcres:Helmut Moritz (I.G.N.) Precio: 425 ptas. Ref.: 00152

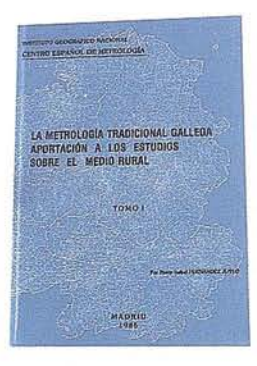

Titulo: La metrología tradicional gallega aportación a los estudios sobre el medio rural. Autores: Instituto Geográfico Nacional. Precio: 2000 ptas. Ref.: 00147

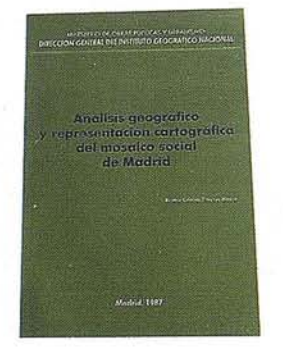

Titulo: Análisis geográfico y representación cartográfica del mosaico social deMadrid Autcres:Beatriz Cristina Jiménez Blaseo. (l.G.N.) Precio: 1.200 ptas. Ref.: 00154

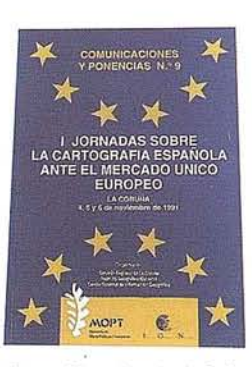

Titulo: I Jornadas sobre la Cartografía Española ante el Mercado Unico Europeo. Autores: Instituto Geográfico Nacional. Precio: 250 ptas. Ref.: 00149

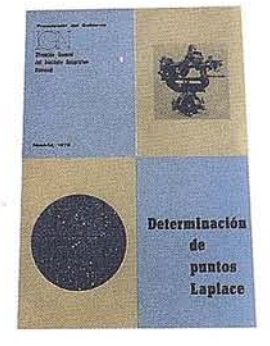

Titulo: Determinación de puntos Laplace. Autores Instituto Geográfico Nacional. Precio: 250 ptas. Ref.: 00155

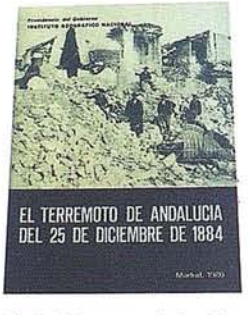

Titulo: El terremotode Andalucía de 1884. Autores:lnstituro Geográfico Nacional. Precio: 250 ptas. Ref.: 00150

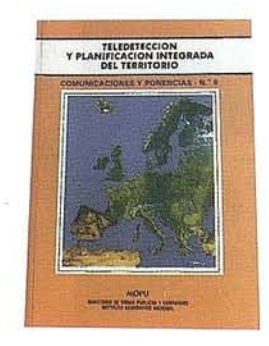

Titulo: Teledetección y Planificación integrada del territorio. Autores:Instituro Geográfico Nacional. Precio: 1.000 ptas. Ref.: 00156

#### DE TODOS LOS LECTORES DE MAPPING

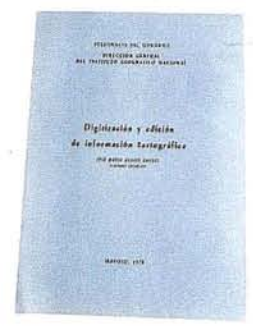

Titulo: Digitalización y edición<br>de Información Geográfica. Autores:José M. Courel (I.G.N.) 1978 Precio: 100 ptas. Ref.: 00159

ä¥

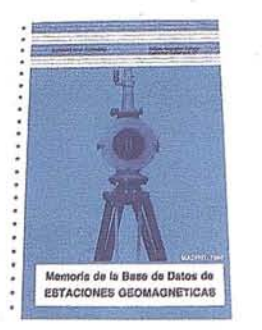

Titulo: Memoria de la base de datos de estaciones geomagnéticas. Autores Instituto Geográfico<br>Nacional (1986). Precio: 225 ptas. Ref.: 00162

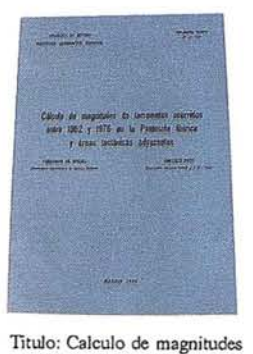

de terremotos entre 1962 y 1975 en la Península Íberica. Autores Instituto Geográfico Nacional (1980). Precio: 100 ptas. Ref.: 00163

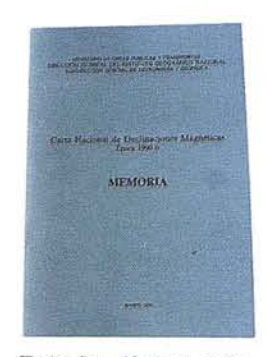

Titulo: Carta Nacional de Declinaciones Magnéticas. Autores:Instituto Geográfico Nacional (1991). Precio: 600 ptas. Ref.: 00164

### **BOLETIN DE PEDIDO A MAP & SIG CONSULTING**

P<sup>º</sup> Santa María de la Cabeza, 42 -28045 MADRID Telf-fax: 91-527 22 29 91-528 64 31

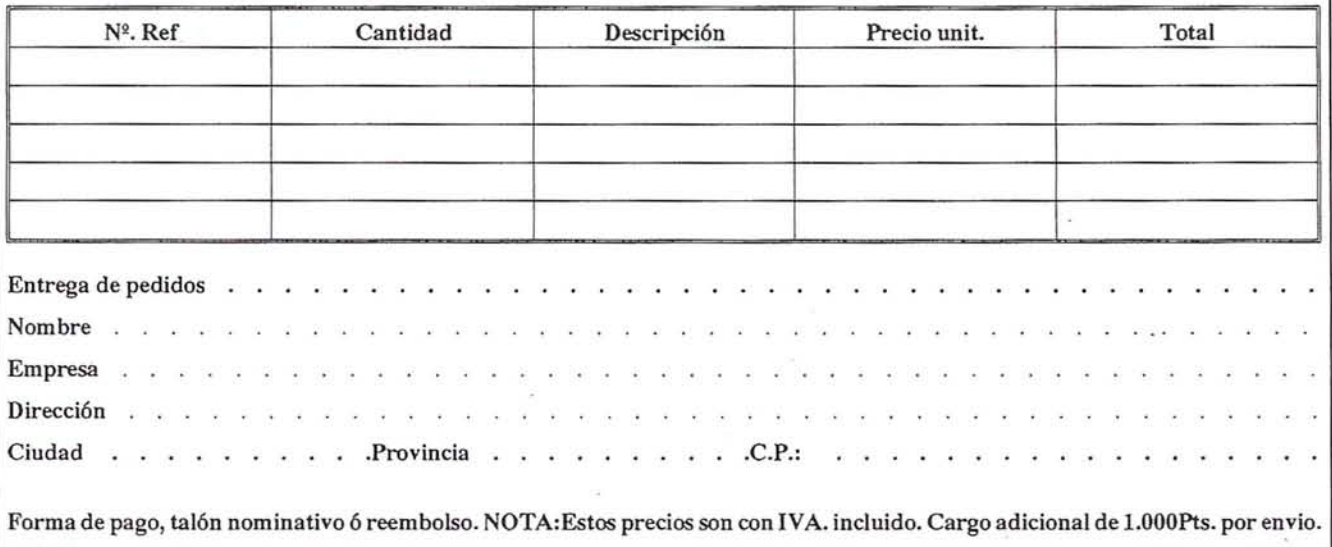

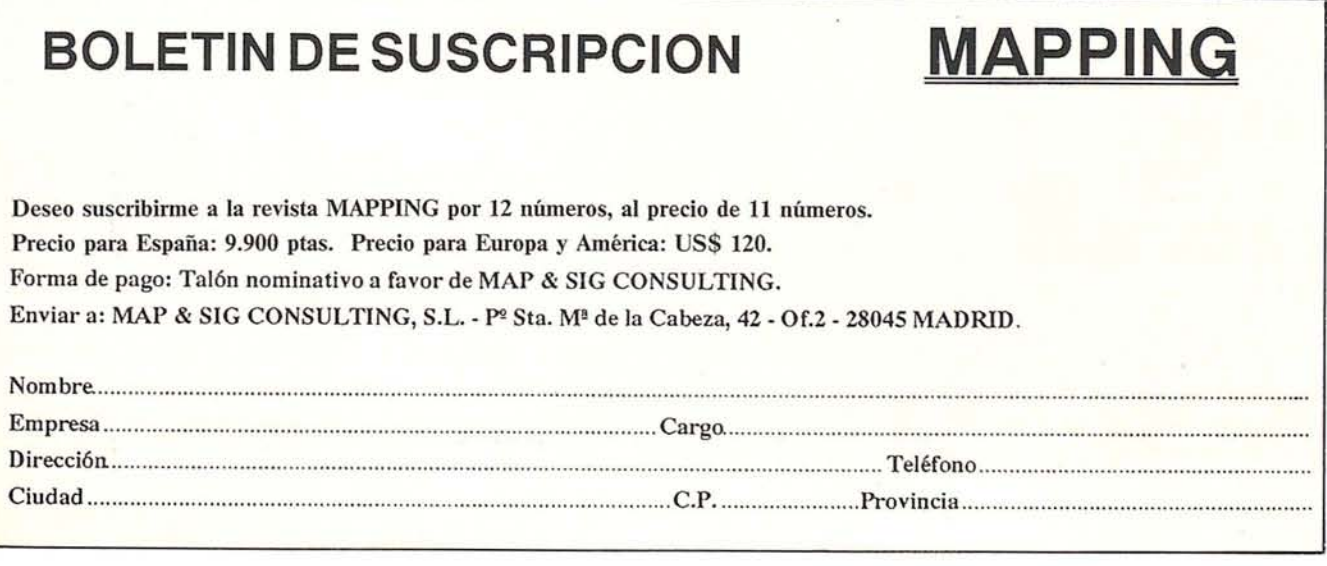

#### N O **T I·e I A S**

### **LA CASA DEL MAPA EN BALEARES**

El pasado 1 de marzo de 1995 se inauguró LA CASADEL MAPA,  $1<sup>er</sup>$  Centro de Documentación Cartográfica de las Islas Baleares.

"La Casa del Mapa" es un centro de atención al público en el que se distribuye cartografía oficial tanto del término municipal de Palma como de todo el territorio nacional.

El Instituto Geográfico Nacional inició en 1992 los primeros contactos con la Empresa Municipal de Informática, EMISA, para implantar en Palma un local de estas características.

El convenio entre el Centro Nacional de Información Geográfica, (CNIG) del Instituto Geográfico Nacional -perteneciente al Ministerio de Obras Públicas- y la Empresa Municipal de Informática determina que EMISA asume la representación del CNIG en las islas Baleares.

Este convenio establece, además, la colaboración en materia de producción de proyectos cartográficos a nivel nacional e internacional y de información geográfica basados en tecnologías avanzadas y en la comercialización de servicios y productos de información geográfica.

"La Casa del Mapa" es el primer paso para desarrollar el citado convenio. El local, de unos 50 m <sup>2</sup> aproximadamente, se halla situado en la calle Joan Maragall, número 3, entre el acceso principal de las empresas municipales Emisa yEmaya.

El objetivo de "La Casa del Mapa" es constituirse en punto de referencia para la adquisición de cartografía oficial. En ella se podrá obtener, todos los productos cartográficos que existen a nivel de Baleares o de toda España.

Todos estos productos están producidos por el Instituto Geográfico Nacional, el Servicio Geográfico del Ejército, el Instituto Hidrográfico de la Marina, el Instituto Tecnológico Georninero de España, el Govern Balear, los distintos Consells Insulares, los propios de EMISA y todos aquellos de carácter oficial que sean de interés para la Comunidad Balear.

"La Casa del Mapa" de las Islas Baleares es la segunda que se funda a nivel nacional, siendo la primera la que existe en las dependencias del Instituto Geográfico Nacional de Madrid.

El IGN, al no disponer de delegación oficial en las islas, ha ofrecido a EMISA su representación en Baleares debido a su acredito prestigio nacional e internacional. EMISA posee, en materia de cartografía y sistemas de información geográ-

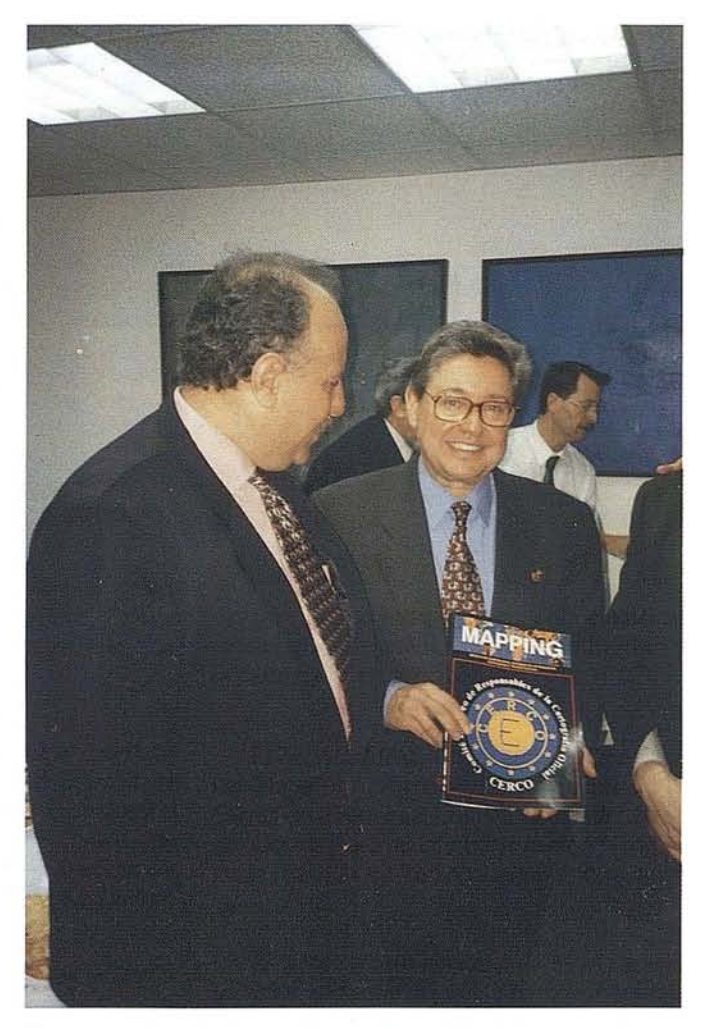

fica, un equipo humano altamente cualificado que aplica la tecnología más avanzada en la producción y explotación de la cartografía en general.

El Sr. Alcalde de Palma, Joan Fageda, inauguro "La Casa del Mapa" acompañado del presidente de Emisa, Bartomeu Oliver, del director del Instituto Geográfico Nacional y presidente del centro Nacional de Información Geográfica, Teófilo Serrano, además de Ramón Lorenzo -director del CNIG-.

El tercer centro nacional de estas características se inaugurará el próximo día 15 de marzo en las islas Canarias.

Mapping no ajeno a todas las actividades que con el mundo da la cartografía se producen, estuvo presente y presentó el Mapping al Sr. Alcalde de Palma, Joan Fageda, que se intereso por la publicación compartiendo con su Director José Ignacio Nadal los aspectos de la importancia de Mapping en el mundo de la cartografía.

# **a joj d** rmatizado ño  $\vec{\bullet}$

ISTEMAP, es un programa interactivo, la calidad y definición de la cartográfia es fiel reflejo del entorno geográfico.

Las utilidades de su Software permiten:

Desplazarse en cualquier dirección (función SCROLL).

- Localizar cualquier ciudad ,pueblo río,etc.. de forma automática y sencilla.

- Ampliar o reducir el nivel de detalle de una zona del mapa variando el nivel de escala (función ZOOM).
- Medir distancias (parciales / totales) y longitudes de los elementos existentes en el mapa.
	- Conocer coordenadas UTM del cualquier punto de la cartografía.

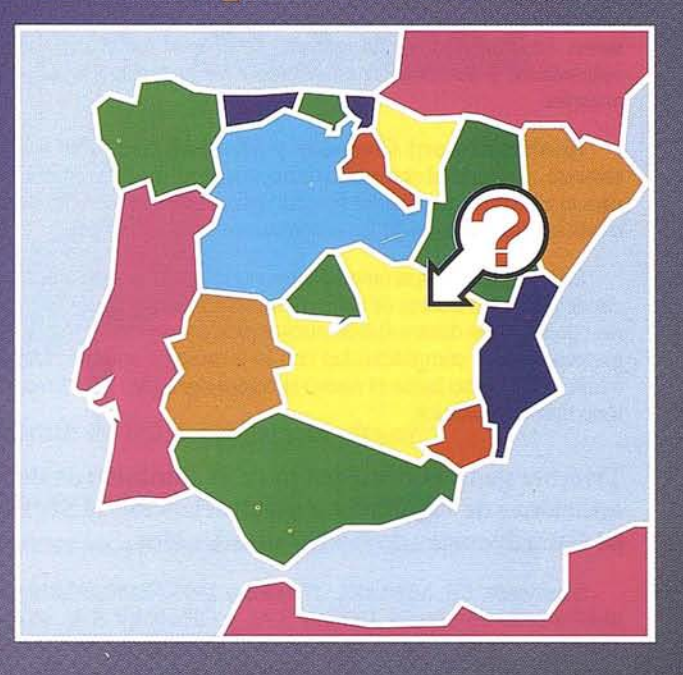

#### CONTENIDO DE LA INFORMACIÓN

- Cartografía Digital de España (escala 1:1.000.000).
- Comunidades Autónomas.
- Mapas provinciales
- Principales vías de comunicación (mas de 350 autopistas,
- carreteras nacionales o comarcales) - Principales zonas fluviales (más de 400 ríos, embalses, etc)
- 
- Más de 2.000 ciudades y pueblos.

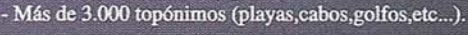

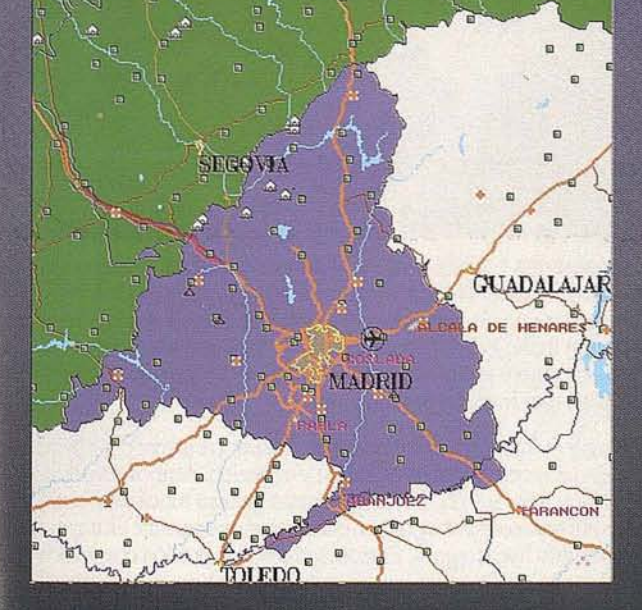

Y COMPATIBLES **PC'S ENTORNO MS DOS DISQUETE 3 1/2** 

**ISTESA INGENIERIA DE SISTEMAS TERRITORIALES, S.A.** 

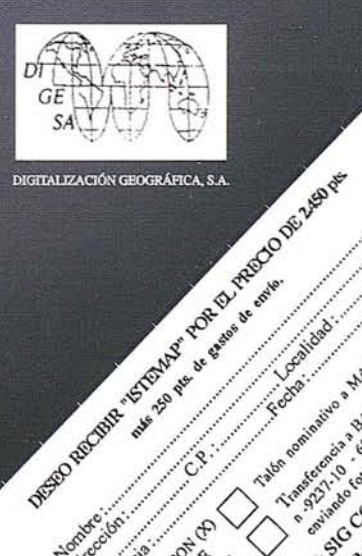

Residence Contexco

Ford or or or or or or or or

Level A Maria Richard Barry Article Day

Schot.

Enylor

#### $N$  0 T I C I A S

#### HP trabajara junto a Microsoft para poner en marcha el nuevo sistema operativo "Windows 95"

Ambas compañías desarrollarán conjuntamente nuevos productos y herramientas que definan el marco informático de los próximos años

 $E$ *l acuerdo tiene una especial relevancia, ya que la combinación del nuevo* sistema *operativo ''Wzndows* 95/1 *y los sistemas Plug* & *Play de HPsignificaráWUlreducción de las necesidades*actuales *desoporte que tienen las empresas, un incremento de control sobre sus sistemas informáticos y un aumento considerable de* la *productividad de los usuarios.*

Hewlett·Packard Company y Microsoft trabajarán conjuntamente, mediante el desarrollo de nuevos productos yherramientas, para la puesta en marcha del sistema operativo Windows 95, asegurando la transición desde los sistemas operativos actuales.

Esta colaboración se circunscribe a todas las divisiones informáticas de HP -ordenadores de sobremesa, infonnática móvil e impresoras-, que ya están desarrollando nuevos productos y herramientas que, manteniendo la compatibilidad con la tecnología anterior, faciliten totalmetne el paso hacia el nuevo sistemas operativo Windows 95 a todo tipo de utusarios.

#### Trimble gana el contrato para el suministros de las estaciones de vigilancia y monitorización al Servicio de Guardacostas de los Estados Unidos

Sunnyvale, Ca, Miércoles, 27 febrero 1995. Trimble Ud., y sus distribuidores en España, Grafinta SA., y GPS-NAV SA., se complacen en anunciar que el Servicio de Guardacostas de los Estados Unidos (USCG) ha adjudicado a nuestra compañía el contrato para suministrarlas estaciones de vigilancia ymonitorización de la integridad GPS, para su inclusión en el Sistema de Posicionamiento Global Diferencial (DGPS) del Servicio de Guardacostas. El sistema, formado por estaciones de referencia, paquetes lógicos yestaciones de vigilancia de la integridad, proporcionará los elementos para practicar la navegación electrónica en las zonas costeras, puertos y vías fluviales de los Estados Unidos. El contrato de \$ 1.259.816.-, exige la entrega de 120 unidades, con la opción de 40 unidades adicionales y un programa de extensión de la garantía.

De acuerdo con los requisitos del Servicio de Guardacostas, Trimble suministrará la estación para la vigilancia de la integridad 4OOOIM-MSK. El receptor 40001Mque ha demostrado ser el receptor GPS más preciso del mundo, ha sido elegido para verificar la precisión yfiabilidad del sistema DGPS del USCG. En uso en todo el mundo, el receptor 40001Mestá actualmente instalado en muchos sistemas operativos, similares al que está instalando en estos instantes el Servicio de Guardacostas.

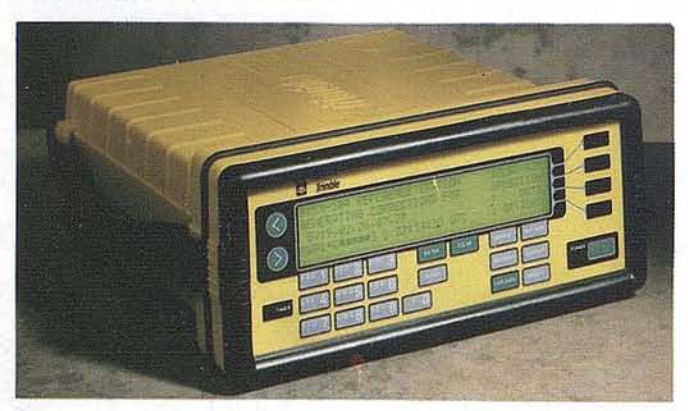

La función de una estación de vigilancia y monitorización de la integridad en un sistema como este, es verificar que se están transmitiendo mensajes de navegación correctos y precisos a los usuarios navegantes. El monitor de integridad 4OOOIM-MSK combina el nuevo receptor de Trimble 4OOOSSI, de tecnología multibit, contrainterferencias Supertrak, con un receptor integrado de desviación mínima de modulación. El receptor MSK funciona en la banda marina de radiofaro, 283.5 a 325.0 kHz. Se utilizará para vigilar la señal "corrección MSK" que el Servicio de Guardacostas transmitirá, para compararlo tanto con su propia posición como con las señales recibidas de los satélites GPS.

'; ," , ".. '-." ('''-: ,,\

El Servicio de Guardacostas ha elegido el receptor GPS más preciso del mundo para asegurar y verificar el rendimiento total del sistema DGPS, sea cual sea el tipo de estación de referencia y los otros componentes seleccionados para el resto del sistema. El dominio técnico de Trimble en este área ha producido numerosas patentes y últimamente ha culminado con el diseño y fabricación del receptor de vigilancia de la integridad, el 4000IM. Trimble desarrollará un importante papel en el sistema DGPS del Servicio de Guardacostas de los Estados Unidos, asegurando el rendimiento, la seguridad, la fiabilidad, y la integridad de todo el sistema.

#### Océ presenta una nueva serie de tabletas gráficas sin cables y sensibles a la presión

Océ presenta la nueva Serie 4600 de tabletas gráficas, diseñadas para incrementar la productividad y creatividad de los usuarios de CAD yArtes Gráficas. Económicas, cómodas y de uso sencillo, son ideales para usos de menús, digitalización profesional,sustitución del ratón y dibujo a mano alzada.

La Serie Océ 4600 está compuesta por tres modelos distintos: la Océ 4611, de formato A4, la Océ 4612 (12" x 12") y la Océ 4613, de formato A3. Todos los modelos poseen alta resolución (2.540 líneas por pulgada) e incluyen lápiz sensible a la presión o cursor de cuatro botones, ambos sin cables y sin baterías.

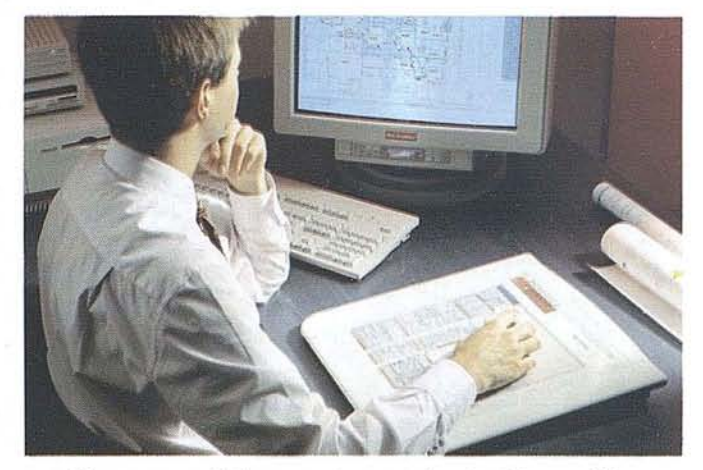

«Dos aspectos básicos para los usuarios de tabletas gráficas son comodidad y uso sencillo. En las nuevas tabletas gráficas Océ Serie 4600 hemos mejorado aún más estos dos aspectos, optimizando la coordinación mano-ojo del operador, yminimizando los movimientos del mismo sobre la superficie de la tableta», comenta Jo Thomas, Product Manager Intemational de Océ.

El lápiz y el cursor sin cables permiten al usuario trabajar con entera libertad, sin las restricciones de un cable de conexión. Ambos transductores son muy ligeros y no necesitan baterías para su funcionamiento. El cursor de 4 botones posee una fina retícula roja, que permite un trabajo mássencillo con líneas negras. El lápiz sensible a la presión cuenta con 256 niveles, por lo que es una herramienta ideal para aquellos usuarios quedesean realizartrabajosdedibujoamano alzada con un tacto natural.

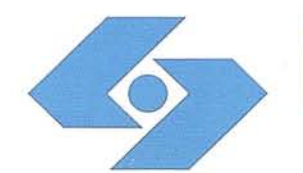

Isidoro Sánchez

••~.

-.-

/ ~~,~. /"#~ ~// #P " ,}

I fI

~S/- ;,,??- ~f:,;?~ ; /' ';Pfl\_/,'X; ~~" , \ *1#*'\*.

*'"0:/;;f7...* ~"'rff:::}:}//

if/. ' , " "''''', )(~" oi " "/\$" <sup>&</sup>lt; ,2' */i?* '-'./-t " :%

~h'--''''--"""""":,;;; " ',/,-- --';";M: ',

/. :;Y}.' "".~/"/ /?: *.y///7lj/,/z,-* /'0 / ,,/', '/ q'

> /'" ,//~ . **"////..** /.n///,"-;/'///. .,:; **/**

'(?//~ ../. ~:p'/:;¡. {(/(*l/IJ:z'.· .* / " ,/ / /' y: ;/ /. .&

1. "if I ! ;; button the " / /' . ~~/;/~./' ,/;~ , ; : ~'W1"%' "/@:"// ".0

• 11\_

I<br>III<br>III

I<br>I<br>I<br>I<br>I

I<br>I<br>I<br>I<br>I<br>I

!!!!!

~----"

'l/,

## Club Isidoro Sánchez

### ui~l!l!!lli~=:::~d;e~Usted **Cada día más cerca**

**Como cliente de ISSA queremos ofrecerle por su fidelidad: algo especl**

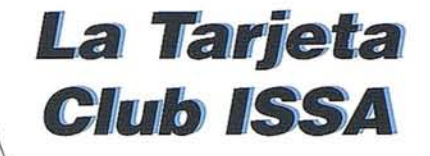

#### **. te de las ventajas. que ofrece:** de la componenta de la componenta de la componenta de la componenta de la componenta de la componenta de la co<br>La componenta de la componenta de la componenta de la componenta de la componenta de la componenta de la compo

- 
- <sup>•</sup> 25% de descuento en cursos y jornadas.<br>• Avances técnicos sobre nuevos productos.
- 
- Línea 900 gratuíta.<br>• Descuentos especiales en las ventas *y pro-* mociones de nuevos instrumentos.
- mociones .. de Isidoro .. • Recibir toda la información de<br>Cánobez, S.A. periódicamente
- Sánchez, S.A. periódicamente.<br>• Invitación gratuíta a las ferias, congresos y<br>exposiciones en los que participemos. exposiCIOnes S tor *y* Obras
- Noticias relevantes del Sector y Obras importantes.
- e Preferencia en plazos de entrega, servicio
- técnico, alqUIle . *y* conferencIas Asistencia libre a coloquios que celebremos.
- Participar en el Programa del Centenario<br>ISSA, que se celebrará en 1997.

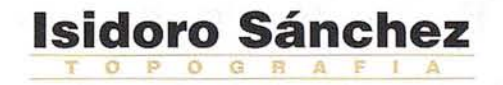

Infórmese en la Línea gratuíta 900 : 21 01 83

### **LA ESTACION TOTAL GPS**

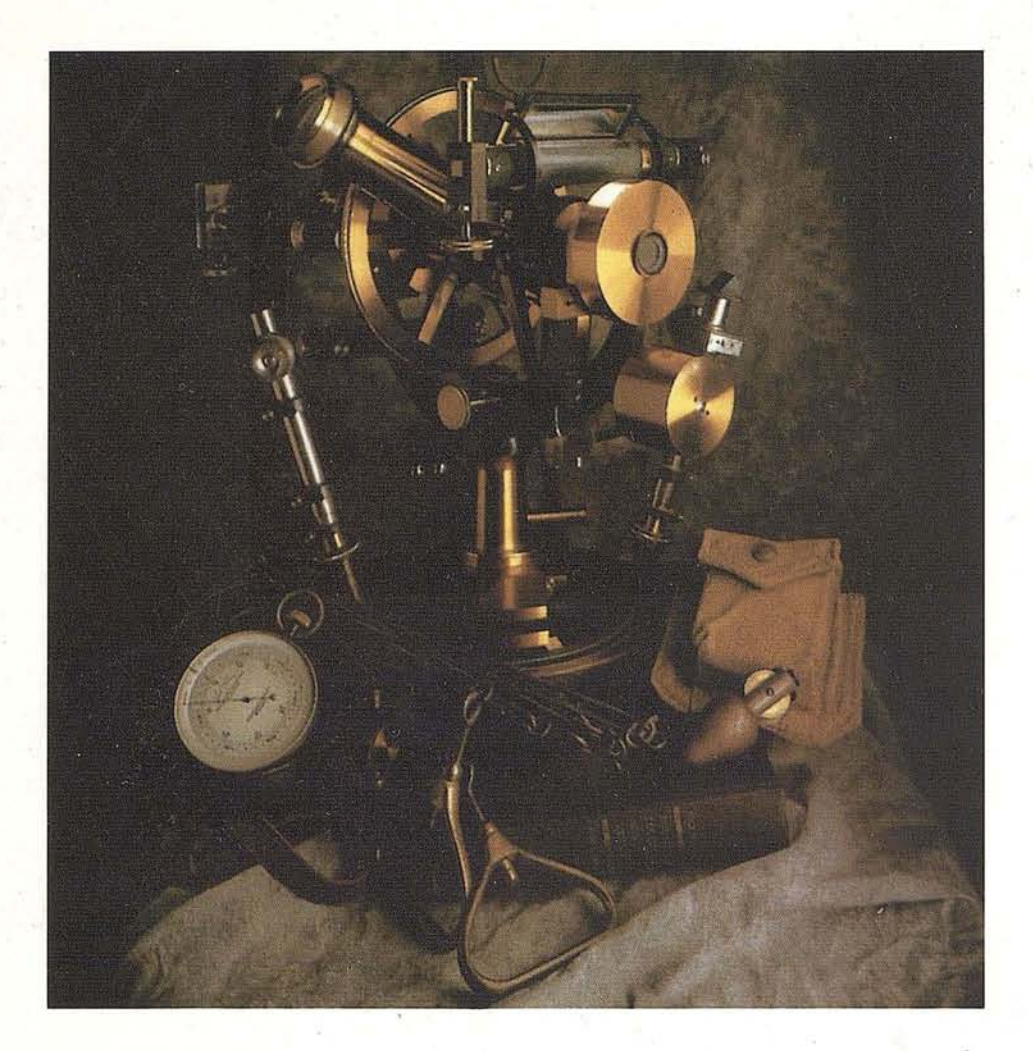

### DURANTE AÑOS, LOS MEJORES TOPOGRAFOS HAN RECURRIDO A LAS NUEVAS TECNOLOGIAS PARA MEJORAR SU PRODUCTIVIDAD Y PRECISION.

La Estaci6n Total GPS de Trimble, significa una extraordinaria revoluci6n en los procedimientos topográficos. No sólo permite conseguir asombrosas precisiones, sino también tremendos ahorros en el tiempo necesario para llevar a cábo las tareas clásicas de: levantamientos topográficos, replanteo de obra y apoyo fotogramétrico, es decir, en casi todo. El cambio operacional es tan drástico que hemos preparado un extenso catálogo explicativo de 24 páginas, en color. Aquíse repite su portada.

#### Si desea conocer:

- 1º Como funciona el GPS.
- 22 Como funciona la RTK.
- 32 Como funciona la Estaci6n Total GPS.

s610 tiene que remitirnos una fotocopia de esta página con su direcci6n y le enviaremos este catálogo a vuelta de correo. Con la Estaci6n Total GPS de Trimble, será más eficiente, reducirá sus gastos y el balance de su cuenta será más positivo.

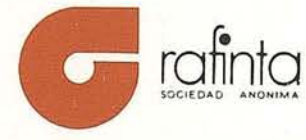

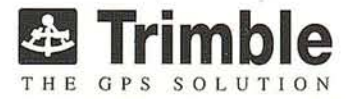

,.

Avda. Filipinas, 46 - TIf.: (91) 553 72 07 - Fax (91) 533 6282 - 28003 MADRID